UNIVERSIDADE FEDERAL DE SÃO CARLOS CENTRO DE CIÊNCIAS EXATAS E DE TECNOLOGIA DEPARTAMENTO DE QUÍMICA PROGRAMA DE PÓS-GRADUAÇÃO EM QUÍMICA

# **APLICAÇÃO DE TÉCNICAS ESPECTROMÉTRICAS, CROMATOGRÁFICAS E QUIMIOMÉTRICAS NA AVALIAÇÃO DA AUTENTICIDADE DE PLANTAS UTILIZADAS COMO FITOTERÁPICOS**

# **CRISTINA DAOLIO\***

Tese apresentada como parte dos requisitos para obtenção do título de Doutor(a) em Ciências, área de concentração em Química.

**Orientador: Prof. Dr. Antonio Gilberto Ferreira** 

**\*** Bolsista CAPES

São Carlos – S.P. 2006

# **Livros Grátis**

http://www.livrosgratis.com.br

Milhares de livros grátis para download.

#### **Ficha catalográfica elaborada pelo DePT da Biblioteca Comunitária/UFSCar**

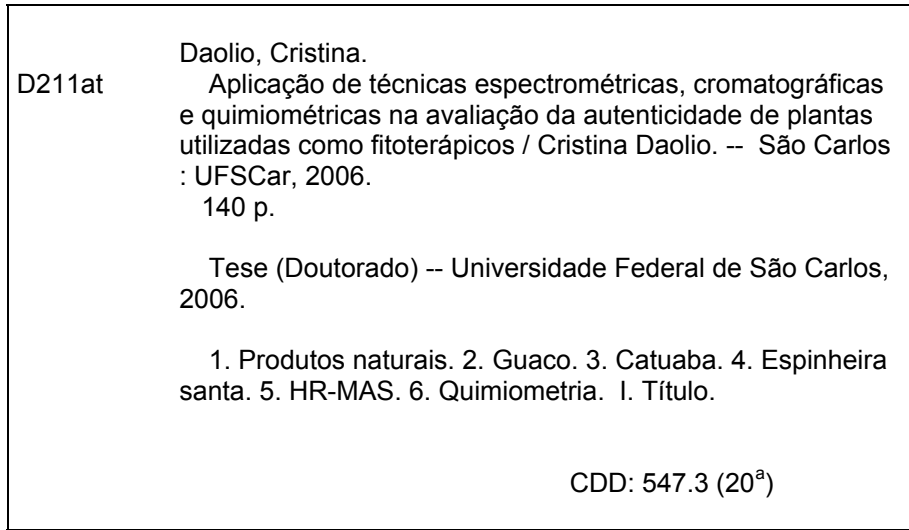

### **UNIVERSIDADE FEDERAL DE SÃO CARLOS** *Centro de Ciências Exatas e de Tecnologia Departamento de Química* **PROGIlAMA DE PÓS-GRADUAÇÃO EM QUÍMICA Curso de Doutorado**

*Assinaturas dos membros da banca examinadora que avaliaram e aprovaram a defesa de tese de doutorado da candidata Cristina Daolio realizado em 01 de agosto de 2006:*

Prof. Dr. Antonio Gilberto Ferreira

Profa. Dra. Marcia Miguel Castro Ferreira

Queen C ofa. Dra. Mary Ann Foglio

~ Profa. Dra. Quezia Bezerra Cass

Prof. Dr. Diogenes Aparicio Garcia Cortez

*Dedico este trabalho aos meus pais e, especialmente, ao Gezimar por acreditarem em mim e sonharem comigo este sonho.* 

### **AGRADECIMENTOS**

Ao Prof. Dr. Antonio Gilberto Ferreira pela orientação e total apoio ao desenvolvimento deste trabalho. Gostaria de deixar aqui todo o meu reconhecimento à doação que é preciso ser feita quando escolhemos a pesquisa como fiel parceira.

Aos amigos do laboratório de RMN do DQ/UFSCar Andersson, Ângela, Aurélio, Elisângela, Gláucia, Leila, Luciana, Maiara, Katyuscya, Mario, Paulo e Vladimir pela compreensão, tolerância, respaldo científico e emocional.

Aos meus irmãos de vida científica em especial a Nádia, Patrícia, Joel, Rodrigo Facchini, Valdir, Francinete, Alexandre e Renata Schefer por tudo o que se pode querer da vida e por tudo o que realmente ela pode ser.

A todos os professores do Departamento de Química da UFSCar, especialmente ao Prof. Dr. Edson Rodrigues Filho e a Profa. Dra. Quezia B. Cass, que abriram os horizontes do mundo das técnicas.

A Profa. Dra. Márcia M. C. Ferreira, pela introdução à compreensão estatística das coisas.

A Profa. Dra. Anita Marsaioli que mais uma vez abriu as portas e possibilitou o engrandecimento deste trabalho.

Ao pessoal do CPQBA/UNICAMP, especialmente à Dra. Glyn Mara Figueira, pela colaboração e oportunidade de contribuir.

Aos técnicos e secretárias do Departamento de Química da UFSCar, em especial a Ariane, Cristina e Luciani pela agradável companhia durante todo esse percurso.

A CAPES pela concessão da bolsa.

A todos que estiveram presentes durante essa jornada dividindo um pouco de conhecimento, de incentivo e confiança, MUITO OBRIGADA.

# **LISTA DE ABREVIATURAS**

- aq Tempo de aquisição
- B0 Campo Magnético Principal
- Bloc Campo magnético local
- CPMG seqüência de pulso descrita por *Carr-Purcell-Meiboom-Gill*
- $d1$  Intervalo de relaxação (normalmente de 1 a 5T<sub>1</sub>)
- D20 Tempo de eco
- EM Multiplicação Exponencial
- FID *Free Induction Decay* (Decaimento Livre provocado por Indução)
- HCA *Hieralchical Cluster Analysis:* Análise Hierárquica de
- Agrupamentos
- HR-MAS: *High Resolution Magic Angle Spinning* (Ressonância Magnética de Alta Resolução com Giro no Ângulo Mágico)
- Hz Hertz
- KNN *K*th *Nearest Neighbor* (K-ésimo vizinho mais próximo)
- lb *Line broadning* (menor distância em hertz considerada durante
- uma multiplicação matemática)
- ns Número de *scans* (aquisições)
- p1 pulso de 90° com alta potência aplicado no canal f1
- PCA *Principal Component Analysis* (Análise de Componentes Principais)
- Pl9 Potência do pulso utilizada para a irradiação do sinal da água
- RMN <sup>1</sup>H Ressonância Magnética Nuclear de hidrogênio
	- SIMCA *Soft Independent Modelling of Class Analogy*
	- sp Seqüência de pulsos
	- SRM *Selected Reaction Monitoring*
	- SWH *Spectral Width* (Janela spectral em Hertz)
	- $T_1$  tempo de relaxação longitudinal (spin-rede)
	- $T_2$  tempo de relaxação transversal (spin-spin)
	- td *Time Domain* (número de pontos utilizados na aquisição do espectro 1D)
	- TMSP- $d_4$  3-(trimetilsili)2,2,3,3- $d_4$ -propionato de sódio

# **LISTA DE ESPECTROS**

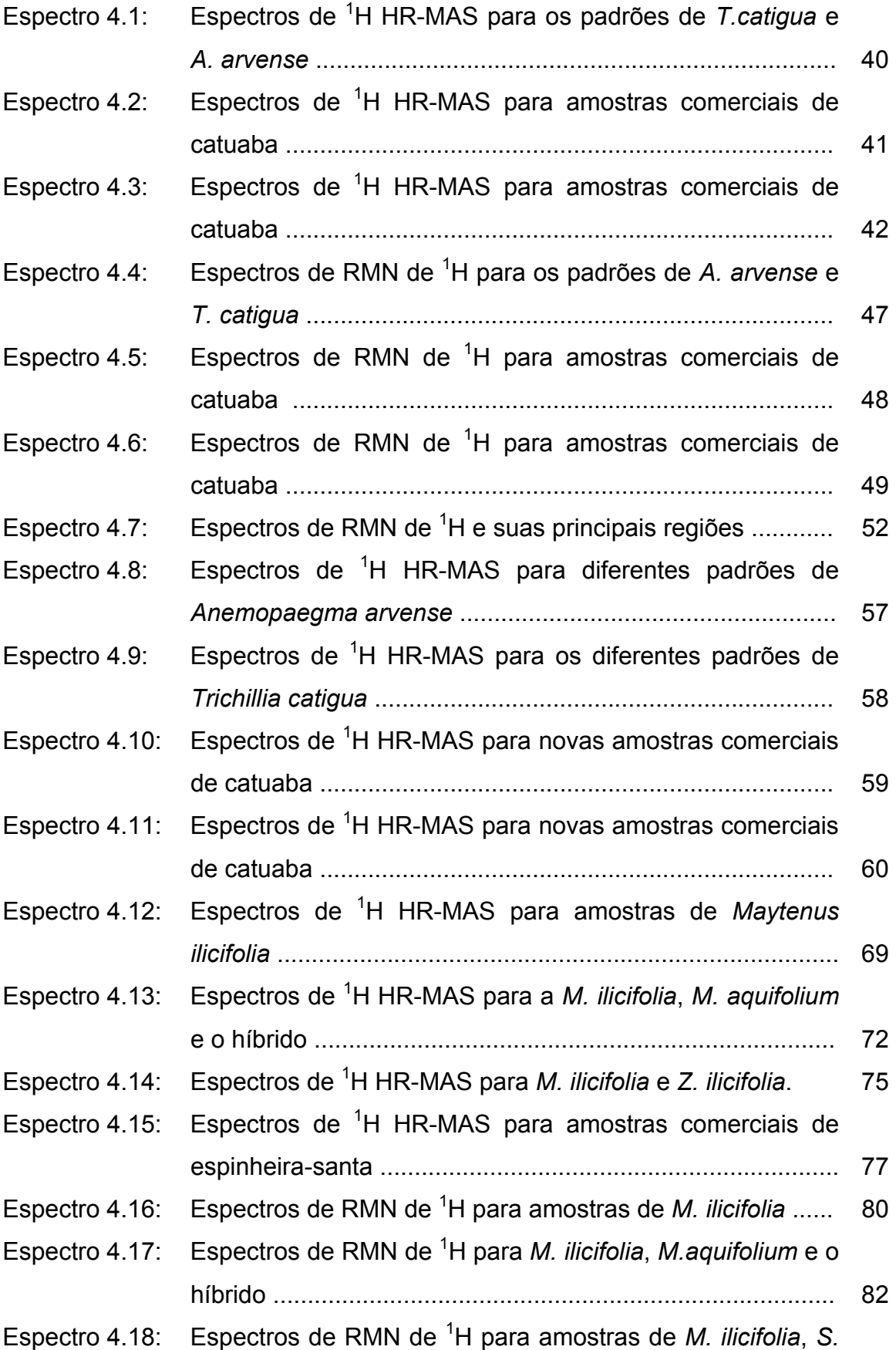

# *bonplandii* e *Z. ilicifolia* ......................................................... 85

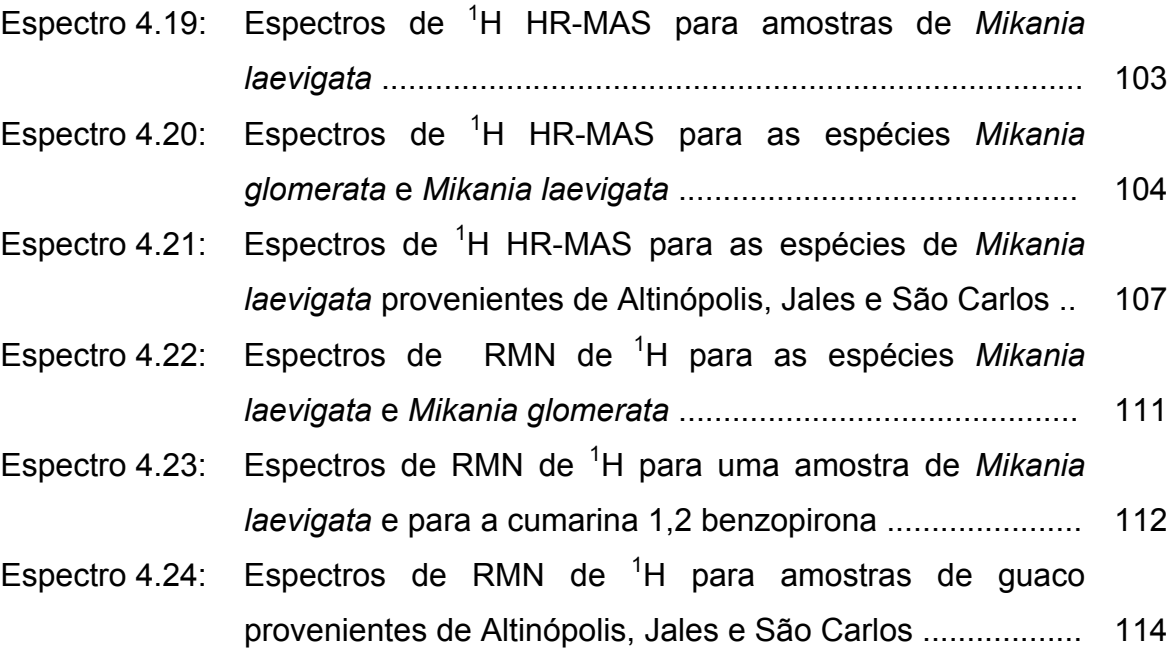

# **LISTA DE ESQUEMAS**

Esquema 4.1 Proposta de fragmentação para a cumarina 1,2-benzopirona 128

# **LISTA DE TABELAS**

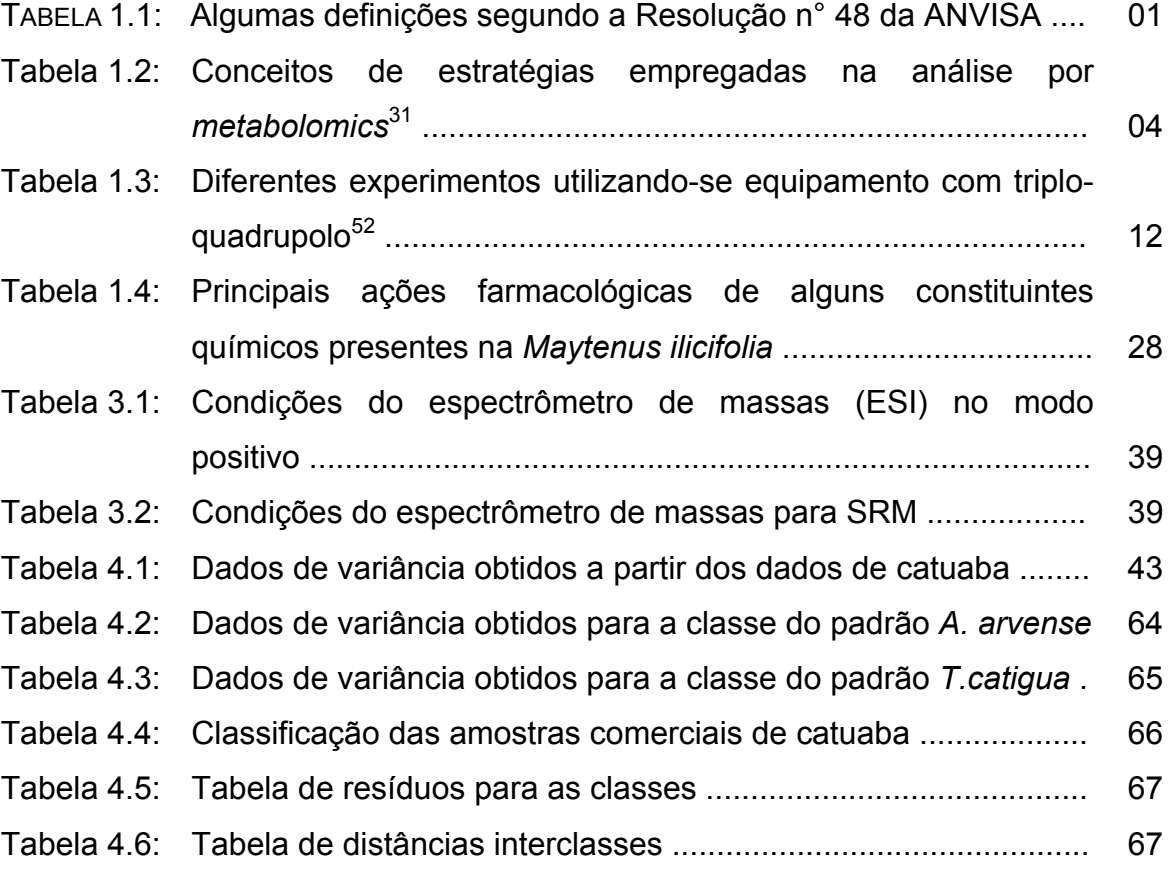

# **LISTA DE FIGURAS**

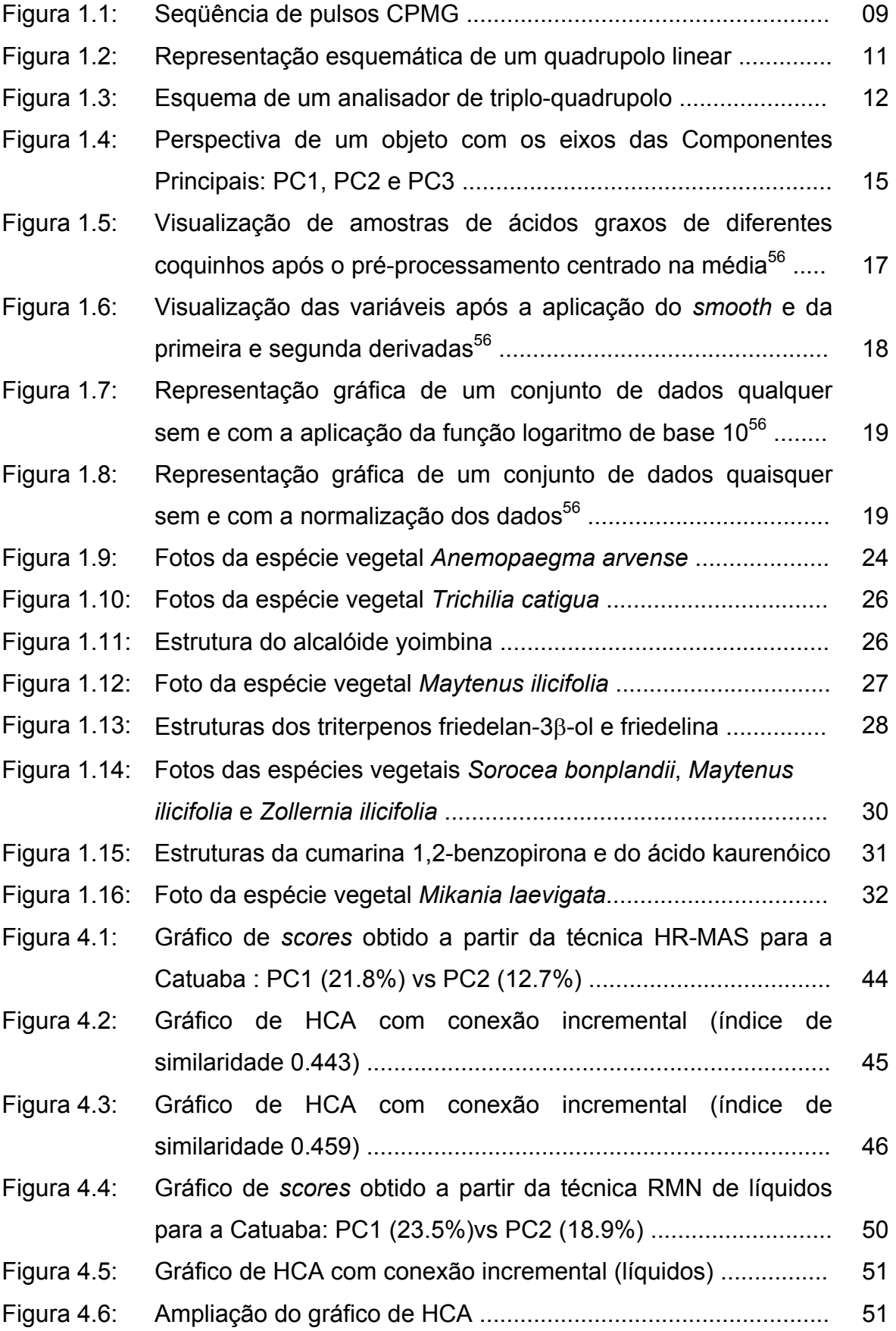

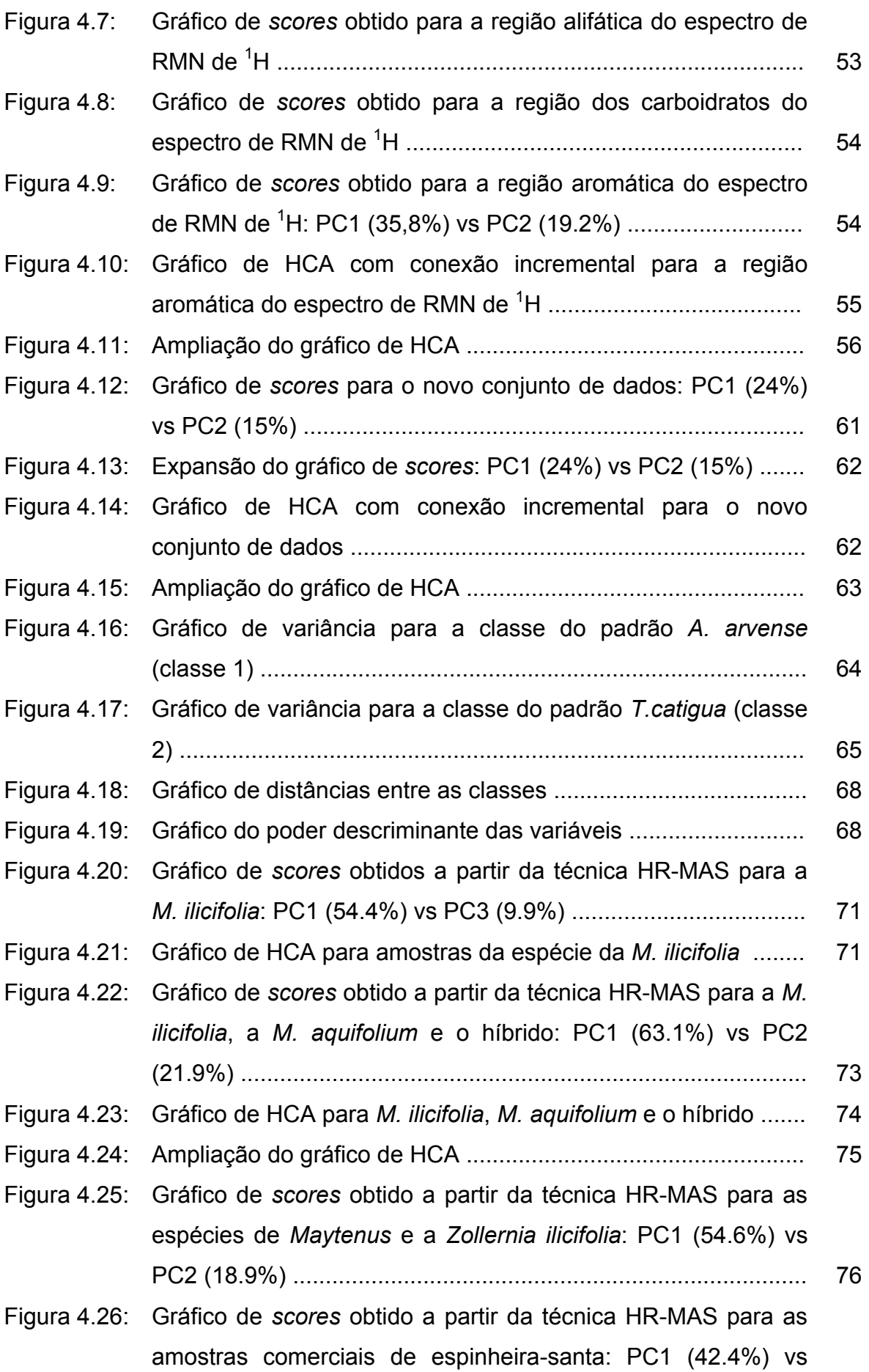

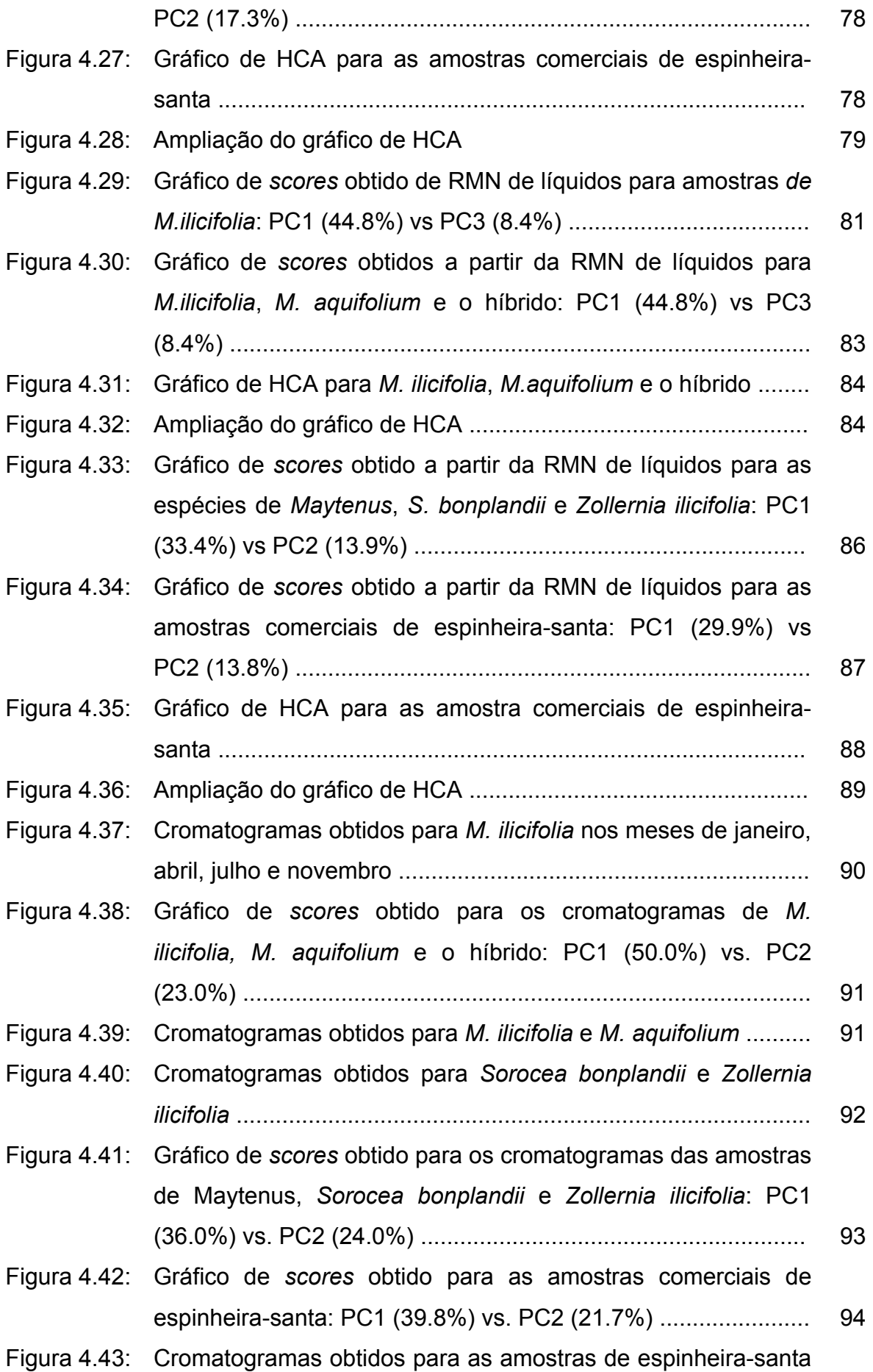

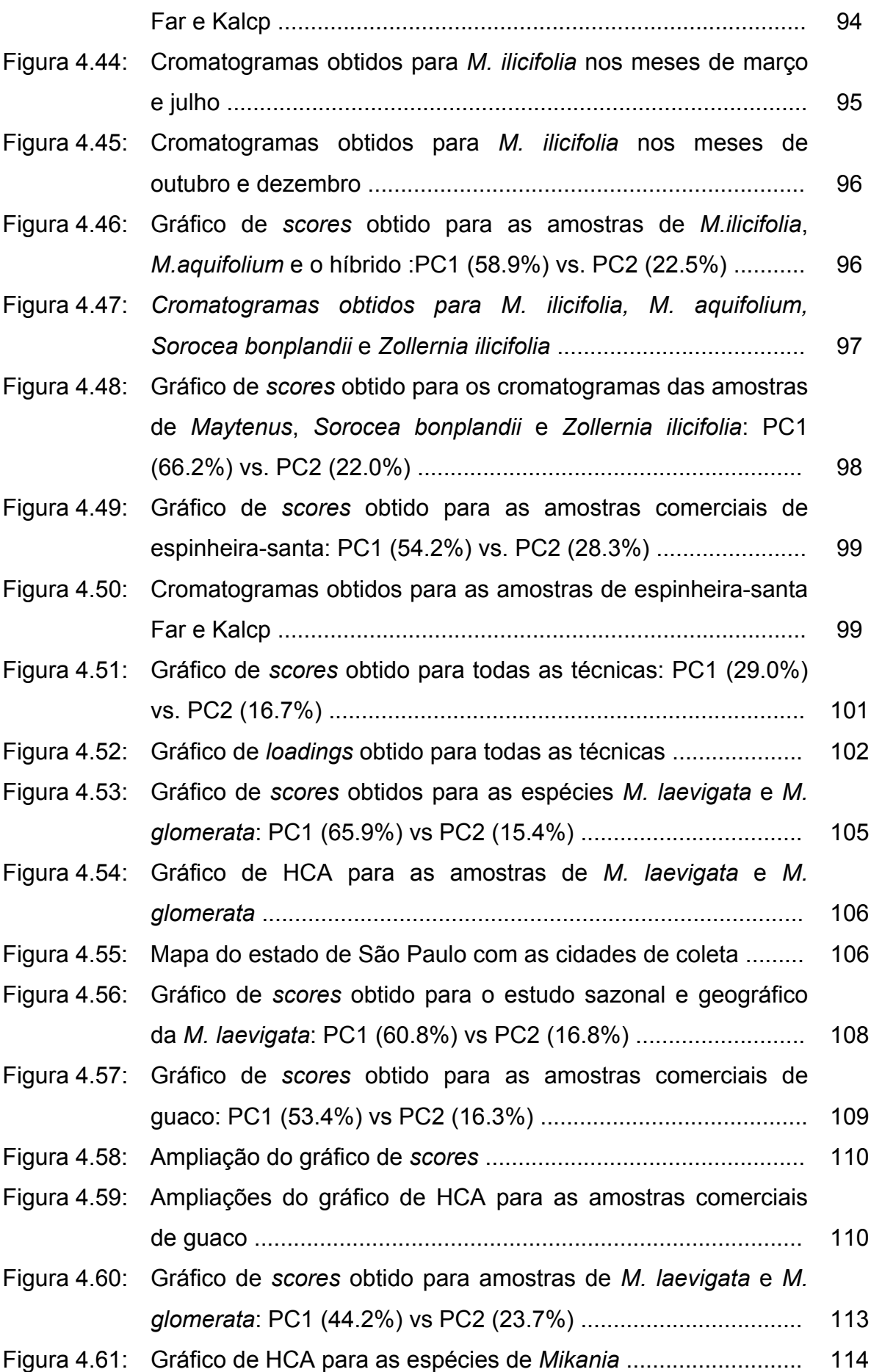

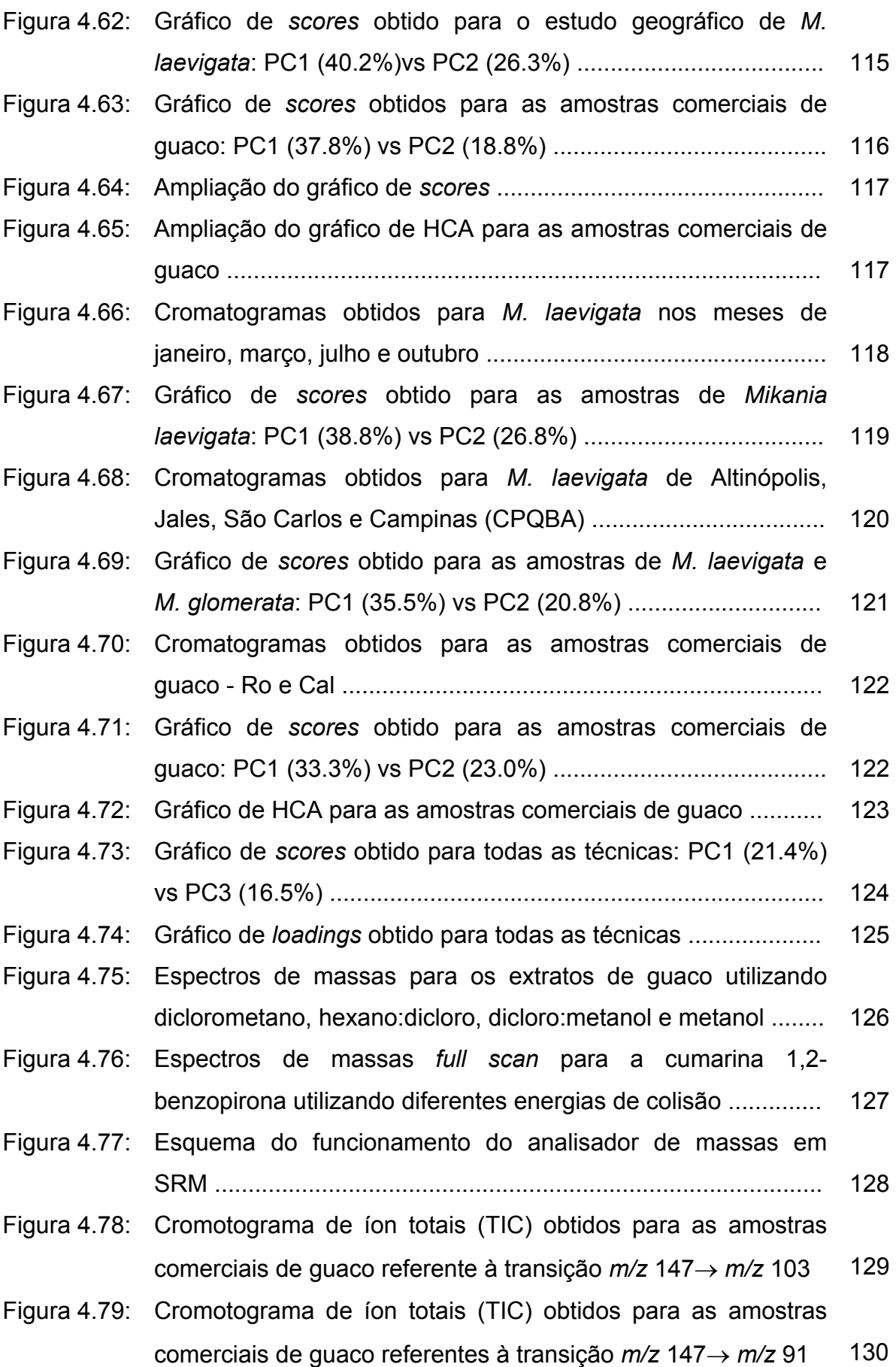

#### **Resumo**

# **APLICAÇÃO DE TÉCNICAS DE RESSONÂNCIA MAGNÉTICA NUCLEAR E DE MÉTODOS QUIMIOMÉTRICOS NA AVALIAÇÃO DE MEDICAMENTOS FITOTERÁPICOS**

 A utilização dos fitoterápicos no mercado nacional tem se tornado crescente nas últimas décadas. Desse modo, o controle de qualidade para os produtos de origem vegetal, assim como para os medicamentos tradicionais, é de extrema importância; e não só para o produto tecnologicamente acabado, como também para sua matéria-prima. Contudo, garantir a qualidade de um produto implica em um aumento de custos para as indústrias. Atualmente, uma das maiores práticas para a padronização das ervas baseia-se na identificação de marcadores químicos, característicos para as espécies, mas que muitas vezes não apresentam qualquer relação com sua atividade biológica. Assim sendo, essa abordagem se mostra incompleta, ou muitas vezes, insatisfatória para o controle de qualidade desse tipo de medicamento.

 Para contornar esse problema recentes desenvolvimentos, principalmente no aumento da sensibilidade e na capacidade analítica das técnicas existentes, tornaram possível a avaliação de extratos de plantas complexos em sua totalidade. O presente trabalho descreve uma metodologia de análise para os fitofármacos catuaba, espinheira-santa e guaco, fundamentada na abordagem analítica conhecida como *metabolic profile*, onde a Ressonância Magnética Nuclear, assim como a Cromatografia Líquida de Alta Eficiência, são empregadas para a obtenção do *fingerprinting* desses fitomedicamentos. Entretanto, os dados gerados (espectros de <sup>1</sup>H e cromatogramas) apresentaram um perfil muito complexo sendo então necessária a utilização da quimiometria para sua avaliação. O emprego de métodos multivariados possibilitou à extração de informações relevantes, assim como, a constatação da autenticidade das amostras comerciais analisadas.

O emprego da RMN de HR-MAS, juntamente com a quimiometria, na análise de amostras comerciais de catuaba, se mostrou mais eficiente quando comparado a RMN de líquidos, indicando que a espécie mais comercializada como o fitofármaco é a *Trichillia catigua*. Entretanto, os resultados obtidos para a espinheira-santa foram contrários, evidenciando a limitação da HR-MAS no que diz respeito à constituição fisiológica do material analisado. Adicionalmente a RMN, a utilização da CLAE

xvi

possibilitou verificar que a maioria das amostras comerciais de espinheira-santa não utiliza a espécie *Maytenus ilicifolia* em sua formulação. Já para o fitofármaco guaco os resultados obtidos, tanto com a RMN como com a CLAE, se mostraram contraditórios, sendo necessária a utilização de uma outra técnica analítica complementar. Assim sendo, o trabalho também descreve a utilização do acoplamento da CLAE com a Espectrometria de Massas *Tandem*, através dos experimentos de SRM, na avaliação de extratos de amostras comerciais de guaco. O emprego dessa técnica permitiu a detecção da cumarina 1,2-benzopirona em todas as amostras analisadas, devido à sua elevada sensibilidade, atestando assim suas autenticidades.

Portanto, através dos resultados obtidos no desenvolvimento deste trabalho, pôde-se concluir que a Ressonância Magnética Nuclear, assim como a CLAE, aliada a Quimiometria, apresentam um grande potencial em estudos que visam a avaliação de matrizes complexas, como os medicamentos fitoterápicos. Em casos específicos, onde uma maior sensibilidade no método analítico se faz necessária, a Espectrometria de Massas pode ser empregada de forma complementar.

#### **Abstract**

### **APPLICATION OF NUCLEAR MAGNETIC RESONANCE TECHNIQUES AND MULTIVARIATE METHODS TO EVALUATE PHYTOTHERAPIC MEDICINES**

 The use of herbal medicines in the Brazilian market has increased in the last few decades. Therefore, the quality control for herbal products, as well as traditional medicines, is extremely important and for both: the manufactured products and the raw material. However, to guarantee the product's quality implies in an increase of the process costs in an industry. Currently, the quality of herbal extracts is predicted by analysis of selected marker compounds, which are often characteristic chemicals of a specific herb, but that many times do not present any relation with bioactivity. As a consequence, the marker-based approach is an incomplete and unsatisfactory method for quality control of herbal medicines

In order to cope with this problem, current developments in improving sensitivity and analytical capacity of known techniques, had made possible the plant's complex extract evaluation. The present work describes an analytical methodology for the phytomedicines catuaba, espinheira-santa and guaco, based on the metabolic profile approach, where the Nuclear Magnetic Resonance techniques, as well as the High Performance Liquid Chromatography, are employed to obtain a fingerprinting of these herbal medicines. Nevertheless, due to the complex spectral data profile (<sup>1</sup>H spectra and chromatograms) evaluation it was necessary to employ chemometrics. These multivariate methods made possible to extract some relevant information and to prove the authenticity of the analyzed commercial samples.

 The commercial catuaba samples analysis by HR-MAS NMR/ chemometrics showed be more efficient, when compared with liquid NMR, indicating that the species sold as the phytomedicine catuaba is *Trichillia catigua*. Whereas, the results obtained for espinheira-santa showed an opposite situation pointing out that the efficiency of the HR-MAS is correlated with the physiological constitution of the plant material analyzed. Beside NMR results, HPLC analysis showed that the majority of the espinheira-santa commercial samples do not employ *Maytenus ilicifolia* species. The guaco results obtained by both, NMR and HPLC techniques were inconclusive needing the use of a complementary technique. Therefore, the present work also describes the use of the High Performance Liquid Chromatography coupling with

xviii

Tandem Mass Spectrometry, by means of SRM experiments, to evaluate some commercial guaco samples. This technique provides the detection of the coumarin 1,2-benzopyrone in all the analyzed samples, due to the SRM high sensitivity, thus certifying its authenticity.

The results obtained by Nuclear Magnetic Resonance, High Performance Liquid Chromatography and chemometrics, proved to be valuable tools for the evaluation of complex phytomedicines matrix. In specific cases, where high sensitivity in the analytical method is required, Mass Spectrometry can be used as an additional technique.

# **SUMÁRIO**

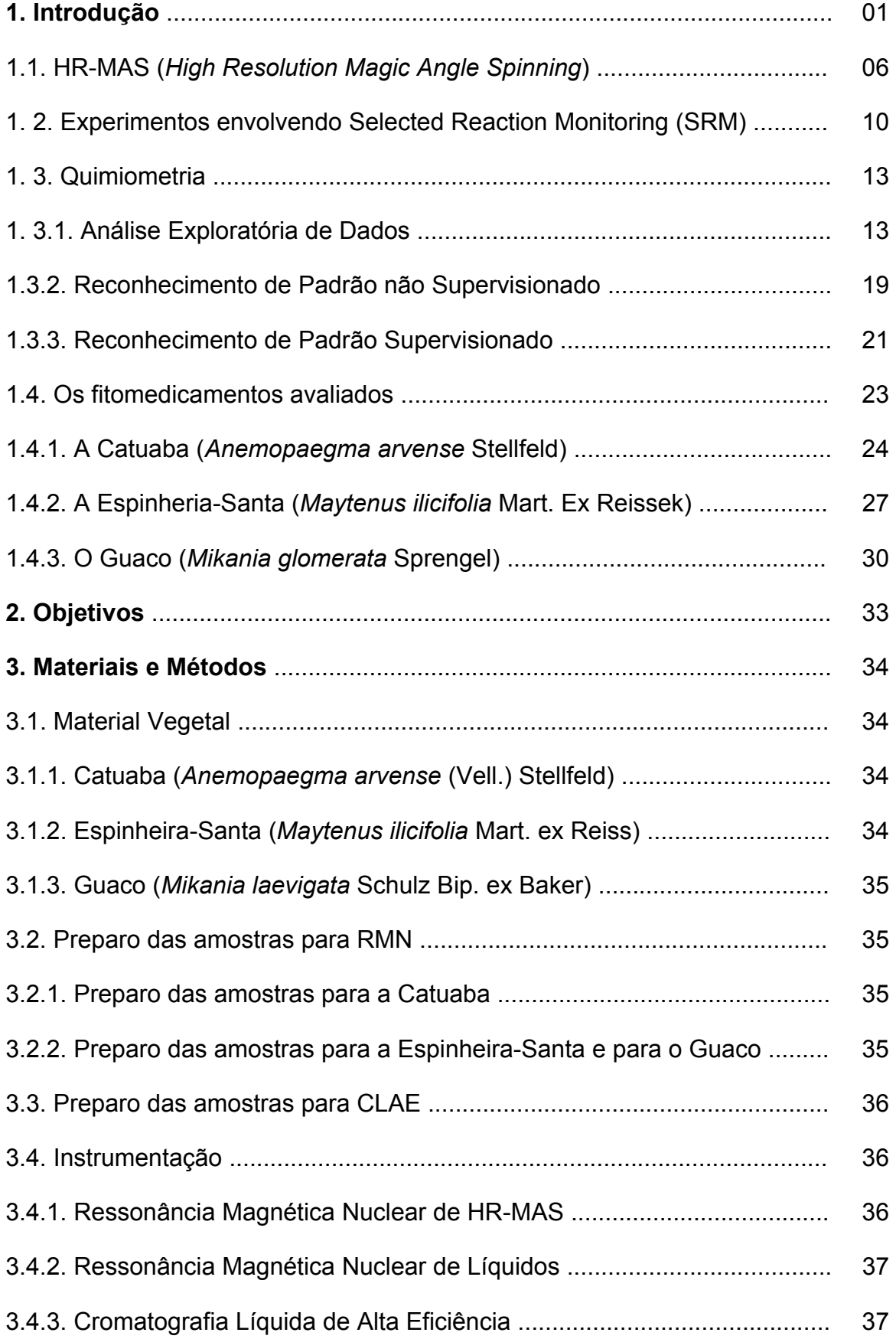

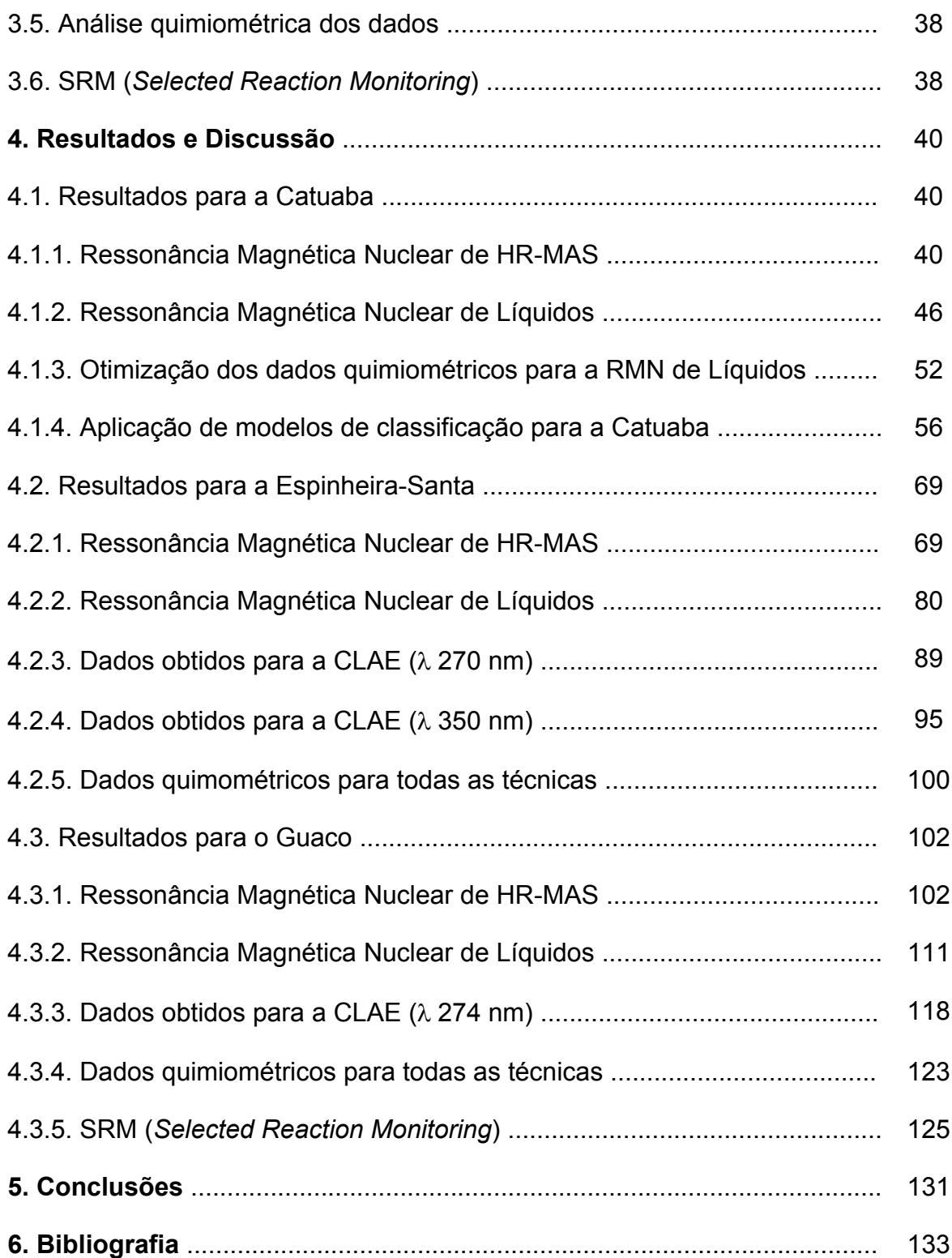

### **1. Introdução**

Os produtos de origem vegetal, denominados fitoterápicos, estão relacionados com a exploração tecnológica e econômica de vegetais empregados na prevenção, no tratamento e na cura de distúrbios, disfunções ou doenças. A utilização desses medicamentos remonta ao início da humanidade e supõe-se que a grande maioria dos medicamentos derivados de plantas tenha sido desenvolvida de forma empírica, com base apenas no conhecimento folclórico<sup>1</sup>.

Entretanto a definição do termo medicamento fitoterápico, bem como dos requisitos necessários para garantir sua qualidade e eficácia enquanto medicamento, surgiu apenas com a edição da Resolução nº 135 de 29/05/2003.

TABELA 1.1: Algumas definições segundo a Resolução n° 135 da ANVISA.

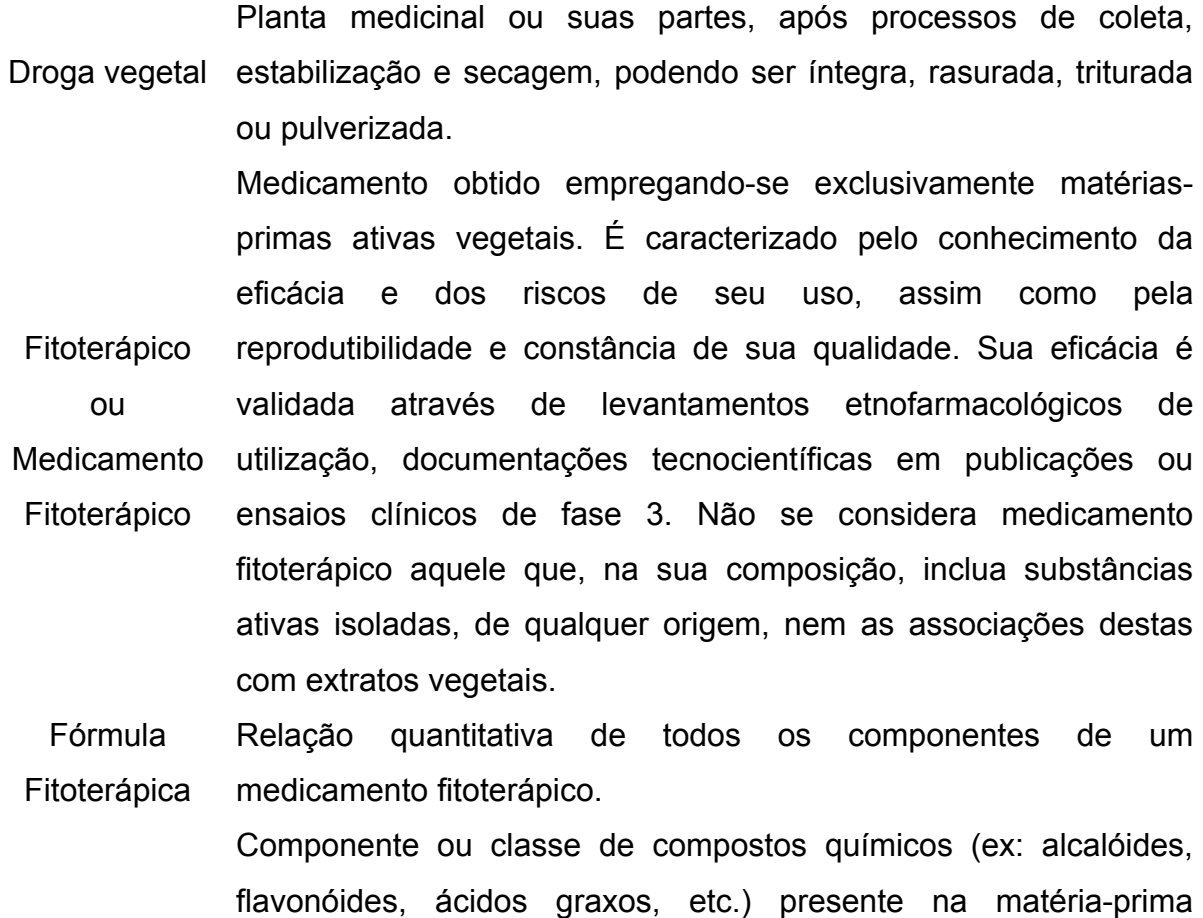

**Marcador** vegetal, idealmente o próprio princípio ativo, e preferencialmente que tenha correlação com o efeito terapêutico. Utilizado como referência no controle de qualidade da matéria-prima vegetal e dos medicamentos fitoterápicos.

Remédio Qualquer substância ou recurso (ex. radioterapia...) usado para

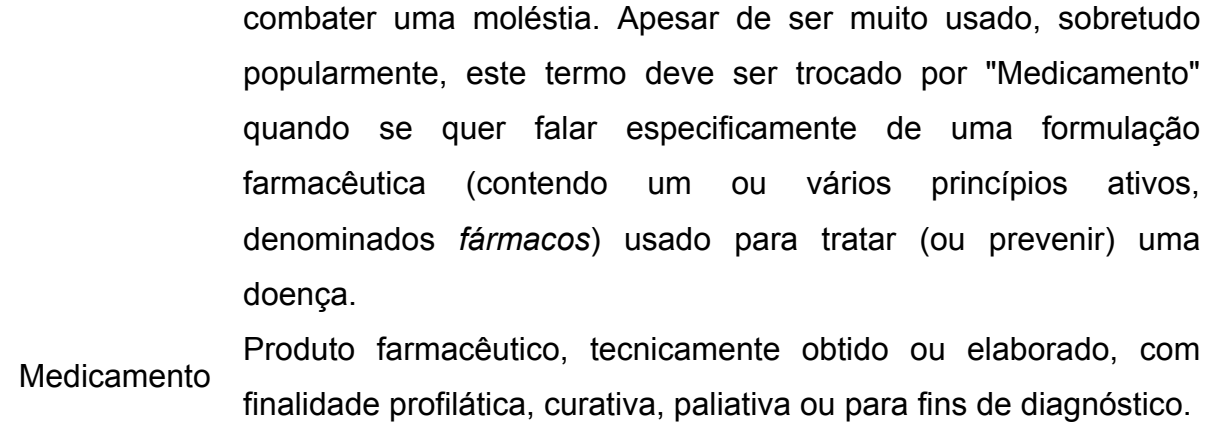

Atualmente esses produtos representam mais de 50% dos medicamentos que estão em uso clínico no mundo, sendo que nos últimos anos pelo menos uma dezena de novas drogas foram desenvolvidas a partir de espécies vegetais<sup>2</sup>. A Organização Mundial da Saúde estima que mais de 80% da população mundial emprega, em alguma instância, medicamentos fitoterápicos para o tratamento ou prevenção de doenças<sup>3</sup>, e isso se deve a um aumento no interesse global pela medicina alternativa e pelo tratamento por plantas medicinais. Acredita-se que esse aumento deve ter sido impulsionado pelo fato de ser raro, ou existente apenas em algumas regiões do globo terrestre, o acesso à medicina moderna, como é o caso de países em desenvolvimento, além de uma maior aceitação dos fitoterápicos<sup>4</sup>. Um dos grandes problemas relacionados à administração desses medicamentos é que a maioria da população acredita que sua utilização não confere riscos à saúde por se tratar de uma terapia natural. Por essa razão sua utilização ocorre de forma indiscriminada e normalmente os pacientes não comunicam seus médicos, acarretando sérias conseqüências<sup>5</sup>. Na literatura existem diversos trabalhos relatando a utilização de plantas com efeitos colaterais indesejáveis como é o caso da Ephedra<sup>6</sup> e sua relação com alguns problemas cardiovasculares ou ainda a relação entre o consumo da Kava-kava e sua hepatoxidade<sup>7</sup>. Adicionalmente aos efeitos colaterais indesejáveis é necessário levar-se em consideração interações que possam ocorrer com a administração concomitante de drogas tradicionais, diminuindo a eficácia do tratamento farmacológico ou ocasionando manifestações tóxicas graves<sup>8</sup>. Alguns autores relatam o aumento da pressão arterial quando o Ginkgo biloba é administrado com alguns diuréticos<sup>9</sup> e diversas interações entre a erva de São João (*Hypericum perforatum*) quando administrada juntamente com alguns antidepressivos e contraceptivos $^{10}$ .

 Além de todas essas observações que os consumidores devem levar em consideração a administração segura dos fitoterápicos também esbarra, assim como todo medicamento, no fator confiança. Os produtos de origem vegetal utilizados necessitam de um controle da qualidade adequado, tanto para suas matérias-primas (plantas), quanto para o produto tecnologicamente acabado (fármaco)<sup>11</sup>. Este controle contribui, sem dúvida, para o tripé eficácia, segurança e qualidade, refletindo como principal resultado no binômio custo-benefício. Estes princípios são necessários ao desenvolvimento científico e tecnológico dos medicamentos fitoterápicos pois asseguram uma melhor aceitação pela classe médica que os prescreve, propiciando confiabilidade àqueles que os venham a consumir. Atualmente, ainda no que diz respeito ao inadequado controle de qualidade, com o advento da Internet a abrangência desse problema é ainda maior. A rede mundial oferece diariamente novos produtos conferindo assim um novo promissor mercado para esses medicamentos. Entretanto, nos últimos anos os primeiros casos de reações adversas provenientes de fitomedicamentos adquiridos na rede mundial apareceram em alguns jornais médicos<sup>12-14</sup>. Na maioria das vezes a informação disponibilizada sobre esses medicamentos é insuficiente ou muito variável, possibilitando a comercialização indiscriminada de medicamentos que apresentam diversos efeitos colaterais indesejáveis<sup>15-17</sup>.

 Infelizmente qualidade é um parâmetro muito complexo quando se trabalha com espécies botânicas. Esse é um dos maiores desafios para qualquer indústria que queira produzir um produto confiável e garantir os efeitos farmacológicos prometidos. Uma das maiores práticas seguida pela indústria das ervas para a padronização é a identificação de marcadores químicos, em particular aqueles em que se acreditam serem responsáveis, pelo menos em parte, pela bioatividade do medicamento<sup>18</sup>. Entretanto o que ocorre com a maioria dos fitofármacos é que a contribuição de componentes específicos à sua eficácia é normalmente especulativa, ou às vezes, totalmente desconhecida. Nestes casos os extratos são avaliados de acordo com alguns marcadores químicos que são característicos para aquelas espécies, mas que não apresentam qualquer relação com sua atividade<sup>19</sup>. Além do mais, a bioatividade de certas espécies está interligada à sinergia de diversos compostos, sendo que este efeito é negligenciado quando apenas um marcador é analisado<sup>20,21</sup>. Como conseqüência direta, os métodos baseados em marcadores

químicos são incompletos, ou muitas vezes insatisfatórios, para o controle de qualidade desse tipo de medicamento.

 Recentes desenvolvimentos, principalmente no aumento da sensibilidade e na capacidade analítica das técnicas existentes, tornaram possível a utilização de uma nova metodologia onde extratos complexos de plantas são avaliados em sua totalidade. Essa nova abordagem é denominada *metabolic profile<sup>22-24</sup>* e utiliza, de uma maneira geral, o *fingerprinting*25,26 das espécies em estudo. Como principal resultado, um grande número de amostras pode ser analisado juntamente com seu grande número de constituintes, gerando uma enorme quantidade de dados de elevada complexidade. O *metabolic profile* surgiu como conseqüência direta do advento de uma nova proposta analítica utilizada na avaliação de sistemas biológicos complexos. Essa nova abordagem é dividida em duas linhas principais mas que se complementam: *metabonomics* e *metabolomics* e vem recebendo atenção especial principalmente nos últimos dois anos.

 É possível encontrar na literatura diversos trabalhos descrevendo o emprego dessa nova metodologia<sup>27-29</sup> principalmente quando se busca uma maior compreensão a respeito de metabólitos presentes em uma célula ou tecido. O termo *Metabolomics* foi definido como uma coleção qualitativa e quantitativa de todas as moléculas com baixo peso molecular presentes em células, e que participam de uma maneira geral de diversas reações, sendo necessárias para a manutenção,  $c$ rescimento e o funcionamento normal de um organismo $30$ . A tabela a seguir exemplifica as estratégias existentes dentro do *metabolomics*:

TABELA 1.2: Conceitos de estratégias empregadas na análise por *metabolomics*31.

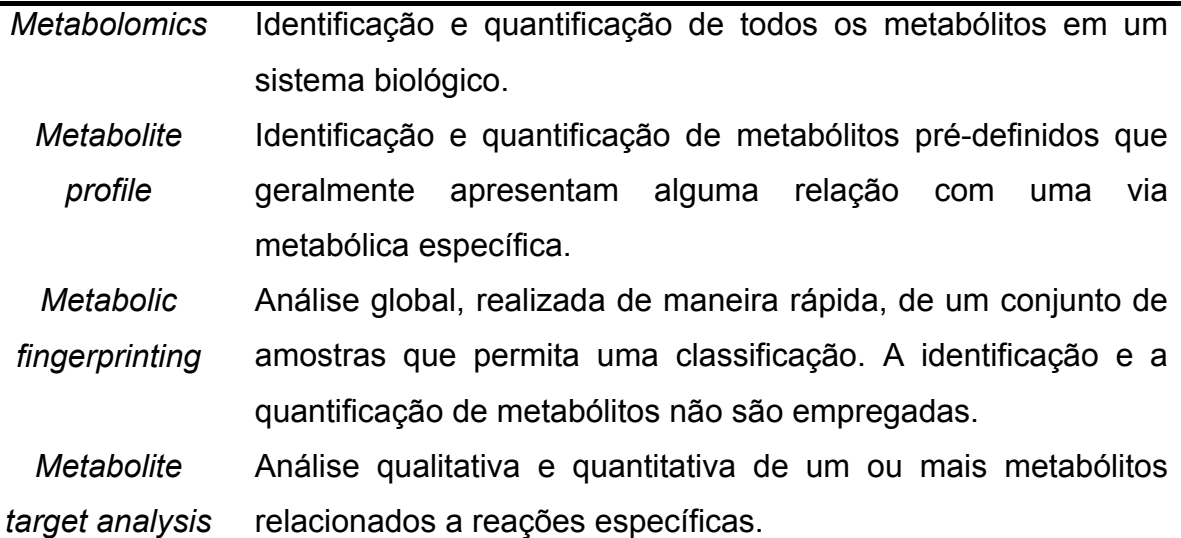

# *Metabonomics* Avaliação de tecidos e fluidos biológicos que apresentaram modificações devido a doenças ou tratamentos terapêuticos.

No caso do termo *metabonomics* este foi definido como "a medida quantitativa de uma resposta metabólica dinâmica de sistemas vivos com relação a estímulos patofisiológicos ou modificações genéticas". A análise de tecidos ou biofluidos (urina e plasma sanguíneo), dentro dessa nova linha, vem propiciando uma maior compreensão bioquímica com relação às respostas de um organismo vivo frente ao estresse ao qual foi submetido $32$ .

Para atingir os objetivos envolvidos no *metabolomics* no que diz respeito à identificação de todos os metabólitos presentes, tão rápido quanto possível, em uma célula é necessário a utilização de diversas técnicas analíticas. Dentre as inúmeras possibilidades a espectrometria de massas (EM) se estabeleceu como a primeira opção devido a sua sensibilidade. Entretanto, a ressonância magnética nuclear (RMN) vem ocupando um lugar de destaque. Essa nova posição se deve ao fato de que qualquer molécula que contenha um ou mais átomos com um momento magnético diferente de zero pode vir a ser detectada na RMN, desde que seus isótopos sejam preferencialmente <sup>1</sup>H, <sup>13</sup>C, <sup>15</sup>N e <sup>31</sup>P. Os sinais da RMN são caracterizados por suas freqüências (deslocamento químico), intensidade, multiplicidade e por algumas propriedades de relaxação fornecendo assim uma boa idéia do ambiente em que se encontra o núcleo detectado. Dessa forma, um espectro de RMN contém uma grande quantidade de informação sobre a identidade da molécula detectada podendo ser empregada tanto na identificação, quanto na quantificação de metabólitos de amostras provenientes de sistemas biológicos. Na verdade a versatilidade desta técnica é mais extensa do que se pressupõe uma vez que se trata de uma técnica não destrutiva, sendo possível a obtenção de espectros de células em suspensão, tecidos intactos ou até mesmo da planta como um todo, além do emprego de extratos ou metabólitos pré-purificados $33$ . Além do que, tudo isso pode ser feito com uma manipulação mínima da amostra e não necessitando de métodos elaborados. Com base em todas essas informações podemos concluir que a RMN se trata de uma técnica para *metabolic fingerprinting* nata, permitindo muitas vezes, através de sistemas totalmente automatizados e do acoplamento com a cromatografia líquida a análise de centenas de amostras por dia<sup>34</sup>.

Os espectros gerados pela de RMN de  ${}^{1}$ H normalmente apresentam uma grande quantidade de sinais sobrepostos devido à complexidade dos sistemas analisados. Como conseqüência direta temos que métodos tradicionais de análise, onde uma única variável é avaliada por vez, não são suficientes para extrair informações desses conjuntos de dados sendo necessário a utilização da quimiometria, pois esta provém excelentes técnicas para reduzir o tamanho desses conjuntos de dados, possibilitando a extração de informações relevantes, além de possibilitar a identificação de padrões.

#### **1.1. HR-MAS (***High Resolution Magic Angle Spinning***)**

Na análise de sistemas heterogêneos por RMN a informação espectral é muito limitada devido ao aumento da largura de linha, impossibilitando a diferenciação de ressonâncias individuais. Isto se deve ao fato de tais amostras apresentarem a restrição do movimento molecular além da heterogeneidade física inerente da amostra. Entretanto, a técnica HR-MAS permite a combinação das vantagens da Ressonância Magnética Nuclear no estado sólido e no estado líquido, pois ao mesmo tempo em que permite se trabalhar com materiais heterogêneos,  $t$ ambém fornece uma resolução espectral semelhante à de líquidos $^{35}$ .

Em uma das primeiras aplicações em sistemas heterogêneos Keifer. e colaboradores<sup>36</sup> fizeram comparações entre espectros de RMN obtidos para amostras de produtos de síntese em fase sólida por sondas de alta resolução convencionais e sondas de HR-MAS, onde foi constatado que a resolução apresentada por esta técnica foi muito próxima à obtida para a RMN de líquidos. Neste trabalho ainda é possível encontrar os parâmetros e os princípios envolvidos na aquisição dos espectros de RMN de qualquer fase líquida dentro de uma amostra heterogênea. Além da resolução obtida com emprego da HR-MAS, por se tratar de uma técnica não destrutiva, ela ainda possibilita o acompanhamento da reação sem a interferência dos subprodutos provenientes da clivagem do produto final para posterior análise<sup>37</sup>. Dessa forma, a partir deste ponto foram surgindo inúmeras aplicações para a HR-MAS de tal forma que esta se estabeleceu como a principal técnica na análise de amostras heterogêneas. Atualmente seu universo de aplicação engloba desde a química combinatória<sup>38</sup>, passando por polímeros<sup>39</sup>, materiais porosos<sup>40</sup>, alimentos<sup>41</sup>, tecidos vegetais<sup>42</sup>, até biópsia de tecidos animais<sup>43</sup>.

O principal requisito para uma amostra ser considerada um sistema heterogêneo é que esta apresente algum grau de mobilidade. No caso de produtos de síntese em fase sólida ou de polímeros, essa mobilidade pode ser alcançada quando um solvente é adicionado para inchar a amostra. Entretanto, esta condição já é satisfeita para tecidos, vegetais e animais, pois a água contida nas células permite uma certa mobilidade aos metabólitos, fazendo com que folhas frescas, por exemplo, possam ser analisadas *in natura* através da técnica de HR-MAS. Os primeiros trabalhos empregando HR-MAS na análise de tecido vegetal e animal  $44,45$ surgiram na década passada.

Assim como para qualquer material vegetal a diminuição na mobilidade de sistemas heterogêneos faz com que a resolução espectral seja severamente limitada. Isto ocorre, pois alguns efeitos que não eram antes observados na RMN de líquidos passam agora a contribuir de maneira mais efetiva para o aumento da largura de linha. Estes efeitos são: o acoplamento dipolar, o deslocamento químico anisotrópico e a susceptibilidade magnética da amostra.

• Acoplamento dipolar - o acoplamento dipolar se refere ao fenômeno no qual os *spins* nucleares interagem magneticamente através do espaço, ou seja, sem o intermédio dos elétrons presentes nas ligações ou de um outro átomo qualquer. Este efeito depende da posição que cada núcleo ocupa no espaço. De acordo com essa posição, o campo magnético gerado pelo *spin* de um núcleo pode se somar (vetores no mesmo sentido) ou subtrair (vetores no sentido oposto) à força do campo magnético (B<sub>loc</sub>) aplicado ao núcleo vizinho<sup>46</sup>. Esse novo "campo magnético flutuante" faz com que um único núcleo apresente uma extensa banda de freqüências.

 Este efeito está diretamente relacionado com o movimento das moléculas e com o tempo que estas irão efetivamente sentir o campo magnético flutuante. Quando as moléculas possuem um movimento molecular aleatório, isto é, rápido e isotrópico, este efeito é anulado ou pelo menos minimizado. Isto ocorre pois estas moléculas não permanecem tempo suficiente em uma determinada posição, de tal forma que a interação espacial ocorra. Deste modo, o acoplamento dipolar não é observado na RMN de líquidos<sup>46</sup>.

• Deslocamento Químico Anisotrópico - a distribuição eletrônica nas ligações químicas de uma molécula não ocorre de maneira simétrica ou isotrópica. Entretanto, o movimento randômico em solução faz com que apenas uma freqüência

média seja observada para um determinado núcleo. No caso de sistemas heterogêneos, a restrição do movimento molecular, faz com que núcleos correspondentes apresentem deslocamentos químicos distintos, provenientes das diversas orientações que a molécula pode assumir em relação ao campo magnético principal (*B*0). Esses deslocamentos químicos correspondentes são conhecidos como deslocamentos químicos anisotrópicos contribuindo assim para o aumento da largura de linha dos sinais no espectro. Em moléculas com alta distribuição eletrônica, como por exemplo, o benzeno os sinais de <sup>13</sup>C podem apresentar uma variação de centenas de ppm, de acordo com a posição que a molécula assume em relação ao campo magnético<sup>46</sup>.

• Susceptibilidade magnética – normalmente os sistemas analisados por HR-MAS possuem uma heterogeneidade física inerente de tal forma que a homogeneidade magnética local da amostra seja comprometida. Essa diferença de susceptibilidade magnética criada nas interfaces da amostra, entre as partículas sólidas, o solvente e o ar, leva a um alargamento muito intenso nas linhas de ressonância.

 Resumidamente, o acoplamento dipolar e o deslocamento químico anisotrópico contribuem para o alargamento dos sinais no espectro devido a diferenças entre os campos magnéticos locais (*B*loc) experimentados por *spins* nucleares equivalentes. Esses campos magnéticos locais estão relacionados com o momento magnético dos *spins* segundo a equação B<sub>loc</sub>=  $\pm \mu_S r_{IS}^{-3}$  (3cos<sup>2</sup>θ<sub>lS</sub>-1), onde o  $B<sub>loc</sub>$  corresponde ao campo magnético experimentado por um núcleo I,  $\mu_S$  ao momento magnético do núcleo S, r<sub>IS</sub> `a distância intermolecular entre os núcleos e  $\theta$ ao ângulo entre o vetor intermolecular e o campo  $B_0$ . O sinal  $\pm$  corresponde à orientação dos *spins* em relação ao campo magnético aplicado. Matematicamente, quando o ângulo θ é igual a 54,74<sup>o</sup>, o termo 3 $cos^2θ_{ls}$ -1 torna-se zero fazendo com que o momento magnético nuclear também seja anulado. Dessa forma, se a amostra for inclinada exatamente a 54,74<sup>°</sup> em relação ao campo magnético principal (B<sub>0</sub>), e girada a uma velocidade compatível com o campo magnético principal, teremos a eliminação ou minimização do campo magnético local  $(B<sub>loc</sub>)$  assim como de seus efeitos. Por esta razão este ângulo é conhecido como ângulo mágico. Adicionalmente à rotação no ângulo mágico o giro do rotor em velocidades elevadas, normalmente de 3 a 5 KHz (dependendo de  $B_0$ ), faz com que o efeito da

susceptibilidade magnética também seja minimizado contribuindo assim para o estreitamento das linhas de ressonância<sup>47</sup>.

Além de todos esses aspectos o movimento molecular também é fundamental no processo de relaxação existindo uma diferença significativa entre a RMN de líquidos e de sólidos quando levamos em consideração os tempos de relaxação spin-rede (T<sub>1</sub>) e spin-spin (T<sub>2</sub>). Enquanto a relaxação longitudinal (T<sub>1</sub>) ocorre devido a perda de energia dos *spins*, a relaxação transversal (T<sub>2</sub>), ocorre devido a uma troca mútua de energia entre os *spins*. Dessa forma, enquanto a relaxação longitudinal é um processo entálpico a relaxação transversal é um processo entrópico. Na RMN de líquidos quando trabalhamos com moléculas pequenas, em solventes pouco viscosos e com grande mobilidade molecular as velocidades de relaxação spin-rede e spin-spin são muito próximas ( $T_1 \approx T_2$ ), mas a restrição do movimento molecular, no caso dos sólidos, faz com que o tempo de relaxação spinspin  $(T_2)$  seja curto pois as interações dipolo-dipolo aumentam a eficiência da relaxação entre os *spins*.

Este efeito também é observado para macromoléculas biológicas e polímeros, onde o movimento molecular é restrito, resultando no alargamento de seus sinais. A eliminação dos sinais provenientes de moléculas com tempo de relaxação spin-spin  $(T<sub>2</sub>)$  curto pode ser feita utilizando-se a seqüência de pulsos conhecida como seqüência de Carr-Purcell-Meiboom-Gill (CPMG). Na verdade a sequência CPMG foi desenvolvida para se estimar o tempo de relaxação spin-spin e consiste na aplicação de um pulso de 90° seguido por uma seqüência de spin-eco (FIGURA 1.1).

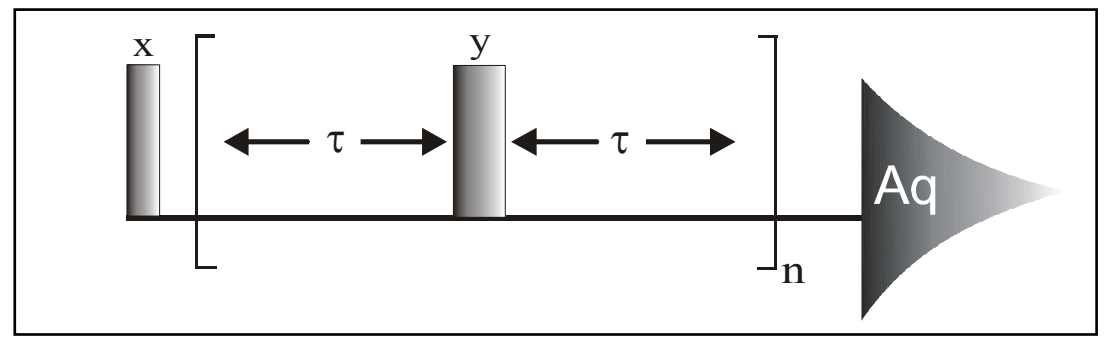

FIGURA 1.1: Seqüência de pulsos CPMG.

Nesta sequência o tempo  $\tau$  representa o tempo de espera (tempo de eco) necessário para a eliminação dos efeitos de difusão e modulação por J, e n corresponde ao número de ciclos em que esse eco é repetido. O período de

relaxação por  $T_2$  é representado por  $2\tau$ n sendo ajustado para cada amostra. Na aplicação para a técnica de HR-MAS esta seqüência é utilizada para "filtrar" os sinais de substâncias que, por serem maiores e mais rígidos, possuem valores de  $T_2$  muito curtos fornecendo sinais alargados que podem se sobrepor aos sinais de moléculas pequenas e de interesse<sup>46</sup>.

Além da seqüência CPMG, e ao contrário do que se imagina, os experimentos de HR-MAS não requerem técnicas especiais ou mesmo o emprego de potências elevadas nos seus pulsos, muito comum na RMN de sólidos. Normalmente a configuração do espectrômetro é exatamente a mesma daquela empregada na RMN de líquidos, inclusive com as mesmas seqüências de pulsos. Os únicos equipamentos adicionais para a realização desses experimentos são uma sonda específica e uma unidade pneumática que possibilite o giro da amostra com velocidades em torno de 5 KHz. Já para o preparo da amostra são necessários rotores e alguns acessórios específicos, que conferem uma geometria esférica no interior do rotor, contribuindo para aumentar a homogeneidade da amostra e a estabilidade do giro.

#### **1.2. Experimentos envolvendo** *Selected Reaction Monitoring* **(SRM).**

 Devido à sua velocidade, seletividade e sensibilidade o acoplamento da CLAE com a espectrometria de massas *Tandem* tornou-se o método de escolha na identificação de metabólitos, na descoberta de novos fármacos e no seu desenvolvimento<sup>48-50</sup>. Através desse acoplamento é possível resolver misturas complexas separando os diversos compostos com o auxílio da CLAE enquanto que os dados provenientes da Espectrometria de Massas são gerados *in-line*. No que diz respeito à elucidação estrutural, a simples utilização de diferentes analisadores de massas possibilita a obtenção de maiores informações estruturais, evitando longos processos de purificação de analitos presentes em matrizes complexas.

 Dentre os analisadores mais comumente utilizados atualmente, podemos destacar o analisador quadrupolar, que pode ser do tipo linear onde um campo elétrico permite que somente determinadas relações *m/z* que vem da fonte chegue até o detector, e também do tipo *ion-trap*, que usa o um campo elétrico para armazenar todos os íons (*m/z*) e então desestabiliza um destes íons em um determinado tempo para gerar um espectro de massas $51$ .

Os quadrupolos lineares consistem de dois pares de barras cilíndricas ou hiperbólicas dispostas paralelamente como mostradas na FIGURA 1.2. Estas quatro superfícies condutoras são os pólos, onde duas destas são conectadas eletricamente com uma voltagem DC positiva e as outras duas superfícies são conectadas com uma voltagem DC negativa. Uma freqüência RF fixa é então aplicada às quatro superfícies, com uma amplitude oscilando entre positivo e negativo. Dessa forma, íons com diferentes relações massa/carga (*m/z*) são acelerados para dentro deste campo quadrupolar que os separa em função de uma dada corrente (DC) e uma amplitude de rádio freqüência (RF). A variação dessa amplitude de rádio freqüência e da corrente aplicada faz com que seja possível a detecção de uma faixa de íons com diferentes relações *m/z* dando origem ao espectro de massas. Os íons com relação massa/carga diferentes dessa faixa são "filtrados" no feixe iônico através do choque com as barras do quadrupolo.

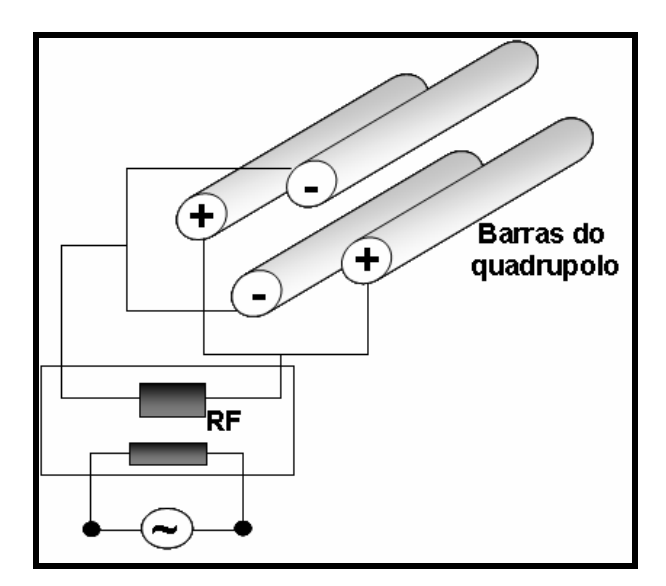

FIGURA 1.2: Representação esquemática de um quadrupolo linear.

Com uma configuração que emprega dois destes detectores em linha, interligados por uma cela de colisão (um hexapolo, por exemplo), temos um analisador do tipo triplo-quadrupolo (QqQ). A função da cela de colisão é proporcionar a fragmentação dos íons selecionados no primeiro quadrupolo, através da colisão com um gás inerte (geralmente argônio) que possui sua energia controlada. Com este arranjo, podemos realizar diversos tipos de experimentos para se obter maiores informações estruturais além de maior seletividade e sensibilidade, como apresentado na FIGURA 1.3 e na TABELA 1.2, a seguir.

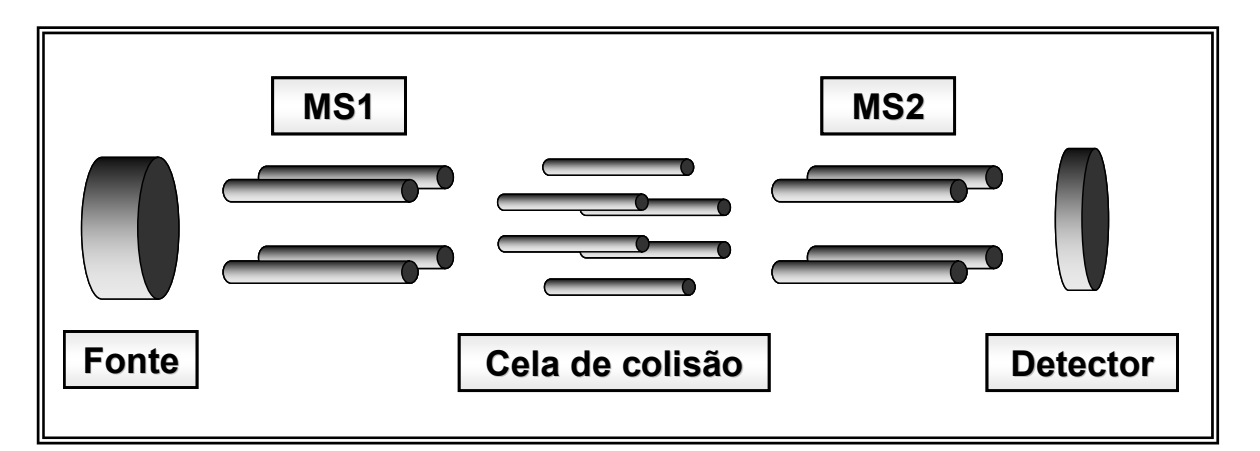

FIGURA 1.3: Esquema de um analisador de triplo-quadrupolo.

TABELA 1.3: Diferentes experimentos utilizando-se equipamento com triploquadrupolo<sup>52</sup>.

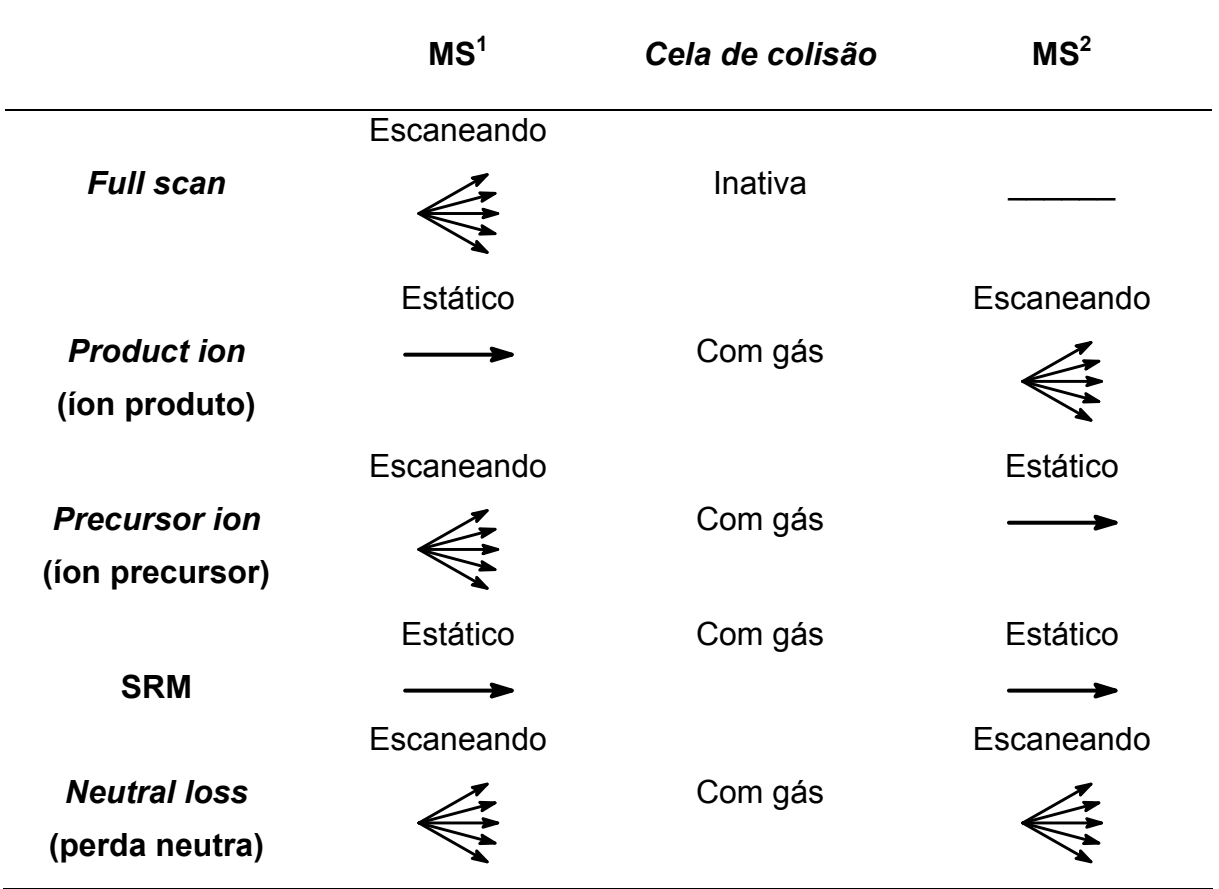

 Alguns destes experimentos como os de íons produto e de íons precursores permitem a obtenção de informações com respeito à estrutura molecular do composto analisado. Por exemplo, nos experimentos de íons produto o primeiro quadrupolo é programado para que apenas uma determinada relação massa/carga atravesse o analisador, filtrando-se todos os demais íons. Assim, este íon pode ser fragmentado com uma energia conhecida e determinada na cela de colisão, e todos seus fragmentos podem ser analisados no segundo quadrupolo. A origem de um determinado íon precursor também pode ser determinada, invertendo-se as funções dos quadrupolos.

 Altíssima seletividade (cerca de 100 vezes mais que MS/MS convencional) pode ser conseguida através de experimentos de SRM, pois nesses, ambos os quadrupolos são programados para deixarem passar apenas uma determinada relação massa/carga. Assim, podemos analisar um íon em pequenas concentrações, mesmo em uma matriz complexa e sem qualquer resolução cromatográfica, desde que se conheça a fragmentação específica deste íon (precursor). O equipamento, então, irá detectar somente o par determinado (precursor e produto), fornecendo uma curva Gaussiana no Cromatograma de Íons Totais (TIC). Portanto, neste modo de análise, nenhum espectro de massas é obtido<sup>52</sup>.

 Outro tipo de experimento, denominado Perda Neutra, também possibilita excelente seletividade, entretanto neste experimento todas as perdas de mesma massa serão detectadas. Assim, a especificidade é um pouco prejudicada, pois várias moléculas podem apresentar uma perda de 18 Da, referente a perda de uma molécula de  $H_2O$ , por exemplo. Esta técnica também não fornece um espectro de massas e sim um cromatograma dos íons responsáveis pela fragmentação desejada, assim como a SRM.

#### **1.3. Quimiometria**

 A quimiometria é uma área da química onde o emprego de diversos métodos estatísticos possibilita o planejamento, a seleção, e como conseqüência, a otimização de experimentos e medidas com a finalidade de extrair o máximo de informação a respeito de dados químicos. Dentre as diversas técnicas quimiométricas podemos citar a Análise Exploratória de Dados (PCA), o Reconhecimento de Padrão não Supervisionado (HCA), o Reconhecimento de Padrão Supervisionado (KNN e SIMCA), Modelos de Regressão ou Calibração (PCR e PLS) entre outros $53$ .

#### **1.3.1. Análise Exploratória de Dados**
A análise exploratória de dados é utilizada inicialmente para determinar algumas relações gerais entre os dados, agrupando as amostras com características semelhantes. Esta técnica também auxilia na identificação de amostras que não seguem o padrão da maioria, também chamado de *outliers*54.

 Em uma análise exploratória um conjunto de dados complexo é reduzido, pelo emprego de algoritmos matemáticos, de tal forma que sua interpretação seja mais simples e direta. Após a sua aplicação, o que se tem são poucas variáveis provenientes do conjunto de dados originais sinalizando para as correlações existentes entre as amostras.

 A técnica mais utilizada dentro da Análise Exploratória de Dados é a Análise de Componentes Principais<sup>55</sup>. O PCA reduz a dimensionalidade de um conjunto de dados de forma que as informações relevantes fiquem condensadas nas primeiras componentes. Dessa forma, a primeira componente principal (PC1) descreve uma maior variância em relação às componentes subseqüentes. O valor de variância está relacionado com a quantidade de informação referente aos dados originais e normalmente se apresenta sob a forma de porcentagem.

 É possível utilizar um objeto qualquer, como mostra a FIGURA 1.4, para exemplificar o que exatamente as componentes principais de um conjunto de dados descrevem. Baseando-se nos conceitos de variância máxima e na redução da dimensionalidade pelo emprego do PCA, podemos observar que para um aparelho de televisão, por exemplo, seu comprimento total será sempre descrito pela primeira componente principal (PC1), pois este é o eixo que detém a maior quantidade de informações sobre um objeto qualquer (valor de variância máxima). Para o segundo eixo, perpendicular ao primeiro, teríamos a descrição de toda a largura de sua tela correspondendo assim a segunda componente principal (PC2). Finalmente, o terceiro eixo (perpendicular aos dois primeiros) estaria descrevendo a altura desse televisor e corresponderia, então, a terceira componente principal (PC3). Conseqüentemente, um gráfico bidimensional que compreenda os eixos PC1 X PC2 é sempre o mais informativo, seguido das projeções PC1 X PC3 e PC2 X PC3. Dessa forma, um gráfico ou uma tabela que compreenda os valores de variância versus as subseqüentes componentes principais possibilita a visualização do número de PCs necessário para descrever uma certa porcentagem do objeto em  $estudo<sup>56</sup>$ .

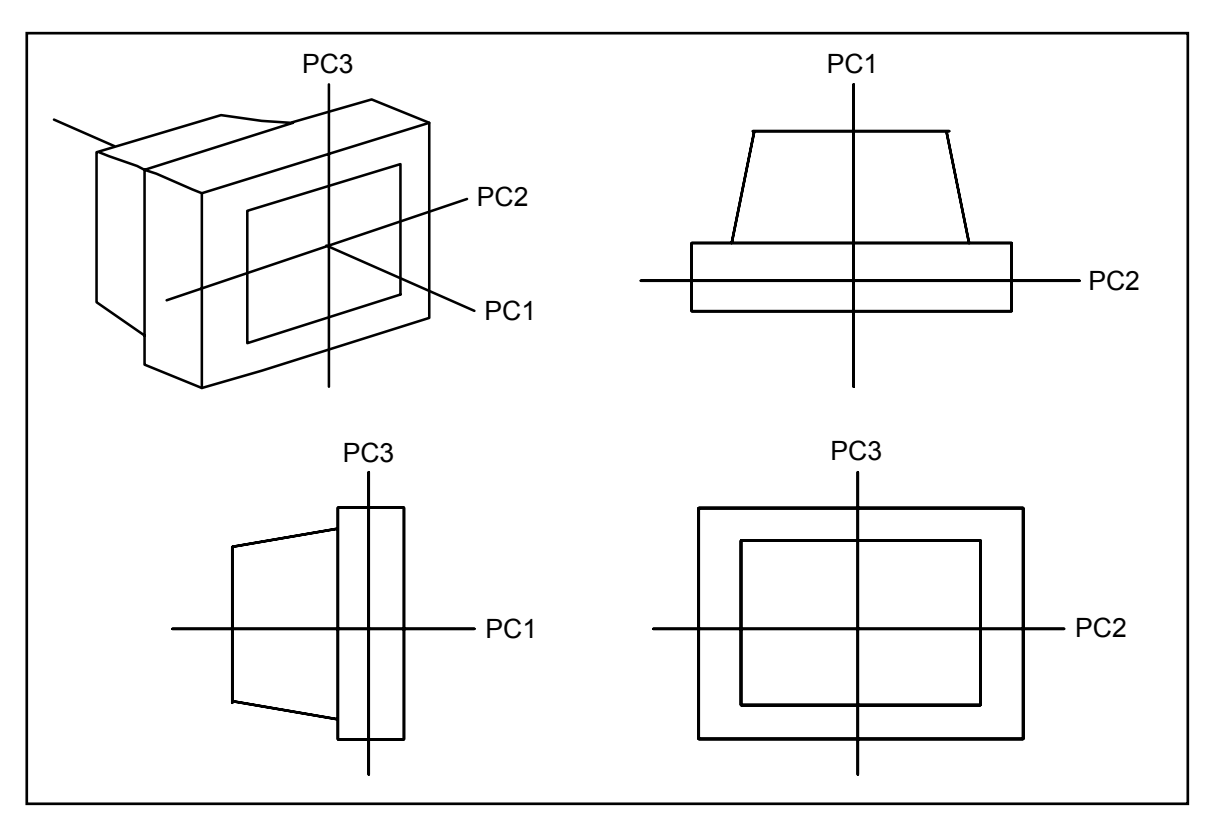

FIGURA 1.4: Perspectiva de um objeto com os eixos das Componentes Principais: PC1, PC2 e PC3.

Matematicamente um conjunto de dados originais é sempre modelado pelos PCs através da transformação de sua matriz, a qual possui a forma:

# $X = T \times L^{T}$

onde:

- **T** é chamado de *scores* e possui o mesmo número de linhas (amostras) que os dados originais (no nosso caso o número de espectros para cada amostra),
- **L** é chamado de *loadings* e possui o mesmo número de colunas (variáveis) que os dados originais (no nosso caso os deslocamentos químicos em cada espectro),
- O número de colunas da matriz **T** equivale ao número de linhas na matriz **L**.

 É possível calcular as matrizes de *scores* e *loadings* independentemente de seu tamanho sendo que cada matriz de *scores* consiste de uma série de colunas vetoriais e cada matriz de *loadings* de uma série de linhas vetoriais. Normalmente, essas matrizes são compostas por diversos vetores sendo que os primeiros vetores da matriz de *scores* e de *loadings* representam as direções da primeira componente principal<sup>53</sup>.

Todos os *scores e* os *loadings* possuem as seguintes propriedades:

• A soma de suas projeções é sempre igual a zero. Alguns autores consideram esses vetores mutuamente ortogonais uma vez que a terminologia da quimiometria provém da estatística multivariável, onde cada PC corresponde a um vetor em um espaço multidimensional.

• Cada *loading* é também normalizado, sendo que o soma de seus quadrados é sempre igual a um. A matriz ao quadrado possui a propriedade da matriz identidade onde suas dimensões são sempre correspondentes ao número de PCs.

 Após a obtenção dos *scores* e dos *loadings*, através do emprego do PCA, é possível medir a real contribuição de cada componente principal. Normalmente esta contribuição é denominada autovalor e as primeiras componentes, como visto anteriormente, sempre são mais significantes. O autovalor de um PC pode ser definido como sendo a soma dos quadrados dos *scores* e estes autovalores são representados em porcentagem. A porcentagem cumulativa é utilizada para determinar a proporção dos dados que foram modelados pelos PCs. Quanto mais próximo dos 100 % mais representativo é o modelo. Uma simples regra para a rejeição de PCs seria eliminar os PCs cujo autovalor cumulativo fosse menor que 5%, no caso da RMN, ou da ordem do erro experimental<sup>53</sup>.

 Previamente à aplicação do PCA é possível realizar o pré-tratamento dos dados. O objetivo é remover matematicamente fontes de variações indesejáveis que, eventualmente, possam não ser removidas durante a análise dos dados, influenciando assim nos resultados finais. Esse pré-tratamento pode ser empregado tanto nas amostras quanto nas variáveis.

 Normalmente o pré-processamento envolve a aplicação de operações matemáticas exclusivamente às amostras do conjunto de dados analisado, e a escolha correta é essencial para o sucesso de qualquer análise. Dentre os préprocessamentos mais comuns temos:

• dados centrados na média: algumas vezes é mais fácil visualizar as correlações entre as amostras quando a origem dos eixos é trazida para o centro do gráfico como exemplificado na FIGURA 1.5 a seguir:

*Introdução* 

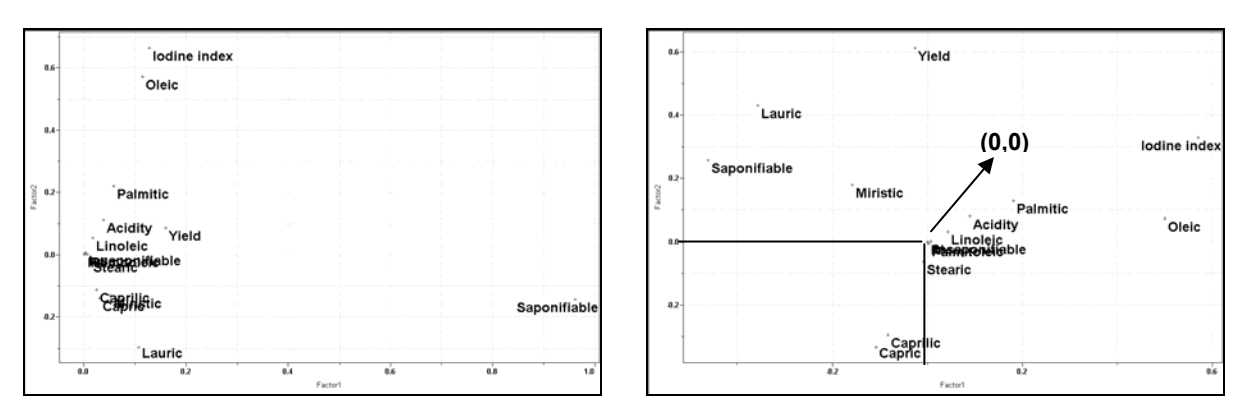

FIGURA 1.5: Visualização de amostras de ácidos graxos de diferentes coquinhos após o préprocessamento centrado na média<sup>56</sup>.

 Normalmente este pré-processamento pode ser empregado em quase todos os conjuntos de dados desde que o deslocamento para a região central do gráfico não influencie nas relações existentes entre as amostras.

• escalamento pela variância: quando duas ou mais variáveis apresentam escalas diferentes, a de maior magnitude irá influenciar a variância dos dados mascarando possíveis influências. Normalmente isso ocorre quando as variáveis são provenientes de medidas de diferentes propriedades das amostras. No caso de medidas espectroscópicas as variáveis de menor e de maior magnitudes se correlacionam de tal forma que não se observa um acobertamento das informações.

• autoescalamento: esse pré-processamento pode ser definido como a combinação dos dois anteriores. A sua aplicação promove uma padronização das amostras fazendo com que estas possuam um mesmo peso ou influência na obtenção do gráfico de *scores*.

• escalamento pela variação (*Range*): este pré-processamento é empregado no preparo das amostras que serão apresentadas graficamente nas formas bi e tridimensionais. Normalmente os eixos são ajustados de tal forma que as amostras preencham todo o gráfico. Como todos os valores estão entre 0.0 e 1.0 este préprocessamento é muito sensível à presença de *outliers*.

 Além dos pré-processamentos apresentados, ainda é possível fazer algumas combinações, como por exemplo, escalar as linhas inicialmente por uma constante e depois autoescalar o conjunto de dados. Também é possível atribuir diferentes pesos para as variáveis seguindo um critério qualquer de importância. Além do escalamento seletivo de algumas variáveis por uma constante total ou a divisão das variáveis em blocos para se fazer o escalamento separadamente.

 Assim como o pré-tratamento das amostras assegura a eliminação de fontes de variação indesejáveis também é possível aplicar operações matemáticas nas variáveis com o mesmo intuito<sup>56</sup>. Essas operações constituem o pré-tratamento das variáveis de um conjunto de dados com o objetivo de remover variações aleatórias ou sistemáticas que podem mascarar as informações relevantes. Normalmente as variações aleatórias (ruído experimental) podem ser tratadas por meio de técnicas de alisamento (*smoothing*) com o objetivo de aumentar a relação sinal/ruído. Já as variações sistemáticas são reduzidas ou eliminadas por meio de correções de linha de base.

 Os alisamentos provenientes da aplicação da primeira e segunda derivadas, além do *smooth*, baseiam-se na aplicação de um filtro polinomial de Savitzky-Goaly<sup>57</sup>. Estes métodos visam um aumento na relação sinal/ruído dos dados, que entretanto, pode ocasionar a perda de informações relevantes. Especificamente, a primeira derivada faz com que todos os espectros tenham o mesmo ponto de partida (do zero) e a segunda derivada faz com que todos os espectros terminem no mesmo ponto, eliminado a inclinação dos mesmos. Essas transformações podem ser observadas na FIGURA 1.6:

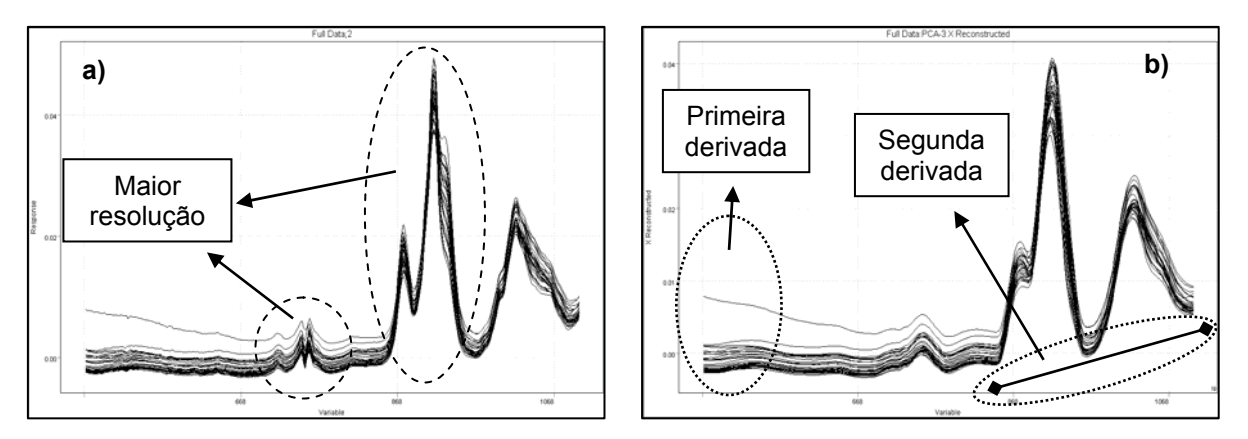

FIGURA 1.6: Visualização das variáveis após a aplicação do a) *smooth* e b) da primeira e segunda derivadas<sup>6</sup>

 Outras transformações que se referem às correções de linha de base são: o logaritmo, a normalização, multiplicação, subtração, entre outras. Na aplicação do logaritmo de base 10, exemplificado na FIGURA 1.7, os valores absolutos de cada variável independente são computados utilizando-se esta base, de tal forma que as intensidades muito pequenas sejam enfatizadas.

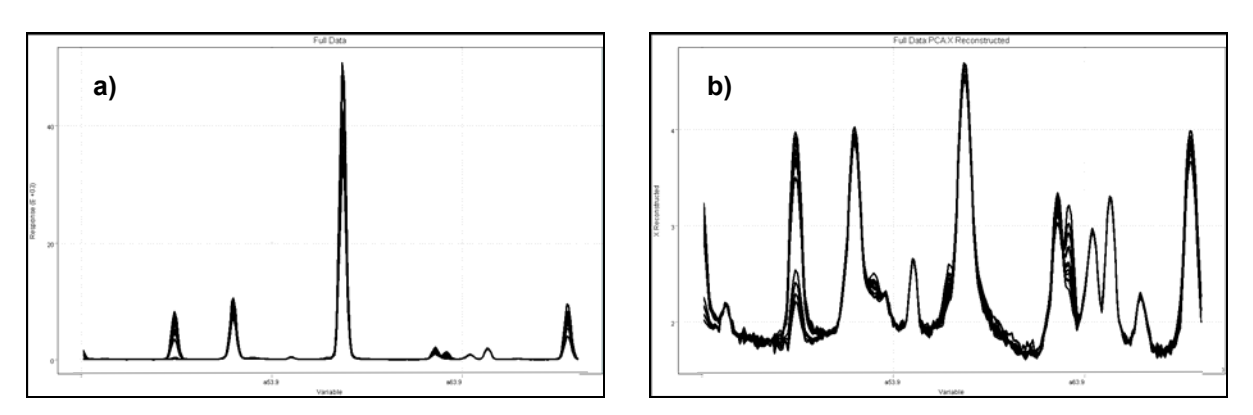

FIGURA 1.7: Representação gráfica de um conjunto de dados qualquer a) sem e b) com a aplicação da função logaritmo de base  $10^{56}$ .

 Existem muitas definições para a normalização dos dados. Mas todas compartilham a idéia da divisão de cada uma das variáveis por um fator de normalização, de tal forma, que todas as amostras fiquem em uma mesma escala. Esta transformação, mostrada na FIGURA 1.8, não é aconselhada para conjuntos de dados com poucas variáveis.

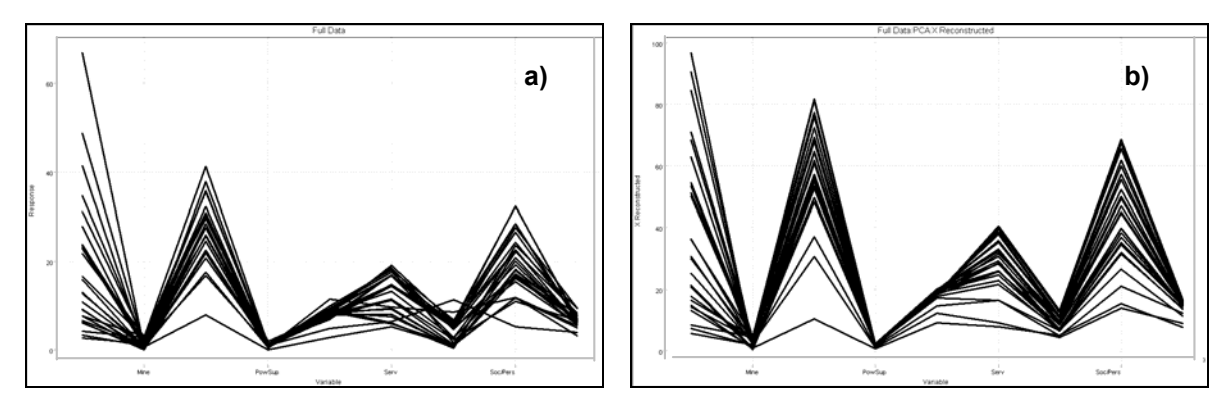

FIGURA 1.8: Representação gráfica de um conjunto de dados qualquer a) sem e b) com a normalização dos dados<sup>56</sup>.

 No caso da multiplicação das variáveis o que ocorre é a multiplicação destas por um valor constante. Este procedimento é muito útil quando os valores são extremamente grandes ou pequenos como quando, por exemplo, a aplicação concomitante da segunda derivada diminui a magnitude dos dados significativamente.

### **1.3.2. Reconhecimento de Padrão não Supervisionado**

Normalmente caracterizado pela Análise Hierárquica de Clusters<sup>53</sup> seu algoritmo produz um único resultado: o dendograma ou diagrama de árvore. Esse dendograma apresenta o grupamento dos objetos (ou variáveis) evidenciando sua

semelhança, além de permitir a visualização daqueles que são anômalos, sem pressupor qual a origem das amostras analisadas<sup>58</sup>. Isso é feito através do cálculo da distância entre os pares de amostras e sua posterior comparação. Quando as distâncias encontradas são relativamente pequenas isto representa uma maior similaridade entre as amostras, pelo menos na técnica empregada para a sua avaliação. Em situação contrária as amostras mais distintas se apresentam mais distantes, ou até mesmo em posições opostas no dendograma. Como esta técnica é fundamentada na similaridade entre as amostras é possível trabalhar com quatro caminhos diferentes para determinar quão similares os objetos são<sup>53</sup>:

*- Coeficiente de correlação* entre amostras: um coeficiente de correlação igual a 1 indica que as amostras possuem características idênticas. Alguns usuários utilizam o quadrado ou valor absoluto do coeficiente de correlação e isto depende da interpretação física, assim como da presença de coeficientes negativos. Alguns autores assumem que quanto mais negativo o coeficiente de correlação menor a similaridade entre as amostras $53$ .

*- Distância euclidiana:* a distância entre duas amostras pode ser definida através de uma expressão matemática onde existam *n* medidas. O menor valor encontrado por esta expressão descreve uma maior similaridade entre as amostras, conferindo assim um caráter contrário ao coeficiente de correlação.

*- Distância Manhattan:* esta medida se difere da anterior no que diz respeito a sua expressão matemática e será sempre maior (ou em casos excepcionais igual) à distância Euclidiana.

*- Distância Mahalanobis:* este método é muito popular entre os quimiometristas e apresenta similaridade com a distância Euclidiana, levando em consideração a correlação de algumas variáveis. Entretanto, este método é de pouca aplicação nos casos onde o número de variáveis excede o número de amostras<sup>53</sup>.

Após o cálculo das distâncias entre todos os pares de amostras serem efetuados, a partir de um dos quatro caminhos apresentados, o próximo passo é conectar as amostras, começando por aquelas que se apresentarem mais similares. De maneira contínua um *cluster* formado se conecta a um outro até o completo grupamento de todas as amostras ou *clusters* existentes. Assim como no caso das distâncias existem várias aproximações para a realização dessa conexão entre as amostras, e as mais comuns são: *single*, *complete*, *centroid, incremental*, *mediam* e *group average*. Cada tipo de conexão apresenta uma aproximação matemática

diferente como a menor distância entre as amostras, a média, o ponto médio, a soma dos quadrados da distância *intercluster*, entre outras, de tal forma que deva ser selecionada previamente à obtenção do dendograma<sup>56</sup>.

### **1.3.3. Reconhecimento de Padrão Supervisionado**

Apesar das técnicas de PCA e HCA propiciarem uma idéia geral do comportamento dos conjuntos de dados analisados, muitas vezes a obtenção de uma classificação mais detalhada das amostras é necessária, requerendo a utilização do Reconhecimento Supervisionado de Padrões ou de Modelos de Classificação. Normalmente essas técnicas são utilizadas para identificar diferenças e semelhanças em diversos tipos de amostras, comparando-as entre si. Estas técnicas se fundamentam nas seguintes suposições:

- amostras do mesmo tipo são semelhantes,
- existem diferenças entre diferentes tipos de amostras e,

• as semelhanças e diferenças são refletidas nas medidas utilizadas para caracterizar essas amostras.

 Fundamentalmente para o emprego dessas técnicas é necessário o conhecimento prévio das amostras para a determinação dos critérios de classificação. Por isso, estas técnicas são ditas SUPERVISIONADAS e quanto maior o conjunto de treinamento (amostras conhecidas) melhor serão os resultados obtidos<sup>59</sup>. Dentre as diversas filosofias do reconhecimento supervisionado de padrões podem-se utilizar diversas técnicas baseadas na similaridade,como KNN e SIMCA, para a classificação das amostras:

• KNN (*Kth Nearest Neighbor*) – neste método calculam-se as distâncias entre as amostras desconhecidas e todas as outras amostras do conjunto de treinamento. A atribuição a uma classe é feita por votos usando-se a classe de amostras mais próximas como critério. Nessa técnica todas as amostras são atribuídas a uma das classes pré-definidas.

• SIMCA (*Soft Independent Modeling of Class Analogy*) – neste método modela-se a localização e distribuição das classes através do uso de componentes principais e, baseando-se na suposição de que quanto mais as amostras se assemelham entre si mais próximas elas estarão no espaço multidimensional, é realizada a atribuição. Nessa técnica as amostras podem ser classificadas como pertencentes a uma classe ou pertencentes a nenhuma das classes existentes.

 Entre esses dois modelos de classificação o SIMCA possibilita uma predição mais realística quando comparado ao KNN. Isso ocorre porque as amostras anômalas ou com perfis muito diferenciados serão classificadas como não pertencentes a qualquer uma das classes, enquanto, que no KNN estas serão alocadas mesmo que não tenha sentido algum. Na verdade o emprego do SIMCA nos possibilita obter três resultados para a predição das amostras: a amostra pertence apenas uma classe; a amostra pertence a mais de uma classe ou a amostra não pertence a nenhuma das classes pré-definidas<sup>53</sup>.

 Para a aplicação do método SIMCA, o primeiro passo é construir um modelo matemático referente a algumas medidas (por ex. espectros) de uma série de objetos e seus grupos conhecidos, os quais são chamados de conjunto de treinamento. Na verdade cada grupo é independentemente modelado usando o PCA e pode ser descrito por um número diferente de PCs<sup>60</sup>. Uma vez que isto tenha sido feito determina-se então o quão o modelo é capaz de predizer esses grupos. É importante notar que algumas classes sempre serão mais bem modeladas do que as outras e isto pode ser avaliado através da porcentagem de variância. Normalmente os conjuntos de treinamento fazem boas predições, pois o modelo foi construído a partir desses dados e, utilizando uma aproximação mais elaborada temos que a distância na qual cada grupo ocupa um lugar no espaço nos fornece uma confiabilidade de 95%. O passo seguinte é examinar a qualidade das predições utilizando um conjunto de teste, que se refere a uma série de amostras que foram deixadas de fora dos cálculos originais, funcionando como um teste "cego". Deve-se assumir que estas amostras pertencem a uma classe desconhecida e em seguida o modelo previamente construído é aplicado nessas amostras extras<sup>53</sup>. A utilização do conjunto de treinamento muitas vezes é empregada não só para determinar a qualidade das predições, mas como uma forma de validação. Uma segunda aproximação seria utilizar a validação cruzada. Neste caso, um simples conjunto de treinamento é necessário onde um de seus objetos (ou grupo) é removido e o modelo é então gerado com as demais amostras. A partir deste ponto a classe predita é testada no grupo de objetos que foi removido. Este procedimento é repetido diversas vezes até que todos os objetos tenham sido testados. Se o modelo não for muito satisfatório existem várias maneiras de melhorá-lo. A primeira opção seria utilizar um algoritmo computacional diferente<sup>56</sup>. A segunda, seria modificar o modelo existente, por exemplo, pela seleção de apenas algumas variáveis.

Finalmente, se todas as possibilidades forem excluídas e a porcentagem de variância continuar baixa seria necessário uma melhor avaliação das amostras e das variáveis. Normalmente para um simples *screening*, valores menores são aceitáveis, mas se isto for utilizado para classificar, por ex. produtos farmacêuticos, valores maiores dessa porcentagem se tornam necessários. Os limites de aceitabilidade não são definidos estatisticamente, mas levando em consideração as necessidades físicas<sup>53</sup> de cada conjunto analisado e a representatividade da classificação.

#### **1.4. Os fitomedicamentos avaliados**

Infelizmente há apenas algumas décadas é que se iniciou o processo de regularização do mercado de fitoterápicos<sup>61</sup> no Brasil. Em Outubro de 1994 uma comissão criada pelo Ministério da Saúde apresentou uma proposta de diretrizes publicada pelo Serviço de Vigilância Sanitária. Essa proposta passou então por várias revisões até que no ano de 2004 foi reeditada através da Resolução n° 48, mostrada anteriormente. Essa resolução define e regulamenta o registro dos produtos fitoterápicos, bem como, estabelece os requisitos necessários para sua produção e comercialização. Diante dessa portaria a obtenção de formas farmacêuticas fitoterápicas, que se enquadrem dentro das normas de qualidade fixadas pela legislação, torna o processo de fabricação demorado e com custos elevados. Dessa forma temos no cenário nacional a falta de interesse e a não disponibilização de recursos tecnológicos adequados por parte das indústrias farmacêuticas fazendo com que exista uma certa falta de confiabilidade pela população na utilização desses fitofármacos. Aliada à carência de pesquisas, a exploração de plantas de uso medicinal da flora nativa, por meio da extração direta nos ecossistemas tropicais, tem levado a reduções drásticas das espécies naturais seja pelo processo predatório ou pelo desconhecimento dos seus mecanismos de perpetuação. Como a maioria das plantas medicinais utilizadas é obtida por extrativismo, são enormes os impactos provocados afetando a sobrevivência de certas espécies.

 A transformação de uma planta em um medicamento deve prover a preservação da integridade química e farmacológica do vegetal, garantindo a constância de sua ação biológica e a segurança de sua utilização. Para alcançar esses objetivos existe a necessidade de estudos prévios relacionados aos aspectos

botânicos, agronômicos, fitoquímicos, farmacológicos, toxicológicos e de desenvolvimento de métodos analíticos de controle de qualidade.

# **1.4.1. A Catuaba (***Anemopaegma arvense* **Stellfeld)**

A espécie *Anemopegma arvense* muitas vezes também conhecida por alecrim-do-campo, catuaba, catuabinha, caramuru, piratançara, marapuama, pau-deresposta é utilizada amplamente por sua atividade afrodisíaca e seu conhecimento científico remonta desde 1859, quando o Dr. Francisco Freire Alemão descreveu pela primeira vez sua "ação afrodisíaca"<sup>62</sup>. Este fitofármaco é também considerado um tônico poderoso e estimulante do sistema nervoso<sup>63</sup> sendo utilizado também contra insônia, neurastenia, nervosismo e falta de memória. Normalmente as raízes são empregadas na forma de chá<sup>64</sup>, mas também é possível encontrar o produto sob a forma de tinturas e cápsulas do material vegetal moído.

No que diz respeito a sua comercialização existe um questionamento sobre sua denominação botânica e sinonímia ligadas ao seu regionalismo<sup>65</sup>. Na primeira edição da Farmacopéia Brasileira em 1929, Rodolfo Albino Dias da Silva, incluiu dados sobre algumas raízes de uma Bignoniaceae, denominada *Anemopaegma*  arvense, comercializada como Catuaba<sup>66</sup>.

Essa espécie vegetal apresenta-se sob a forma de um rizoma irregularmente cilíndrico, tortuoso e que mede de 6-10 cm de comprimento por 8-15 mm de largura<sup>67</sup>, como mostra a FIGURA 1.9 a seguir:

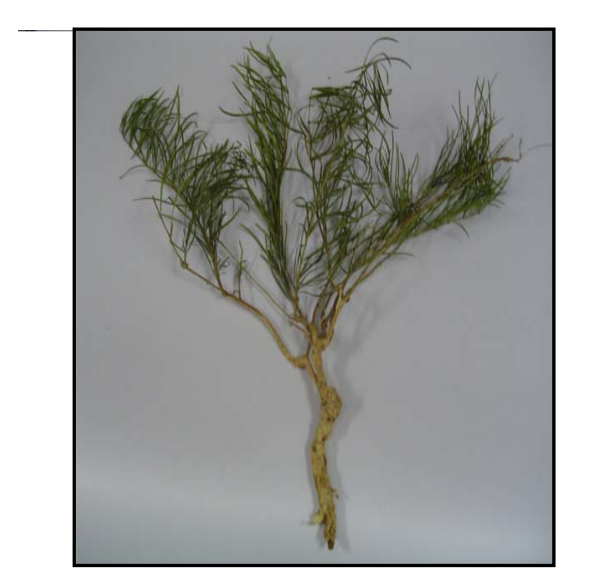

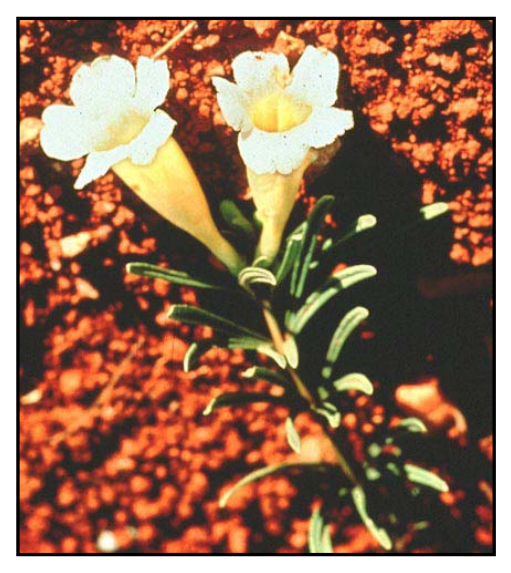

FIGURA 1.9: Fotos da espécie vegetal *Anemopaegma arvense*.

Com uma coloração pardo-amarelada o rizoma seco é inodoro e de sabor adstringente e através de estudos químicos foram identificadas algumas classes de compostos como saponinas, quinonas, flavonóides, taninos, cumarinas, lactonas e açúcares<sup>68</sup>. Desta forma esta espécie estabeleceu-se como a espécie oficial, utilizada comercialmente como a "verdadeira Catuaba". Porém, a sua utilização progressiva, de forma predatória e sem incentivos ao cultivo, provocou a escassez e em algumas regiões a sua extinção.

Na busca por alternativas econômicas, diversas outras espécies vegetais começaram a serem comercializadas como Catuaba. De acordo com a literatura<sup>69</sup> diferentes gêneros das mais diversas famílias como, por exemplo: Burseraceae, Euphorbiaceae, Apocynaceae, Erythroxylaceae, Bignoniaceae, Sapotaceae, Myrtaceae, Meliaceae são comumente conhecidas e utilizadas como o fitomedicamento Catuaba.

Adicionalmente, devido a uma abertura na legislação que facilita o registro de produtos inscritos na monografia farmacopêica, alguns laboratórios farmacêuticos começaram a utilizar diferentes espécies levando ao surgimento de inúmeros produtos comercializados como Catuaba<sup>67</sup>.

Recentemente, foi confirmado por MARQUES $70$  que a planta mais comercializada no Brasil como o produto comercial Catuaba, trata-se da espécie vegetal *Trichillia catigua* pertencente à família Meliaceae71. Esta espécie também é conhecida como caatiguá, cedrinho e angelim-rosa apresentando uma ampla distribuição na América do Sul e Central, concentrando-se nas regiões Sul e Sudeste do Brasil. Essa espécie constitui-se numa árvore de aproximadamente 10 metros de altura, com ramos de uma coloração acinzentada e uma floração brancoamarelada $^{67}$  como pode ser visto na FIGURA 1.10:

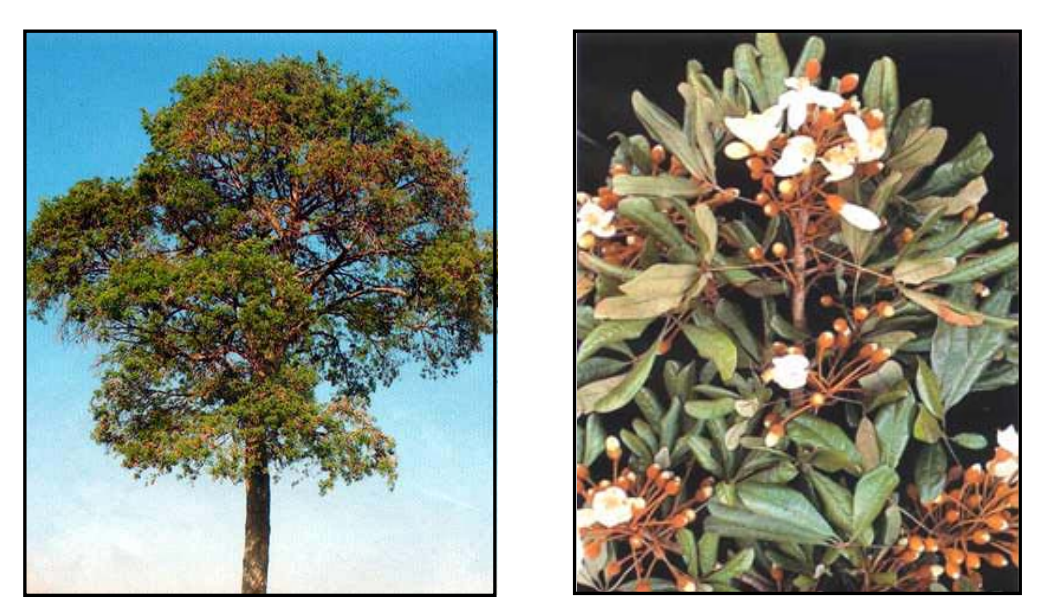

FIGURA 1.10: Fotos da espécie vegetal *Trichilia catigua.* 

Na sua constituição química encontram-se flavolignanas, cumarinas, sesquiterpenos e limonóides, entre outros constituintes químicos, que lhe conferem algumas atividades terapêuticas $72-74$ . Entretanto, a literatura relaciona a atividade "afrodisíaca" do fitomedicamento Catuaba com a presença de alcalóides (yoimbina)75,76 característicos à espécie *Anemopegma arvense*.

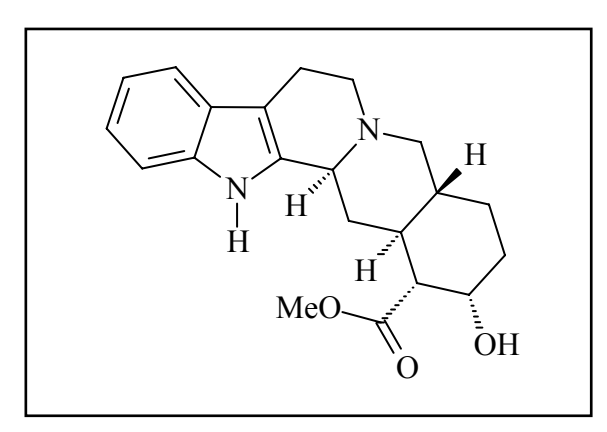

FIGURA 1.11: Estrutura do alcalóide yoimbina.

Recentemente, alguns estudos com uma espécie vegetal denominada *Erythroxylum vacciniifolium*, coletada na Paraíba e também conhecida popularmente como Catuaba, confirmaram a presença de alcalóides tropânicos (catuabinas) nos extratos desta planta<sup>77</sup>. Assim diante da problemática apresentada sobre as espécies utilizadas para o preparo do medicamento fitoterápico comercializado com o nome de Catuaba é que se justifica a proposta de se desenvolver métodos analíticos para a avaliação da autenticidade de amostras comerciais deste fitomedicamento.

# **1.4.2. A Espinheira-Santa (***Maytenus ilicifolia* **Mart. ex Reissek)**

*Maytenus ilicifolia* pertence à família Celastraceae sendo conhecida no Brasil como Espinheira-Santa em alusão às suas folhas que possuem bordas espinhosas e propriedades medicinais. É uma planta nativa do Brasil ocorrendo desde o Estado do Mato Grosso até o Rio Grande do Sul, além de estar presente também em outros países como: Argentina, Uruguai, Paraguai, Bolívia e Chile<sup>78</sup>. Nesses países suas principais indicações populares são: anticancerígena, contraceptiva, cicatrizante, analgésica, febrífuga, antiespasmódica e antiasmática enquanto que no território nacional é amplamente utilizada para o tratamento de gastrites, úlcera gástrica e duodenal<sup>79</sup>, sendo seu efeito farmacológico comparável ao da cimetidina e ao da ranitidina. A *Maytenus ilicifolia* também é conhecida como cancerosa, cancorosa-desete-espinhos, cancrosa, coromilho-do-campo, espinheira-divina, espinho-de-deus e erva-santa. Na região sul do país existe a espécie Maytenus acquifolia Mart.<sup>80,81</sup> que é freqüentemente confundida com a *Maytenus ilicifolia*, devido à semelhança morfológica entre elas, causando alguns problemas na sua comercialização. Entretanto estudos recentes demonstram que ambas as espécies apresentam ações farmacológicas similares.

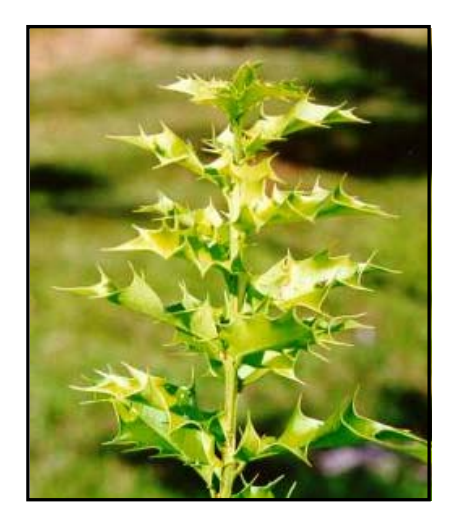

FIGURA 1.12: Foto da espécie vegetal *Maytenus ilicifolia.*

Apesar de haver literatura antiga relatando as propriedades da Espinheira-Santa, os resultados expressivos de seus estudos fitoquímicos e farmacológicos surgiram no final da década de 80. Dados da literatura publicados nos últimos 30 anos $82-85$  relacionam grupos químicos, bem como suas atividades farmacológicas (TABELA 1.3), encontrados em diferentes partes da espécie *Maytenus ilicifolia*. Notase uma predominância de terpenos ( $α$ -amirina,  $β$ -amirina, friedelina, friedelanol, pristimerina e maitenina), flavonóides (antocianinas e quercetina), alcalóides (cafeína, maitambutina, maitansina e maitamprina), taninos hidrolisáveis (ácido tânico), pseudotaninos (ácido clorogênico) e mucilagens, presentes nas folhas e partes aéreas. Nas raízes, ocorrem os flavonóides (chalconas e auronas), taninos e triterpenos, enquanto que os óleos parecem estar restritos às sementes $^{86}$ .

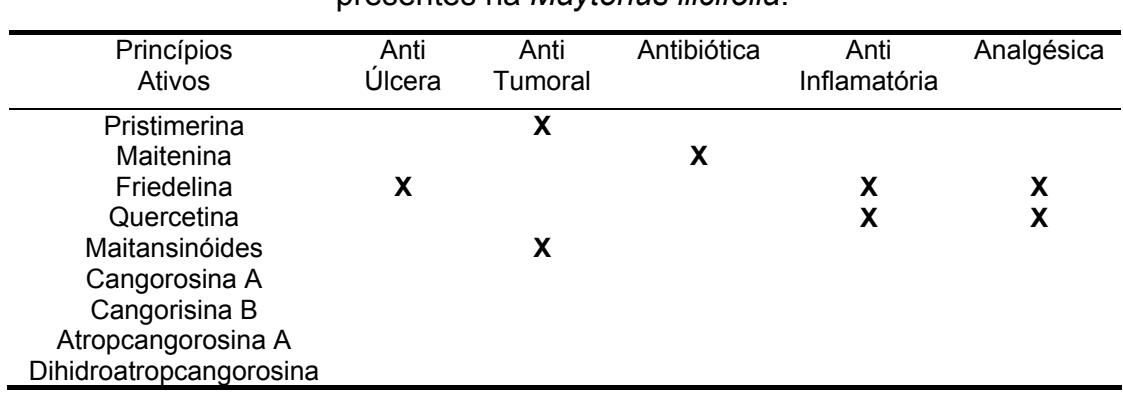

Tabela 1.4: Principais ações farmacológicas de alguns constituintes químicos presentes na *Maytenus ilicifolia*.

A literatura descreve os triterpenos friedelan-3β-ol e friedelina como os compostos mais abundantes na espécie *Maytenus ilicifolia,* e portanto, os principais responsáveis por suas propriedades fitoterápicas, transformando-se assim nos seus marcadores químicos $87-88$ .

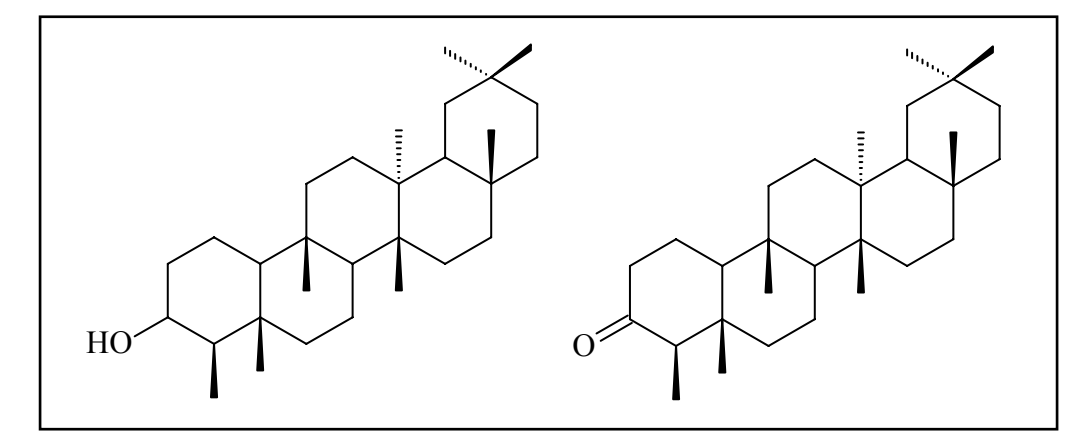

FIGURA 1.13: Estruturas dos triterpenos a) friedelan-3β-ol e b) friedelina.

Entretanto, outros estudos pressupõem que a atividade antiulcerogênica se deva a presença de substâncias fenólicas. Após extensivo trabalho de extração das folhas observou-se que os constituintes de baixa solubilidade representavam apenas 1% do infuso total89. Esses constituintes compõem a cera foliar de *M. ilicifolia* o que explica sua baixa solubilidade em água, e embora o friedenlan-3β-ol seja o principal componente, sua maior parte fica retida nas folhas após a infusão reforçando assim sua natureza hidrofóbica. Os flavonóides têm sido os principais constituintes detectados nas frações butanólica e hidroalcólica, sendo que a quercetina e o campferol já foram previamente identificados. Embora o friedenlan-3β-ol também tenha se mostrado ativo contra úlceras, sua concentração no infuso é sempre muito baixa para torná-lo o principal responsável por essa atividade. A ocorrência majoritária de heterosídeos no infuso desta espécie, provavelmente, tem uma participação mais significativa no seu potencial untiulcerogênico<sup>90</sup>.

 Devido às comprovadas propriedades da Espinheira-Santa e ao alto custo dos medicamentos de origem sintética, usualmente empregados no tratamento de úlceras gástricas, o uso desse medicamento fitoterápico pela população e por alguns programas alternativos de fitoterapia tem se expandido no Brasil. O cultivo da Espinheira-Santa vem sendo estudado visando à obtenção da droga vegetal com sua qualidade assegurada<sup>91</sup>, evitando assim que esta espécie sofra uma ameaça de extinção devido a uma exploração predatória, especialmente nas regiões Sul e Sudeste do Brasil. Contudo a adulteração de plantas medicinais é um problema real na saúde publica sendo necessário um controle de qualidade mais rigoroso tanto para os extratos brutos como para as preparações fitofarmacêuticas. No caso da Espinheira-Santa a análise morfológica é, algumas vezes, muito limitada, pois existem várias espécies do mesmo gênero *Maytenus* com fisiologias muito semelhantes. Além disso, a discriminação entre a *Maytenus ilicifolia* e outras duas espécies conhecidas como mata-olho (*Sorocea bonplandii* (Baillon) Burger – Moraceae) e falsa espinheira-santa (*Zollernia ilicifolia* Vog. – Caesalpiniaceae) só pode ser feita com estas espécies *in vivo* e por um botânico experiente<sup>92</sup>. A única diferença observada para a espécie *Zollernia ilicifolia* é a presença de estípulas que não são encontradas na *Maytenus,* enquanto que a diferenciação da espécie *Sorocea bonplandii* pode ser feita pela quebra de um de seus ramos. Normalmente ocorre a liberação da seiva na forma de um látex e o mesmo não ocorre com a espécie *Maytenus ilicifolia*. Entretanto, se os tecidos foliares estiverem muito secos, as dificuldades de distinção entre essas espécies aumentam drasticamente sendo

que, ao contrário de um botânico experiente, qualquer herbalista poderia confundir essas espécies devido a sua similaridade.

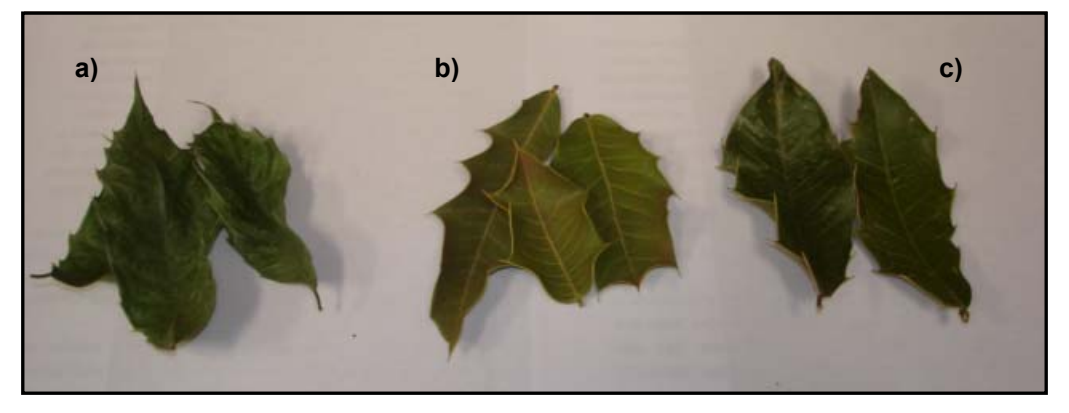

FIGURA 1.14: Fotos das espécies vegetais a) *Sorocea bonplandii*, b) *Maytenus ilicifolia* e c) *Zollernia ilicifolia.* 

Isto facilita a comercialização dessas espécies $93,94$  como sendo uma única e quando isto ocorre, existem implicações tanto para o consumidor como para a indústria. No caso do consumidor, ele está sendo enganado. No caso da indústria farmacêutica, a qualidade do produto estará certamente comprometida.

### **1.4.3. O Guaco (***Mikania glomerata* **Sprengel)**

 O gênero *Mikania* (Asteraceae) apresenta aproximadamente 415 espécies distribuídas, principalmente, nas Américas do Sul e Central. No Brasil, o gênero com 171 espécies, ocorre de norte a sul, tendo sua principal área de dispersão nos Estados de Minas Gerais, Rio de Janeiro, São Paulo e Paraná<sup>95</sup>. Dentre as espécies pertencentes ao gênero a espécie mais utilizada para fins medicinais é a *Mikania glomerata*, que juntamente com a *Mikania hirsutissima* DC, foi oficializada como fitofármaco na primeira edição da Pharmacopéia dos Estados Unidos do Brasil<sup>96</sup>.

 A espécie *Mikania glomerata* também é popularmente conhecida como cipócabeludo, cipó-catinga, coração-de-jesus, erva-cobre, erva-das-serpentes, guaco, guaco-de-cheiro, guaco-liso<sup>97</sup>. Trata-se de uma trepadeira sub-lenhosa, de grande porte, perene, que pela popularidade de seu uso medicinal, vem sendo cultivada em vários outros estados. Esta planta é utilizada na medicina popular há décadas e são atribuídas as seguintes propriedades: ação tônica, depurativa, febrífuga e peitoral, estimulante do apetite, antigripal e antialérgica<sup>98</sup>. Destas propriedades apenas sua ação sobre as vias respiratórias, justificadas pelo seu efeito broncodilatador, foi confirmado em estudos científicos<sup>99-101</sup>. Dessa forma, seu emprego como medicação

com estas indicações vem ocorrendo de forma crescente em alguns programas de fitoterapia, como é o caso do Botica da Família da Prefeitura de Campinas. A literatura ainda refere que o uso de doses altas chega a provocar vômitos e diarréia, mas que desaparecem com a suspensão do seu consumo.

 A *Mikania glomerata* também possui odor aromático agradável lembrando baunilha, transmitidos às formas farmacêuticas com ela elaboradas. Devido a essa propriedade a indústria alimentícia se utiliza dessa espécie como corretivo para sabor e odor, além do preparo de licores e doces em geral<sup>102</sup>.

 A análise fitoquímica desta espécie revelou a presença de vários constituintes, principalmente da cumarina 1,2 benzopirona e em grandes quantidades, além de outras substâncias dela derivadas. Existem diversos trabalhos na literatura que atribuem a atividade broncodilatadora do Guaco a este  $\text{composto}^{\text{103,104}}$ e a ação antimicrobiana tem sido atribuída à presença de diterpenos do tipo caurano105 muito usuais no gênero *Mikania*106.

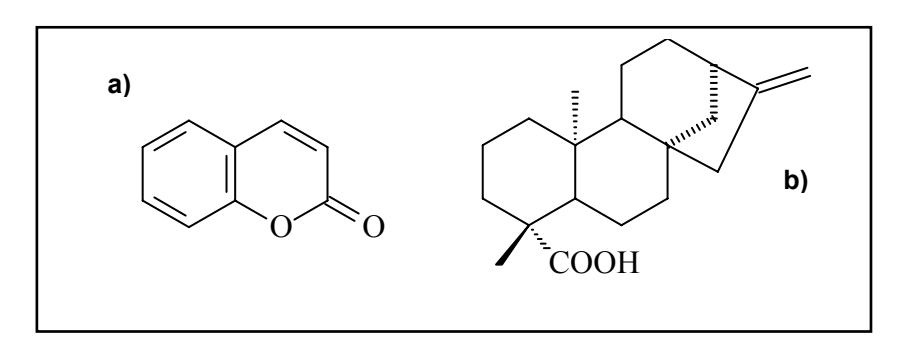

FIGURA 1.15: Estruturas da a) cumarina 1,2-benzopirona e do b) ácido kaurenóico.

 Além da espécie *Mikania glomerata* Sprengel existem outras espécies que se destacam na medicina popular. Uma delas é a *Mikania laevigata* Schultz Bip ex Baker, o guaco do mato, que apresenta atividade farmacológica que permite o seu uso como substituta à espécie *Mikania glomerata*107. A similaridade morfológica normalmente leva a algumas confusões entre essas duas espécies, ainda mais na região Sul do Brasil onde a espécie *Mikania laevigata* (FIGURA 1.15) é mais comumente cultivada devido à sua abundância local. Entretanto, a troca dessas espécies na fabricação de fitomedicamentos não constitui uma adulteração.

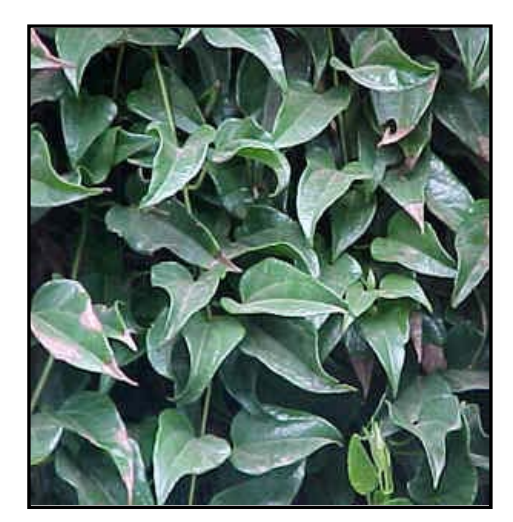

FIGURA 1.16: Foto da espécie vegetal *Mikania laevigata.*

 Existem ainda "Guacos" de outros gêneros como *Eupatorium bupleurifolium* DC e de outras famílias como a *Aristolochia fragrantissima* Ruiz, conhecida como guaco de tierra caliente, e ainda a Anacardiaceae *Comocladia integrifólia* Jacq. Baseando-se nestes fatos podemos observar que existe uma enorme confusão com relação aos nomes científicos e comuns dentre diversos autores. Aliado a esse problema, ainda temos a utilização predatória da maioria das plantas medicinais e a falta de interesse por parte dos produtores, no que diz respeito à autenticidade e qualidade da matéria-prima comercializada.

# **2. Objetivos**

O presente trabalho teve por objetivos:

 1. O desenvolvimento e a aplicação da técnica HR-MAS, juntamente com a sequência de pulsos CPMG (filtro de  $T_2$ ), em amostras de diferentes medicamentos fitoterápicos*,* na tentativa de se obter um *fingerprinting* da espécie vegetal, avaliando assim, a potencialidade da técnica quando aplicada à matrizes complexas;

 2. Utilizar a técnica de RMN de líquidos nos extratos ou soluções das mesmas amostras anteriores como mais uma ferramenta na diferenciação das mesmas, através da utilização de todo o espectro obtido ou de determinadas regiões espectrais responsáveis pela distinção entre as amostras analisadas;

 3. Empregar técnicas analíticas adicionais como a Cromatografia Líquida de Alta Eficiência ou a Espectrometria de Massas, através da SRM (*Selected Reaction Monitoring*), propiciando informações adicionais que possam corroborar com a Ressonância Magnética Nuclear no estudo da autenticidade de amostras comerciais de fitofármacos;

 4. A aplicação de métodos multivariados (PCA, HCA, SIMCA) tanto nos espectros obtidos com a HR-MAS e a RMN de líquidos, como nos cromatogramas obtidos pelo emprego da CLAE, na tentativa de correlacionar as diferenças ou similaridades encontradas em amostras comerciais de determinados produtos fitoterápicos frente a padrões conhecidos das espécies em estudo.

## **3. Materiais e Métodos**

### **3.1. Material Vegetal**

### **3.1.1. Catuaba**

A amostra da espécie oficial de *Trichilia catigua* foi coletada no mês de outubro de 2001 no parque "Horto Florestal Dr. Luiz Teixeira Mendez" em Maringá e um exemplar (Exsiccata 9908) foi depositado no Horto de Plantas Medicinais – "Erenice Silva" da Universidade Estadual de Maringá. A amostra referente à espécie oficial de *Anemopaegma arvense* foi coletada no mês de junho de 2002 no município de Itirapina no Estado de São Paulo. Essas amostras foram fornecidas pelo, até então, aluno de doutorado Flavio L. Beltrame através do trabalho de colaboração existente entre o Laboratório de RMN e de CLAE do Departamento de Química da UFSCar. Posteriormente, um número maior de amostras de *T. catigua* com classificação botânica foi fornecido pelo Prof. Dr. José Rubens Pirani do Departamento de Botânica da USP e do Prof. Dr. Ricardo R. Rodrigues da ESALQ – USP. Para a espécie *A. arvense* uma outra amostra com classificação botânica foi conseguida através da colaboração da Prof. Dra. Maria Inês Salgueiro Lima do Departamento de Botânica da UFSCar.

As amostras comerciais de *Catuaba* foram adquiridas em diversas drogarias, mercados municipais e através de "mateiros" de diferentes regiões do Brasil.

### **3.1.2. Espinheira-Santa**

As amostras de *Maytenus ilicifolia*, *Maytenus aquifolia* e seu híbrido foram obtidas através da Dra. Glyn Mara Figueira do CPQBA/UNICAMP. É importante ressaltar que a aquisição dessas amostras, bem como de outras, só foi possível através da parceria entre o laboratório de RMN do DQ/UFSCar e do CPQBA, que vem atuando decisivamente no desenvolvimento de outros trabalhos dentro dessa mesma linha de Fitoterápicos. A espécie *Maytenus ilicifolia* foi coletada mês a mês e utilizada, posteriormente, na avaliação de amostras comercias. O estudo de autenticidade também teve o suporte de outras duas espécies: *Sorocea bonplandii* e *Zollernia ilicifolia*, confundidas pela maioria da população com a Espinheira-Santa devido à similaridade morfológica, fornecidas pela Profa. Dra. Miriam B. Falkenberg do Departamento de Ciências Farmacêuticas da UFSC.

As amostras comerciais de Espinheira-Santa foram adquiridas em drogarias na cidade de São Carlos.

#### **3.1.3. Guaco**

Assim como para a Espinheira-Santa as amostras de *Mikania laevigata* e *Mikania glomerata* (classificadas botanicamente) também foram cedidas pela Dra. Glyn Mara Figueira do CPQBA/UNICAMP. As amostras de *M. laevigata* também foram coletadas mês a mês e utilizadas para a avaliação da autenticidade de amostras comerciais. Para o estudo geográfico também foram utilizados padrões de *M. laevigata* provenientes das seguintes cidades: Jales, Altinópolis e São Carlos fornecidos pelo CPQBA através de um trabalho de colaboração.

 As amostras comerciais de Guaco foram adquiridas em drogarias na cidade de São Carlos.

#### **3.2. Preparo das amostras para RMN**

#### **3.2.1. Preparo das amostras para a Catuaba**

Para a obtenção dos espectros de RMN de <sup>1</sup>H HR-MAS as amostras comerciais foram utilizadas sem nenhum tratamento prévio. Quando adquiridas sob a forma de cápsulas estas foram desencapsuladas e o pó, finamente dividido, foi utilizado; e quando adquiridas sob a forma de cascas, estas foram previamente pulverizadas em um moinho de facas da TECNAL modelo TE-631. Para a obtenção dos espectros de RMN de <sup>1</sup>H de líquidos foi feito um extrato metanólico através do processo de maceração a frio de 300 mg de amostra em 50 mL de metanol por um período igual a 7 dias. Após o período de maceração o extrato foi filtrado em papel de filtro qualitativo (80g, Ø=12,5 cm, SATELIT) e concentrado em evaporador rotatório da marca BÜCHI (modelo B-490) e o extrato bruto seco foi então dissolvido em 600 µL de metanol deuterado.

### **3.2.2. Preparo das amostras para a Espinheira-Santa e para o Guaco**

As amostras fornecidas pelo CPQBA/UNICAMP vieram sob a forma de folhas previamente secas em uma estufa de ventilação forçada a 40°C por um período de 48 horas. Esse material seco foi moído em um moinho de facas da TECNAL modelo TE-631 e o pó resultante foi empregado para a obtenção dos espectros de RMN de <sup>1</sup>H HR-MAS. O procedimento de moagem também foi empregado para as amostras comerciais. Para Espinheira-Santa algumas amostras foram adquiridas sob a forma de cápsulas e mais uma vez estas foram desencapsuladas e o pó, finamente dividido, foi utilizado.

Para a obtenção dos espectros de RMN de <sup>1</sup>H de líquidos foi necessária a obtenção dos chás, tanto para os padrões como para as amostras comerciais, de Espinheira-Santa e de Guaco. Os chás foram obtidos através da infusão de 3 g de folhas secas em 50 mL de água em ebulição por um período de 5 min. Após esse período o infuso foi filtrado em papel de filtro qualitativo (80g, Ø=12,5 cm, SATELIT), esperou-se que o mesmo esfriasse e, então, 600 µL foram transferidos para o tubo de RMN para aquisição dos espectros de <sup>1</sup>H.

#### **3.3. Preparo das amostras para CLAE**

As soluções de Espinheira-Santa e Guaco utilizadas para obtenção dos cromatogramas foram obtidas a partir da extração de 3g de folhas secas moídas em um moinho de facas (TECNAL modelo TE-631) com 50 mL de metanol à temperatura ambiente por um período de 3 horas. Após a extração, as soluções foram filtradas em papel de filtro qualitativo (80g, Ø=12,5 cm, SATELIT), e acondicionadas em vidros (*vials*) de 1mL. A utilização destas soluções, em substituição aos respectivos chás, possibilitou uma maior otimização das corridas cromatográficas.

#### **3.4. Instrumentação**

#### **3.4.1. Ressonância Magnética Nuclear de HR-MAS**

Todas as medidas foram realizadas em um equipamento de 9.4 Tesla (400,13 MHz para freqüência do hidrogênio), marca BRUKER, modelo DRX400 utilizando-se uma sonda específica de HR-MAS, rotores de zircônio de 4 mm de diâmetro interno com espaçador e unidade de controle pneumática para inserção e injeção da amostra e o giro no angulo mágico. Para a aquisição dos espectros de <sup>1</sup>H HR-MAS para os fitofármacos analisados a seqüência de pulso CPMG com pré-saturaçao (zgpr) foi utilizada, com tempo de eco d20 de 1,0 ms, número de ciclos (L) de 150 e potência de pré-saturação (pl9) de 60dB. O tempo de espera entre cada aquisição (d1) foi de 1,8s e a duração do pulso para hidrogênio (p1) de 11,80 µs. O giro foi ajustado para 5000 Hz e utilizou-se  $D_2O$  como solvente e TMSP- $d_4$  como referência interna. Após a aquisição dos espectros o processamento foi realizado com *zero filling* (SI ≥ TD) e multiplicação exponencial (lb) de 1Hz.

Adicionalmente, para as amostras de Catuaba a largura espectral (SWH) utilizada foi de 6868 Hz, o tempo de aquisição (aq) de 2,38 s e foram acumulados (ns) 256 FIDs.

Para as amostras de Epinheira-Santa os espectros foram adquiridos utilizando-se uma largura espectral (SWH) de 6218 Hz, tempo de aquisição (aq) de 2,63 s com o acúmulo de (ns) 512 FIDs.

E finalmente, para as amostras de Guaco empregou-se uma largura espectral (SWH) de 5952 Hz, tempo de aquisição (aq) de 2,75 s e foram acumulados (ns) 512 FIDs.

### **3.4.2 – Ressonância Magnética Nuclear de Líquidos**

Todas as medidas foram realizadas em um equipamento de 9.4 Tesla (400,13 MHz para freqüência do hidrogênio), marca BRUKER, modelo DRX400 utilizando-se uma sonda de 5 mm com detecção inversa e gradiente de campo na direção do eixo z. Para todas as amostras o tempo de espera entre cada aquisição (d1) foi de 1,8s e a duração do pulso para hidrogênio (p1) de 8,50 µs. Após a obtenção dos espectros o processamento foi realizado com *zero filling* (SI ≥ TD) e multiplicação exponencial (lb) de 0.3 Hz.

Para as amostras de Catuaba os espectros foram adquiridos utilizando-se a seqüência de pulso CPMG com pré-saturaçao (zgpr), com tempo de eco d20 de 1,0 ms, número de ciclos (L) de 150, potência de pré-saturação (pl9) de 60dB, largura espectral (SWH) de 6039 Hz, tempo de aquisição (aq) de 2,71 s e foram acumulados (ns) 256 FIDs. Utilizou-se MeOH-<sub>d4</sub> como solvente e TMS como referência interna.

Para as amostras de Espinheira-Santa e de Guaco os espectros foram adquiridos utilizando-se a seqüência de pulsos zgpr, com potência de pré-saturação (pl9) de 60 dB, largura espectral (SWH) de 6410 Hz, tempo de aquisição (aq) de 2,56 s com o acúmulo de 64 e 128 FIDs, respectivamente. O volume de chá utilizado foi de 600 µL com adição de três gotas de  $D_2O$  para ajustar a homogeneidade do campo magnético.

# **3.4.3 – Cromatografia Liquida de Alta Eficiência**

As análises por CLAE foram realizadas em um sistema Shimadzu para eluição gradiente, composto por duas bombas LC-10AD, um auto-injetor SIL-10ADVp e detector UV foto-diodo SPD-M10A, controlados por um controlador de sistema SCL-10A. As análises adquiridas foram processadas utilizando-se o

programa Shimadzu Class-VP 5.0. A coluna utilizada foi uma Hypersil 15 ODS de 250 X 4,6 mm.

Para a Espinheira-Santa o sistema de eluição empregou um gradiente onde a porcentagem de metanol (bomba B), contendo 1% de Ácido Fórmico, variou de 15% a 45% em 40 min, de 45% a 95% de 40 min a 60 min e mantida constante em 95% até 65 min. Ao término da corrida empregou-se um gradiente de volta de 95% a 15 % de B em 5 min e o tempo de espera para acondicionamento da coluna foi de 10 min. Na bomba A foi utilizado uma solução de  $H_2O$  com 1% de Ácido Fórmico. A vazão empregada foi de 1,0 mL/min e em cada análise foram injetados 30 µL de solução preparada como descrito, previamente, no item 3.3.

Para o Guaco o sistema de eluição empregou um gradiente onde a porcentagem de metanol (bomba B) variou de 10% até 36% em 26 min, de 36% a 100% de 26 min a 30 min e mantida constante em 100% até 55 min. Após o término da corrida empregou-se um gradiente de volta de 100% a 10% de B em 5 min e o tempo de espera para acondicionamento da coluna foi de 10 min. Na bomba A foi utilizado H2O MilliQ. A vazão empregada foi de 0,7 mL/min e em cada análise foram injetados 30 µL de solução preparada como descrito no item 3.3.

Devido ao elevado tempo de análise todas as corridas cromatográficas, tanto para a Espinheira-Santa quanto para o Guaco, não foram realizadas em replicatas.

### **3.5. Análise quimiométrica dos dados**

Os espectros de RMN (HR-MAS e RMN de líquidos) foram reduzidos ao formato ASCII através do *software* WINNMR (v. 3.11, Bruker GmbH, Germany). Para a construção da matriz os dados foram importados pelo programa Origin (v. 5.0, Microcal, USA) onde a região espectral referente ao sinal residual da água (δ 4,6 a 5,8 ppm) foi removida. Dessa forma, a variabilidade inerente à supressão pode ser eliminada, ou pelos menos minimizada. Em seguida o sinal correspondente aos hidrogênios do TMSP- $dA$  e do TMS ( $\delta$  0.0 ppm) também foram removidos. A matriz construída foi então copiada para a planilha de trabalho do programa Pirouette® (v.2.02, Infometrix, USA) para a aplicação dos métodos multivariados.

O mesmo procedimento foi adotado para o processamento dos cromatogramas, empregando-se inicialmente o software CLASS LC10 para a redução dos dados ao formato ASCII.

# **3.6. SRM (***Selected Reaction Monitoring***)**

Inicialmente, uma solução (50µg/mL) contendo a cumarina 1,2-benzopirona em diclorometano foi preparada e injetada diretamente no espectrômetro de massas para a otimização das condições de análise. As condições consideradas ideais para estas análises estão apresentadas na Tabela 3.1.

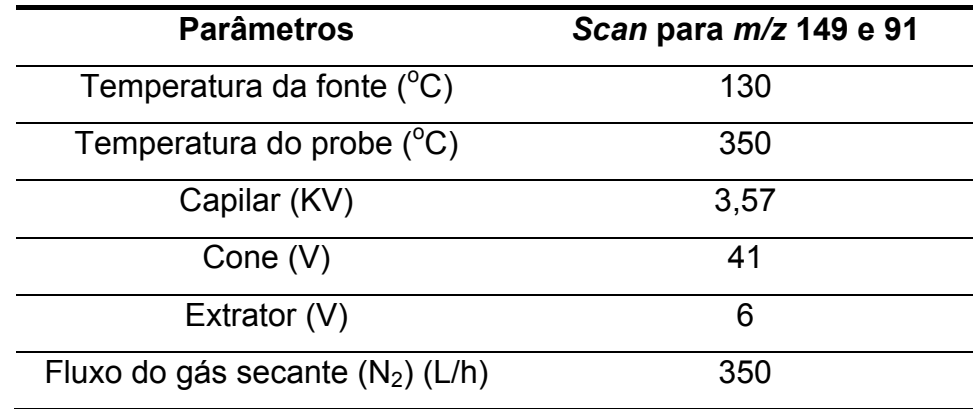

Tabela 3.1: Condições do espectrômetro de massas (ESI) no modo positivo.

Estabelecida as condições de análise via EM, foram desenvolvidas as condições de análise via CLAE-EM. Diferentes gradientes de eluição envolvendo fase reversa (ODS) foram testados até se estabelecer as condições desejadas de análise, empregando-se um gradiente onde a porcentagem da bomba B (MeOH, Mallincrodt) foi variada de 5% até 95% durante 30 min e nos 5 minutos finais (30- 35min) a composição da fase móvel foi mantida em 95% de B. Na bomba A foi utilizado  $H_2O$  (MilliQ). A vazão empregada foi de 0,5 mL/min e em cada análise foram injetados 20 µL de solução. O equipamento de CLAE utilizado foi descrito anteriormente e o Espectrômetro de Massas empregado foi um QuattroLC –Triplo-Quadupolo (ESI/APCI) da MICROMASS. O modo de ionização escolhido foi por Eletrospray (ESI) no modo positivo.

Na seqüência, foram otimizados os parâmetros para a análise via SRM, que estão sintetizados na Tabela 3.2 abaixo:

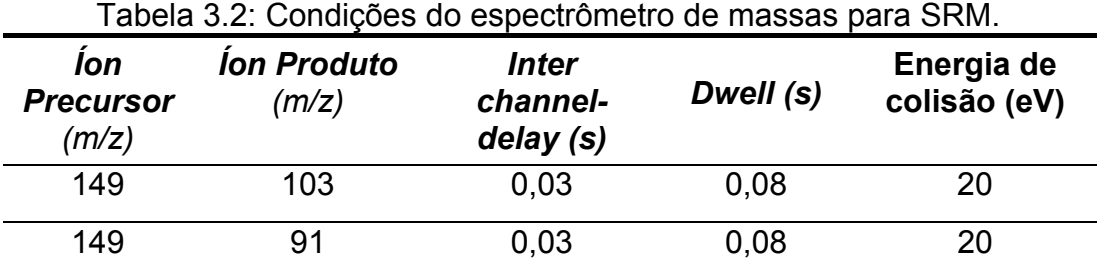

# **4. Resultados e Discussão**

# **4.1. Resultados para a Catuaba**

# **4.1.1. Ressonância Magnética Nuclear de HR-MAS**

Através dos espectros de RMN de <sup>1</sup>H HR-MAS, obtidos para os padrões de *Anemopaegma arvense* e *Trichillia catigua,* pode-se observar a presença de sinais característicos para cada uma dessas espécies (hidrogênios anoméricos para a sucrose e a  $\alpha$  e β-glucose).e a alta concentração de sinais na região polissacarídica.

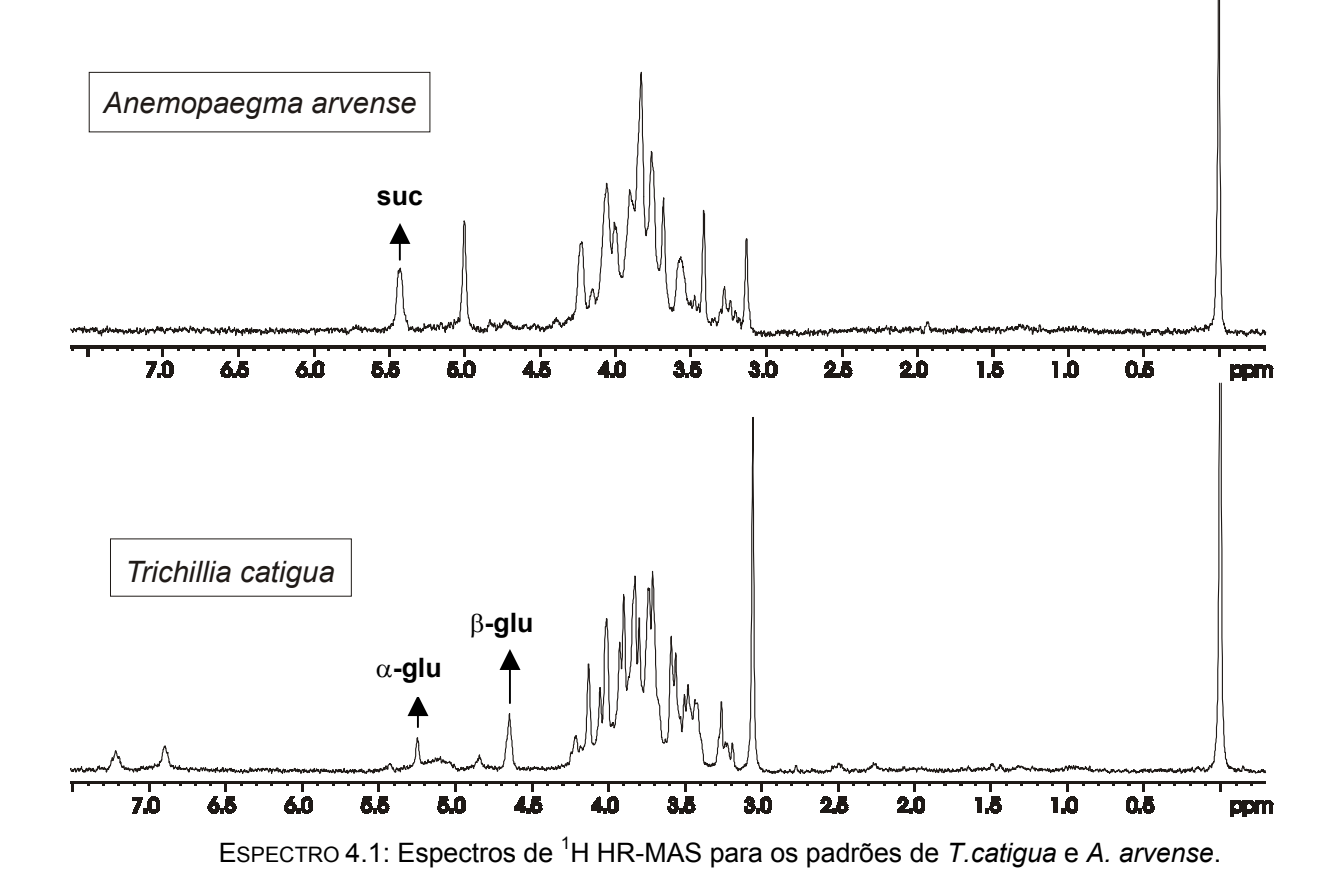

Todos os espectros, tanto para as amostras comerciais como para os padrões, foram obtidos sob as mesmas condições experimentais para que os erros fossem minimizados de tal forma que não influenciassem as separações e/ou agrupamentos na análise quimiométrica. A seguir são mostrados os espectros de <sup>1</sup>H HR-MAS obtidos para algumas amostras comerciais:

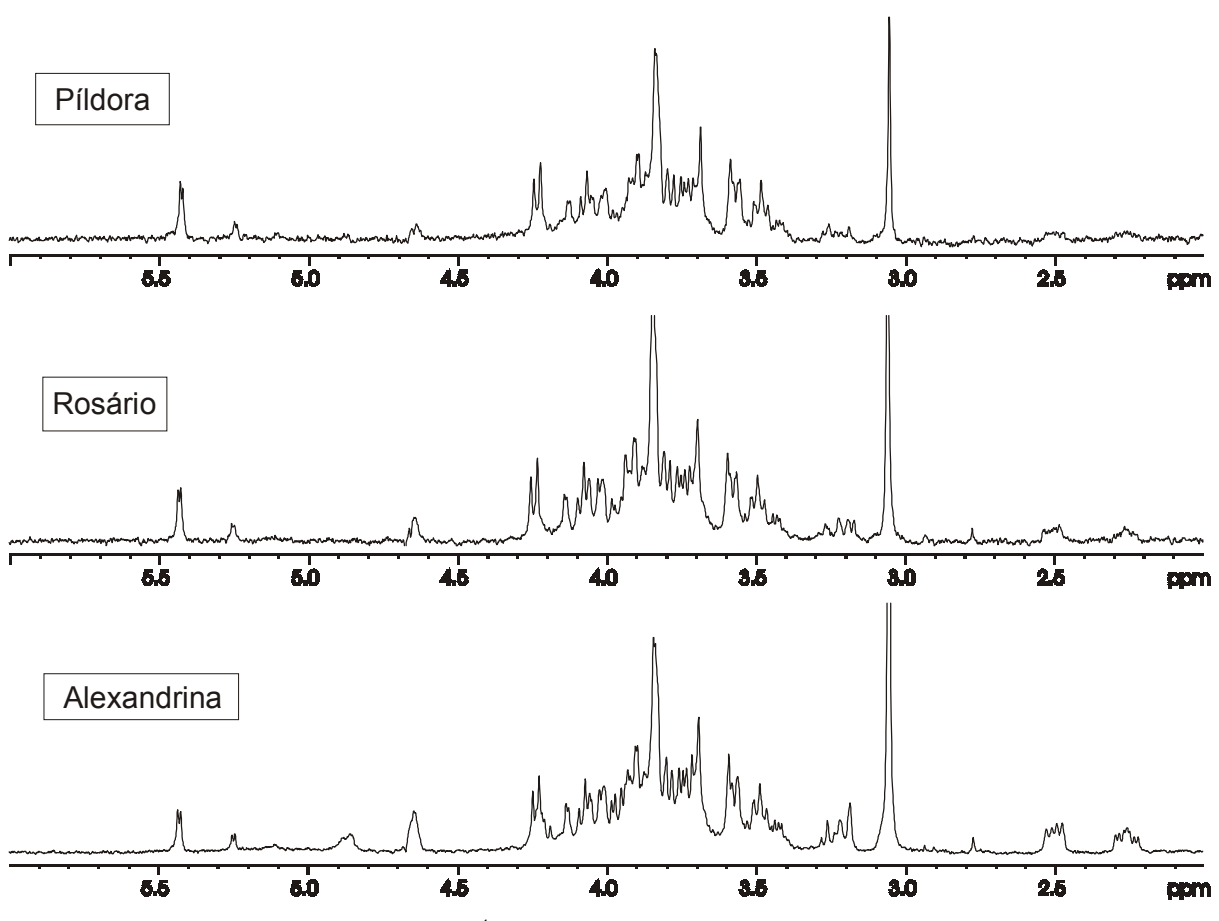

Espectro 4.2: Espectros de <sup>1</sup>H HR-MAS para amostras comerciais de catuaba.

Os espectros apresentados acima são muito semelhantes sendo difícil uma diferenciação entre essas amostras baseando-se em uma simples análise visual. Porém, podemos observar também que estes não se assemelham com aqueles obtidos para os padrões. Dessa forma qualquer análise visual mais detalhada seria inviável levando em consideração apenas esses resultados espectroscópicos e considerando também os espectros em triplicatas.

De forma contrária, os espectros apresentados a seguir, são muito diferentes entre si, além de não apresentarem nenhuma semelhança com os demais espectros anteriormente mencionados. Mais uma vez uma análise visual e comparativa seria infrutífera devido à grande quantidade de sinais presentes nos espectros não caracterizando nenhuma região ou substância em particular.

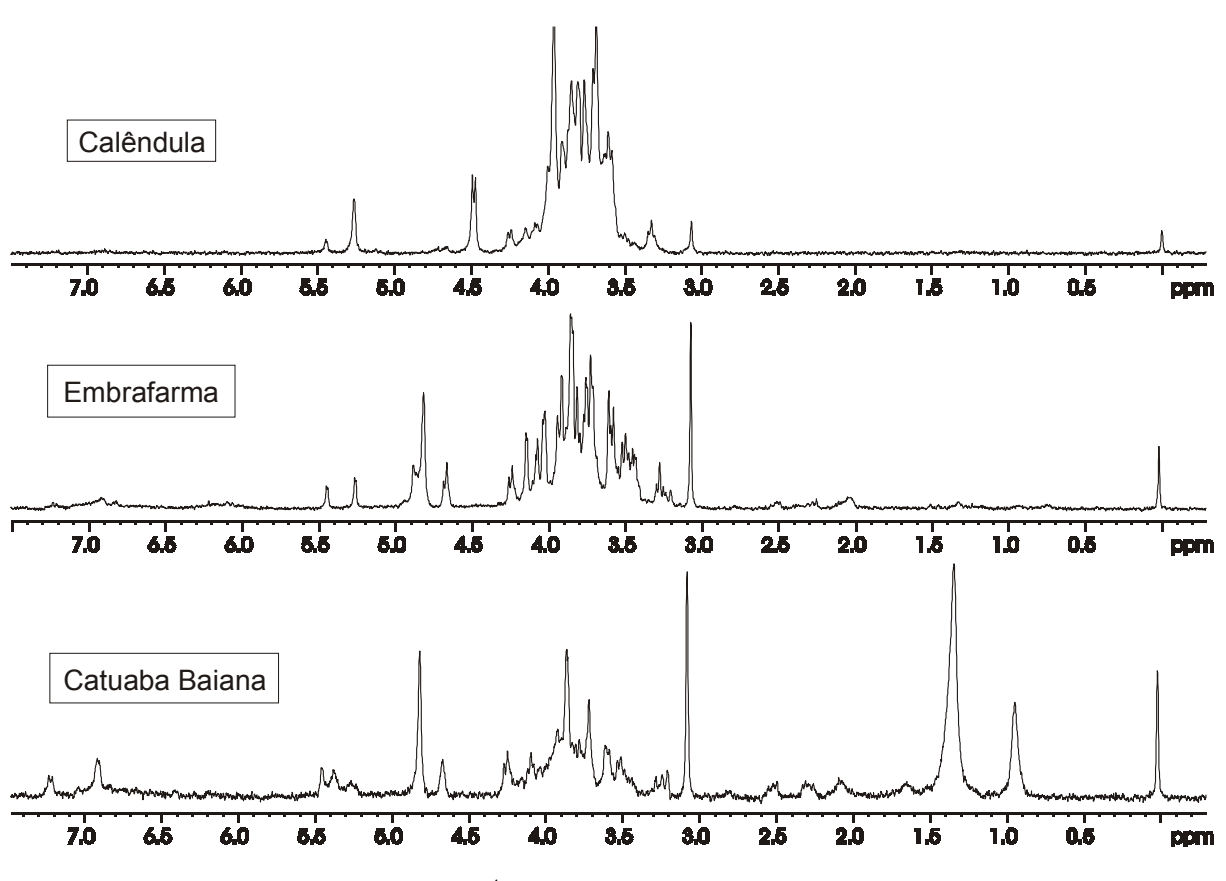

EsPECTRO 4.3: Espectros de <sup>1</sup>H HR-MAS para amostras comerciais e catuaba.

O primeiro método estatístico empregado para a análise desse conjunto de dados foi o PCA na tentativa de extrair algumas informações relevantes. Inicialmente os dados foram autoescalados (pré-processamento) e normalizados (transformação) e em seguida obtiveram-se os valores de variância, os quais são utilizados para estimar o posto, ou seja, o número de PCs que descrevem uma matriz. Esses dados se apresentam em porcentagem cumulativa utilizada para determinar a proporção dos dados que foram modelados pelos PCs e quanto mais próximo dos 100 % mais representativo é o modelo. Uma simples regra para a rejeição de PCs seria eliminar os PCs cujo valor de porcentagem cumulativa fosse menor que 5 %. De acordo com a TABELA 4.1, apresentada a seguir, o posto estimado para o PCA dos dados originais foi 5, pois PC 5 representa 61,5% de todo o conjunto de dados. Após a seleção do número de PCs obteve-se o gráfico de *scores*, que para esse conjunto

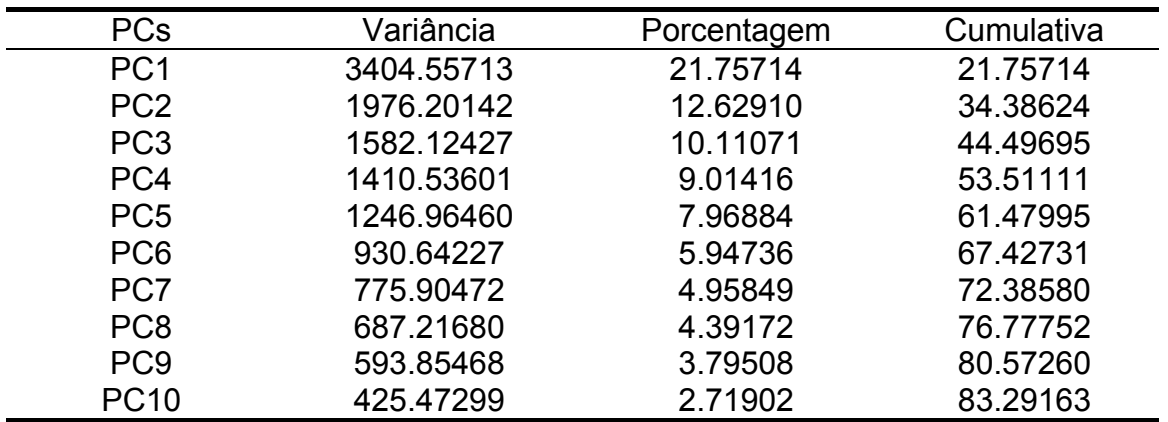

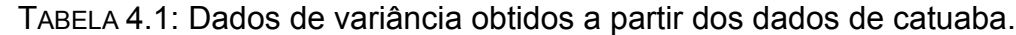

É possível observar no gráfico de PC1 versus PC2 alguns grupos distintos de amostras. Na parte mais à direita, a triplicata para a amostra MT1 encontra-se agrupada e distante das demais, evidenciando seu perfil diferenciado, permitindo a suposição que a planta empregada como matéria-prima deva ser muito diferente quando comparada às demais. Outra observação interessante diz respeito à sua origem, uma vez que esta amostra é precedente do estado do Mato Grosso do Sul, em particular da região de Campo Grande. Na parte superior observa-se a triplicata TF que corresponde às folhas de *Trichillia catigua*. Esse comportamento já era esperado uma vez que a parte comercializada da planta, na forma de cápsulas e/ou tintura, é a casca e não as folhas. Porém, resolvemos utilizar também as folhas, pois esse material poderia se configurar como uma possível fonte de adulteração.

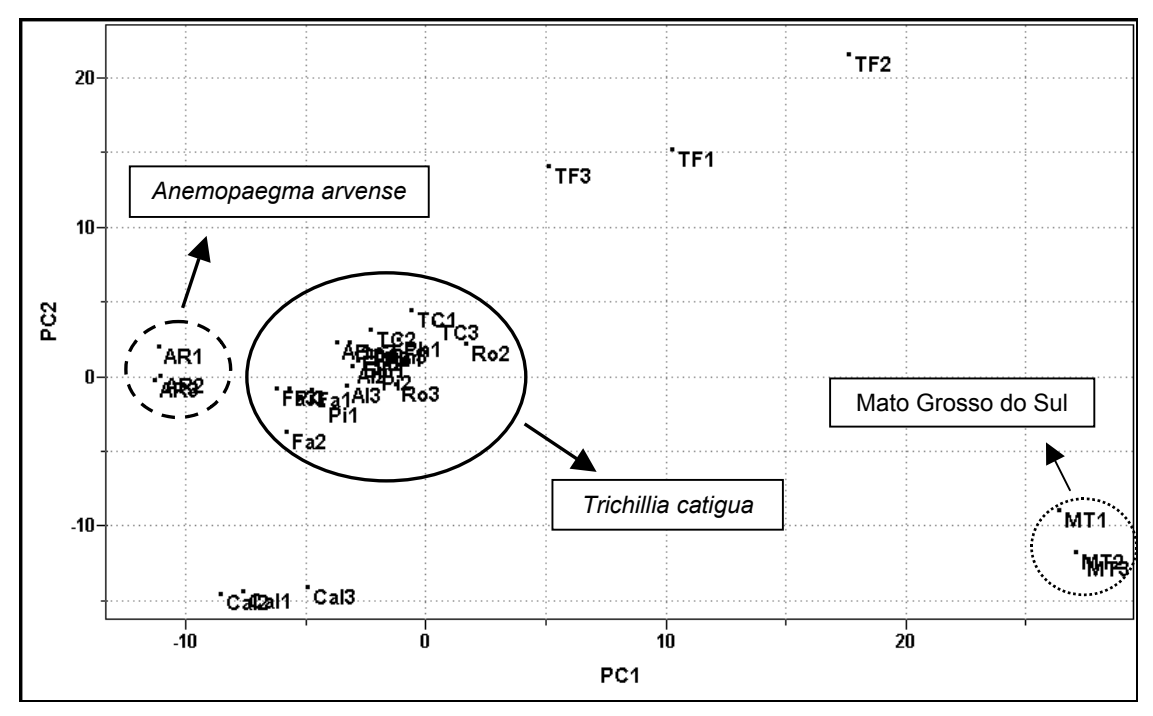

FIGURA 4.1: Gráfico de *scores* obtido a partir da técnica HR-MAS para a catuaba : PC1 (21.8%) vs PC2 (12.7%).

Na parte esquerda do gráfico encontram-se as demais amostras em três grupos distintos. O grupo que se encontra mais à esquerda corresponde às triplicatas do padrão de *Anemopaegma arvense* e, como não há nenhuma amostra junto a esse grupo, pode-se supor que as amostras comerciais analisadas não empregam a catuaba verdadeira em sua formulação. O grupo mais abaixo se refere a uma amostra com composição química bem diferente dos padrões. O maior grupo refere-se às demais amostras juntamente com o padrão de *Trichillia catigua*. Dessa forma podemos inferir que essas amostras utilizaram como matéria-prima a mesma espécie com pequenas variações, que podem ser provenientes da época de colheita, tipo de armazenamento ou até mesmo dos processos de fabricação. Esses dados estão de acordo com MARQUES $^{70}$ , no que diz respeito ao gênero e à espécie de planta mais comercializada na região sul do país, com o nome de catuaba e que são pertencentes ao gênero *Trichillia catigua*.

Após a realização do PCA, o segundo método quimiométrico utilizado foi o HCA. A FIGURA 4.2 está representando o primeiro dendograma obtido para os dados utilizando-se conexão incremental ou média ponderada.

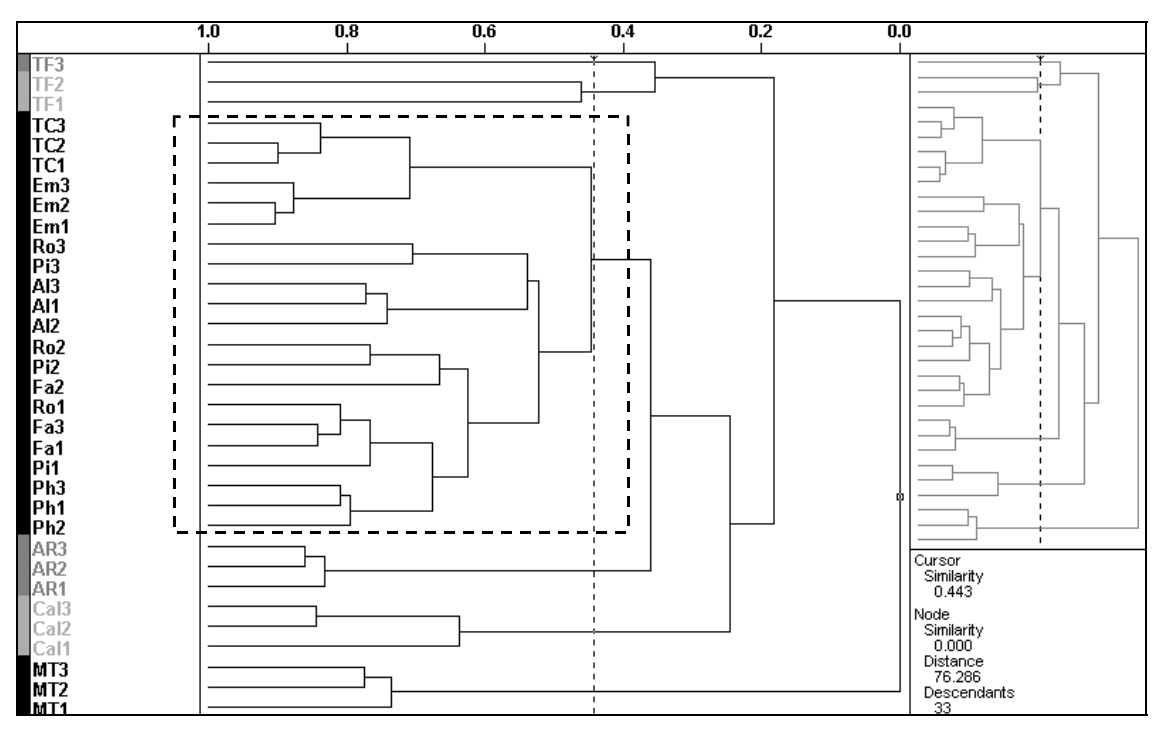

FIGURA 4.2: Gráfico de HCA com conexão incremental (índice de similaridade 0.443).

O dendograma acima nos mostra um agrupamento das amostras de acordo com a similaridade entre elas e podemos observar os mesmos resultados obtidos pelo PCA. A triplicata proveniente da amostra do Mato Grosso do Sul (MT1- MT3) e a proveniente das folhas de *Trichillia catigua* (TF1-TF3) se apresentaram nas extremidades com um índice de similaridade muito pequeno em relação às demais amostras. Podemos ainda observar dois grupos distintos relacionados às triplicatas do padrão de *Anemopaegma arvense* (AR1-AR3) e da amostra Calêndula (Ca1 – Ca3), e um grupo majoritário formado pelas demais amostras e pelo padrão de *Trichillia catigua* (caule).

Um dos fatores mais importante quando se trabalha com HCA é o índice de similaridade. Este se encontra representado na parte superior do dendograma e possui um intervalo que varia de 0.0 até 1.0. Quanto menor for o valor desse índice menor a similaridade entre as amostras. Na literatura valores de até 0,5 são considerados confiáveis, pois já permitem a distinção entre as amostras ou mesmo o agrupamento destas. No dendograma acima, o índice de similaridade utilizado foi de 0,443.

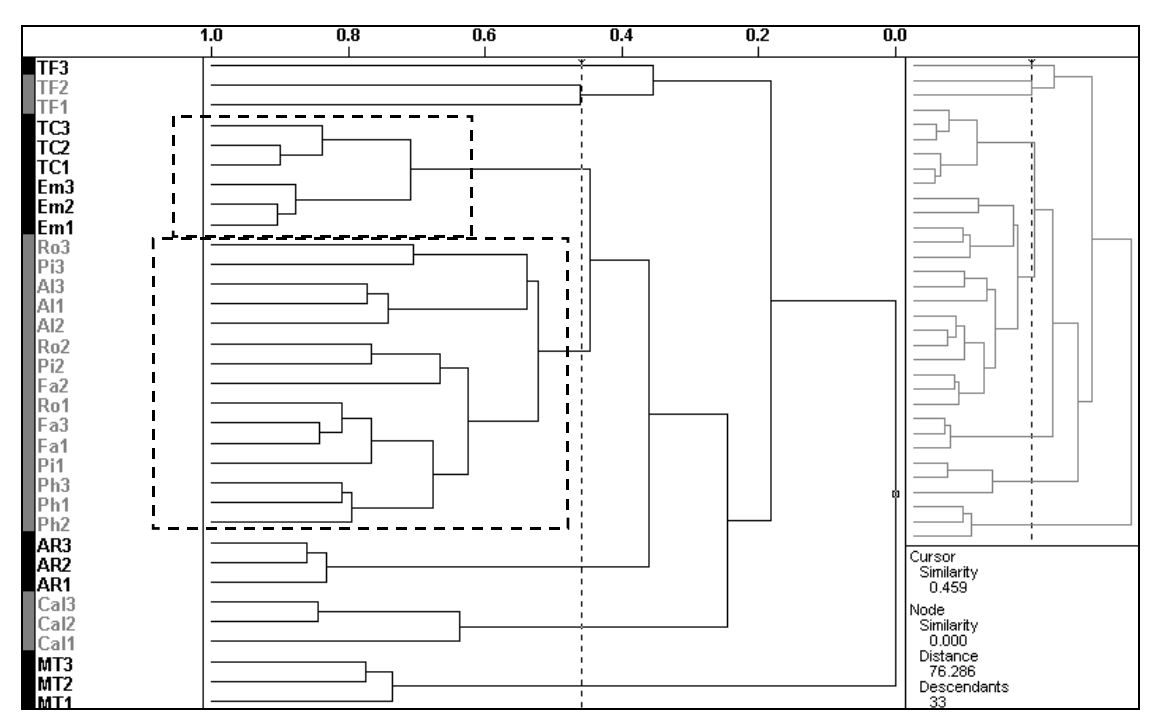

FIGURA 4.3: Gráfico de HCA com conexão incremental (índice de similaridade 0.459).

No dendograma da FIGURA 4.3 o índice de similaridade utilizado é de 0,459 e podemos observar os mesmos resultados encontrados para o dendograma anterior, a não ser pela distribuição do maior grupo em dois outros grupos distintos. Isto ocorre, pois o padrão de *Trichillia catigua* (TC1) e a amostra Em1 são provenientes do estado do Paraná enquanto que as demais amostras são provenientes do Estado de São Paulo. Podemos observar, a partir deste resultado, que o local de aquisição das amostras pode influenciar o grupamento das amostras.

# **4.1.2. Ressonância Magnética Nuclear de Líquidos**

Para a realização desse estudo as amostras comerciais foram desencapsuladas e a partir deste material foi feito um extrato metanólico que ficou em maceração a frio por uma semana. No caso dos padrões o extrato foi feito a partir da casca moída das plantas. Após o período de maceração o solvente foi evaporado e o produto novamente dissolvido em metanol deuterado. (MeOH- $_{dd}$ ). Para a obtenção das medidas foi utilizada uma sonda de 5 mm, com detecção inversa e gradiente de campo na direção do eixo z.

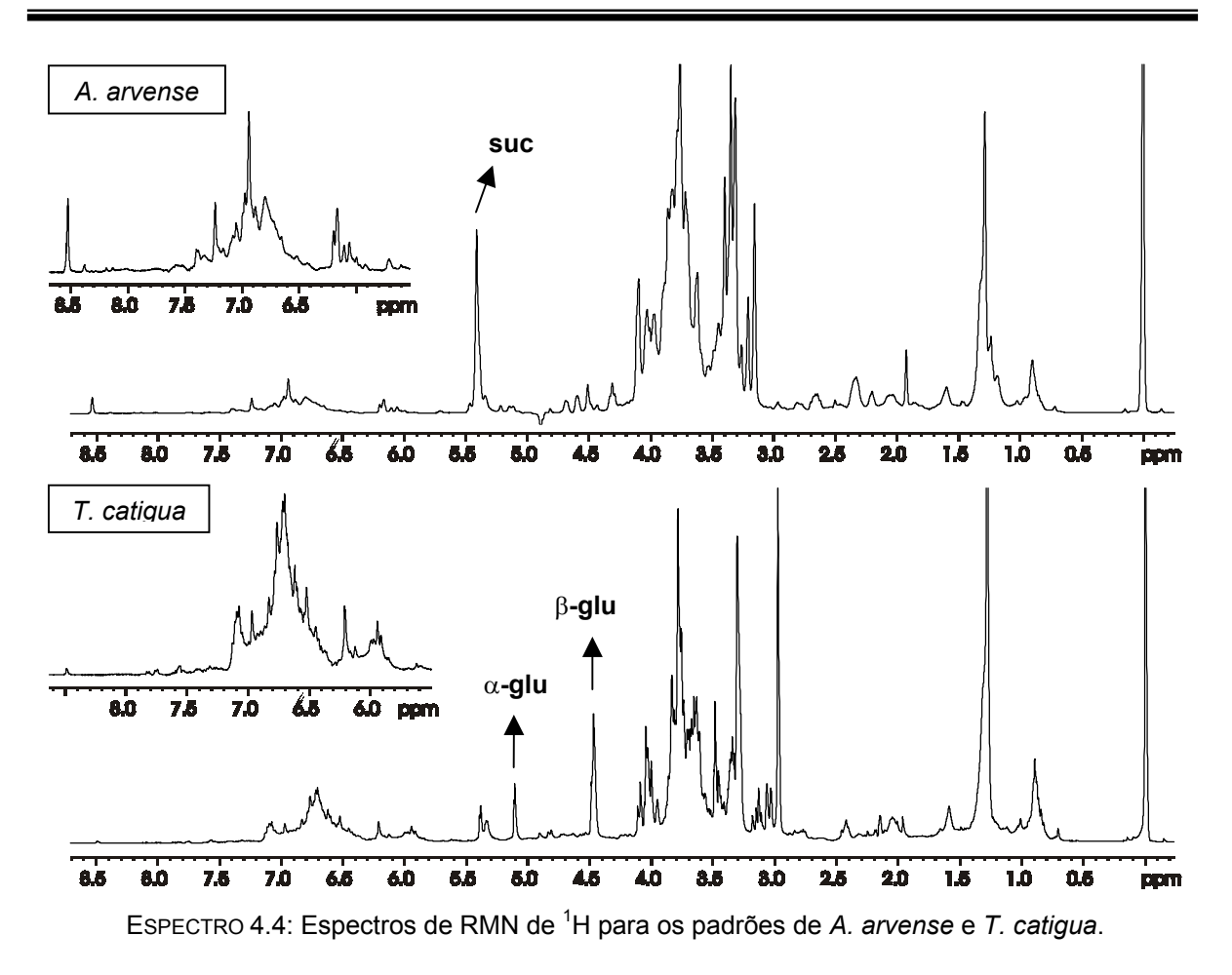

Podemos observar que os espectros acima também apresentam sinais característicos para cada uma das espécies vegetais em estudo e que além da grande quantidade de sinais na região polissacarídica também encontramos sinais na região aromática (δ 6.0 – 8.0 ppm). Esse comportamento não foi observado para as medidas com a HR-MAS provavelmente pela quantidade majoritária de carboidratos presentes na constituição do material vegetal intacto. Devido à presença desses sinais minoritários na região aromática, os dados foram autoescalados previamente à aplicação dos métodos quimiométricos para que os mesmos tivessem o mesmo peso ou influência no conjunto de dados. Novamente devido à grande quantidade de sobreposições, a identificação de substâncias individuais ficou comprometida sendo possível averiguar apenas a presença da sucrose e da  $\alpha$  e  $\beta$ -glucose.

A seguir são mostrados os espectros para algumas amostras comerciais:

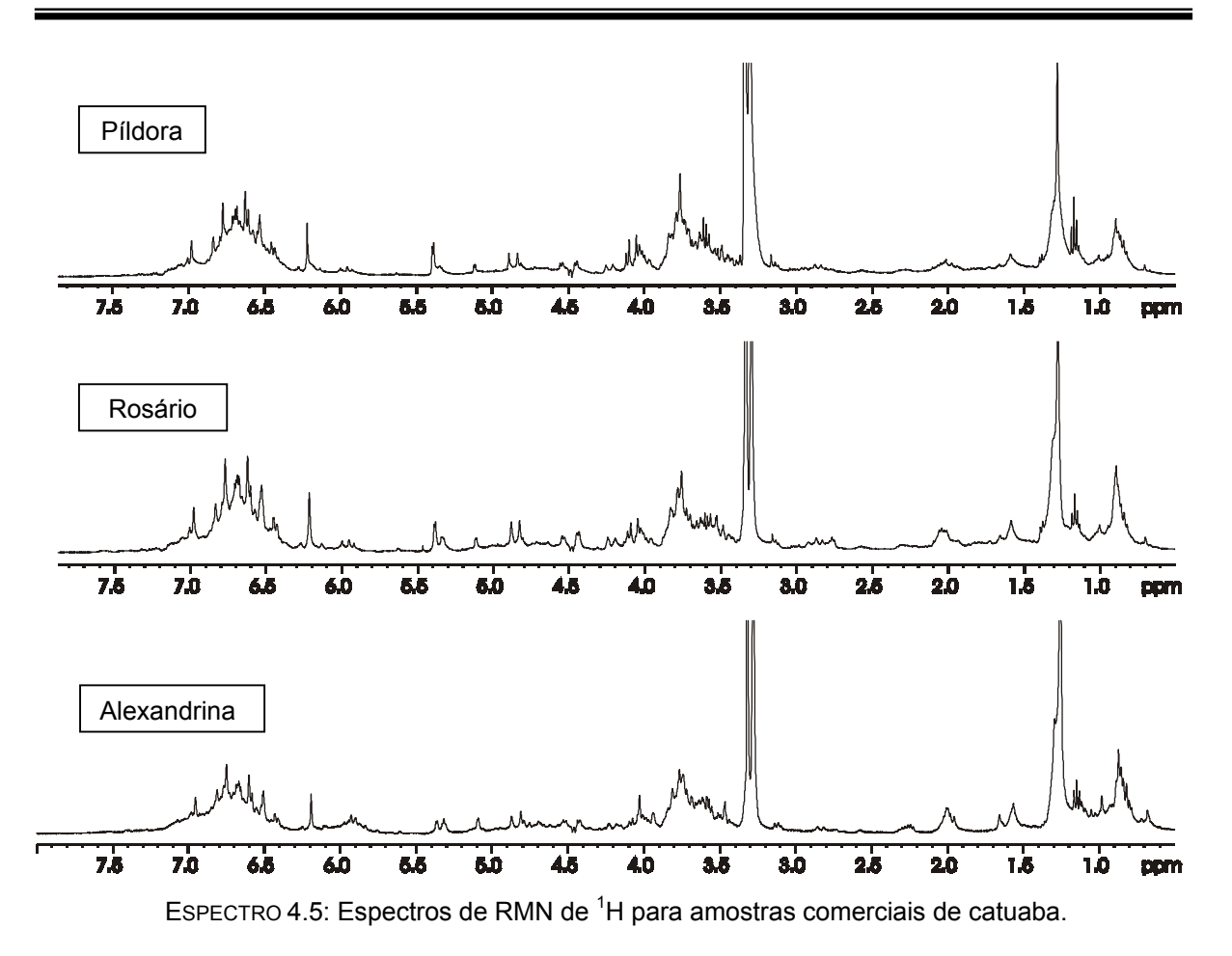

Assim como para a análise por HR-MAS alguns espectros obtidos por RMN de líquidos apresentaram um perfil muito semelhante, como mostrado acima, o que dificulta uma diferenciação entre as amostras baseando-se exclusivamente em uma simples análise visual. Pode-se observar também que estes espectros não se assemelham com aqueles que foram obtidos para os padrões das espécies com classificação botânica de *Anemopaegma arvense* e *Trichillia catigua*.

Contrariamente aos resultados apresentados anteriormente, os espectros a seguir são muito diferentes entre si, além de não apresentarem nenhuma semelhança com os espectros obtidos para os padrões e para as demais amostras comerciais, da mesma maneira que o observado para a técnica HR-MAS. Mais uma vez uma análise visual comparativa seria infrutífera devido à grande quantidade de sinais presentes nos espectros não caracterizando nenhuma região em particular.

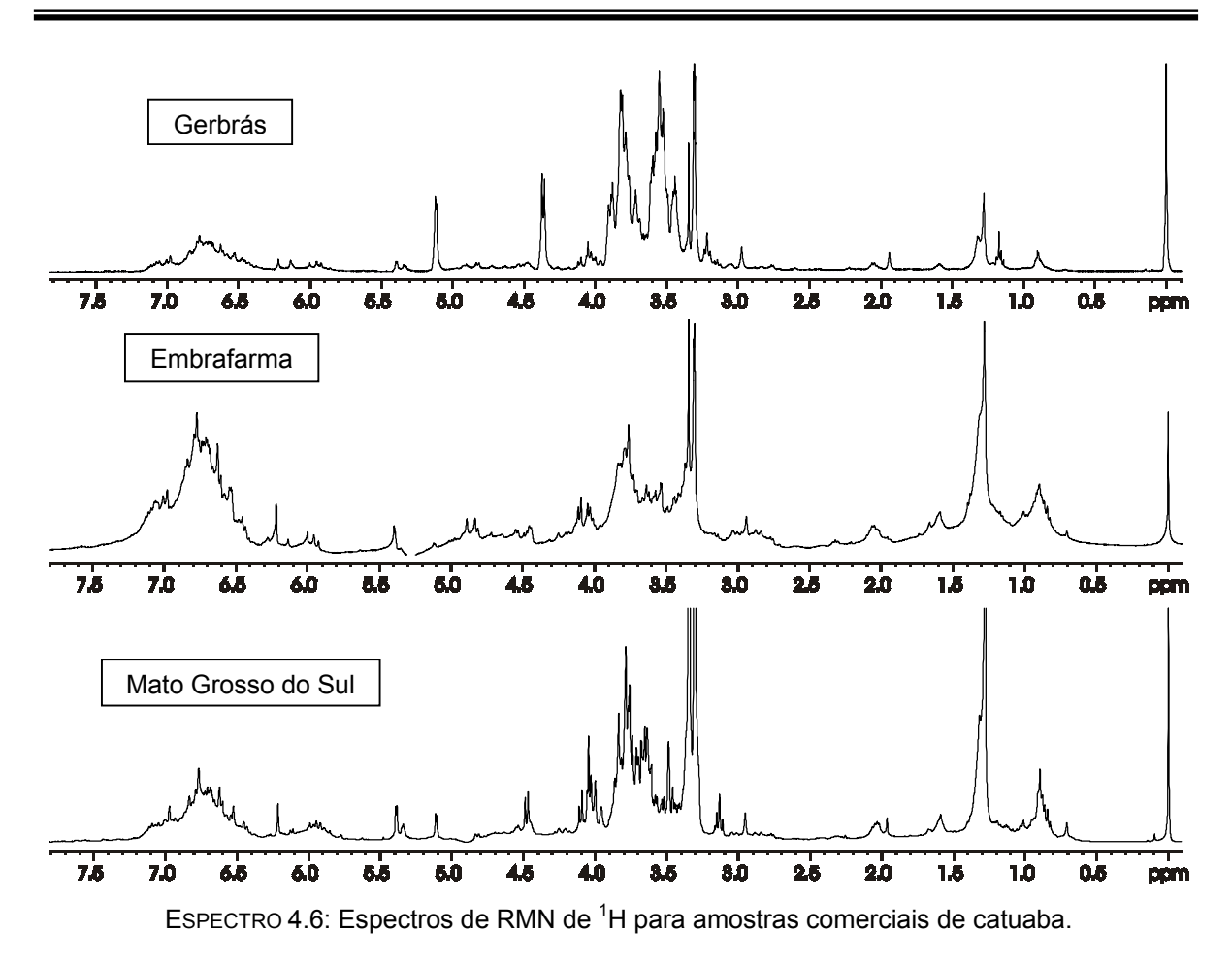

O primeiro método estatístico empregado para a avaliação dos dados foi a Análise por Componentes Principais (PCA). Os dados de variância foram então obtidos e o posto (número de PCs) da matriz também foi estimado como sendo 5, com aproximadamente 79,4 % dos dados do conjunto, sendo que os demais fatores subseqüentes apresentaram pouca contribuição. Uma vez estimado o posto da matriz obteve-se o gráfico de *scores*, autoescalado e normalizado, onde se observa uma distribuição diferente daquela encontrada para a sonda de HR-MAS (FIGURA 4.4). As amostras não se apresentam em grupos distintos a não ser pela quintuplicata referente à amostra MTQ que se encontra à esquerda do gráfico e distante das demais amostras. Esse comportamento é proveniente do fato desta amostra ser procedente do estado do Mato Grosso do Sul e, muito provavelmente, estar empregando uma outra espécie vegetal em sua formulação. Ao longo do eixo PC1 observa-se um espalhamento maior das amostras e isto deve ser decorrente da influência de substâncias minoritárias (metabólitos secundários) que se concentraram após o período de maceração a frio em metanol. Na parte inferior podemos observar um agrupamento das quintuplicatas TCQ e ANAQ referente aos padrões de *Trichillia catigua* e *Anemopaegma arvense*, respectivamente.
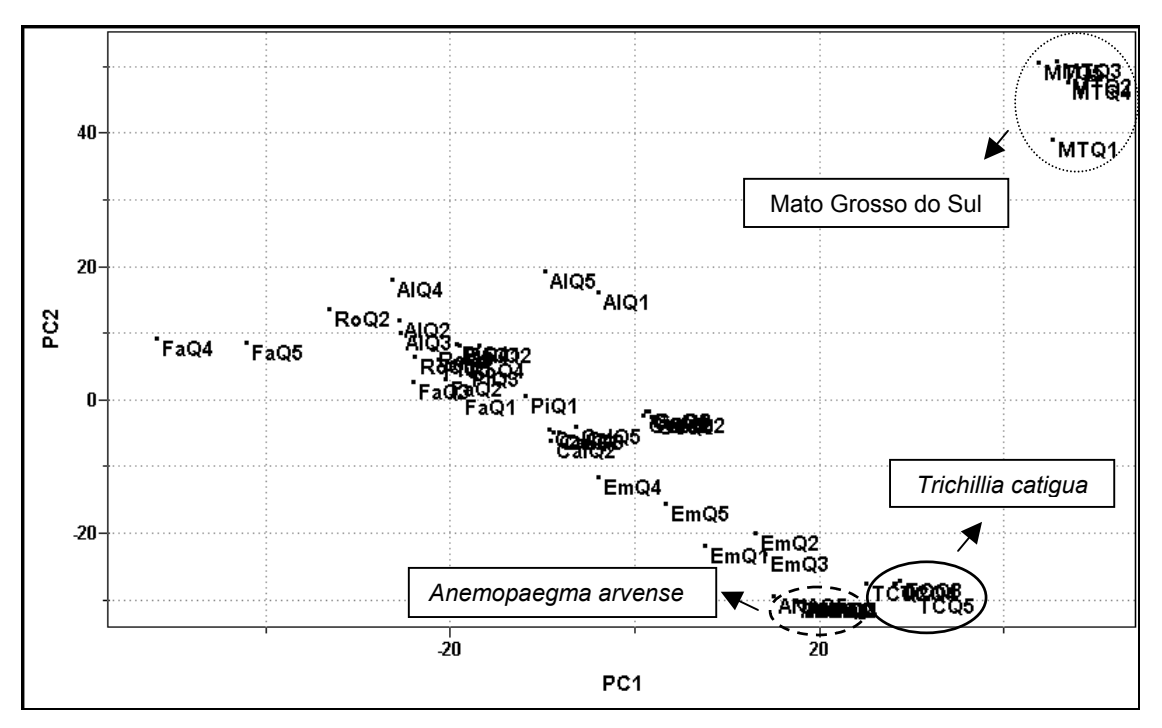

FIGURA 4.4: Gráfico de *scores* obtido a partir da técnica RMN de líquidos para a catuaba: PC1 (23.5%)vs PC2 (18.9%).

Ainda no gráfico de scores ao longo do eixo PC2 nota-se uma aproximação maior da quintuplicata EMQ em relação aos padrões. Isto deve estar ocorrendo pois esta amostra, assim como o padrão de *Trichillia catigua* empregado, é proveniente do estado do Paraná. Mas a partir desses resultados ainda não é possível afirmar qual das espécies vegetais está sendo empregada na formulação da amostra pertencente à quintuplicata EMQ. Uma alternativa para melhorar o resultado seria a seleção de regiões específicas do espectro como mostra o capítulo 4.1.3 a seguir. Após a realização da análise de componentes principais (PCA) o segundo método utilizado foi o HCA na tentativa de se obter informações adicionais. A FIGURA 4.5 abaixo está representando o dendograma obtido para os dados originais utilizandose conexão incremental ou média ponderada.

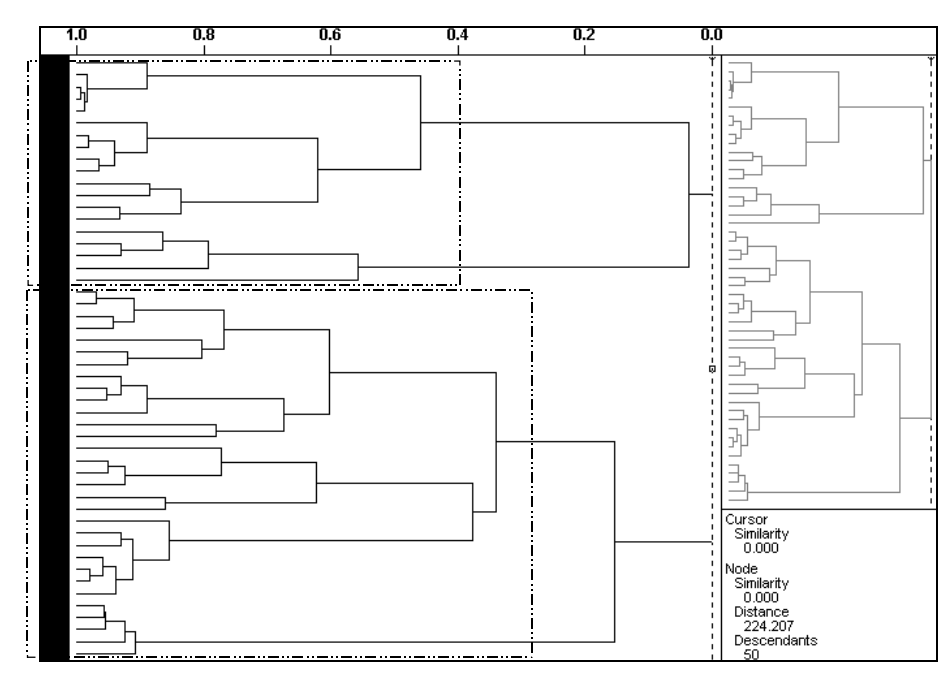

FIGURA 4.5: Gráfico de HCA com conexão incremental para as amostras de catuaba.

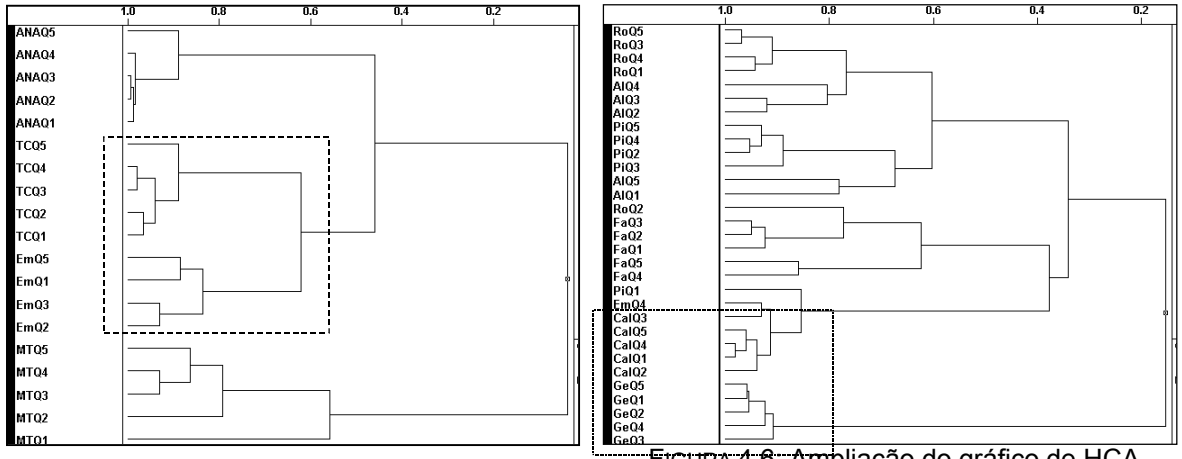

FIGURA 4.6: Ampliação do gráfico de HCA.

Inicialmente o dendograma nos mostra os mesmos resultados obtidos pelo PCA, mas com a sua ampliação é possível observar a distinção quanto à matériaprima empregada na formulação da quintuplicata EMQ. Na ampliação do gráfico de HCA na FIGURA 4.6, à esquerda, a quintuplicata se encontra agrupada ao padrão de *Trichillia catigua* (TCQ1-TCQ5)*,* nos permitindo concluir qual a origem da espécie vegetal empregada em sua formulação. Assim como nos resultados obtidos anteriormente para a sonda HR-MAS a quintuplicata proveniente da amostra do Mato Grosso do Sul (MTQ) se apresentou bem distinta das demais e na ampliação à direita (FIGURA 4.6) podemos observar dois grupos minoritários distintos, um referente à amostra CaQ e o outro, a amostra GeQ. Essa quintuplicata na extremidade inferior do dendograma (GeQ1 – GeQ5) se refere à amostra Gerbrás e este comportamento pode ser atribuído ao fato de que essa amostra foi adquirida sob a forma de uma solução hidro-álcoolica, diferindo assim das demais amostras utilizadas no estudo. No dendograma anterior, o índice de similaridade utilizado foi de 0,467.

## **4.1.3. Otimização dos dados quimiométricos para a RMN de Líquidos**

Diante dos dados encontrados para a RMN de <sup>1</sup>H de líquidos uma possível abordagem para a otimização seria considerar as regiões espectrais individualmente e, posteriormente, aplicar os métodos quimiométricos. A seguir temos a representação das principais regiões espectrais encontradas.

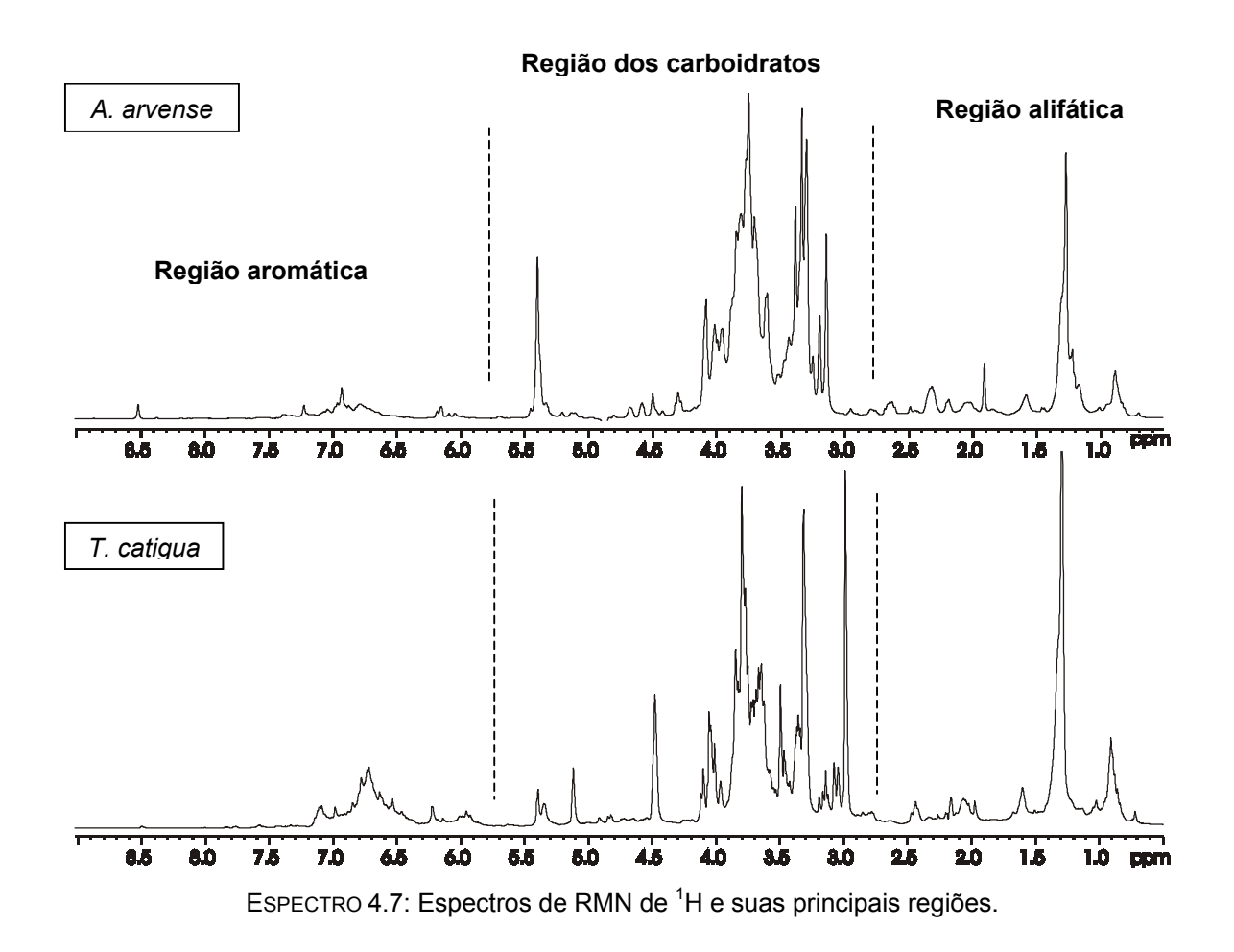

Inicialmente escolheu-se a região alifática para aplicar a Análise por Componentes Principais, mas como podemos observar na FIGURA 4.7 não houve nenhuma melhora com relação aos resultados obtidos anteriormente. Novamente temos a formação de grupos distintos referente às amostras CaQ e GeQ, bem como, o agrupamento das amostras dos padrões de *A. arvense* e *T. catigua* e da amostra EmQ na parte esquerda do gráfico. As demais amostras comerciais mostraram-se dispersas ao longo do eixo PC1.

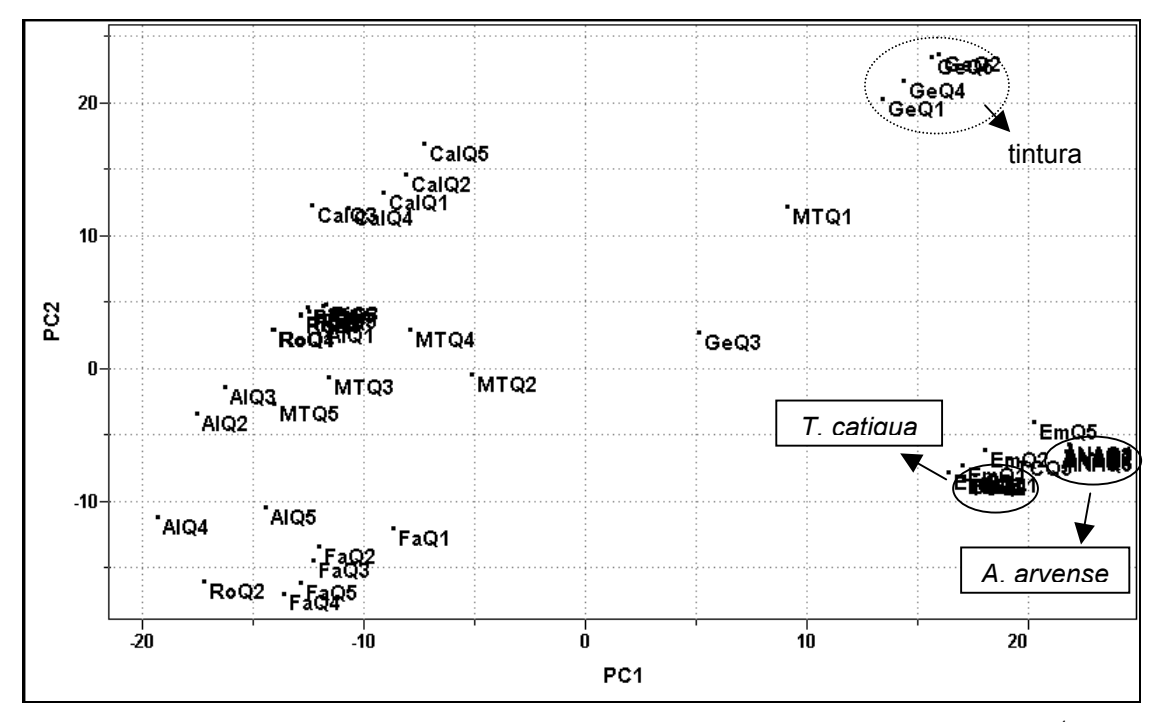

FIGURA 4.7: Gráfico de *scores* obtido para a região alifática do espectro de RMN de <sup>1</sup>H.

Posteriormente aplicou-se a Análise por Componentes Principais à região dos carboidratos. No gráfico de *scores* representado na FIGURA 4.8 é possível verificar que as amostras apresentaram uma nova distribuição. Os padrões se mostraram distintos na parte superior do gráfico e a replicata da amostra EmQ se apresentou dispersa, juntamente com as demais amostras comerciais ao longo do eixo PC2. Mais uma vez as replicatas das amostras CaQ e GeQ se mostraram distintas das demais e a replicata MTQ, referente à amostra procedente do estado do Mato Grosso do Sul, voltou a se apresentar distante do grupo majoritário.

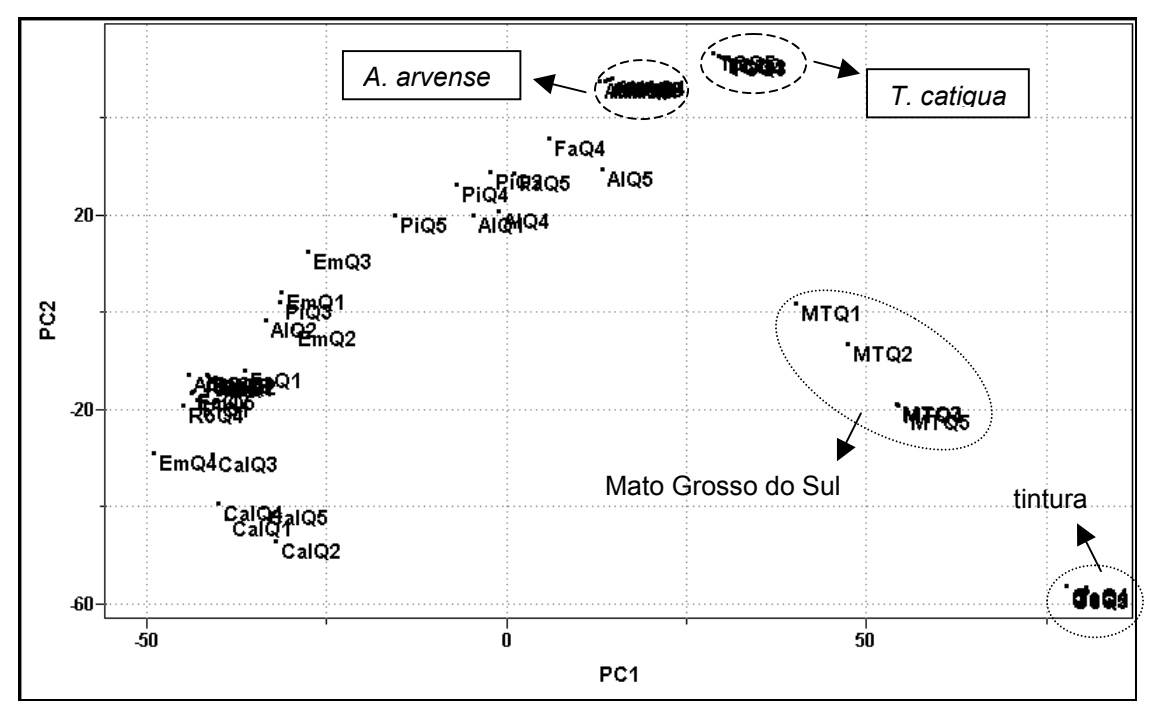

FIGURA 4.8: Gráfico de *scores* obtido para a região dos carboidratos do espectro de RMN de <sup>1</sup>H.

Finalmente a região aromática foi submetida ao PCA como podemos observar na FIGURA 4.9 abaixo:

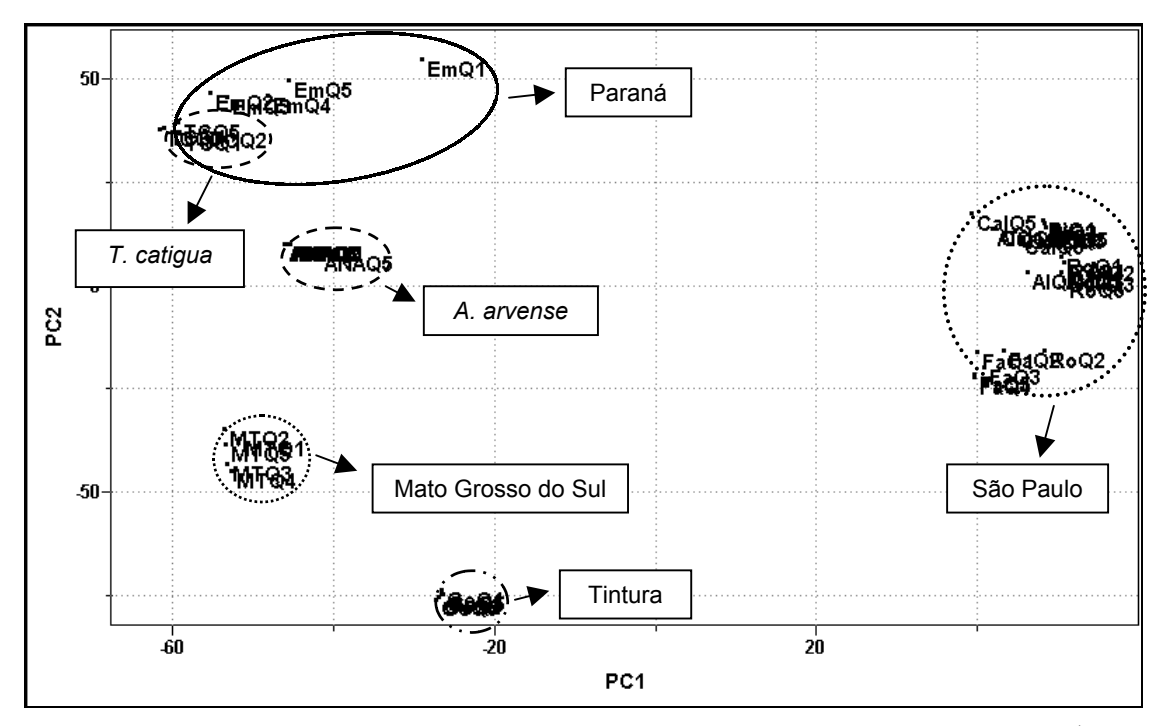

FIGURA 4.9: Gráfico de *scores* obtido para a região aromática do espectro de RMN de <sup>1</sup>H: PC1 (35,8%) vs PC2 (19.2%).

No gráfico de scores podemos observar a presença de cinco grupos distintos: dois grupos minoritários referentes às amostras MTQ e GeQ (proveniente do Estado do Mato Grosso do Sul e tintura hidro-alcóolica, respectivamente), um grupo central correspondente à replicata do padrão de *Anemopaegma arvense*, um grupo à esquerda do gráfico contendo todas as demais amostras comercais e um último grupo à direita com a replicata do padrão de *Trichillia catigua* e a amostra EMQ (ambas provenientes do Estado do Paraná). O PCA foi obtido com o préprocessamento: centrado na média e a transformação: normalizado. É importante salientar que os resultados obtidos com a região aromática se mostraram mais próximos àqueles obtidos anteriormente com a sonda de HR-MAS e os valores de variância para PC1 e PC2 (35.8% e 19.2%) foram maiores do que os valores de PC1 e PC2 (23.5% e 18.9 %, respectivamente) encontrados para a análise quimiométrica do espectro de RMN de <sup>1</sup>H como um todo.

Adicionalmente aos resultados obtidos empregou-se o método HCA para a análise da região aromática do espectro. Podemos observar no lado esquerdo da ampliação do dendrograma (FIGURA 4.10) a formação de um grupo distinto com as amostras EMQ e o padrão de *T. catigua* como observado anteriormente para os dados obtidos com o PCA. Também é possível observar a formação dos grupos distintos referentes às amostras MTQ, GeQ e ao padrão de *A. arvense*.

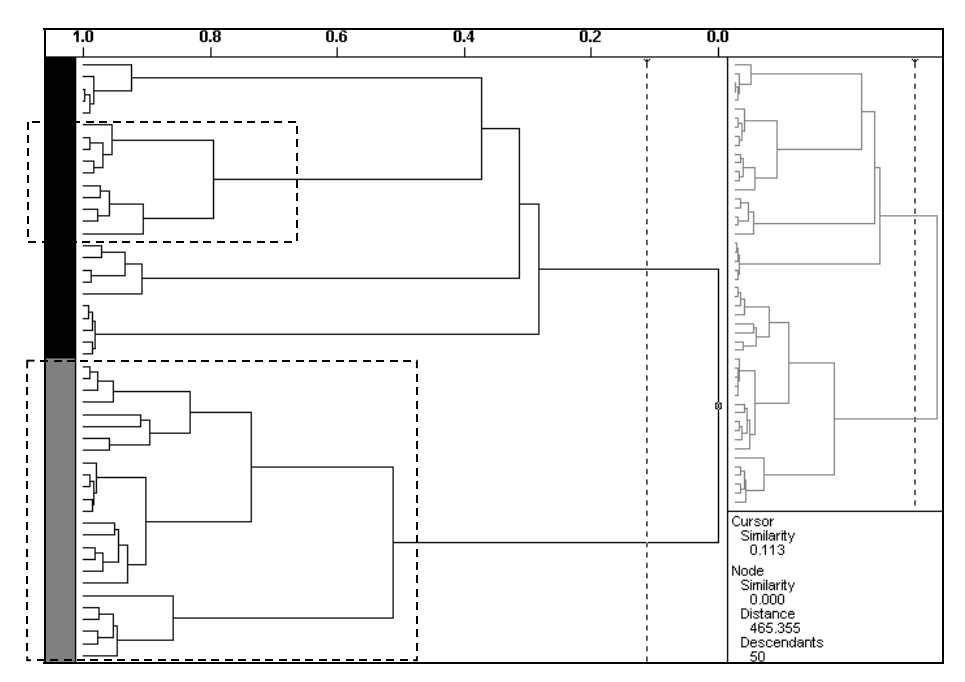

FIGURA 4.10: Gráfico de HCA com conexão incremental para a região aromática do espectro de RMN de <sup>1</sup>H.

A única diferença encontrada entre os resultados do PCA e do HCA está na ampliação do dendograma à esquerda (FIGURA 4.11). O grupo majoritário das amostras comerciais se subdividiu e agora a replicata da amostra comercial FaQ se mostrou diferente das demais mas infelizmente ainda não foi possível concluir qual o material vegetal empregado na fabricação desses fitomedicamentos através da RMN de líquidos.

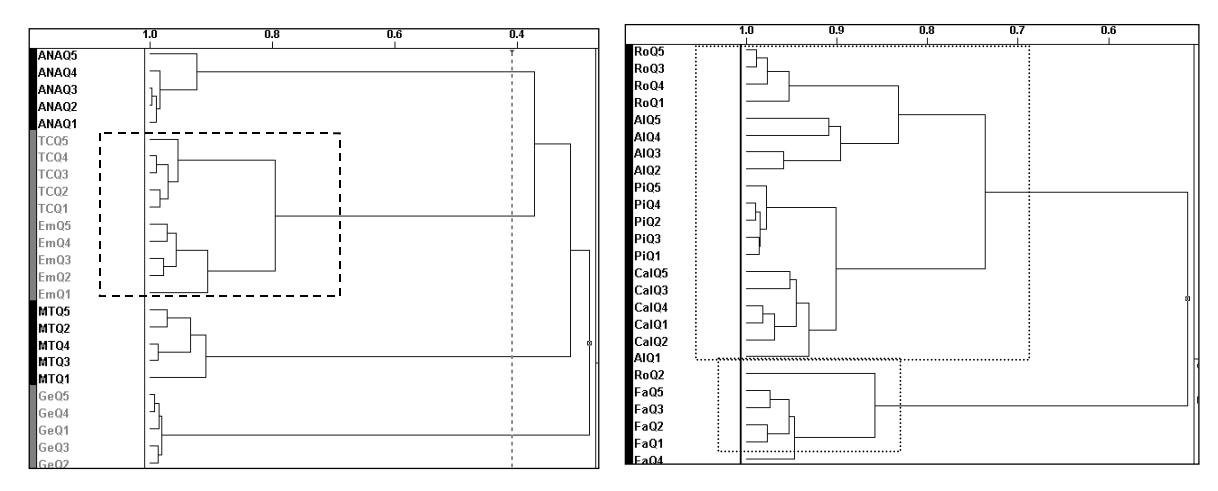

FIGURA 4.11: Ampliação do gráfico de HCA.

# **4.1.4. Aplicação de modelos de classificação para a Catuaba**

Apesar da obtenção prévia de resultados satisfatórios através da Análise exploratória de dados os métodos empregados, PCA e HCA, propiciam apenas uma idéia geral do comportamento dos conjuntos de dados analisados. Para a obtenção de uma classificação mais detalhada das amostras foi necessária a utilização do Reconhecimento Supervisionado de Padrões ou de Modelos de Classificação. Para o emprego dessas técnicas é necessário o conhecimento prévio das amostras para a determinação dos critérios de classificação e quanto maior o conjunto de treinamento (amostras conhecidas) melhor serão os resultados obtidos.

Com a obtenção de novos padrões e de novas amostras comerciais, proveniente de diversas regiões do Brasil, foi possível aplicar modelos de classificação para as amostras comerciais de catuaba utilizando-se a técnica HR-MAS. A seguir são apresentados os espectros de <sup>1</sup>H HR-MAS obtidos para novos padrões da espécie oficial de catuaba (*Anemopaegma arvense*).

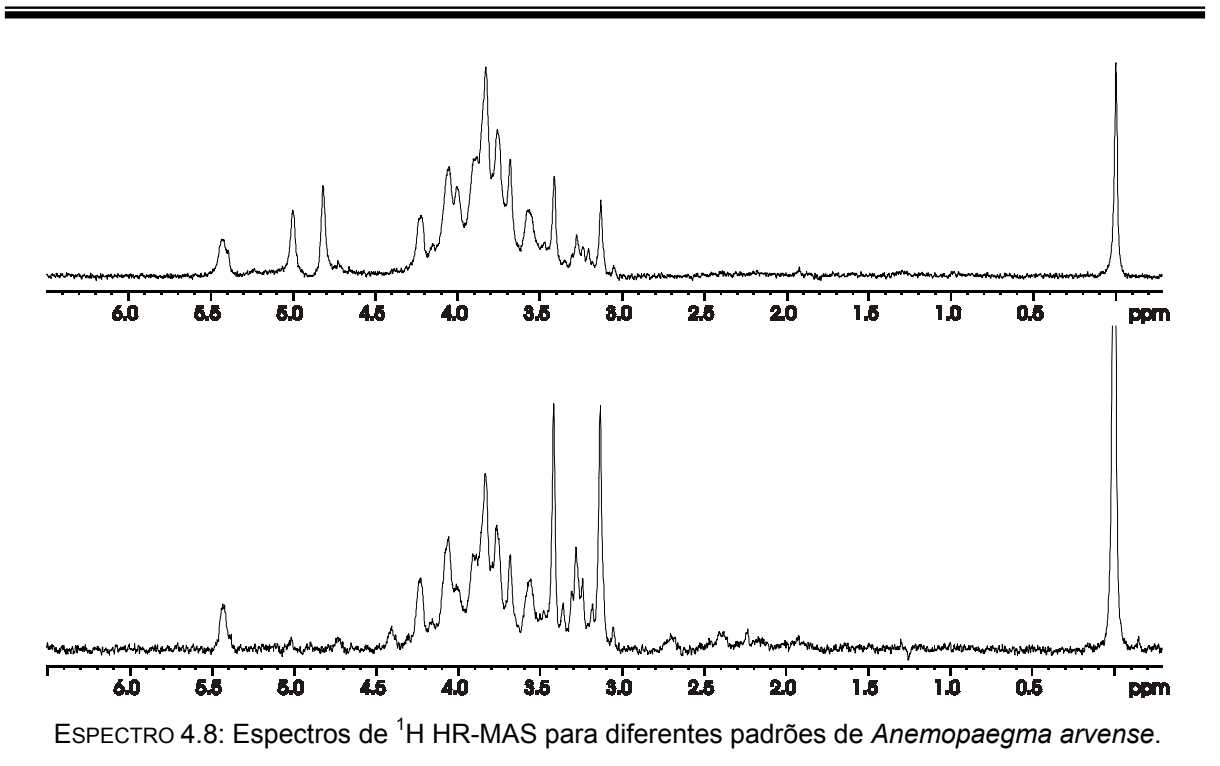

Nos espectros apresentados acima se pode observar uma diferença entre os sinais principalmente com a respeito a sua intensidade. No espectro que se encontra na parte superior podemos notar que a intensidade dos sinais em  $\delta$  3,1 e 3,4 ppm é bem menor quando comparada com os sinais do espectro na parte inferior. Além disso neste espectro ainda podemos notar a presença de um sinal em δ 4,8 ppm que também não está presente no espectro inferior. Apesar da pequena quantidade de amostras para a espécie oficial de catuaba acredita-se ser possível a classificação de amostras comerciais uma vez que o perfil do espectro é característico para a espécie.

Para a espécie *Trichillia catigua* foi possível a obtenção de uma quantidade maior de padrões provenientes de diferentes regiões do Brasil. A seguir são apresentados os respectivos espectros de <sup>1</sup>H HR-MAS:

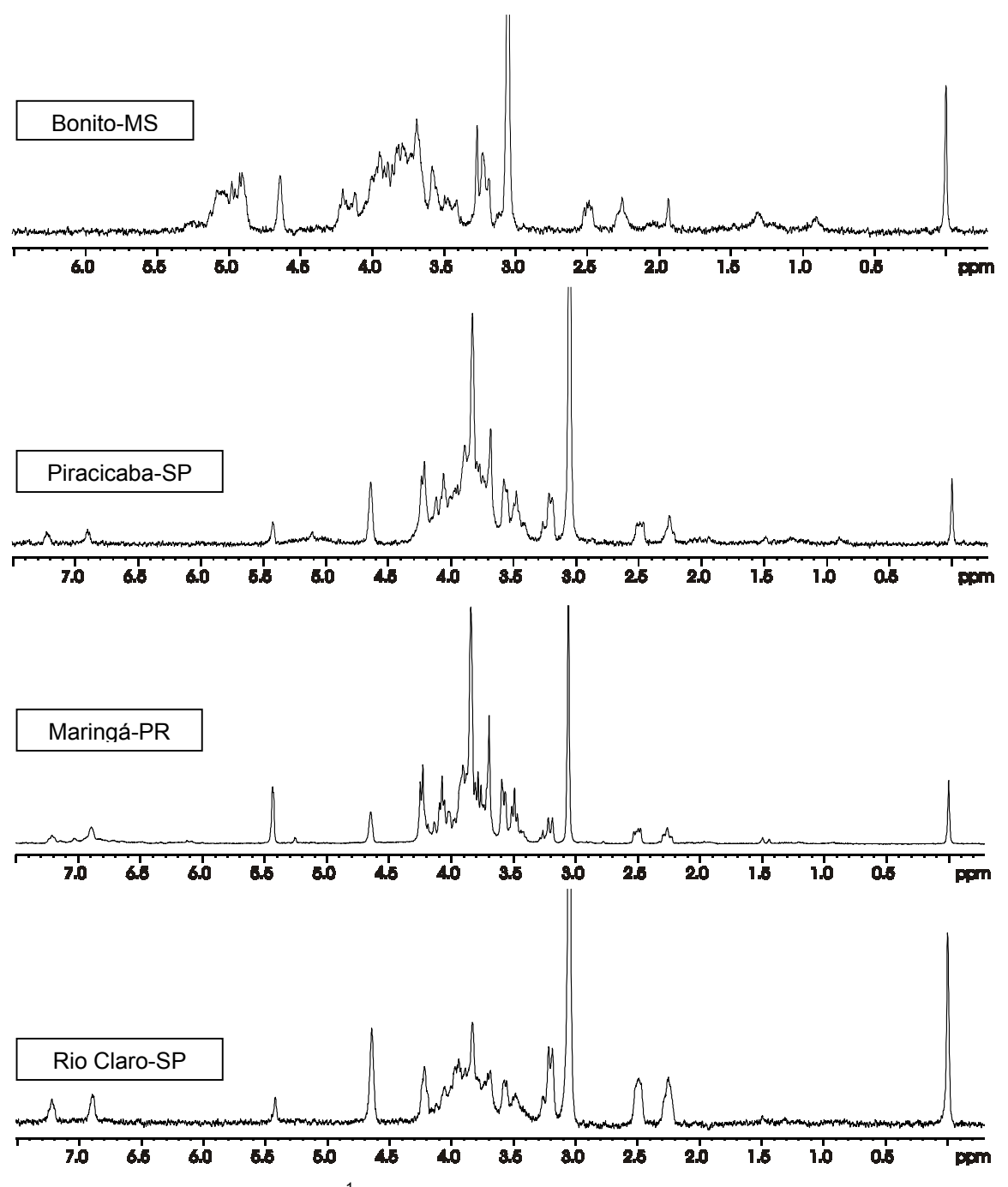

ESPECTRO 4.9: Espectros de <sup>1</sup> H HR-MAS para os diferentes padrões de *Trichillia catigua*.

Nos espectros para os padrões de *T. catigua* a diferença entre os sinais é um pouco mais complexa. Além da variação de alguns sinais com relação à sua intensidade ainda podemos observar e presença e/ou ausência de alguns sinais de acordo com a procedência das amostras, mas apesar do aumento da variabilidade dos sinais um maior número de amostras propicia uma classificação mais confiável das amostras comerciais.

Além de novos padrões para ambas as espécies de *A. arvense* e *T. catigua* também foram adquiridas novas amostras comerciais, de diferentes regiões do

Brasil. A maior diversidade das amostras nos possibilitou avaliar se o emprego da RMN juntamente com a quimiometria possibilita não somente a distinção do material vegetal empregado, mas se também é possível encontrar alguma relação com o local onde a planta é adquirida. Os espectros de RMN de <sup>1</sup>H HR-MAS são apresentados a seguir.

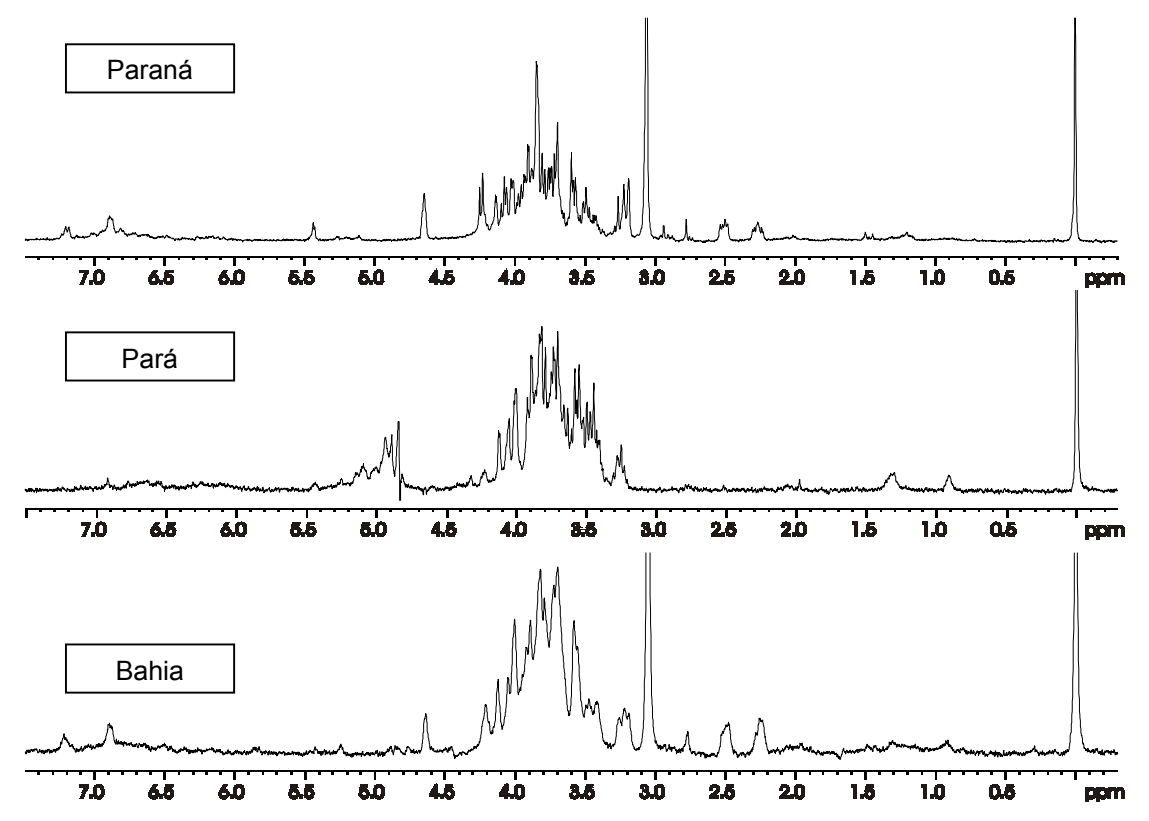

EsPECTRO 4.10: Espectros de <sup>1</sup>H HR-MAS para novas amostras comerciais de catuaba.

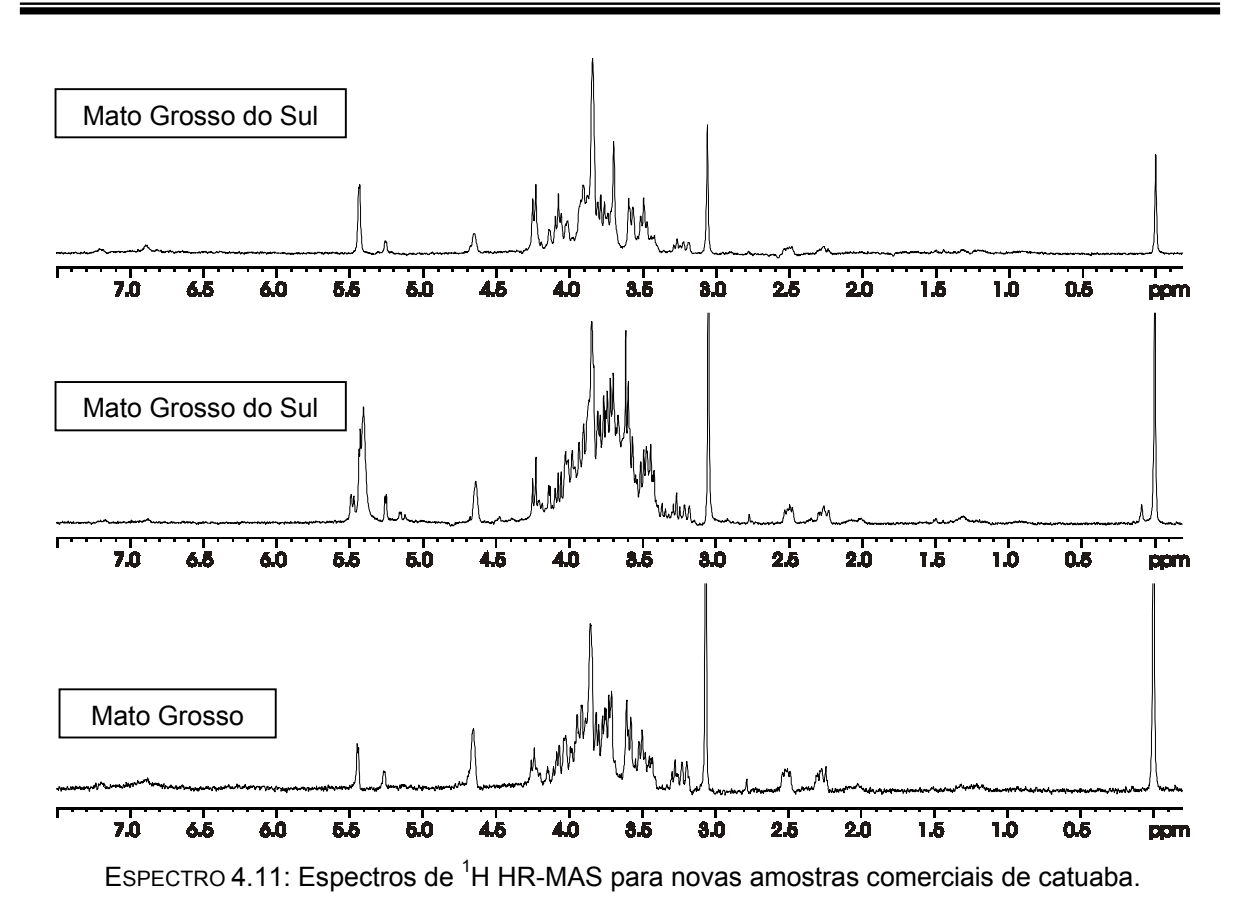

Os espectros das amostras comerciais apresentaram os mais diversos perfis e dessa forma realizou-se o emprego de métodos multivariados. O primeiro método estatístico utilizado foi o PCA na tentativa de se obter uma idéia geral sobre o comportamento dos dados para posterior emprego dos modelos de classificação. O gráfico de *scores* mostrado na FIGURA 4.12 indica a presença de seis grupos principais. À esquerda temos quatro grupos distintos que se referem às amostras provenientes das cidades de Salvador (SAL 1,2,3), de Belém (PARA 1,2,3), de Toledo (STA 1,2,3) e de São Carlos (SAN 1,2,3) e estas não se aproximam de nenhum dos padrões (*A. arvense* e *T. catigua*) indicando que provavelmente o material vegetal seja proveniente de outras espécies. Na parte inferior temos um grupo formado pelas amostras provenientes de Campo Grande (IRZ 1,2,3) e Cuiabá (NSF 1,2,3) além do padrão para *T. catigua* proveniente de Bonito-MS (TCB 1,2,3) o que indica que o material vegetal empregado nessas amostras é muito similar e que, provavelmente, seus fabricantes utilizem *T. catigua* em suas formulações. Na parte direita do gráfico de *scores* temos o maior grupo com o restante das amostras comerciais juntamente com os padrões restantes, tanto para *A. arvense* quanto para *T. catigua*.

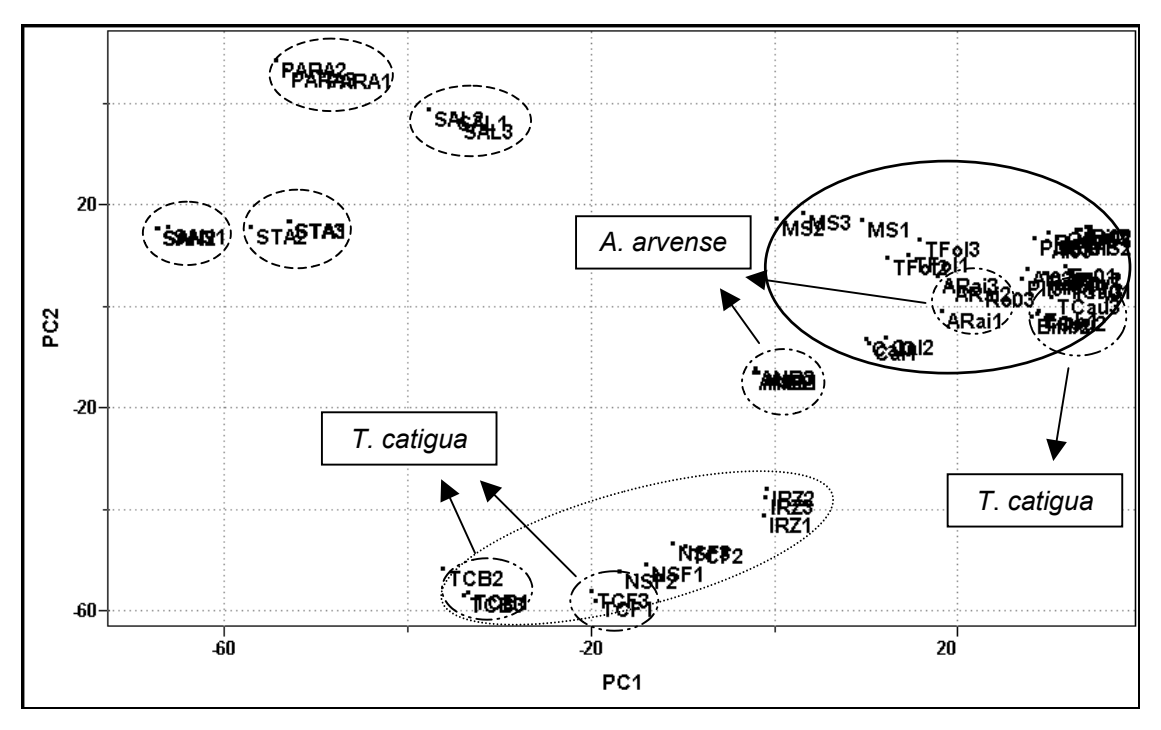

FIGURA 4.12: Gráfico de *scores* para o novo conjunto de dados: PC1 (24%) vs PC2 (15%).

Para uma visualização melhor dos dados a região direita do gráfico de *scores* foi ampliada na FIGURA 4.13. O grande grupo de amostras apresenta agora novos subgrupos sendo possível observar na região central e na parte inferior do gráfico de *scores* as triplicatas para as amostras TFol e Cal, que estavam presentes anteriormente e que apresentaram o mesmo comportamento. É importante notar que a triplicata referente a amostra MS (na parte superior e à esquerda) continuou se mostrando diferente das demais mesmo com a existência de uma outra amostra comercial desse mesmo Estado (IRZ 1,2,3), o que nos permite inferir que a espécie vegetal empregada neste fitomedicamento é muito diferente e que não se trata nem de *T. catigua* e nem de *A. arvense*. Os padrões para *A. arvense* (região central do gráfico) se mostram diferentes entre si e das demais amostras o que nos permite concluir que nenhuma das amostras comerciais analisadas empregam a espécie oficial em sua fabricação. Na parte mais à direita do gráfico de *scores* temos o maior subgrupo que compreende a grande maioria das amostras comerciais adquiridas no estado de São Paulo, bem como os demais padrões de *T. catigua*, indicando a utilização dessa espécie vegetal para sua fabricação. Ainda nesse subgrupo podese observar uma maior proximidade entre o padrão de *T. catigua* - TCau - e a amostra Emb e isto ocorre devido ao fato de ambas serem procedentes do Estado do Paraná.

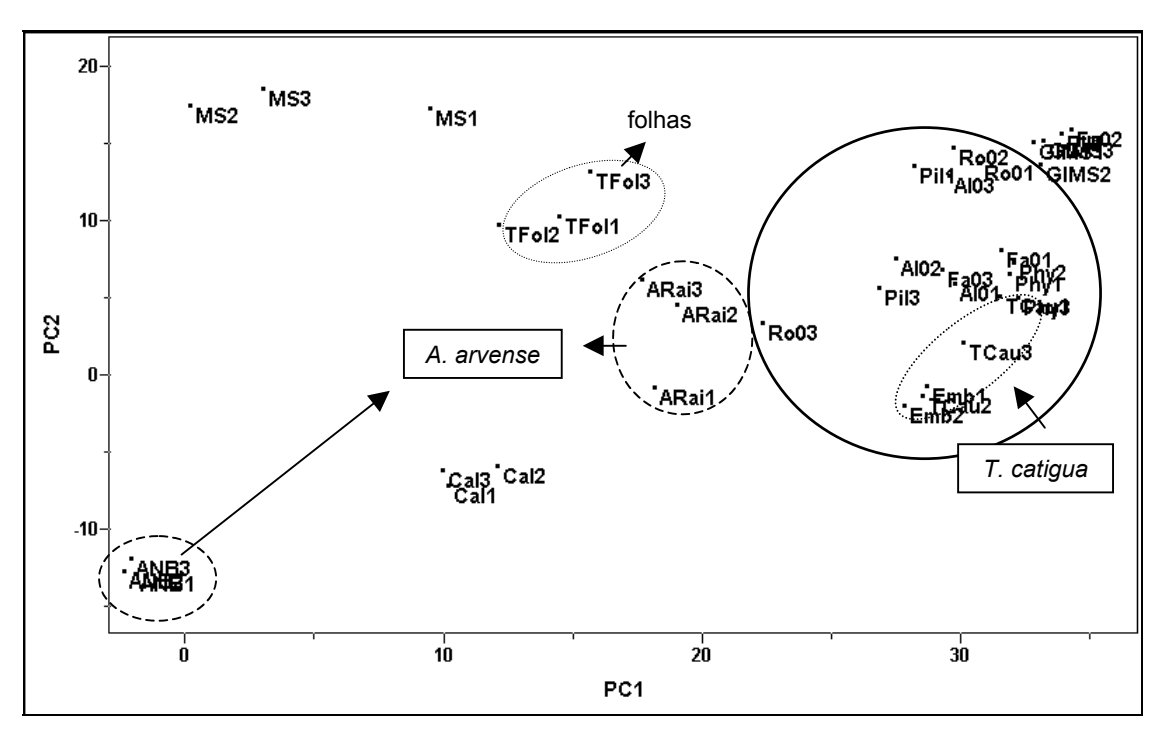

FIGURA 4.13: Expansão do gráfico de *scores*: PC1 (24%) vs PC2 (15%).

Após a realização do PCA, o segundo método quimiométrico utilizado foi o HCA. A FIGURA 4.14 está representando o dendograma obtido para os dados utilizando-se conexão incremental ou média ponderada. Nele encontramos os mesmos resultados obtidos pelo PCA - a presença de quatro grupos distintos referentes às amostras de Salvador, Pará, Toledo e São Carlos.

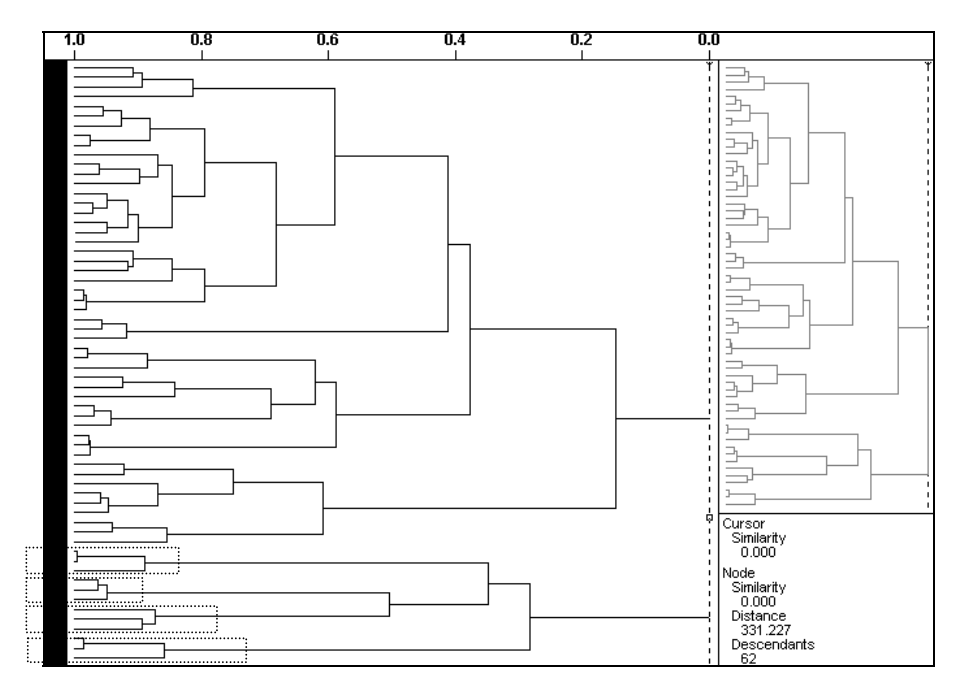

FIGURA 4.14: Gráfico de HCA com conexão incremental para o novo conjunto de dados.

Também podemos observar o agrupamento da amostra proveniente do estado do Mato Grosso do Sul (NSF 1,2,3) com o padrão de *T. catigua* proveniente de Bonito, mostrado na ampliação do dendograma à esquerda (FIGURA 4.15).

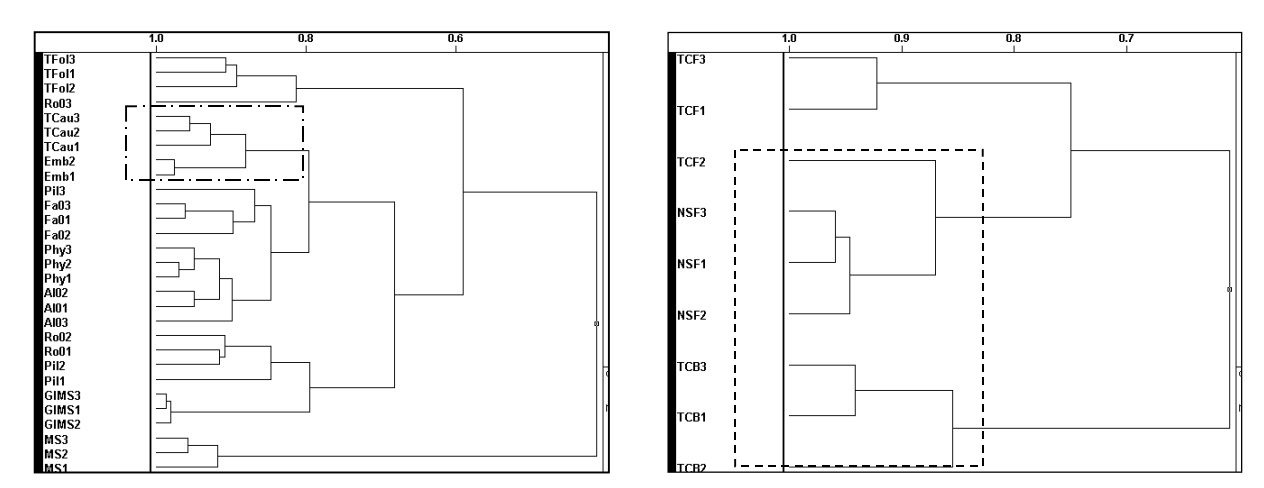

FIGURA 4.15: Ampliação do gráfico de HCA.

Na parte direita da ampliação do dendograma pode-se observar o agrupamento da amostra Emb com o padrão de *T. catigua* proveniente do estado do Paraná (TCau). As amostras anômalas referentes às folhas (TFol) e a triplicata MS se encontram nas extremidades do dendograma mostrando quão diferentes estas são das demais amostras presente no conjunto de dados.

Após a utilização da análise exploratória de dados (PCA e HCA) na tentativa de se ter uma idéia do comportamento do conjunto de dados realizou-se a construção e o emprego dos modelos de classificação. Dentre as diversas filosofias do reconhecimento supervisionado de padrões podem-se utilizar diversas técnicas baseadas na similaridade para a classificação de amostras, mas os mais encontrados na literatura são KNN e SIMCA.

No caso específico deste conjunto de dados optou-se pela utilização do SIMCA, uma vez que análise exploratória de dados (PCA) mostrou a presença de grupos distintos que não poderiam ser classificados nem como *T. catigua* e nem como *A. arvense.* Para o emprego do SIMCA é necessário estabelecer um modelo com as amostras padrões utilizando-se a análise exploratória de dados (PCA) individualmente para cada classe. Posteriormente este modelo é utilizado para a classificação das demais amostras.

Inicialmente obteve-se o gráfico de variância, representado na FIGURA 4.16, para a classe 1 referente às amostras do padrão *A. arvense*, o qual foi utilizado para estimar o posto (número de PCs) da matriz. Isto também pode ser feito observando-

se o mesmo resultado em forma de tabela (TABELA 4.2) que na maioria das vezes apresenta os dados em porcentagem cumulativa. A porcentagem cumulativa é utilizada para determinar a proporção dos dados que foram modelados pelos PCs.

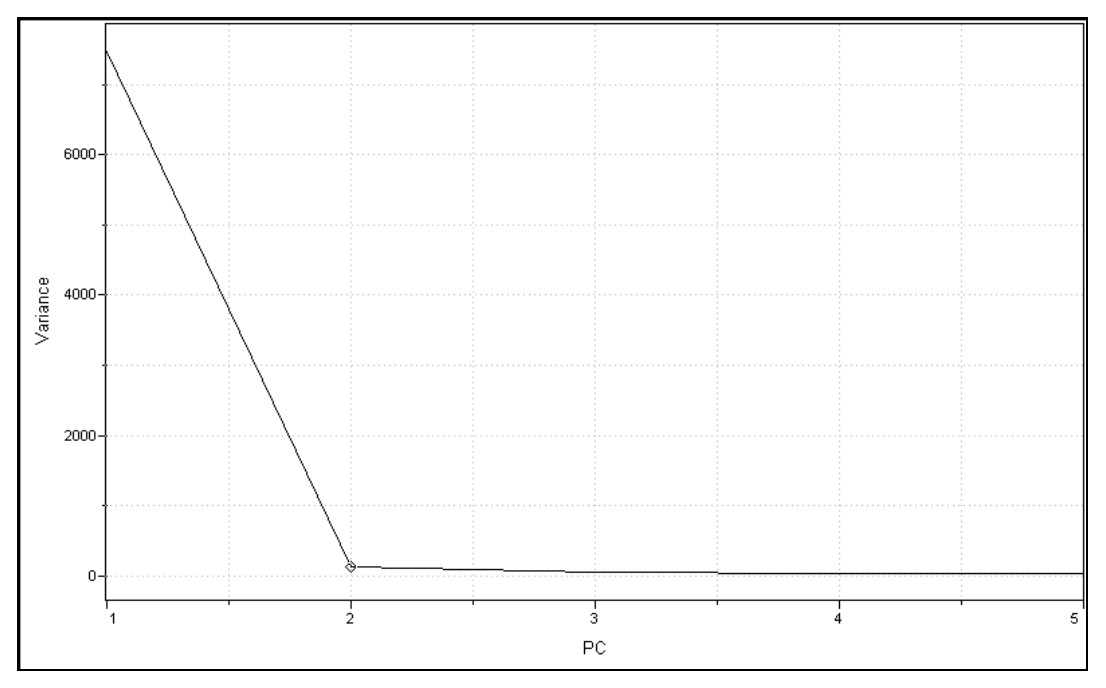

FIGURA 4.16: Gráfico de variância para a classe do padrão *A. arvense* (classe1).

Para esta classe optou-se trabalhar somente com duas PCs devido ao número reduzido de amostras e ao fato de que com esse número de PCs temos 98,6% dos dados analisados (TABELA 4.2).

| <b>PCs</b>      | Variância  | Porcentagem | Cumulativa |
|-----------------|------------|-------------|------------|
| PC <sub>1</sub> | 7476.68359 | 96.92432    | 96.92432   |
| PC <sub>2</sub> | 132.47440  | 1.71734     | 98.64165   |
| PC <sub>3</sub> | 45.37003   | 0.58816     | 99.22981   |
| PC <sub>4</sub> | 35.11596   | 0.45523     | 99.68504   |
| PC <sub>5</sub> | 24.29560   | 0.31496     | 100.00000  |

TABELA 4.2: Dados de variância obtidos para a classe do padrão *A. arvense*.

O mesmo procedimento foi realizado para a classe número 2 referente às amostras do padrão *T. catigua*. A seguir é apresentado o gráfico de variância para esta classe.

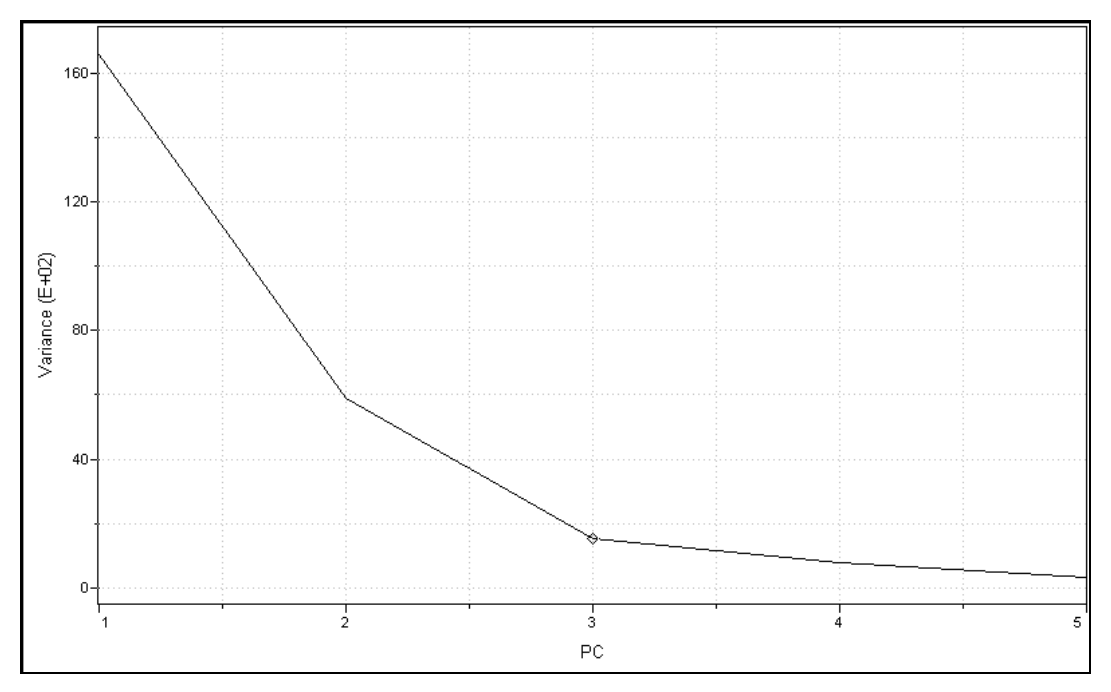

FIGURA 4.17: Gráfico de variância para a classe do padrão *T.catigua* (classe 2).

No caso do padrão de *T. catigua* escolheu-se trabalhar com três PCs, representando 94,4% dos dados, pois esta classe apresenta um número maior de amostras. A seguir a Tabela 4.3 mostra os dados de variância:

| <b>PCs</b>      | Variância   | Porcentagem | Cumulativa |
|-----------------|-------------|-------------|------------|
| PC <sub>1</sub> | 16586.00977 | 65.18230    | 65.18230   |
| PC <sub>2</sub> | 5898.13965  | 23.17943    | 88.36174   |
| PC <sub>3</sub> | 1546.50281  | 6.07769     | 94.43943   |
| PC4             | 798.37537   | 3.13758     | 97.57701   |
| PC <sub>5</sub> | 312.68243   | 1.22883     | 98.80584   |

TABELA 4.3: Dados de variância obtidos para a classe do padrão *T.catigua*.

Com a escolha do número de PCs para cada classe os dados foram então modelados e a partir do estabelecimento do modelo o mesmo foi utilizado para se fazer a classificação das amostras comerciais. Como dito anteriormente a classe 01 se refere ao padrão de *A. arvense* e a classe 02 ao padrão de *T. catigua* e a TABELA 4.4 abaixo mostra o resultado obtido para a classificação:

| Amostra           | Classe  | Amostra          | Classe  |
|-------------------|---------|------------------|---------|
| AI01              | 2.00000 | Phy1             | 2.00000 |
| AI02              | 2.00000 | Phy <sub>2</sub> | 2.00000 |
| AI03              | 2.00000 | Phy3             | 2.00000 |
| Cal1              | 0.00000 | Pil1             | 0.00000 |
| Cal <sub>2</sub>  | 0.00000 | Pil <sub>2</sub> | 0.00000 |
| Cal <sub>3</sub>  | 0.00000 | Pil <sub>3</sub> | 2.00000 |
| Fa <sub>01</sub>  | 2.00000 | <b>Ro01</b>      | 2.00000 |
| <b>Fa02</b>       | 0.00000 | <b>Ro02</b>      | 0.00000 |
| Fa <sub>03</sub>  | 2.00000 | <b>Ro03</b>      | 0.00000 |
| GIMS1             | 0.00000 | SAL <sub>1</sub> | 0.00000 |
| GIMS2             | 0.00000 | SAL <sub>2</sub> | 0.00000 |
| GIMS3             | 0.00000 | SAL <sub>3</sub> | 0.00000 |
| IRZ1              | 0.00000 | SAN <sub>1</sub> | 0.00000 |
| IRZ <sub>2</sub>  | 0.00000 | SAN <sub>2</sub> | 0.00000 |
| IRZ3              | 0.00000 | SAN <sub>3</sub> | 0.00000 |
| MS1               | 0.00000 | STA1             | 0.00000 |
| MS <sub>2</sub>   | 0.00000 | STA <sub>2</sub> | 0.00000 |
| MS3               | 0.00000 | STA <sub>3</sub> | 0.00000 |
| NSF <sub>1</sub>  | 2.00000 | TFol1            | 0.00000 |
| NSF <sub>2</sub>  | 2.00000 | TFol2            | 0.00000 |
| NSF <sub>3</sub>  | 2.00000 | TFol3            | 0.00000 |
| PARA1             | 0.00000 |                  |         |
| PARA <sub>2</sub> | 0.00000 |                  |         |
| PARA3             | 0.00000 |                  |         |

TABELA 4.4: Classificação das amostras comerciais de catuaba.

A partir da TABELA 4.4 podemos observar que algumas amostras foram classificadas erroneamente (mostradas em negrito) e isto pode ocorrer devido ao fato do modelo estar trabalhando com 95% de confiança. Um aumento dessa porcentagem poderia levar a mais erros uma vez que as classes foram criadas a partir de amostras com perfis bem distintos, entretanto a grande maioria das amostras foi classificada corretamente. Como já esperado as amostras pertencentes àqueles grupos distintos (Salvador, Pará, Toledo e São Carlos) não foram classificadas assim como as replicatas MS e Cal. As amostras Al, Fa, Phy, Pil e Ro foram classificadas como pertencentes à *T. catigua* (classe 2) – resultado obtido anteriormente para o antigo conjunto de dados. A replicata NSF referente a uma amostra do Mato Grosso do Sul foi classificada como pertencente à classe 2 (*T. catigua*) e isto pode ser decorrente do fato que um dos padrões analisados é de Bonito-MS.

Além da classificação das amostras o SIMCA ainda nos fornece algumas informações adicionais sobre o modelo. A TABELA 4.5 a seguir mostra os resíduos gerados entre as classes. Quando os elementos da diagonal (CS1/CS1 e CS2/CS2) são pequenos, significa que os elementos dentro de uma classe estão bem juntos,

ou seja, a similaridade entre os mesmos é grande. Para os resíduos fora da diagonal, resíduos interclasses, quanto maior eles forem maior é a separação entre as classes. No caso dos valores encontrados para o modelo, mostrados a seguir, pode-se observar a coesão dentro de uma mesma classe e uma grande diferença interclasses, o que aumenta em muito a confiabilidade do modelo.

|                 | CS1     | CS <sub>2</sub> |
|-----------------|---------|-----------------|
| CS1             | 0.20817 | 2.19424         |
| CS <sub>2</sub> | 2.85518 | 0.59290         |

TABELA 4.5: Tabela de resíduos para as classes.

Outro dado importante é o que se refere à distância entre as classes. Quanto maior for essa distância mais confiável será a classificação do modelo uma vez que temos classes bem distintas. A TABELA 4.6 mostra uma grande distância interclasses e a distância de uma classe com ela mesma é sempre zero.

TABELA 4.6: Tabela de distâncias interclasses.

|     | CS <sub>1</sub> | CS <sub>2</sub> |
|-----|-----------------|-----------------|
| CS1 | 0.00000         | 4.73047         |
| CS2 | 73047           | 0.00000         |

A distância entre as classes também pode ser visualizada utilizando-se o gráfico mostrado a seguir. As linhas que se interpolam representam 95% de confiança e a região que se encontra entre uma das linhas e os eixos CS1 e CS2 é utilizada para classificar as amostras. Na FIGURA 4.18 pode-se observar uma grande quantidade de amostras presentes na região entre uma das linhas e o eixo CS1 que significa que estas são classificadas como pertencentes à classe 2 (resultado obtido anteriormente) e as demais amostras que se encontram totalmente fora dessas regiões são aquelas que não podem ser classificadas em nenhuma das classes previamente estabelecidas.

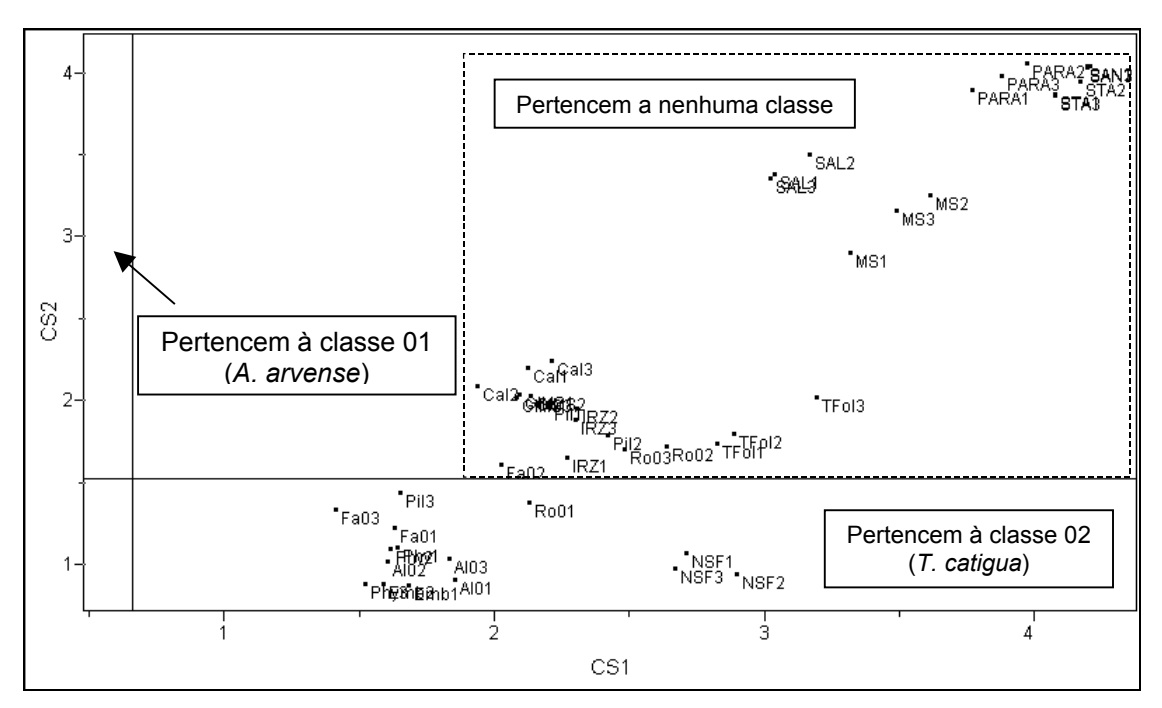

FIGURA 4.18: Gráfico de distâncias entre as classes.

O SIMCA ainda possibilita saber qual a região espectral que está sendo responsável pela classificação das amostras. Através do gráfico do poder discriminante das variáveis mostrado na FIGURA 4.19 é possível observar que os sinais referentes à região dos carboidratos são majoritários, conferindo assim um alto poder de discriminação.

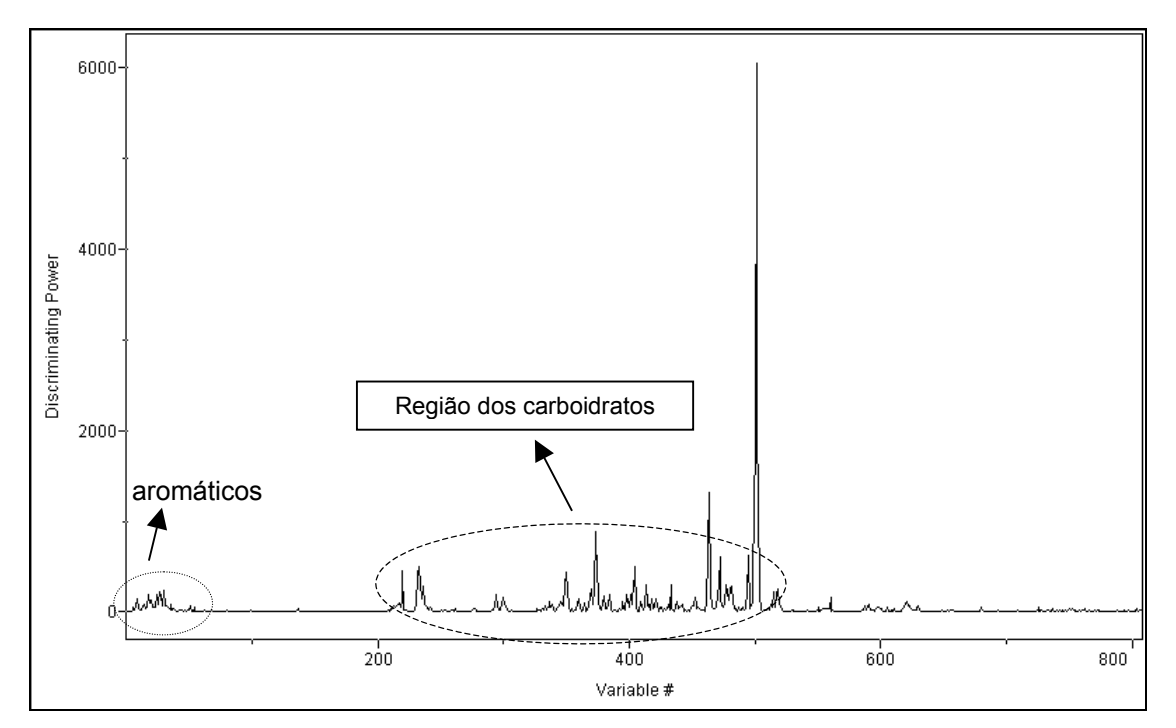

FIGURA 4.19: Gráfico do poder descriminante das variáveis.

A utilização do método SIMCA, ao contrário das técnicas PCA e HCA, permitiu uma classificação mais detalhada das amostras agrupando-as nas classes pré-definidas ou como não pertencentes a nenhuma destas. Através dos resultados obtidos podemos observar que nenhuma das amostras comerciais foi classificada como pertencente à classe da espécie *A. arvense* o que nos permite concluir que os fitofármacos analisados não empregam a espécie oficial de catuaba em sua fabricação. Além disso, a grande maioria das amostras foi classificada como não pertencente a estas classes apontando para o fato de que outras espécies são comercializadas com o nome deste fitomedicamento, principalmente nas regiões Norte e Nordeste do nosso país.

### **4.2. Resultados para a Espinheira-Santa**

### **4.2.1. Ressonância Magnética Nuclear de HR-MAS**

Devido ao trabalho de colaboração entre o laboratório de RMN do DQ-UFSCar e o do CPQBA/UNICAMP foi possível a obtenção da espinheira-santa com classificação botânica (*Maytenus ilicifolia*) mês a mês, durante todo o ano, permitindo verificar possíveis variações para esta espécie. A seguir são apresentados os espectros de <sup>1</sup>H HR-MAS para algumas coletas desta planta:

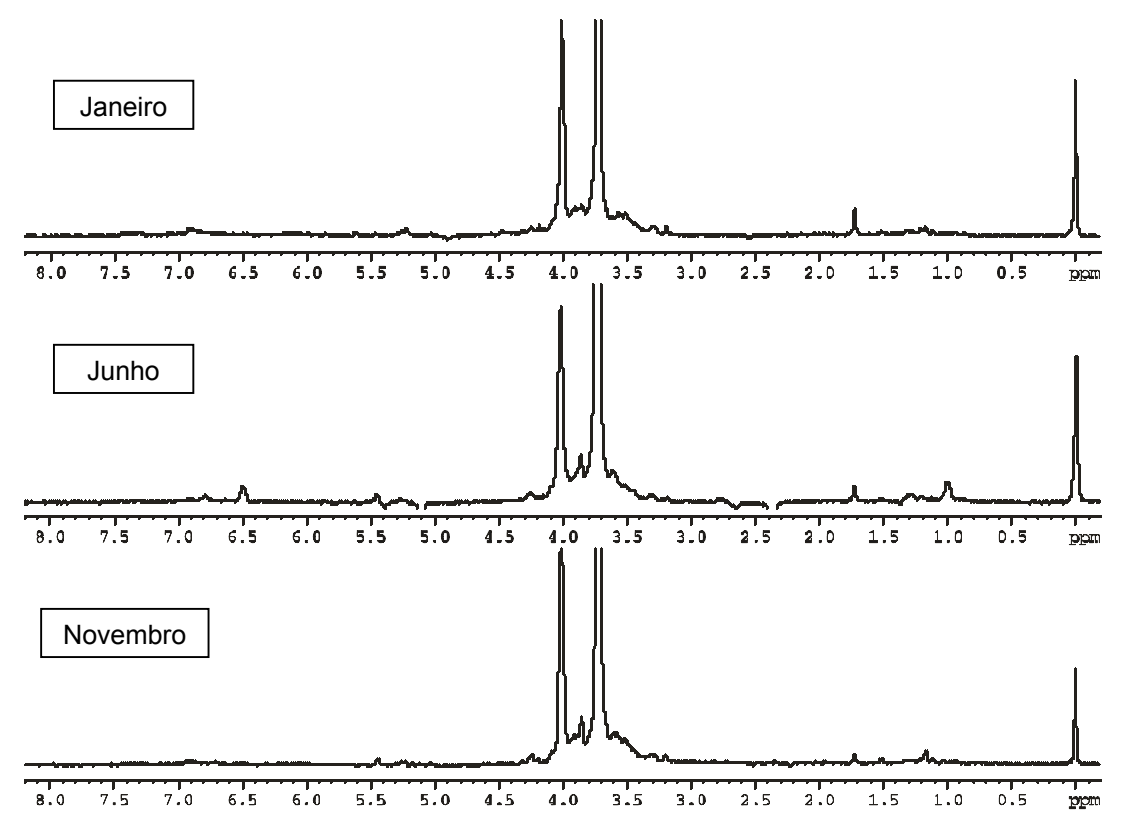

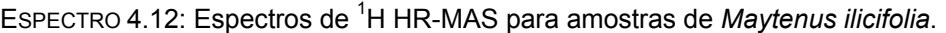

Nos espectros apresentados podemos observar que a quantidade de sinais presentes é muito pequena, mesmo na região dos carboidratos. Isto ocorre devido ao fato das folhas de *Maytenus ilicifolia* apresentarem um teor de umidade muito pequeno. A técnica HR-MAS necessita que os metabólitos presentes no material vegetal apresentem certa mobilidade para que o ganho de resolução seja real e neste caso, como a quantidade de água presente na folhas é muito pequena, a obtenção de um espectro mais informativo com relação aos metabólitos fica comprometida. Na tentativa de se melhorar o experimento o material vegetal moído ficou suspenso em  $D_2O$  durante 30 minutos antes da obtenção dos espectros, mas nenhuma diferença foi observada com relação à quantidade de sinais presentes ou intensidade dos mesmos. Em um segundo experimento utilizou-se o material vegetal fresco para verificar se o processo de secagem era responsável pela pouca informação espectral mas, mais uma vez, o perfil do espectro não foi alterado. Apesar disso, os espectros para as amostras coletadas nos meses seguintes foram obtidos e novamente os métodos multivariados foram aplicados a este novo conjunto de dados, na tentativa de verificar se apesar da pouca informação espectral, era possível obter alguma informação relevante.

O primeiro método estatístico utilizado para a avaliação desse conjunto de dados foi a Análise por Componentes Principais. Para esta matriz o posto foi estimado como sendo 4 representando 96,7% dos dados analisados. Após a seleção do número de PCs obteve-se o gráfico de *scores*, onde as amostras foram centradas na média e as variáveis normalizadas. É possível observar no gráfico de PC1 versus PC3 (FIGURA 4.20) que apesar da pouca informação espectral houve a formação de grupos distintos. Na parte direita do gráfico temos um grupo formado pelas amostras referentes à coleta dos meses de julho e agosto. Já na parte central à esquerda temos um grupo referente às amostras de novembro, dezembro e janeiro juntamente com as amostras restantes. Esse resultado nos mostra uma tendência de agrupamento das amostras de acordo com as estações do ano, verão e inverno, ou devido à presença ou ausência de chuva durante todo este período. Ainda podemos observar que as amostras coletadas nos meses onde a variação climática ou a incidência de chuva, ocorre de uma maneira mais distribuída, apresentaram um comportamento mais similar. As únicas amostras com perfil um pouco diferenciado são aquelas referentes aos meses de setembro e fevereiro.

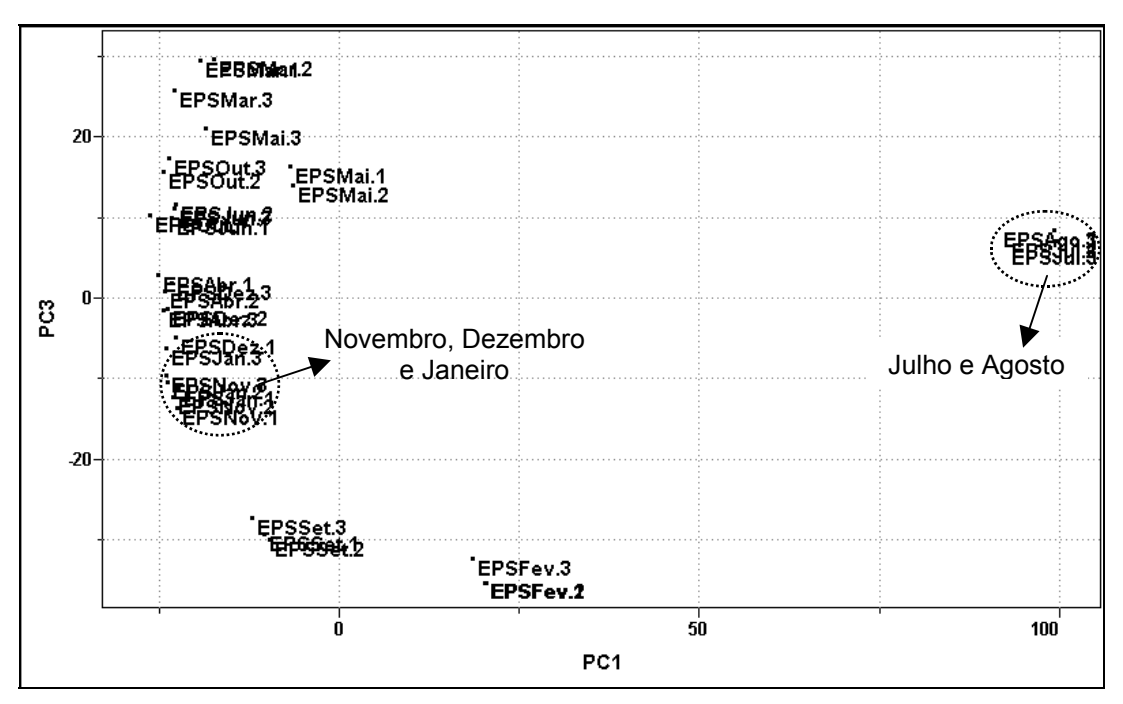

FIGURA 4.20: Gráfico de *scores* obtido a partir da técnica HR-MAS para a *M. ilicifolia*: PC1 (54.4%) vs PC3 (9.9%).

Após a realização do PCA, o segundo método quimiométrico empregado foi o HCA. A FIGURA 4.21 está representando o primeiro dendograma obtido para os dados utilizando-se conexão incremental ou média ponderada.

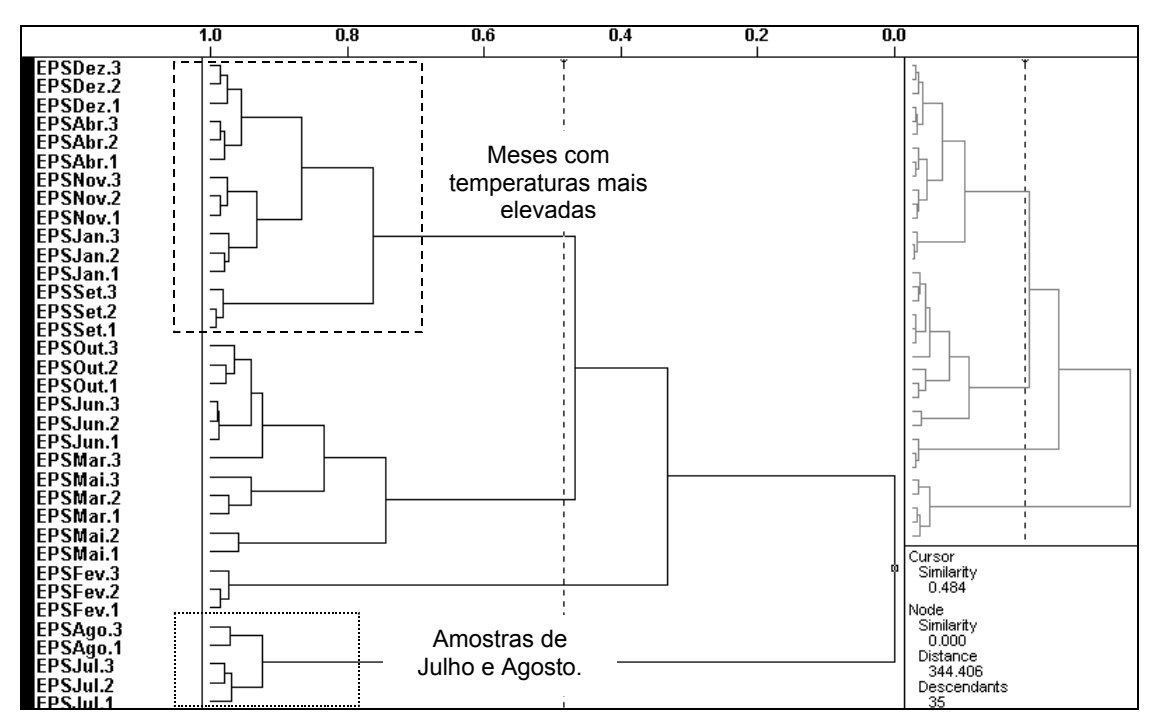

FIGURA 4.21: Gráfico de HCA para amostras da espécie *M. ilicifolia*.

Com um índice de similaridade de 0.484 podemos observar que assim como obtido para o PCA as amostras coletadas nos meses com temperaturas mais elevadas se agruparam na parte superior do dendograma. Além dos meses de novembro, dezembro e janeiro temos também o agrupamento das amostras de abril e setembro (que se apresentaram distintas anteriormente). Na parte cental do dendograma temos um grupo com as amostras cuja coleta foi realizada nos meses com temperaturas mais amenas e, finalmente, na parte inferior temos os dois grupos referentes à amostra de fevereiro e às amostras de julho e agosto.

Após a realização desse estudo também foi possível a avaliação de uma outra espécie de *Maytenus*, a *M. aquifolium*, também comercializada como espinheira-santa devido à sua semelhança morfológica. Além dessa outra espécie de *Maytenus*, o CPQBA nos forneceu uma amostra de uma planta a qual acredita-se ser um híbrido, uma vez que a análise morfológica da planta não permitiu distinguir com exatidão a qual espécie este exemplar pertencia, apresentando características de ambas as espécies. Esta planta cresceu espontânemanente no intervalo entre os canteiros de *M. ilicifolia* e *M. aquifolium*.

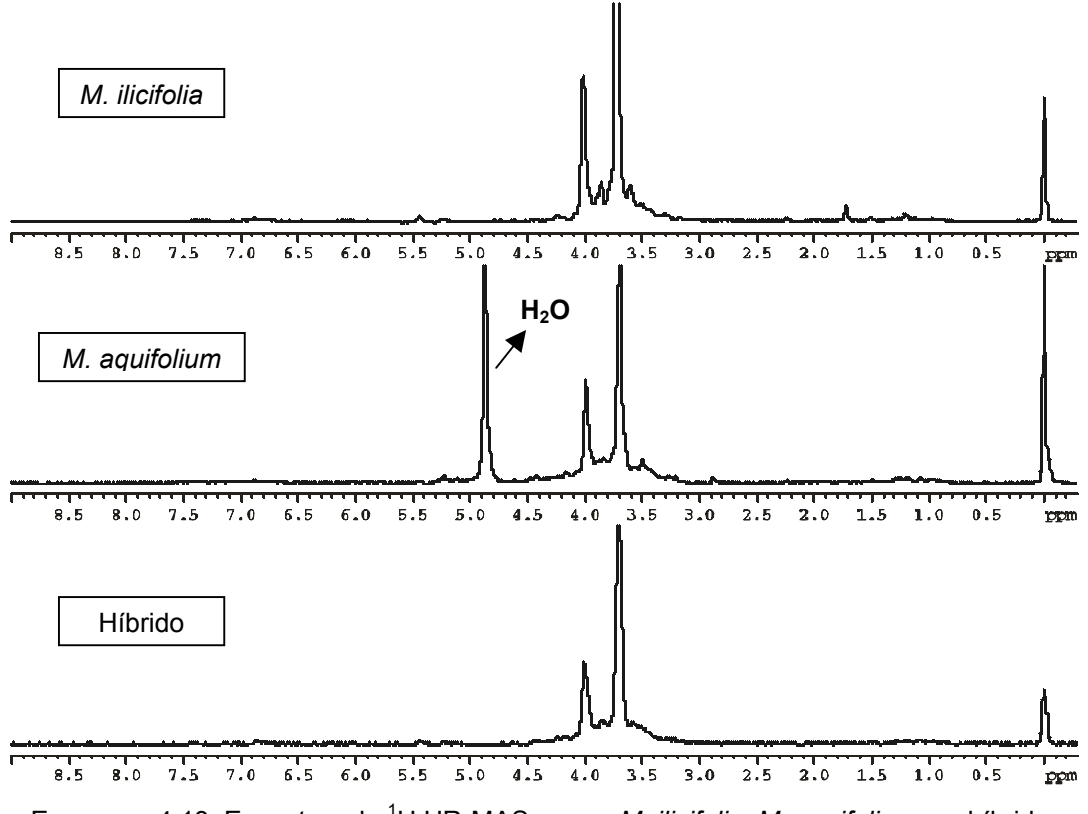

ESPECTRO 4.13: Espectros de <sup>1</sup> H HR-MAS para a *M. ilicifolia*, *M. aquifolium* e o híbrido.

Podemos observar que os espectros de <sup>1</sup>H HR-MAS destas plantas são muito similares impossibilitando a obtenção de informações relevantes. Novamente a obtenção e uma maior informação espectral ficou prejudicada devido ao fato das folhas da espécie *M. aquifolium*, assim como o híbrido, também apresentarem baixo teor de umidade. Os novos espectros foram então adicionados ao conjunto de dados anterior para subsequente emprego da quimiometria. Após a estimativa do posto dessa nova matriz como sendo 5 (97,4%) aplicou-se o PCA, com os dados previamente centrados na média e normalizados. O gráfico de *scores* é mostrado a seguir na FIGURA 4.22:

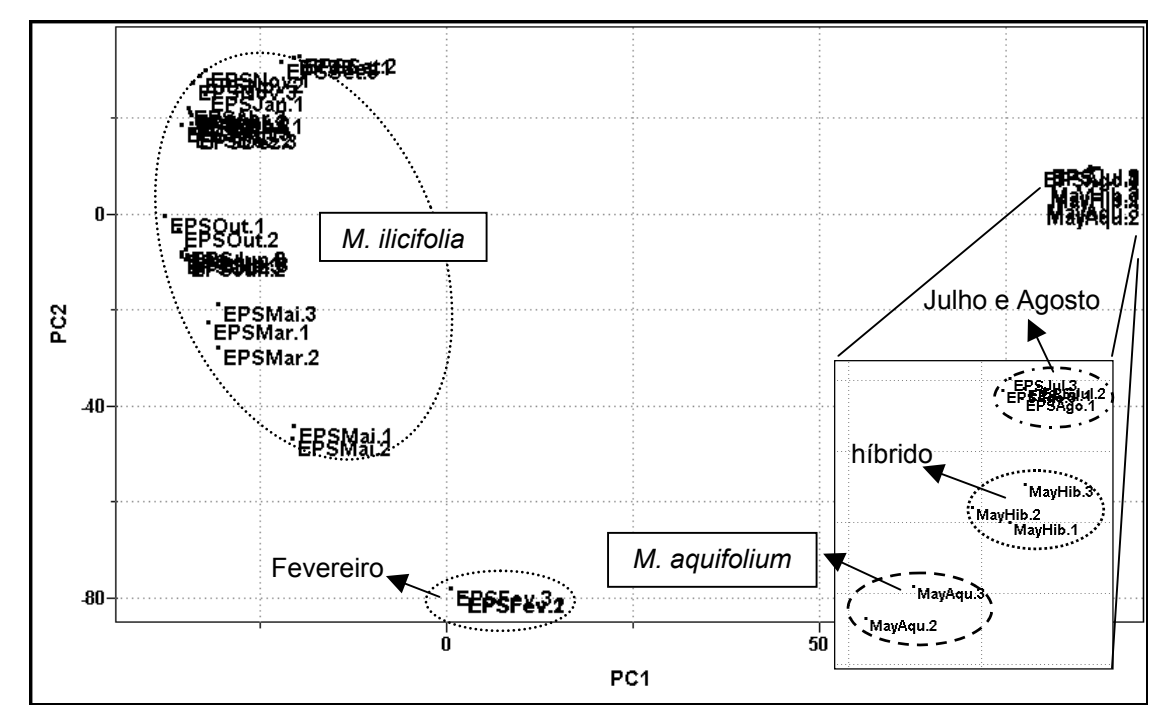

FIGURA 4.22: Gráfico de *scores* obtido a partir da técnica HR-MAS para a *M. ilicifolia*, a *M. aquifolium* e o híbrido: PC1 (63.1%) vs PC2 (21.9%).

No gráfico de *scores* apresentado as amostras se distribuiram em três grupos distintos. O maior grupo na parte superior à esquerda é formado pela maioria das amostras provenientes da espécie *Maytenus ilicifolia*, a não ser pela amostra referente à coleta do mês de fevereiro, que se diferenciou das demais formando um grupo distinto como mostra a figura acima. À esquerda temos um grupo com amostras de *M. ilicifolia* referentes às coletas de julho e agosto e agrupadas a elas temos as amostras de *M. aquifolium* e o híbrido. A similaridade da amostra referente à *M. aquifolium* e do híbrido com as amostras de *M. ilicifolia* do mês de julho pode estar relacionada com a época de coleta, pois estes foram coletados exatamente no mesmo mês. Infelizmente o estudo sazonal mostrou que as amostras de julho e agosto apresentaram um comportamento anômalo com relação as demais, comprometendo a obtenção de maiores informações a respeito da amostra de *M. aquifolium.* Nesse caso específico seria necessário um número maior de amostras desta espécie, e de meses diferentes, para avaliarmos a real similaridade do perfil químico entre ambas as espécies. É importante notar que a amostra referente ao híbrido também se aproximou tanto da *M. ilicifolia* quanto da *M. aquifolium*, e que ela também foi coletada no mês de julho. Adicionalmente aos resultados obtidos empregou-se o método HCA para a análise deste conjunto de dados mas os resultados encontrados foram idênticos. O dendograma abaixo (FIGURA 4.23) mostra a presença de três grupos majoritários e um grupo na extremidade inferior referente à amostra de fevereiro.

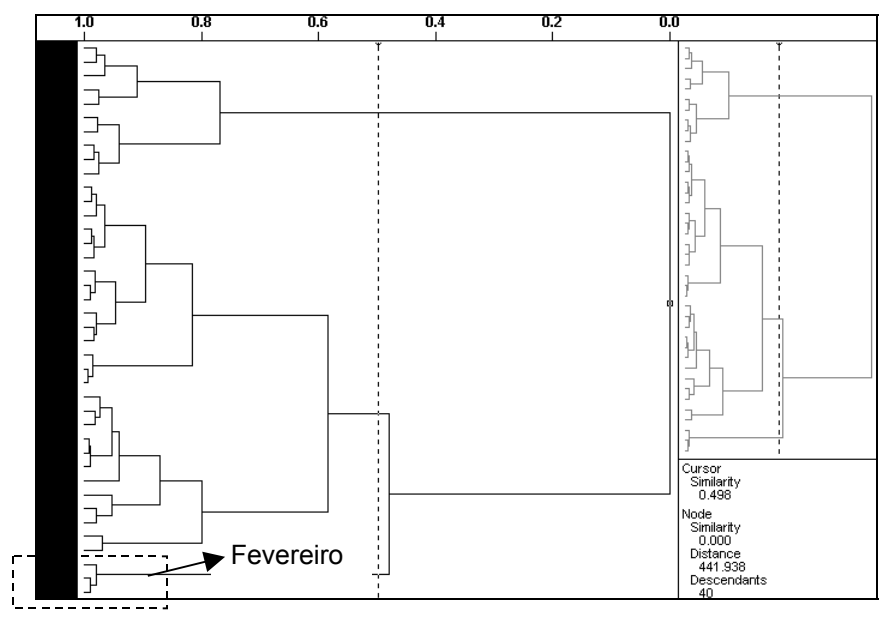

FIGURA 4.23: Gráfico de HCA para *M. ilicifolia*, *M. aquifolium* e o híbrido.

Na ampliação à esquerda (FIGURA 4.24) é possível verificar uma maior similaridade entre a amostra referente a espécie *M. aquifolium* e ao híbrido com as amostras de *M. ilicifolia* de julho e agosto e na ampliação à direita temos o maior grupo referente às demais amostras de *M. ilicifolia*.

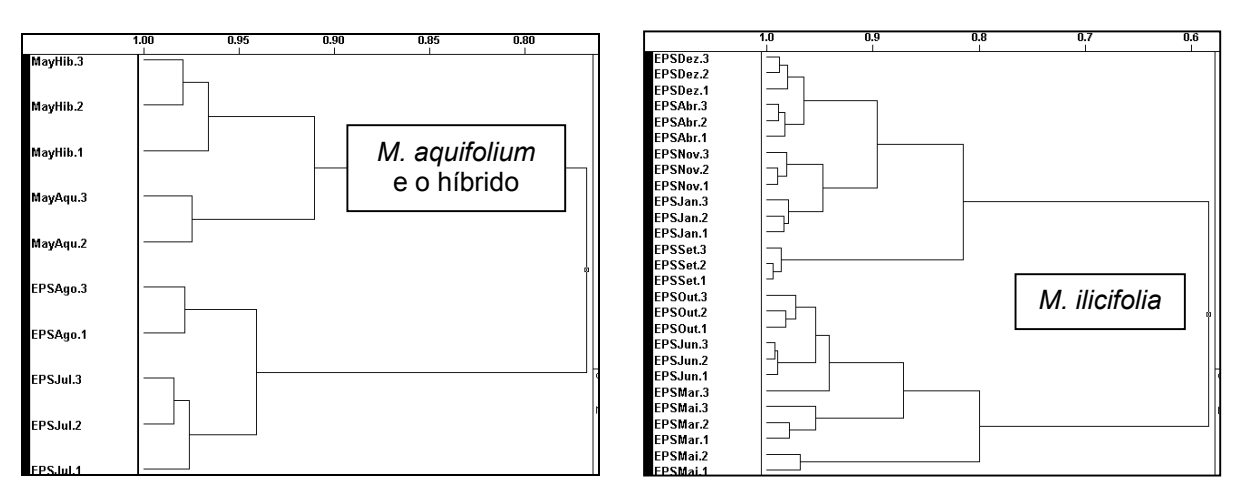

FIGURA 4.24: Ampliação do gráfico de HCA

Alguns estudos demonstraram que as espécies *M. ilicifolia* e *M. aquifolium* apresentam ações farmacológicas muito semelhantes portanto a troca destas espécies não caracteriza propriamente uma adulteração. Entretanto, existem outras duas espécies *Zollernia ilicifolia* (Fabaceae) e *Sorocea bonplandii* (Moraceae) que também tem as margens espinhosas sendo facilmente confundidas com a espinheira-santa. Através de um trabalho de colaboração com a Profa. Miriam Falkerberg do Departamento de Ciências Farmacêuticas da UFSC foi possível a obtenção dessas duas espécies com classificação botânica. A seguir são apresentados os espectros de <sup>1</sup> H HR-MAS para as espécies *Maytenus ilicifolia* e *Zollernia ilicifolia*:

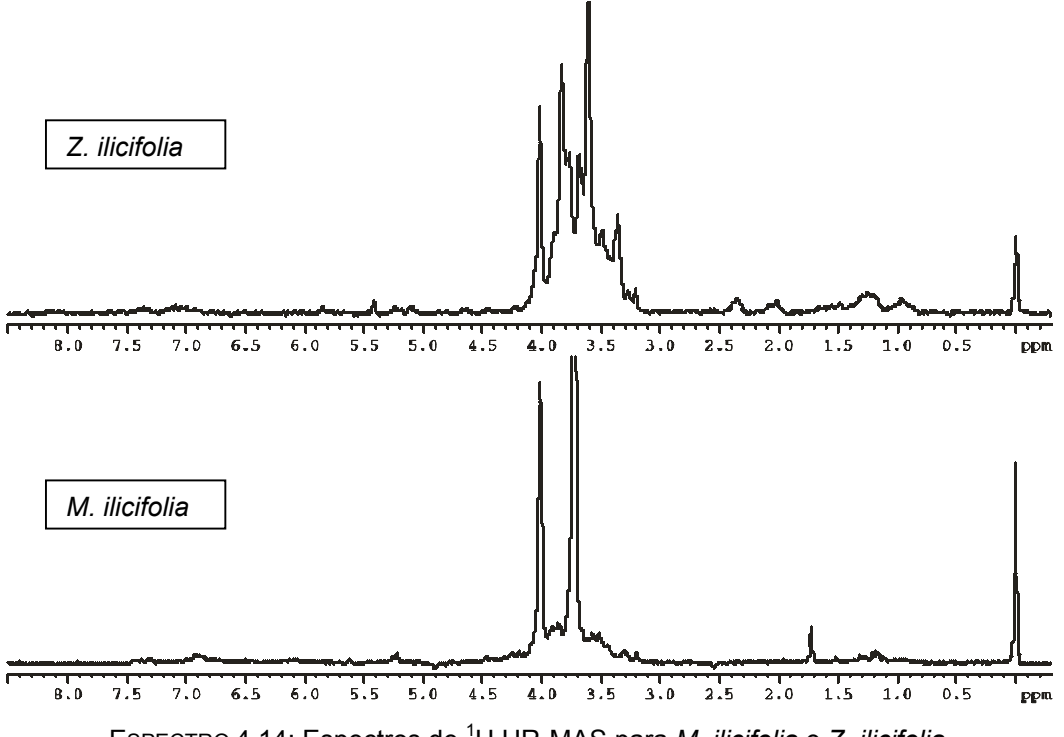

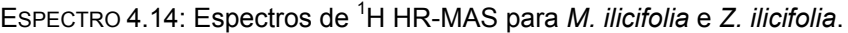

O perfil dos espectros apresentados é completamente diferente uma vez que as folhas da espécie *Zollernia ilicifolia* possuem um teor de umidade maior apresentando assim, uma maior quantidade de sinais na região dos carboidratos. Posteriormente o espectro de <sup>1</sup>H HR-MAS obtido para a Zollernia ilicifolia foi incluído ao antigo conjunto de dados, contendo as amostras de *M. ilicifolia* juntamente com a amostra de *M. aquifolium* e o híbrido, para posterior aplicação de métodos multivariados. Infelizmente, até esse momento a coleta da espécie *Soroceae bonplandii* não havia sido realizada.

Novamente os dados de variância foram obtidos e escolheu-se trabalhar com 5 PCs, com uma representação dos dados analisados de 93.6%. Através do gráfico de *scores* (FIGURA 4.25), previamente centrado na média e normalizado, é possível observar que a amostra referente à espécie *Zollernia ilicifolia* é completamente diferente das demais como esperado. A maioria das amostras de *M. ilicifolia* se agrupou na parte esquerda do gráfico e a amostra de *M. aquifolium*, assim como o híbrido, manteve-se agrupada à amostra referente ao mês de julho (à direita do gráfico).

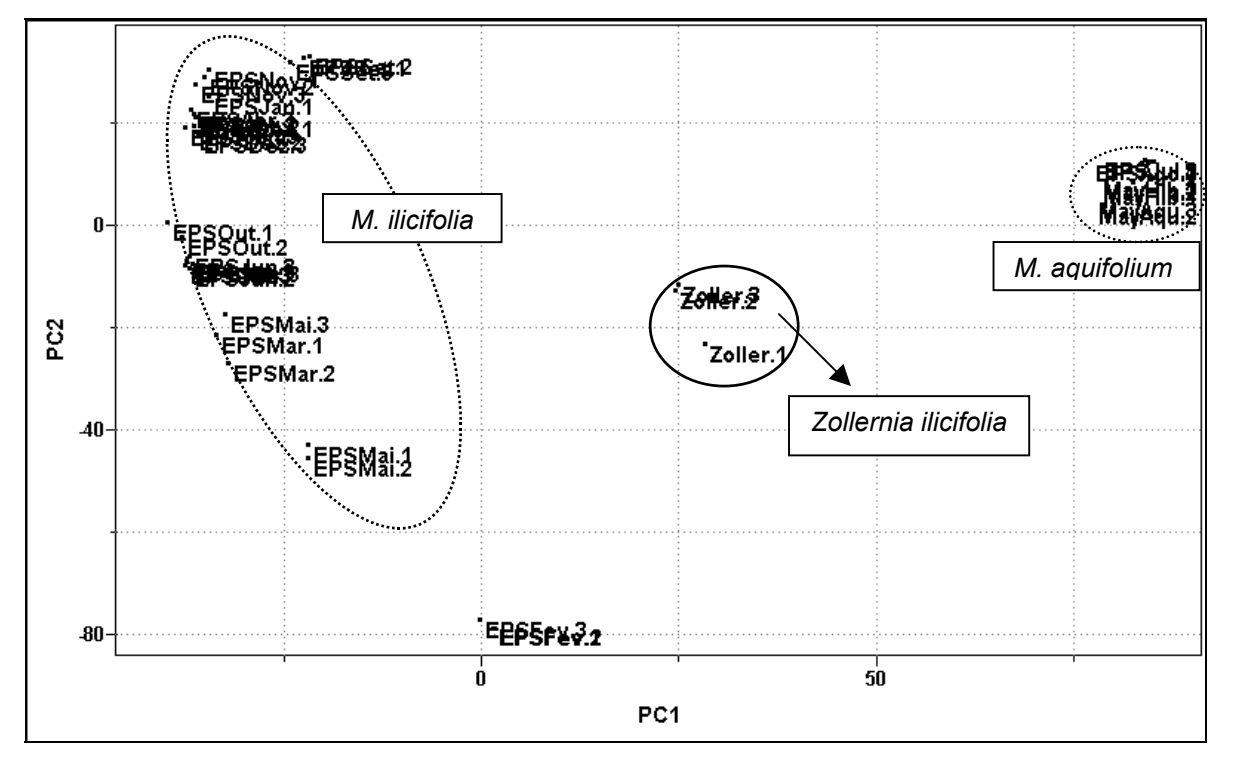

FIGURA 4.25: Gráfico de *scores* obtido a partir da técnica HR-MAS para as espécies de Maytenus e a *Zollernia ilicifolia*: PC1 (54.6%) vs PC2 (18.9%).

Após a realização da análise de componentes principais (PCA) o segundo método utilizado foi o HCA, mas os resultados foram idênticos aos anteriores não

sendo possível a obtenção de qualquer informação adicional sobre o comportamento das amostras. Dessa forma o dendograma não é mostrado. Diante desses resultados deu-se início a análise das amostras comerciais. Essas amostras foram obtidas no comércio local de São Carlos, tanto na forma de folhas secas moídas como na forma de cápsulas. Inicialmente obtiveram-se os espectros de <sup>1</sup>H HR-MAS para essas amostras, os quais são mostrados a seguir:

![](_page_99_Figure_2.jpeg)

EsPECTRO 4.15: Espectros de <sup>1</sup>H HR-MAS para amostras comerciais de espinheira-santa.

Da mesma forma que para as análises anteriores o posto (número de PCs) da matriz foi estimado como sendo 5, com aproximadamente 81,2 % dos dados analisados. Após a seleção do número de PCs o conjunto de dados foi centrado na média (pré-processamento) e normalizado (transformação) para a obtenção do gráfico de *scores*. É possível observar no gráfico de PC1 versus PC2, em direções opostas, os grupos referentes às amostras de *M. ilicifolia* e o agrupamento da *M. aquifolium*, assim como o híbrido, com as amostras de julho e agosto (parte inferior). Ainda temos dois grupos referentes às amostras de fevereiro (na parte superior) e a amostra da espécie *Zollernia ilicifolia*. As amostras comerciais se distribuíram de forma aleatória, mas bem distantes dos padrões de *M. ilicifolia* o que nos permite inferir que as amostras comerciais podem não ter empregado a espécie oficial de espinheira-santa em sua formulação.

![](_page_100_Figure_1.jpeg)

FIGURA 4.26: Gráfico de *scores* obtido a partir da técnica HR-MAS para as amostras comerciais de espinheira-santa: PC1 (42.4%) vs PC2 (17.3%).

Após a realização do PCA empregou-se o HCA na tentativa de se obter mais informações sobre o conjunto de amostras. No dendograma apresentado na FIGURA 4.27 podemos observar a presença de dois grupos majoritários sendo que um deles é referente à maioria das amostras de *M. ilicifolia*.

![](_page_100_Figure_4.jpeg)

FIGURA 4.27: Gráfico de HCA para as amostras comerciais de espinheira-santa.

Para uma melhor visualização temos a ampliação do grupo na parte superior do dendograma. Podemos observar a presença da amostra de *M. aquifolium* e do híbrido, juntamente com as replicatas de julho e agosto, na parte inferior da ampliação e da amostra de *Zollernia ilicifolia* na parte superior, sendo que uma de suas replicatas (Zoller.1) mostrou ser um *outlier*. A amostra comercial EPSHer formou um grupo com a amostra de *M. ilicifolia* referente à coleta de fevereiro, mas devido ao comportamento anômalo desse padrão não foi possível inferir que esta seja a espécie utilizada na fabricação da amostra comercial em questão.

![](_page_101_Figure_2.jpeg)

FIGURA 4.28: Ampliação do gráfico de HCA.

A utilização da técnica HR-MAS e métodos multivariados para a avaliação de amostras comerciais de espinheira-santa não permitiu concluir qual a espécie vegetal empregada. Como mencionado anteriomente, o baixo teor de umidade nas folhas dessa planta aliados a um processo de secagem, muito provavelmente, sem controle por parte dos produtores dificultou ainda mais a obtenção de maiores informações espectrais, limitanto assim a análise.

#### **4.2.2. Ressonância Magnética Nuclear de Líquidos**

Para a realização desse estudo o chá foi obtido, a partir das amostras comerciais bem como dos padrões, e adicionado diretamente ao tudo de RMN para a obtenção das medidas à temperatura ambiente. As amostras utilizadas foram as mesmas empregadas no estudo anterior com a técnica HR-MAS. Inicialmente realizou-se o estudo sazonal dos chás através da RMN de líquidos e alguns espectros são mostrados a seguir:

![](_page_102_Figure_3.jpeg)

Devido ao processo de extração com a água fervente podemos observar nos espectros acima uma quantidade se sinais muito maior do que a encontrada quando se utiliza a HR-MAS. Nesse caso a baixa umidade das folhas não comprometeu o perfil do espectro e o tempo de infusão (5 min.) passou ser o fator determinante, principalmente, no aumento da efetividade do processo de extração refletindo na intensidade dos sinais do espectro. Entretanto, mais uma vez, a complexidade do espectro de RMN de <sup>1</sup>H faz com que uma simples análise visual seja infrutífera havendo a necessidade de se utilizar os métodos quimiométricos.

Devido a maior quantidade de sinais presentes no espectro o emprego dos métodos quimiométricos foi realizado, inicialmente, no espectro total e em seguida

individualmente em cada região espectral: região alifática (δ 0.0 a δ 3.0 ppm), região dos carboidratos (δ 3.0 a δ 6.0 ppm) e região aromática (δ 6.0 a δ 9.0 ppm), mas os resultados obtidos foram muito similares. Dessa forma, optou-se por apresentar os resultados obtidos para todo o espectro por ser mais representativo com a relação à constituição química da planta.

Seguindo os estudos anteriores o primeiro método empregado foi o PCA. É possível observar no gráfico de *scores* da FIGURA 4.29 que as amostras apresentaram uma dispersão diferente à obtida anteriormente, muito provavelmente devido ao processo de extração durante o preparo das amostras. Entretanto, as replicatas se mostraram próximas evidenciando a repetibilidade do método. Podemos ainda observar um grupo referente à amostra coletada em fevereiro, na parte superior à direita, repetindo assim seu comportamento anômalo. As únicas amostras de meses subsequentes que se agruparam foram as de setembro e de outubro não caracterizando qualquer agrupamento baseando-se nas estações do ano ou nas épocas de chuva

![](_page_103_Figure_3.jpeg)

FIGURA 4.29: Gráfico de *scores* obtido de RMN de líquidos para amostras *de M.ilicifolia*: PC1 (44.8%) vs PC3 (8.4%).

Para a obtenção dos gráfico de *scores* mostrado acima o posto dessa matriz foi estimado como sendo 5 representando 76,9% dos dados. O segundo método quimiométrico a ser utilizado foi o HCA mas nenhuma informação adicional foi obtida de tal forma que o dendograma não é mostrado.

Subsequentemente, os espectros de RMN de <sup>1</sup>H provenientes dos chás da espécie *M. aquifolium* e do híbrido foram obtidos e são mostrados a seguir. Da mesma forma também não foi possível uma diferenciação entre as espécies de *Maytenus* ou mesmo do híbrido. Estes espectros foram então adicionados ao conjunto de dados existente para posterior análise quimométrica.

![](_page_104_Figure_3.jpeg)

Assim como para os estudos anteriores os dados de variância para esse novo conjunto de dados foram obtidos com a seleção de 5 PCs (71,2% de representatividade). Em seguida as amostras foram centradas na média e as variáveis normalizadas para posterior obtenção do gráfico de *scores* representado na FIGURA 4.30:

![](_page_105_Figure_1.jpeg)

FIGURA 4.30: Gráfico de *scores* obtido a partir da RMN de líquidos para *M.ilicifolia*, *M. aquifolium* e o híbrido: PC1 (44.8%) vs PC3 (8.4%).

As amostras referentes às coletas de setembro e outubro mantiveram-se agrupadas e dispostas na parte inferior à direita. As amostras de *M. aquifolium* e seu híbrido se apresentaram, mais uma vez, próximas à coleta de julho. Entretanto estas estão mais dispersas ao longo de PC1 de tal forma que a replicata EPSAq1, referente a *M. aquifolium*, praticamente se encontra agrupada a amostra de fevereiro. Além do mais, a replicata referente ao híbrido novamente se encontra próxima tanto da *M. ilicifolia* quanto da *M. aquifolium*.

Dando seqüência à análise dos dados empregou-se o HCA, utilizando-se a conexão incremental ou a média ponderada, e a FIGURA 4.31, a seguir, mostra o dendograma obtido:

![](_page_106_Figure_1.jpeg)

FIGURA 4.31: Gráfico de HCA para *M. ilicifolia*, *M.aquifolium* e o híbrido.

Os resultados obtidos para o HCA foram muito similares aos resultados para o PCA, a não ser pelo fato de que as amostras referentes *a M. aquifolium* e o híbrido agora se apresentam como um grupo distinto e próximo às amostras de setembro e outubro (ampliação). A replicata referente à amostra de fevereiro se encontra na parte inferior da ampliação do dendograma (FIGURA 4.32) mantendo dessa forma um comportamento distinto das demais amostras.

![](_page_106_Figure_4.jpeg)

FIGURA 4.32: Ampliação do gráfico de HCA.

Apesar das pequenas diferenças encontradas nos espectros de RMN de <sup>1</sup>H e a partir das distribuições encontradas no PCA e no HCA, podemos inferir que o perfil químico dos metabólitos primários e dos metabólitos secundários extraídos das espécies *M. ilicifolia* e *M. aquifolium* é muito similar, corroborando com o fato de suas atividades farmacológicas serem semelhantes. Além disso, podemos inferir também que o híbrido é muito mais semelhante à espécie *M. aquifolium*.

Assim como para a técnica HR-MAS a espécie *Zollernia ilicifolia* também foi analisada por RMN de líquidos, além da espécie *Sorocea bonplandii*. A seguir são mostrados seus espectros de RMN de <sup>1</sup>H:

![](_page_107_Figure_3.jpeg)

ESPECTRO 4.18: Espectros de RMN de <sup>1</sup> H para amostras de *M. ilicifolia*, *S. bonplandii* e *Z. ilicifolia.*

Através dos espectros é possível observar que a espécie *Sorocea bonplandii* não apresenta sinais na região aromática caracterizando assim um perfil químico muito diferenciado com relação as demais espécies. Também podemos observar que a região dos carboidratos é bem distinta tanto para a *Maytenus ilicifolia* quanto para a *Sorocea bonplandii* e a *Zollernia ilicifolia* o que facilita uma diferenciação das amostras comerciais nos estudos subsequentes. Esses espectros foram inseridos ao conjunto de dados anterior e novamente empregou-se métodos estatísticos para sua análise. Mais uma vez selecionou-se 5 PCs a partir dos dados de variância com
67,9% de representação dos dados analisados. No gráfico de *scores* da FIGURA 4.33 as amostras dos adulterantes, *Zollernia ilicifolia* e *Sorocea bonplandii*, se mostraram muito diferentes das espécies de *Maytenus* analisadas. Também podemos observar que novamente a *M. aquifolium* e o híbrido se aproximam das amostras referentes à setembro e outubro. O restante das amostras apresentou o mesmo perfil anterior, onde as amostras de março, junho e dezembro encontram-se opostas as demais. Para a obtenção deste gráfico de *scores* utilizou-se o pré-processamento centrado na média e as variáveis foram normalizadas.

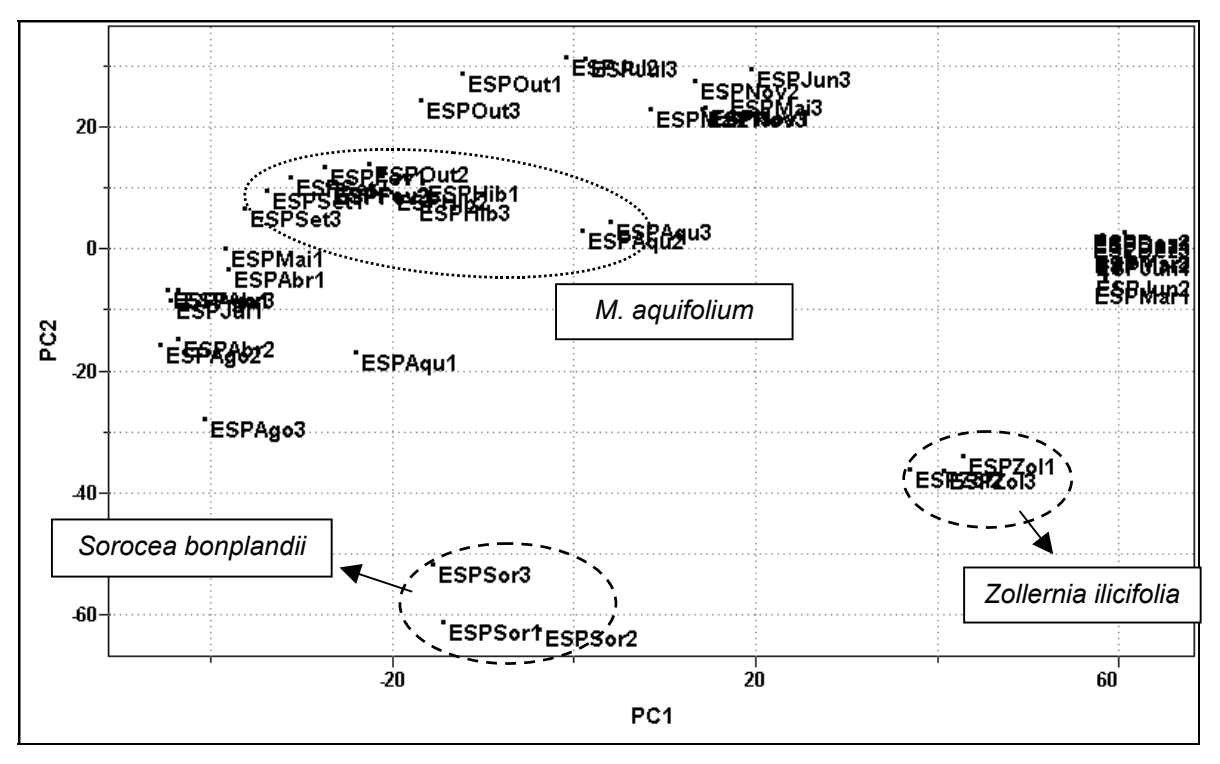

FIGURA 4.33: Gráfico de *scores* obtido a partir da RMN de líquidos para as espécies de *Maytenus*, *S. bonplandii* e *Zollernia ilicifolia*: PC1 (33.4%) vs PC2 (13.9%).

A partir desses resultados os espectros referentes às amostras comerciais foram incluídos no conjunto de dados. Assim como anteriormente, o material vegetal moído foi utlizado para a obtenção dos respectivos chás. Previamente ao emprego do PCA os dados foram centrados na média e normalizados e através dos dados de variância escolheu-se o posto como sendo 6 com 67,0% de informação. Na parte superior à direita do gráfico de *scores* (FIGURA 4.34) encontram-se todas as amostras referentes ao estudo sazonal realizado com a espécie *M. ilicifolia*. Juntamente a essas amostras temos a espécie *M. aquifolium* e o híbrido, o que vem confirmar sua similaridade quanto a composição química. Temos ainda dois grupos (na região central e na parte inferior) referentes aos adulterantes, *Zollernia ilicifolia* e *Sorocea* *bonplandii*, e a maioria das amostras comerciais se apresentam distribuídas ao longo dos eixos PC1 e PC2 de forma aleatória. Entretanto a triplicata da amostra ESPFar encontra-se agrupada ao padrão de *Soroceae bonplandii* nos permitindo inferir que muito provavelmente esta seja a espécie vegetal empregada em sua formulação.

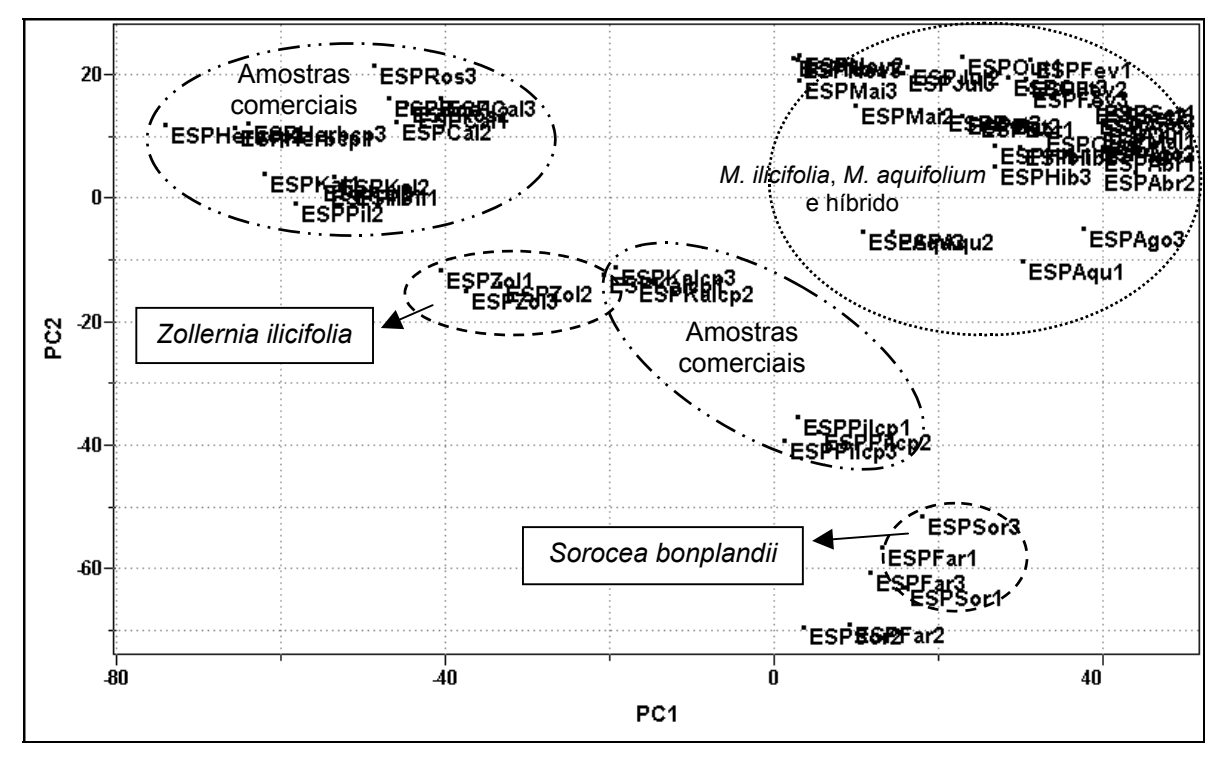

FIGURA 4.34: Gráfico de *scores* obtido a partir da RMN de líquidos para as amostras comerciais de espinheira-santa: PC1 (29.9%) vs PC2 (13.8%).

Ainda no gráfico de *scores* da FIGURA 4.34 podemos observar que a triplicata da amostra EPSKalcp encontra-se muito próxima ao padrão de *Zollernia ilicifolia* indicando que, possívelmente, esta seja a espécie comercializada. Entretanto, para obtermos informações mais consistentes o método HCA também foi empregado na análise desse conjunto de amostras. A seguir, a FIGURA 4.35 mostra o dendograma obtido:

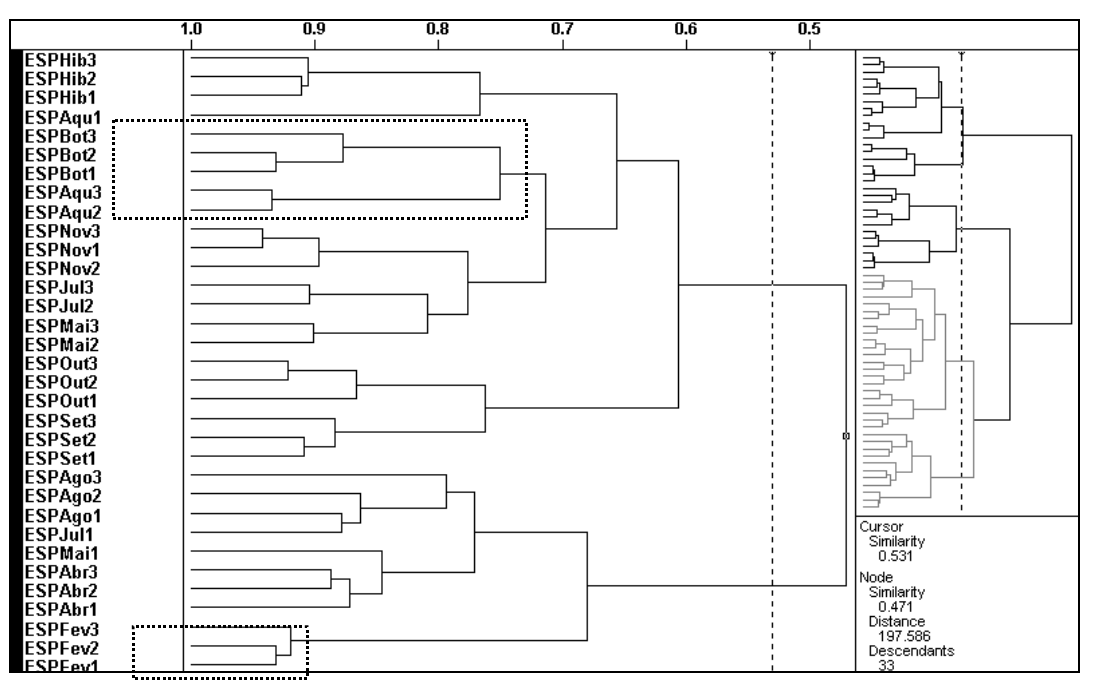

FIGURA 4.35: Gráfico de HCA para as amostra comerciais de espinheira-santa.

Basicamente os resultados não foram muito diferentes dos obtidos anteriormente. O grupo majoritário se refere às amostras do estudo sazonal juntamente com a *M. aquifolium* e o híbrido. Entretanto houve uma modificação no grupamento da espécie *M. aquifolium* que se aproximou da amostra comercial ESPBot indicando assim uma maior similaridade entre essas amostras. Mesmo assim o híbrido ainda se apresenta muito próximo a esta espécie. Na ampliação à esquerda do dendograma (FIGURA 4.36) podemos observar que a amostra comercial EPSKalcp não se agrupou com o padrão de *Zollernia ilicifolia* como esperado, impossibilitando assim uma conclusão no que diz respeito a espécie utilizada neste fitomedicamento. De forma contrária ao que foi observado para essa amostra comercial, na ampliação à direita, podemos observar o agrupamento da amostra EPSFar com o padrão de *Sorocea bonplandii* levando a confirmação de que este fitomedicamento não utiliza a espécie *M. ilicifolia*, a verdadeira espinheira-santa, em sua formulação.

88

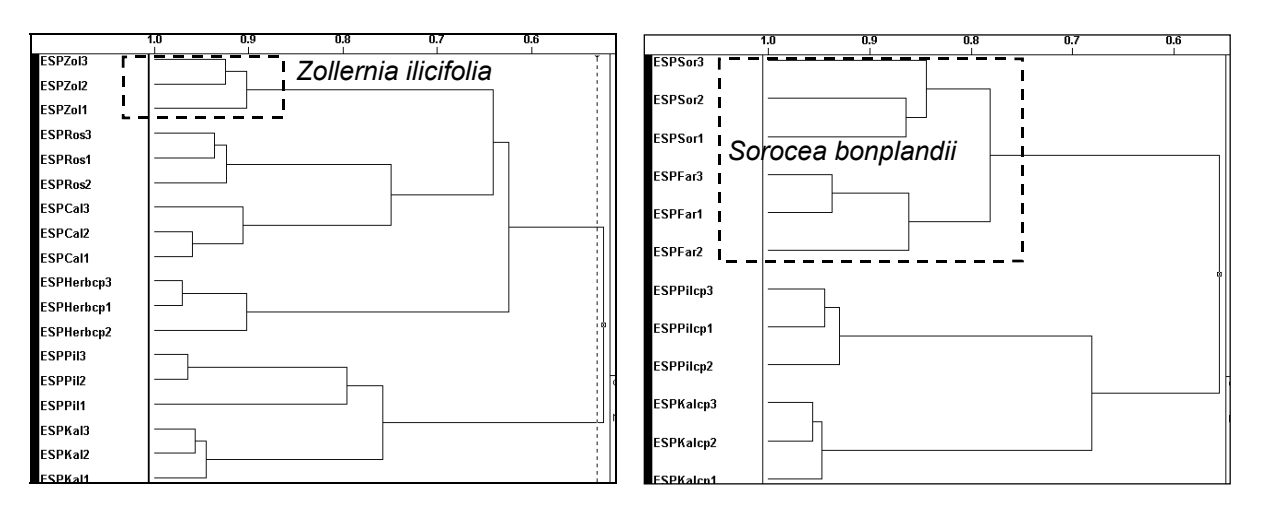

FIGURA 4.36: Ampliação do gráfico de HCA.

Com relação as demais amostras comerciais não foi possível concluir qual a espécie empregada em sua formulação sendo necessário a obtenção de mais informações. Uma possibilidade seria o emprego de uma outra técnica analítica e a aplicação de métodos quimiométricos para uma nova avaliação dessas amostras.

# **4.2.3. Dados obtidos para a CLAE (**λ **270 nm)**

Assim como para as técnicas de RMN as amostras foram submetidas a um estudo utilizando a Cromatografia Líquida de Alta Eficiência (CLAE) com detecção por Ultra-Violeta (UV). A escolha dessa técnica analítica se baseou no fato de existir uma grande quantidade de relatos na literatura onde a CLAE é empregada no controle de qualidade de fitoterápicos, através da obtenção de um cromatograma que represente o perfil químico (*fingerprinting*) dessas plantas medicinais. Normalmente esses cromatogramas apresentam uma grande quantidade de picos sendo necessária novamente a utilização de métodos estatísticos para sua avaliação.

Para esse estudo, as soluções de espinheira-santa utilizadas foram obtidas utilizando-se metanol como solvente, descrito no item 3.3 da seção Materiais e Métodos, empregando as amostras dos estudos anteriores. A otimização do gradiente de eluição empregado teve como ponto de partida corridas préestabelecidas para outras plantas no laboratório de Massas do DQ-UFSCar. A seguir são mostrados alguns cromatogramas para as amostras de *M. ilicifolia*, coletadas em diferentes meses do ano, com classificação botânica:

89

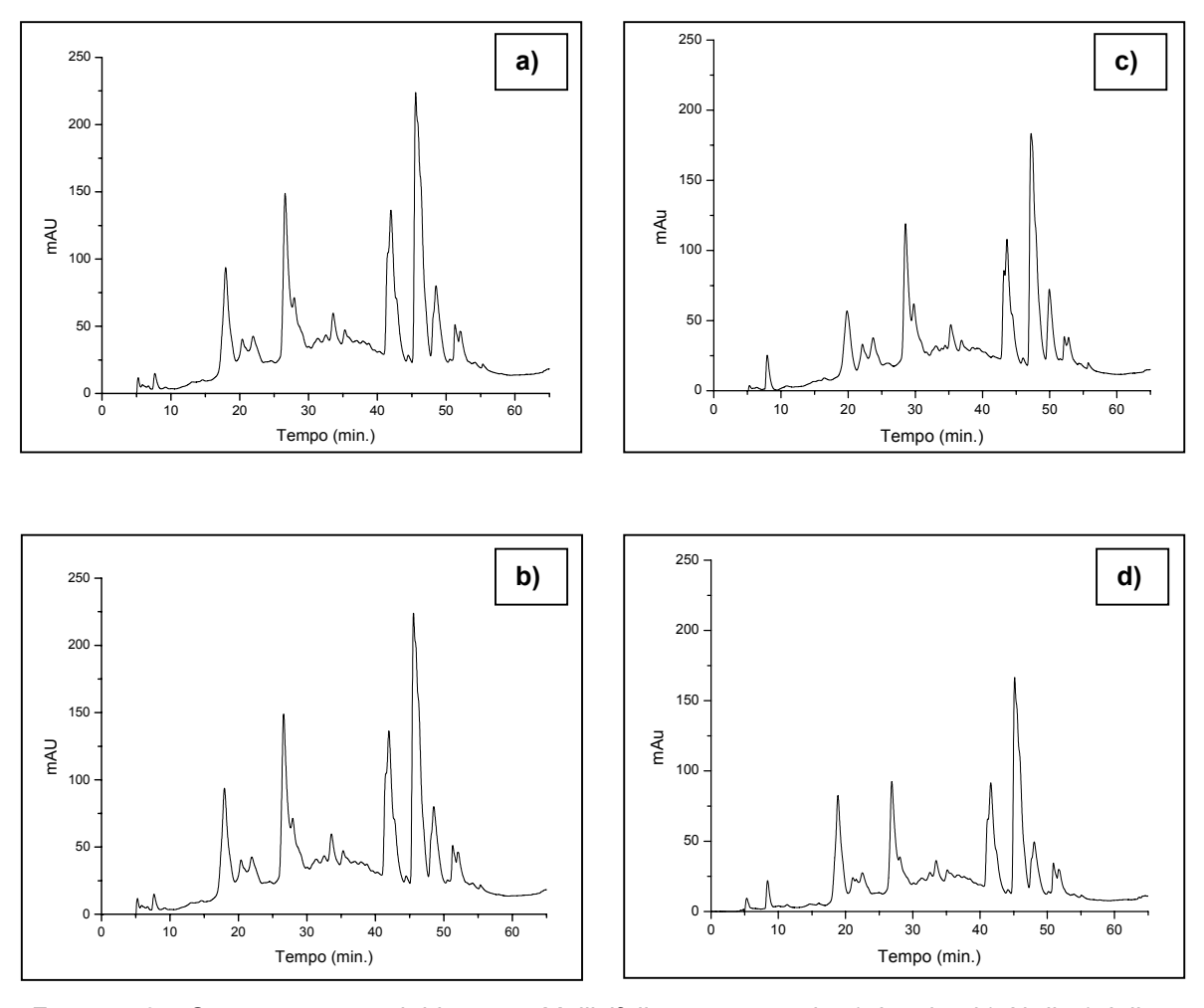

FIGURA 4.37: Cromatogramas obtidos para *M. ilicifolia* nos meses de a) Janeiro, b) Abril, c) Julho e d) Novembro.

Empregou-se um detector de arranjo de fotodiodos com seleção da faixa de comprimento de onda entre 200 – 400 nm na região do UV e as corridas não foram realizadas em triplicatas. O comprimento de onda de 270 nm foi escolhido por apresentar as absorções da maioria dos compostos presentes no extrato. Podemos observar na FIGURA 4.37 acima que através de uma simples análise visual realmente não é possível identificar qualquer diferença com relação aos picos presentes nos cromatogramas. Dessa forma o primeiro método estatístico empregado foi o PCA. A matriz de dados foi construída utilizando-se os cromatogramas do estudo sazonal da espécie *M. ilicifolia*, da amostra referente à espécie *M. aquifolium* e do híbrido. Inicialmente o posto da matriz foi estimado, através dos dados de variância, como sendo 5 com 94,9 % dos dados analisados. Para a obtenção do gráfico de *scores* (FIGURA 4.38) as amostras foram centradas na média e as variáveis, normalizadas.

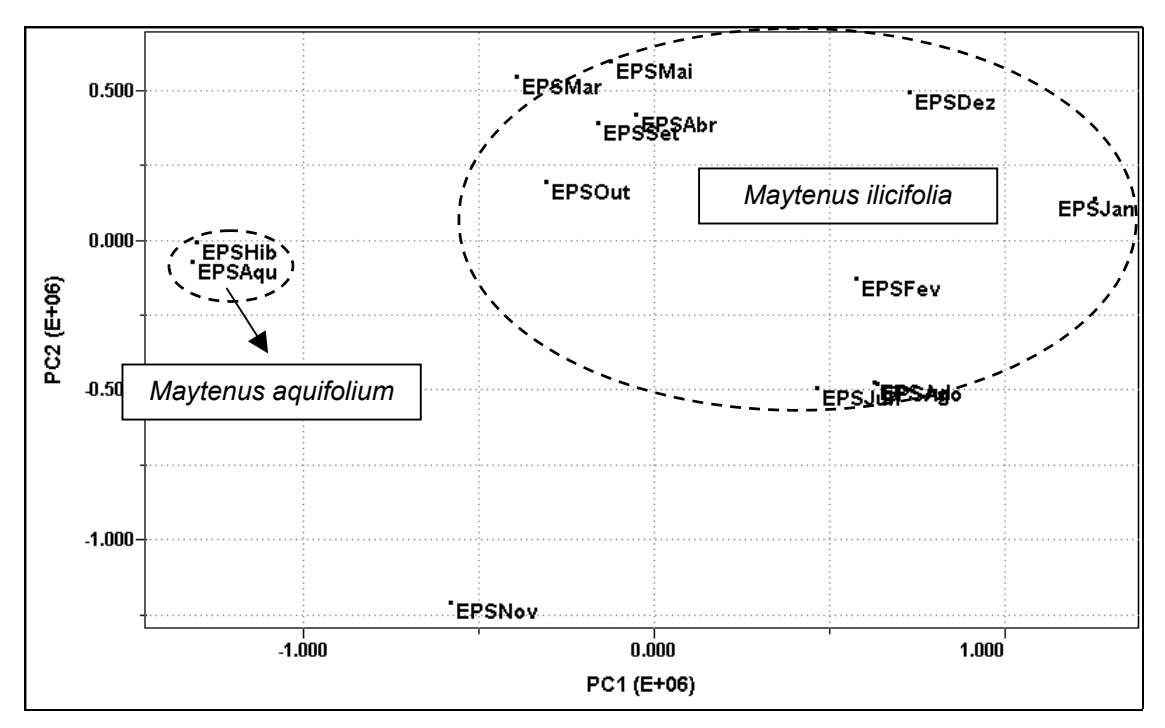

FIGURA 4.38: Gráfico de *scores* obtido para os cromatogramas de *M. ilicifolia, M. aquifolium* e o híbrido: PC1 (50.0%) vs. PC2 (23.0%).

As amostras referentes à espécie de *M. ilicifolia* se agruparam à direita do gráfico e apenas a amostra referente ao mês de coleta de novembro se mostrou distinta das demais. Do lado oposto do gráfico de *scores* temos um grupo formado pela espécie *M. aquifolium* e o híbrido. Entretanto a variação da escala em PC1 não é muito grande o que indica uma similaridade entre as espécies de *Maytenus*. A seguir são mostrados os cromatogramas para as espécies de *M. ilicifolia* e *M. aquifolium*:

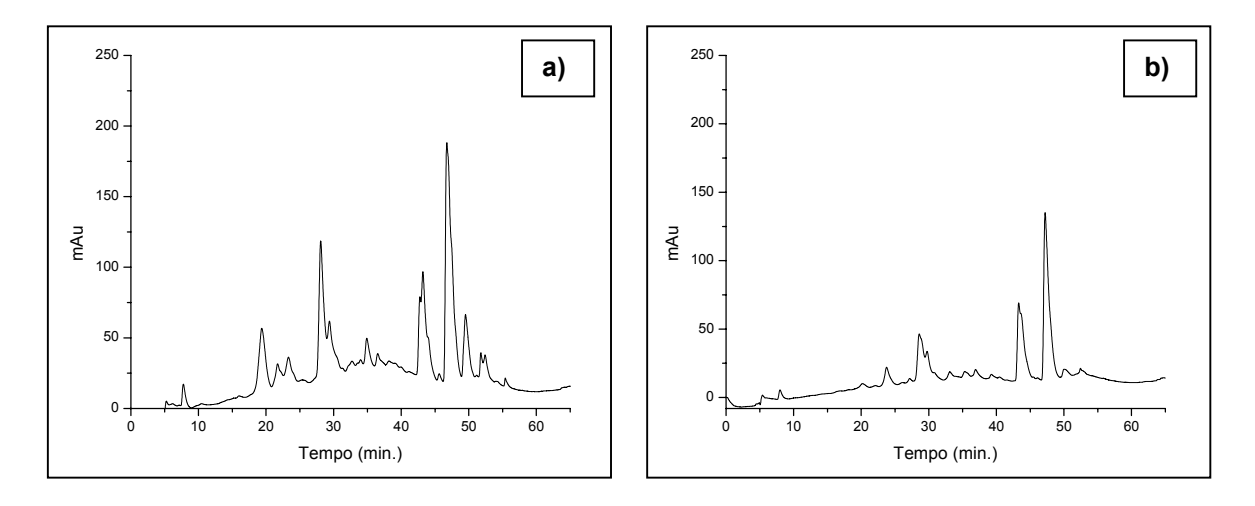

FIGURA 4.39: Cromatogramas obtidos para a) *M. ilicifolia*, b) *M. aquifolium*.

Através dos cromatogramas podemos observar que a espécie *M. aquifolium* apresenta basicamente quase os mesmos picos que a espécie *M. ilicifolia*, havendo uma diferença apenas com relação a intensidade destes. Esse resultado evidencia a similaridade existente entre as composições químicas o que explica a semelhança nas atividades farmacológicas destas espécies.

Subsequentemente os cromatogramas para os adulterantes: *Sorocea bonplandii* e *Zollernia ilicifolia* também foram obtidos e inseridos na matriz anterior para posterior emprego da quimiometria. O perfil desses cromatogramas é completamente diferente daqueles obtidos para as espécies de *Maytenus* como mostra a FIGURA 4.40:

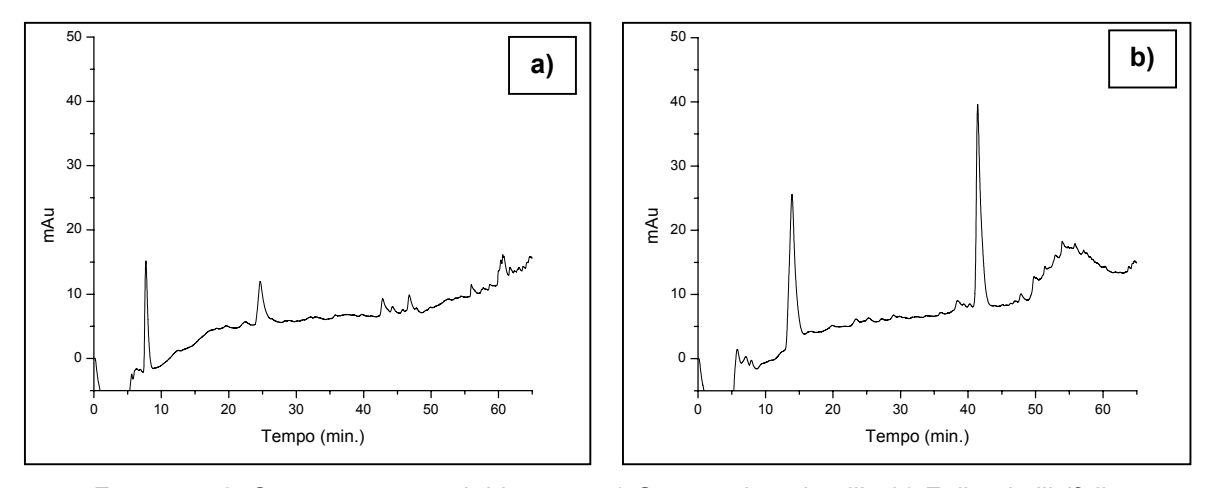

FIGURA 4.40: Cromatogramas obtidos para a) *Sorocea bonplandii* e b) *Zollernia ilicifolia*.

Previamente à aplicação dos métodos quimiométricos foi realizada a correção de linha de base nos cromatograma, minimizando assim a inclinação da linha de base proveniente da eluição gradiente e da baixa concentração dos compostos. No gráfico de *scores* da FIGURA 4.41 podemos observar a similaridade entre as espécies de *Maytenus* ao longo de PC2 e o perfil distinto dos adulterantes, *Sorocea bonplandii* e *Zollernia ilicifolia*, com relação a estas espécies.

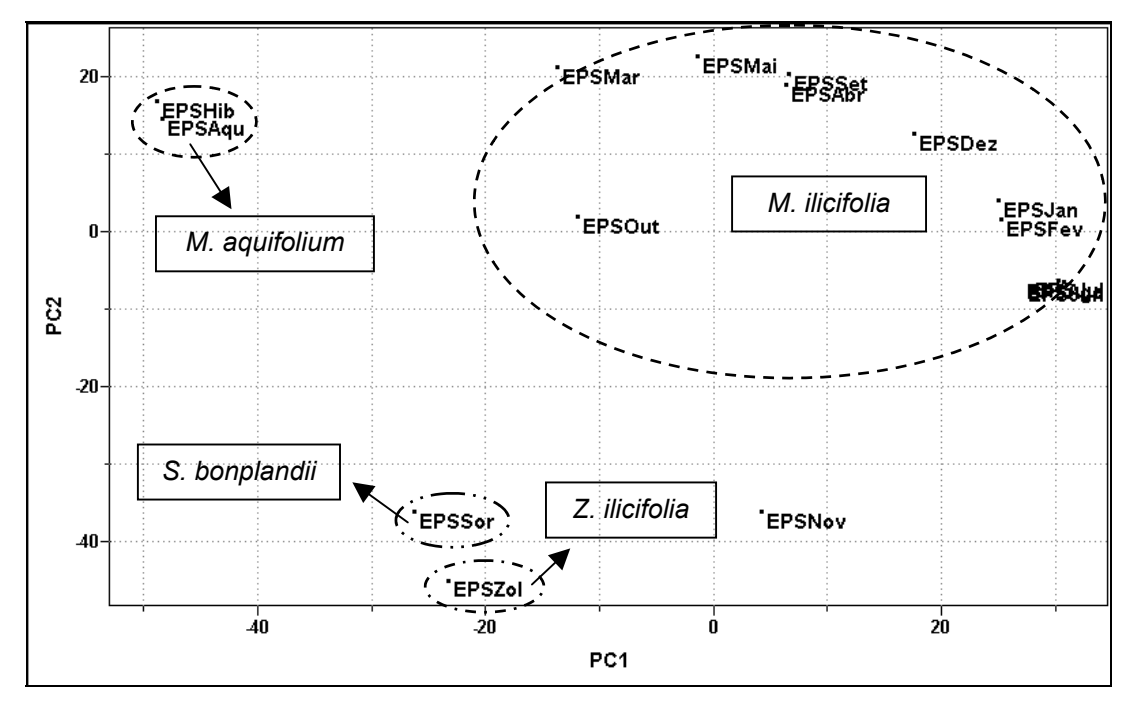

FIGURA 4.41: Gráfico de *scores* obtido para os cromatogramas das amostras de *Maytenus*, *Sorocea bonplandii* e *Zollernia ilicifolia*: PC1 (36.0%) vs. PC2 (24.0%).

Inicialmente os dados de variância foram obtidos e o posto da matriz foi estimado como sendo 5 com 90,8% de representatividade. Em seguida os dados foram centrados na média e normalizados previamente à obtenção do gráfico de *scores* da figura acima.

Diante desses resultados as amostras comerciais foram submetidas a análise por CLAE e seus respectivos cromatogramas foram adicionados na matriz de dados para emprego do PCA. Dando-se continuidade, os dados de variância foram obtidos e o posto da matriz foi estimado como sendo 5, com 85,5% dos dados. Para a obtenção do gráfico de *scores* nenhum pré-processamento foi aplicado às amostras e apenas a função *smooth* (alisamento) foi aplicada às variáveis.

Podemos observar no gráfico de *scores* (FIGURA 4.42) que as amostras referentes ao estudo sazonal de *M. ilicifolia* se agruparam à direita e juntamente a elas temos a amostra comercial EPSRo. Entretanto, levando em consideração que os resultados anteriores com a RMN não mostraram este grupamento seria necessário o emprego de outras análises para afirmar que este fitomedicamento emprega esta espécie em sua formulação. Já, a amostra comercial EPSFar se agrupou à espécie *Sorocea bonplandii,* confirmando os resultados obtidos para o PCA e o HCA da RMN de líquidos, permitindo assim concluir que essa é a espécie vegetal empregada por este fitofármaco. Além dessa, ainda podemos observar que a amostra comercial EPSKalc também se agrupa à espécie de *S. bonplandii.* No

93

entanto, apenas quando o HCA foi empregado à técnica de RMN de líquidos é que houve uma aproximação dessa amostra comercial com a espécie em questão. Dessa forma uma certa cautela se torna necessária ao afirmarmos que este medicamento emprega esta espécie em sua formulação.

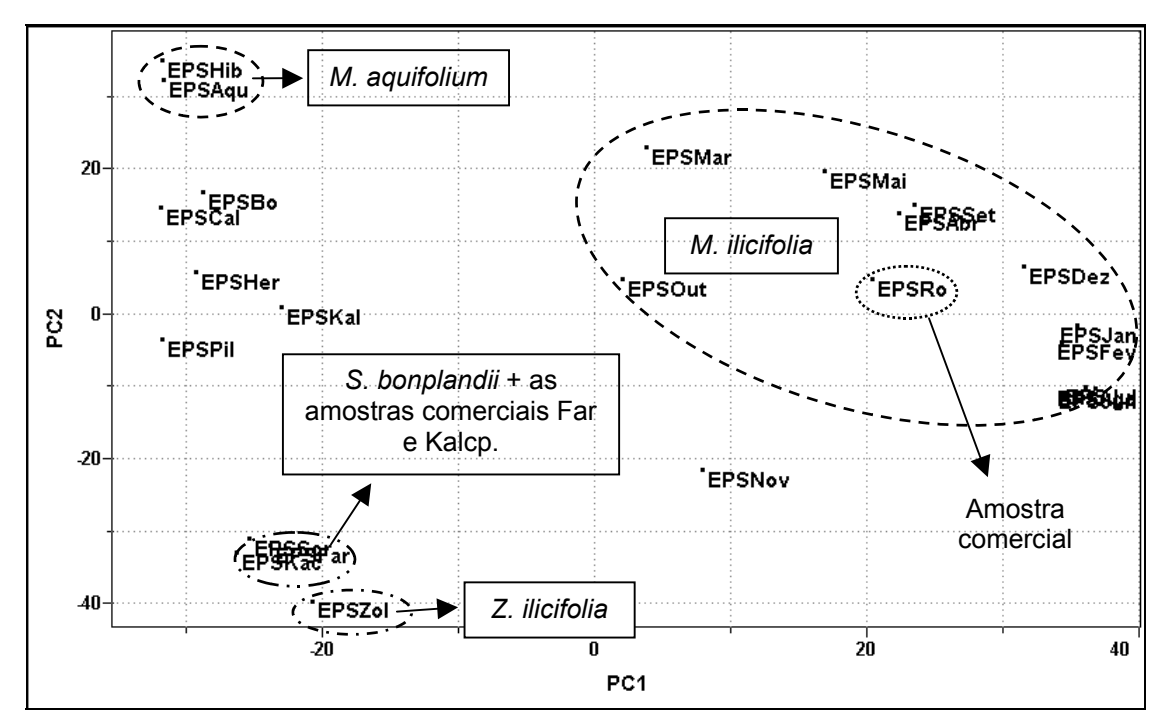

FIGURA 4.42: Gráfico de *scores* obtido para as amostras comerciais de espinheira-santa: PC1 (39.8%) vs. PC2 (21.7%).

A similaridade entre os cromatogramas das amostras comerciais Far e Kalcp (FIGURA 4.43), assim como quando comparados com o obtido para a espécie *Sorocea bonplandii*, sinaliza a possibilidade real que ambas as amostras se utilizem dessa espécie.

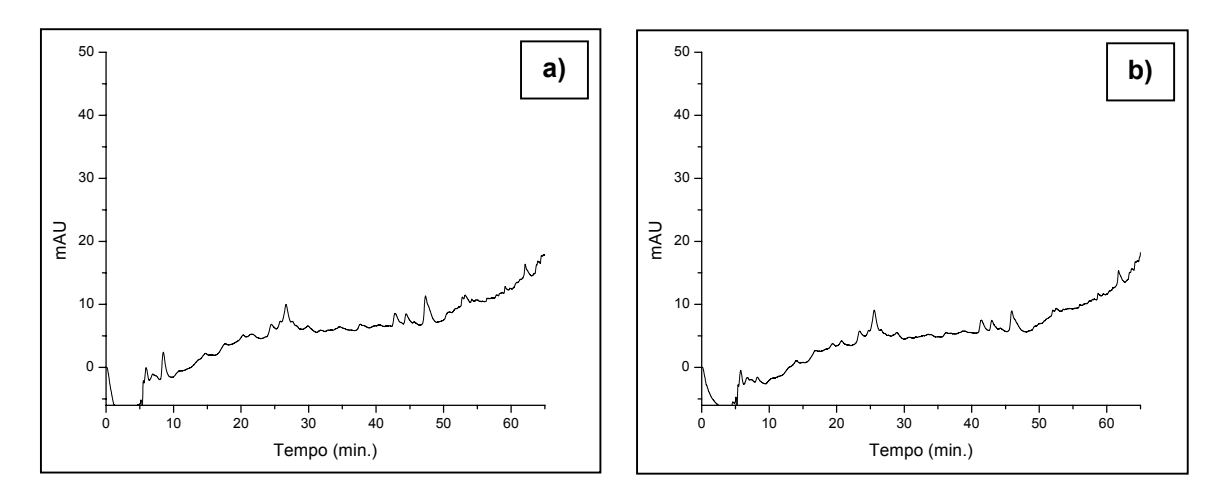

FIGURA 4.43: Cromatogramas obtidos para as amostras de espinheira-santa a) Far e b) Kalcp.

Todavia o comprimento de onda utilizado é característico para grande maioria de substâncias aromáticas não apresentando uma especificidade. Uma alternativa seria a utilização de um comprimento de onda referente à uma classe específica de substâncias dessa forma a análise seria inequívoca.

### **4.2.4. Dados obtidos para a CLAE (**λ **350 nm)**

A comprovação da atividade antiulcerogênica da espinheira-santa tem sido bem documentada, bem como a ausência de efeitos tóxicos. Entretanto a natureza dos seus constituintes bioativos ainda não está completamente elucidada. Os triterpenos friedelan-3β-ol e friedelina têm sido indicados como os principais responsáveis pelas propriedades fitoterápicas<sup>88</sup>, mas outros estudos pressupõem que sua atividade farmacológica se deva a presença de substâncias fenólicas, em especial a presença de determinados flavonóides<sup>89</sup>. Baseando-se nessa informação o estudo com HPLC foi repetido utilizando-se o comprimento de onda de 350 nm, um valor médio, por ser característico<sup>108</sup> para a absorção máxima referente à banda I para essa classe de substâncias.

Acompanhando os estudos anteriores, os cromatogramas para as amostras do estudo sazonal de *M. ilicifolia* foram obtidos e constuiu-se uma nova matriz a partir dos dados gerados com o comprimento de onda de 350 nm. A seguir, nas FIGURAS 4.44 e 4.45, temos os alguns cromatogramas para esta espécie:

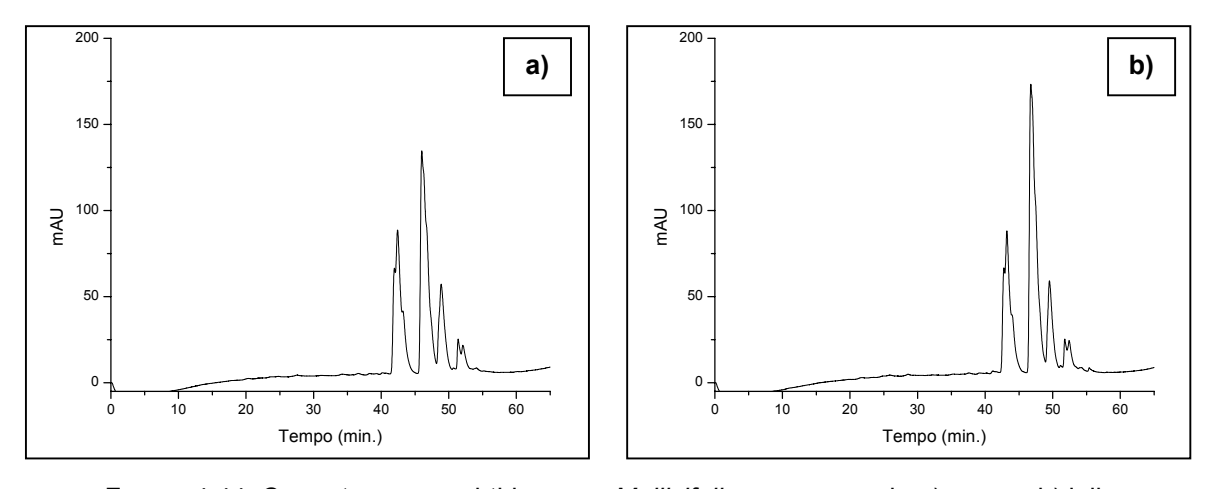

FIGURA 4.44: Cromatogramas obtidos para *M. ilicifolia* nos meses de a) março, b) julho.

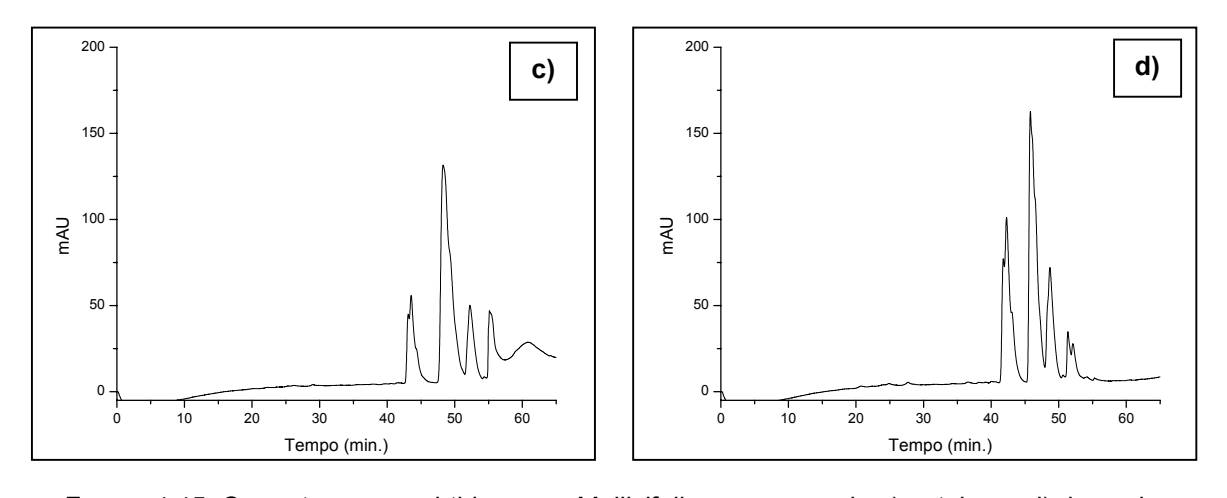

FIGURA 4.45: Cromatogramas obtidos para *M. ilicifolia* nos meses de c) outubro e d) dezembro.

Assim como para os dados gerados com o comprimento de onde de 270 nm os cromatogramas referentes à diferentes amostras da espécie *M. ilicifolia* são muito similares. Apenas a amostra referente à coleta do mês de outubro foi que apresentou um perfil diferenciado com relação as demais. Esses cromatogramas foram utilizados para a construção de uma nova matriz contendo as amostras de *M.ilicifolia*, de *M. aquifolium* e do híbrido. A seguir o gráfico de *scores* (FIGURA 4.46) é mostrado e para sua obtenção utilizou-se o pré-processamento centrado na média.

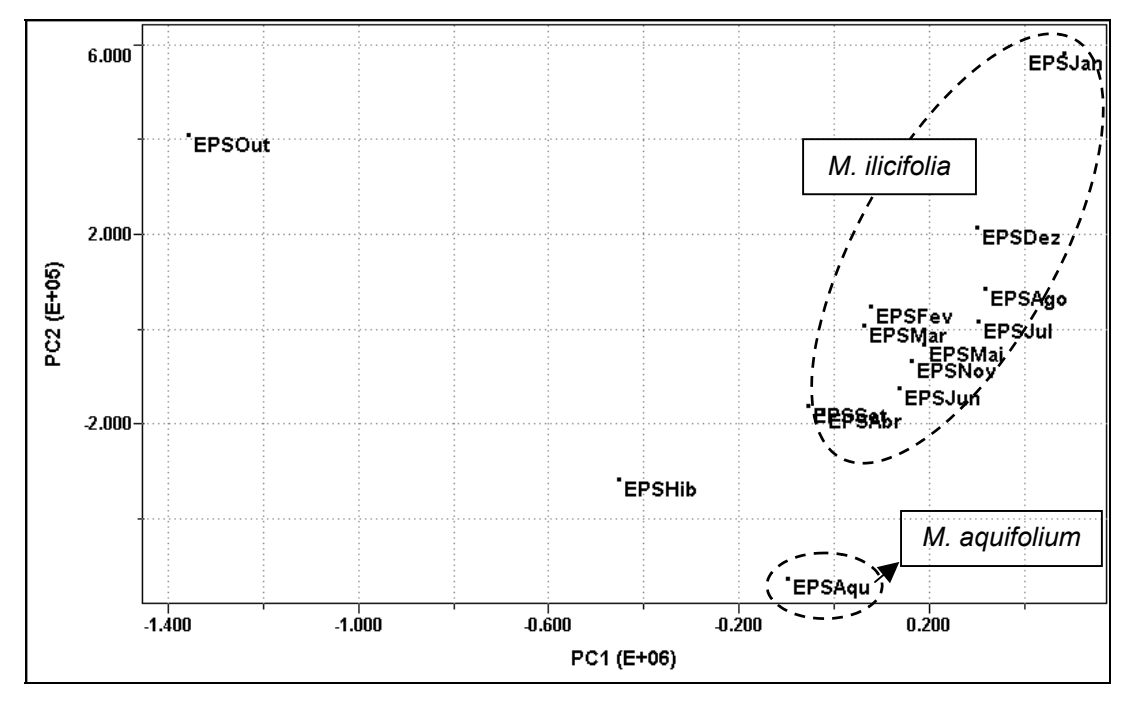

FIGURA 4.46: Gráfico de *scores* obtido para as amostras de *M.ilicifolia*, *M.aquifolium* e o híbrido : PC1 (58.9%) vs. PC2 (22.5%).

Novamente houve o grupamento das amostras do estudo sazonal para a espécie *M. ilicifolia* e a amostra referente à coleta de outubro se apresentou ao lado oposto destas no gráfico de scores. Esse comportamento já era esperado uma vez que seu cromatograma, apresentado anteriormente, se mostrou diferente dos demais. A espécie *M. aquifolium* e o híbrido se posicionaram na parte inferior do gráfico de *scores.* Previamente ao emprego do PCA os dados de variância foram obtidos para esta matriz e seu posto foi estimado como sendo 4 com 96,5% da representatividade para os dados.

Mais uma vez os cromatogramas, no comprimento de onda de 350 nm, foram gerados para as espécies: *Zollernia ilicifolia* e *Sorocea bonplandii*. Podemos observar na FIGURA 4.47 que os perfis cromatográficos são bem distintos daqueles obtidos para as espécies de *Maytenus*:

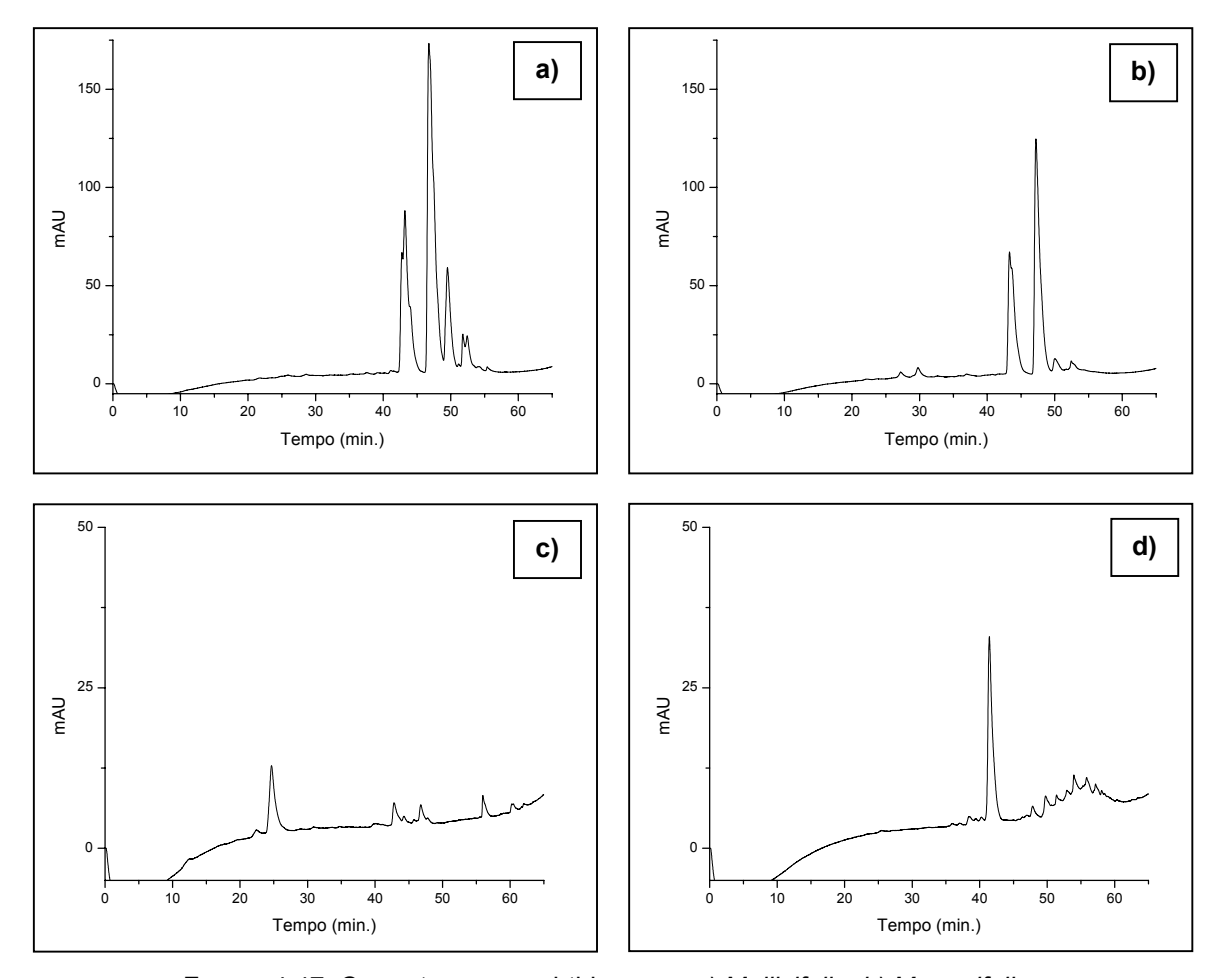

FIGURA 4.47: Cromatogramas obtidos para *a) M. ilicifolia, b) M. aquifolium, c) Sorocea bonplandii* e d) *Zollernia ilicifolia*.

Após a obtenção desses cromatogramas estes foram inseridos à matriz anterior e novamente empregou-se a Análise de Componentes Principais. Previamente à obtenção do gráfico de *scores* o posto desta nova matriz foi estimado como sendo 4, o que representa 97,5% dos dados analisados. Assim como

97

anteriormente podemos observar no gráfico da FIGURA 4.48, a seguir, um agrupamento das amostras referentes ao estudo sazonal de *Maytenus ilicifolia*. Muito próximo a este grupo temos a amostra de *Maytenus aquifolium* e do híbrido. Na parte superior do gráfico de *scores* temos a amostra referente à coleta do mês de outubro que se mostra, mais uma vez, anômala quando comparada com as demais amostras do estudo sazonal. E na parte inferior temos as amostras referentes às espécies: *Zollernia ilicifolia* e *Sorocea bonplandii*.

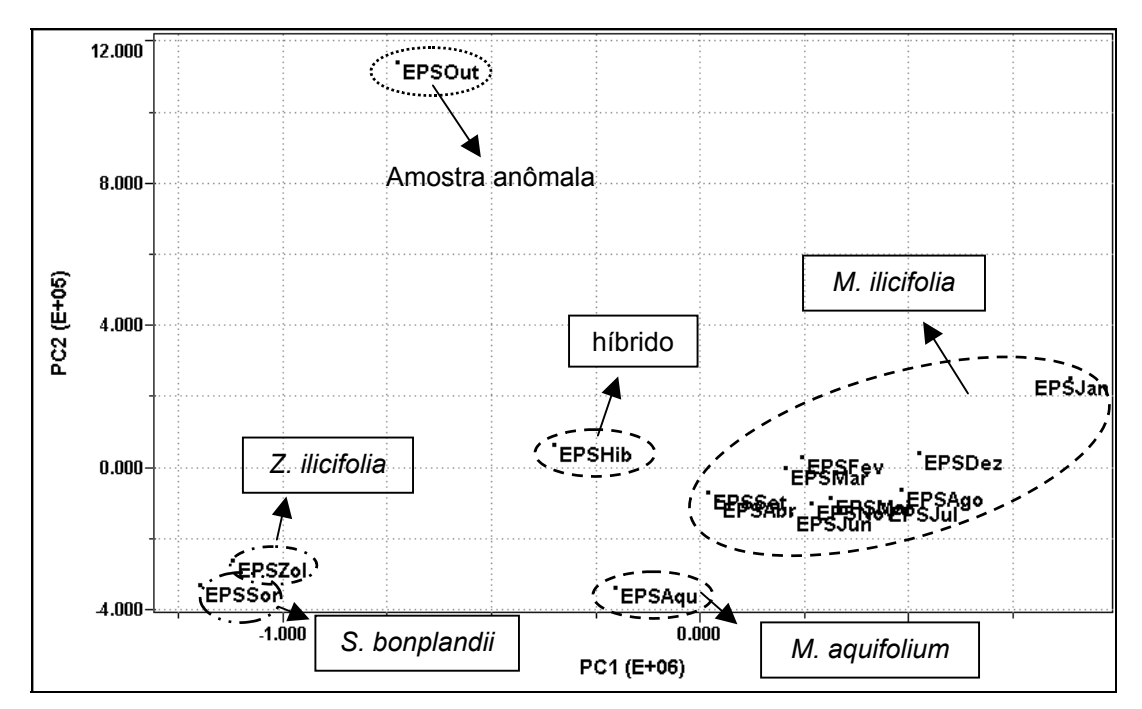

FIGURA 4.48: Gráfico de *scores* obtido para os cromatogramas das amostras de *Maytenus*, *Sorocea bonplandii* e *Zollernia ilicifolia*: PC1 (66.2%) vs. PC2 (22.0%).

Após a obtenção desses resultados os cromatogramas das amostras comerciais a 350 nm foram gerados e adicionados à matriz já existente. Assim como para o comprimento de onda de 270 nm empregou-se o PCA nesta nova matriz com o pré-processamento centrado na média e a normalização das variáveis. No gráfico de *scores* (FIGURA 4.49) temos o mesmo comportamento anterior onde as amostras do estudo sazonal de *Maytenus ilicifolia* se agrupam.

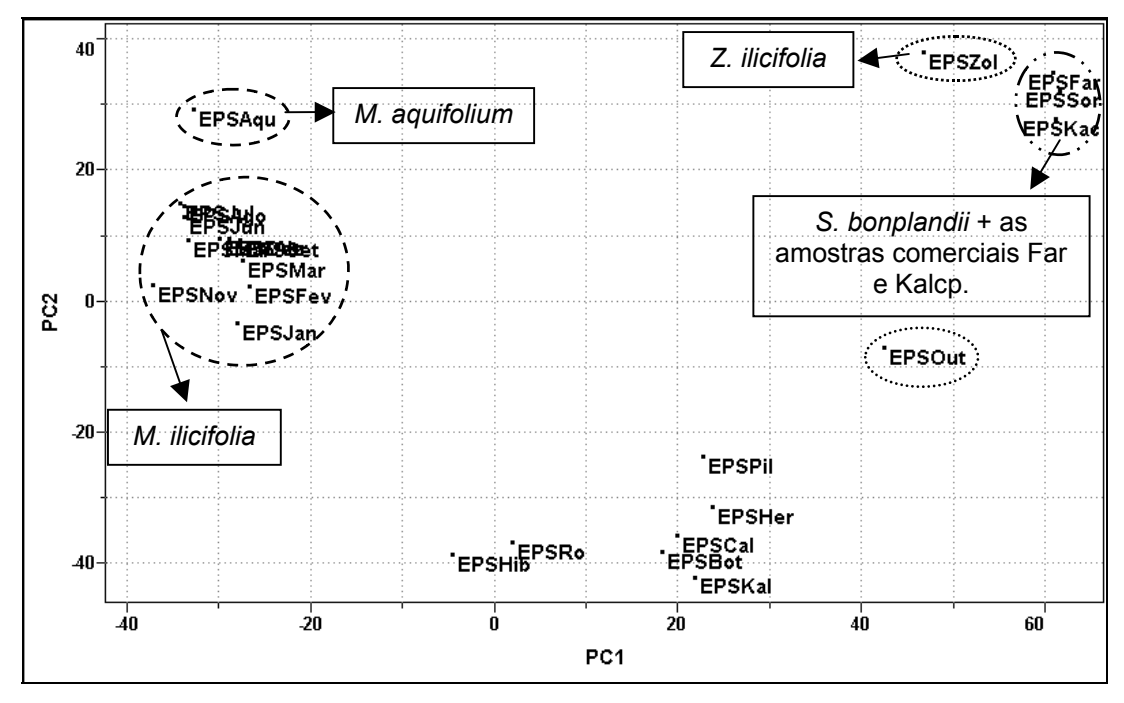

FIGURA 4.49: Gráfico de *scores* obtido para as amostras comerciais de espinheira-santa: PC1 (54.2%) vs. PC2 (28.3%).

Podemos ainda observar uma diferenciação da amostra de outubro e a aproximação da amostra referente à espécie de *Maytenus aquifolium.* Os adulterantes mostraram–se distintos da verdadeira espinheira-santa e agrupado com a espécie *Sorocea bonplandii* temos as duas amostras comerciais EPSFar e EPSKac. Este comportamento se deve ao fato dos cromatogramas em 350 nm dessas amostras comerciais, mostrados a seguir, serem muito similares ao obtido para a espécie *S. bonplandii* (FIGURA 4.47), mostrado anteriormente, o que vem confirmar resultados prévios de que estes fitofármacos empregam esta espécie em sua formulação.

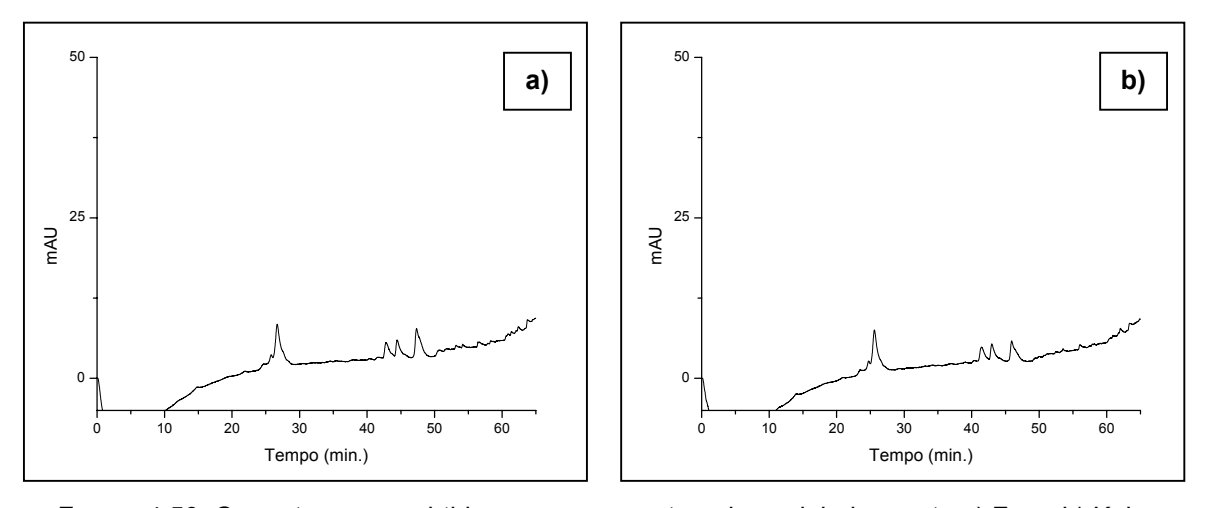

FIGURA 4.50: Cromatogramas obtidos para as amostras de espinheira-santa a) Far e b) Kalcp.

Para a obtenção do gráfico de scores da FIGURA 4.49 o posto da matriz foi estimado como sendo 5 com 94.9% de representatividade dos dados analisados.

## **4.2.5. Dados quimométricos para todas as técnicas**

Na tentativa de se obter informações adicionais sobre as amostras e as técnicas empregadas neste estudo uma nova matriz foi construída utilizando-se agora as próprias Componentes Principais geradas para cada técnica, individualmente, como variáveis de uma nova matriz. Dessa forma o gráfico de *loadings* possibilita verificar qual técnica está relacionada ou contribuindo de maneira mais efetiva para a distribuição das amostras no *gráfico de scores*. Para cada técnica foram selecionados 3 PCs (HR-MAS, RMN de líquidos, CLAE 270 nm e CLAE 350 nm) totalizando 12 novas variáveis. As amostras utilizadas foram as mesmas dos estudos anteriores, entretanto, para a técnica HR-MAS a amostra *Sorocea bonplandii* não estava presente na matriz sendo necessária sua retirada neste estudo.

Após a construção da nova matriz empregou-se o PCA. Previamente os dados foram autoescalados e normalizados e a seguir o gráfico de *scores* (FIGURA 4.51) foi obtido. A distribuição apresentada pelas amostras foi muito similar àquelas obtidas nos estudos anteriores, onde a espécie *M. aquifolium* se aproxima do estudo sazonal de *M. ilicifolia*. O adulterante *Z. ilicifolia* se mostou distinto e as amostras comerciais não se agruparam a nenhuma dessas espécies.

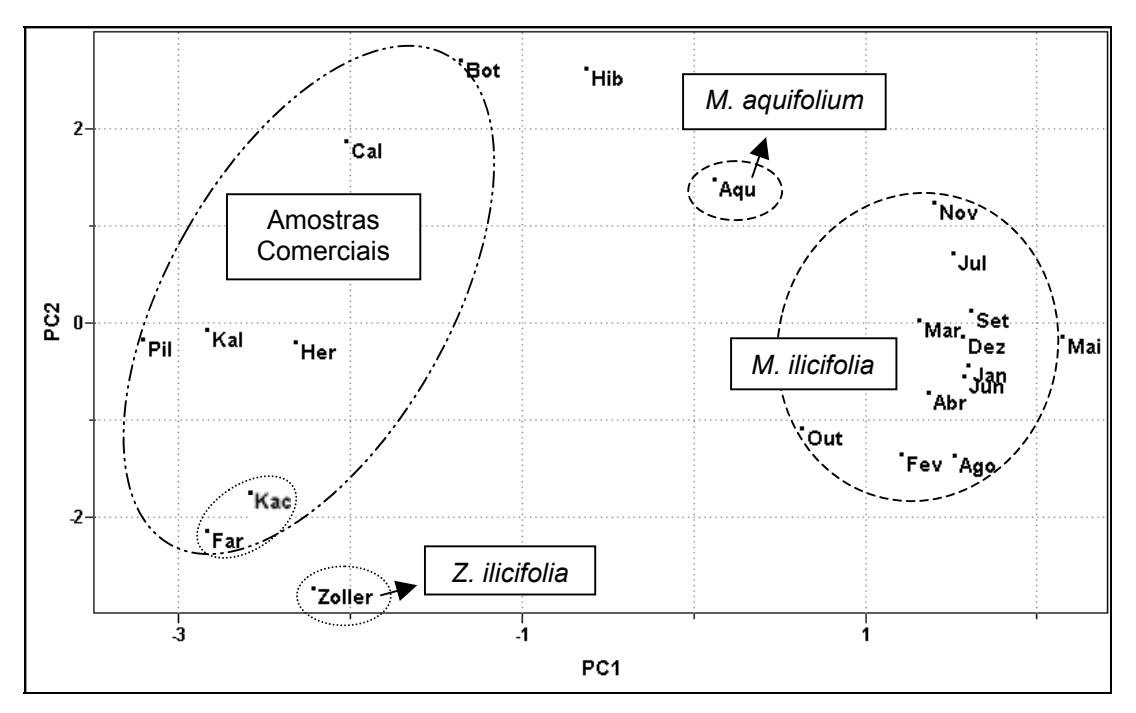

FIGURA 4.51: Gráfico de *scores* obtido para todas as técnicas: PC1 (29.0%) vs. PC2 (16.7%).

No respectivo gráfico de *loadings* (FIGURA 4.52) podemos observar que os PCs referentes à técnica HR-MAS se posicionaram na parte esquerda do gráfico enquanto que em posição oposta temos os PCs da RMN de líquidos. Entretanto não podemos atribuir a distinção das amostras comerciais apenas à RMN pois nestas duas técnicas não houve o agrupamento das amostras comerciais com a espécie verdadeira de espinheira-santa. Ainda na parte direita do gráfico de *loadings* temos todos os PCs referentes ao estudo com CLAE, utilizando o comprimento de onda de 270 nm, responsável por um melhor grupamento das amostras referente à espécie de *Maytenus ilicifolia*.

Ainda no gráfico de *loadings* podemos observar ao longo de PC2 que a maioria dos PCs referentes à técnica CLAE encontra-se na parte inferior, e que muito provavelmente, sejam responsáveis pelas posições das amostras comerciais EPSFar e EPSKac no gráfico de *scores*. A ausência de uma amostra referente à espécie *Sorocea bonplandii*, impossibilitou observar seu agrupamento com as amostras comerciais, anteriormente encontrado para as técnicas individuais.

A variável PC2HR, na parte inferior e à esquerda do gráfico de *loadings*, referente à técnica HR-MAS deve estar contribuindo mais efetivamente para o posicionamento da amostra referente a espécie *Zollernia ilicifolia* no gráfico de *scores*.

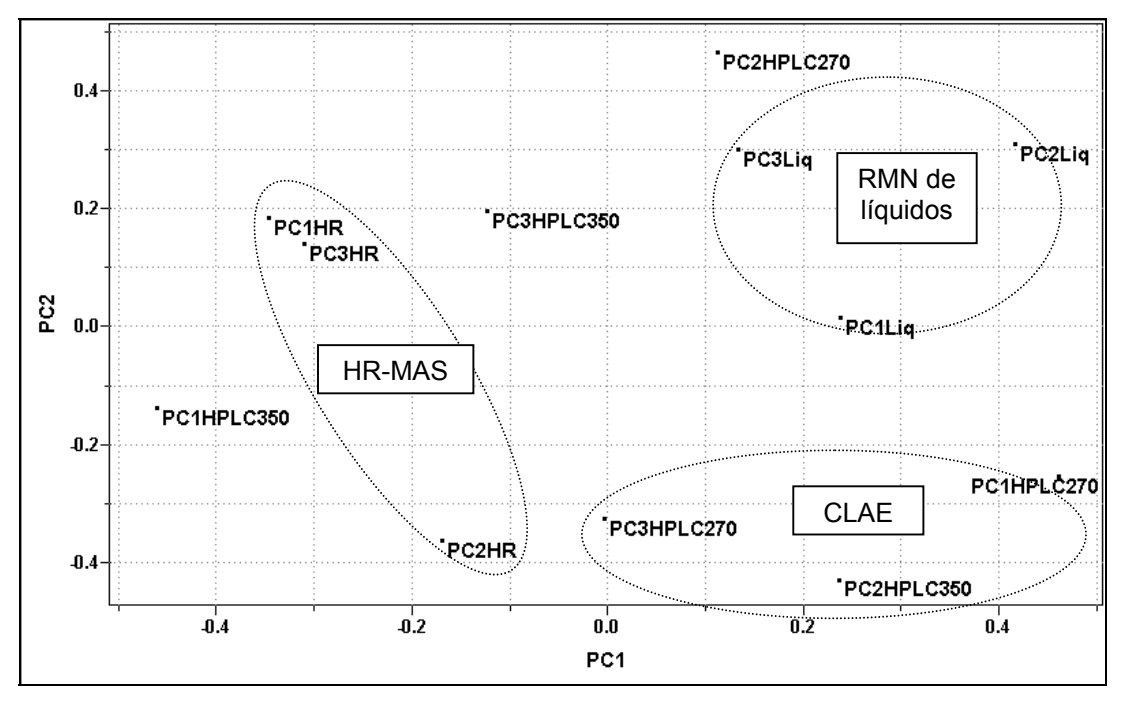

FIGURA 4.52: Gráfico de *loadings* obtido para todas as técnicas.

 De uma maneira geral a aplicação de métodos quimiométricos em todas as técnicas utilizadas não forneceu informações adicionias àquelas obtidas anteriormente para cada técnica. Entretanto, foi possível evidenciar a necessidade do emprego de diversas técnicas analíticas no estudo de matrizes complexas como é o caso de fitomedicamentos para uma melhor compreensão do sistema analisado.

### **4.3. Resultados para o Guaco**

### **4.3.1. Ressonância Magnética Nuclear de HR-MAS**

Na Farmacopéia Brasileira a espécie *Mikania glomerata* é descrita oficialmente como guaco mas o extrativismo predatório fez com que esta espécie quase se extinguisse. Atualmente a espécie *Mikania laevigata* é a espécie mais comercializada, principalmente na região Sul do Brasil, devido à sua abundância de tal forma que para o estudo em questão optou-se trabalhar com esta espécie. Novamente, devido a um trabalho de colaboração entre o laboratório de RMN do DQ-UFSCar e do CPQBA/UNICAMP foi possível a obtenção de amostras de guaco com classificação botânica (*Mikania laevigata*) mês a mês, durante todo o ano, possibilitando novamente a avaliação de possíveis variações. Além disso, também foi possível a obtenção de um exemplar de *Mikania glomerata* para a complementação desse estudo. A seguir são apresentados os espectros de <sup>1</sup>H HR-MAS para diferentes meses de coleta desta planta:

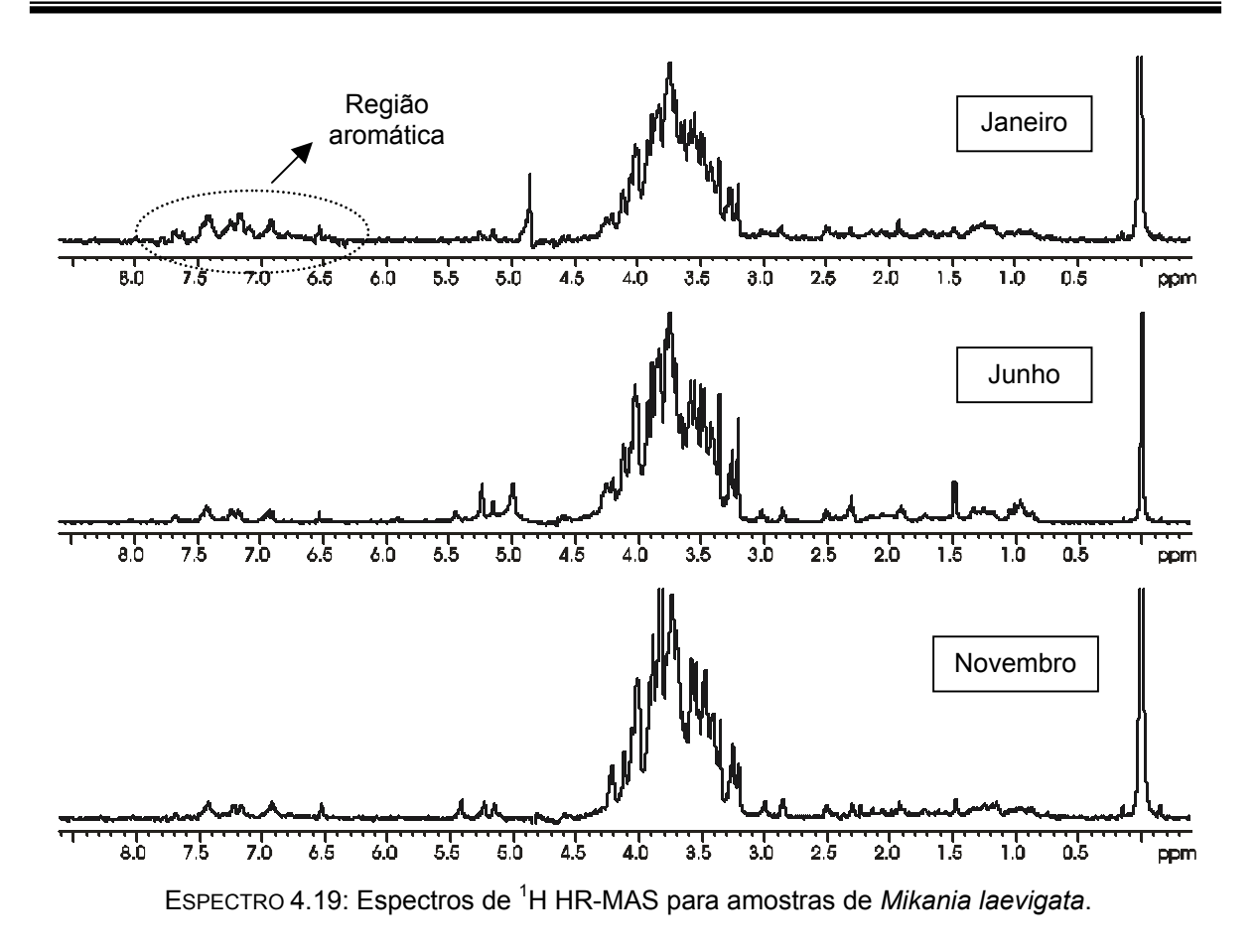

Nos espectros acima podemos observar a predominância dos sinais na região dos carboidratos, como esperado, uma vez que o material vegetal moído intacto apresenta em sua composição grandes quantidades de sacarídeos, celulose, ligninas, entre outros. Adicionalmente, na região aromática podemos notar a presença de alguns sinais muito pouco intensos, que provavelmente podem estar relacionados à presença da cumarina (1,2-benzopirona) responsável, em parte, pela atividade farmacológica desta planta. Entretanto os espectros desta espécie, coletados em meses diferentes, não apresentaram diferenças significativas com relação à presença e/ou ausência de determinados sinais. Dessa forma deu-se continuidade à obtenção dos espectros de <sup>1</sup>H HR-MAS, inclusive para o padrão de *Mikania glomerata*, mostrado a seguir:

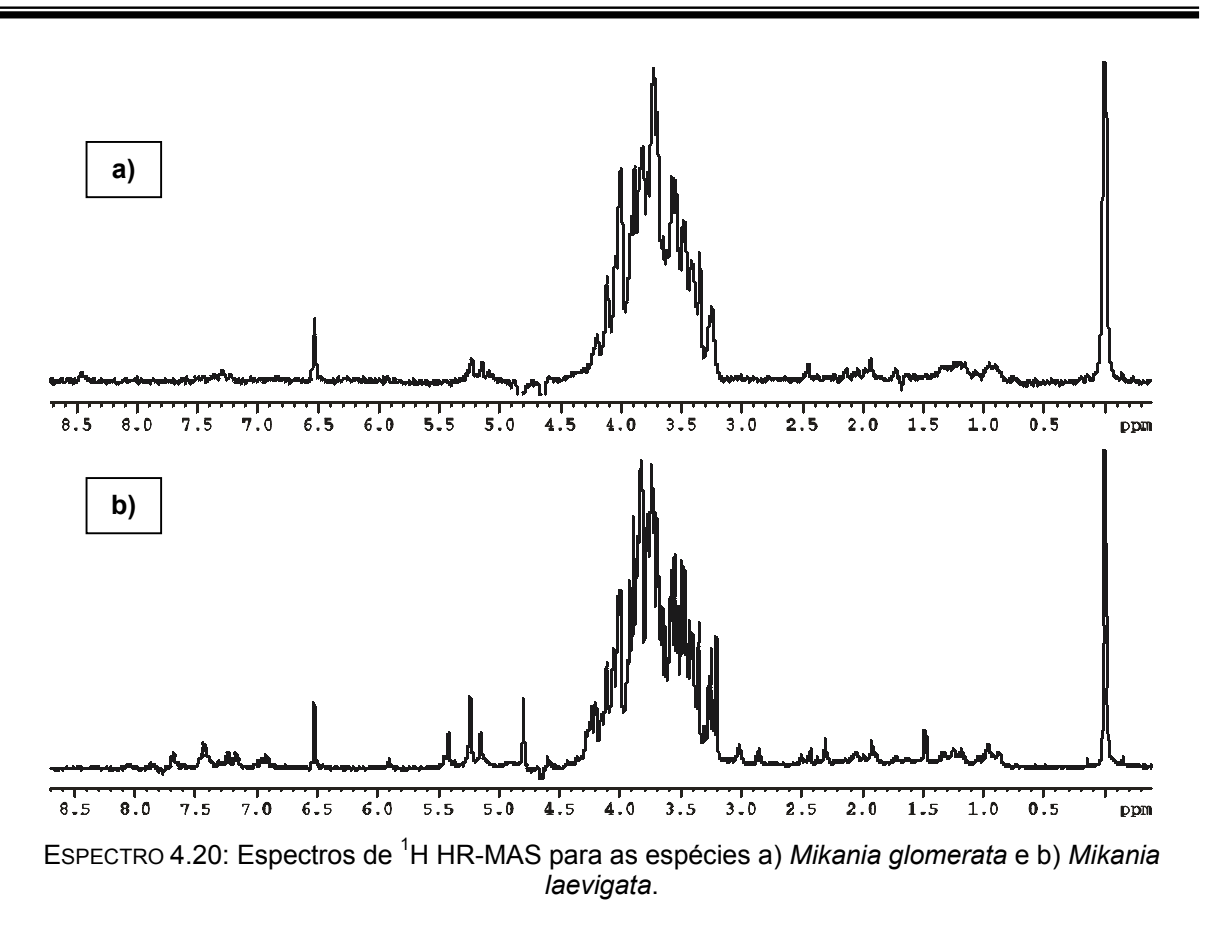

Assim como anteriormente podemos observar nos espectros de <sup>1</sup>H HR-MAS a predominância dos sinais na região polissacarídica para ambas as espécies. Entretanto a região aromática para a espécie *Mikania glomerata* não apresenta os sinais, mesmo que muito pouco intensos, encontrados para a espécie *Mikania laevigata*, confirmando assim estudos prévios que relatam a presença da cumarina em quantidades muito maiores na espécie *Mikania laevigata*107.

Após a obtenção de todos os espectros estes foram utilizados na construção da matriz para o emprego de métodos multivariados. O primeiro método a ser utilizado foi o PCA e a partir dos dados de variância o posto da matriz foi estimado como sendo 5 com 93,4% de representação dos dados. A obtenção do gráfico de *scores* foi realizado utilizando-se todo o espectro (FIGURA 4.53) e, posteriormente, para as diferentes regiões espectrais: região alifática, carboidratos e aromática que não são apresentados devido à similaridade dos resultados obtidos. A obtenção do gráfico de *scores*, a seguir, se deu com o pré-processamento centrado na média e a normalização das variáveis.

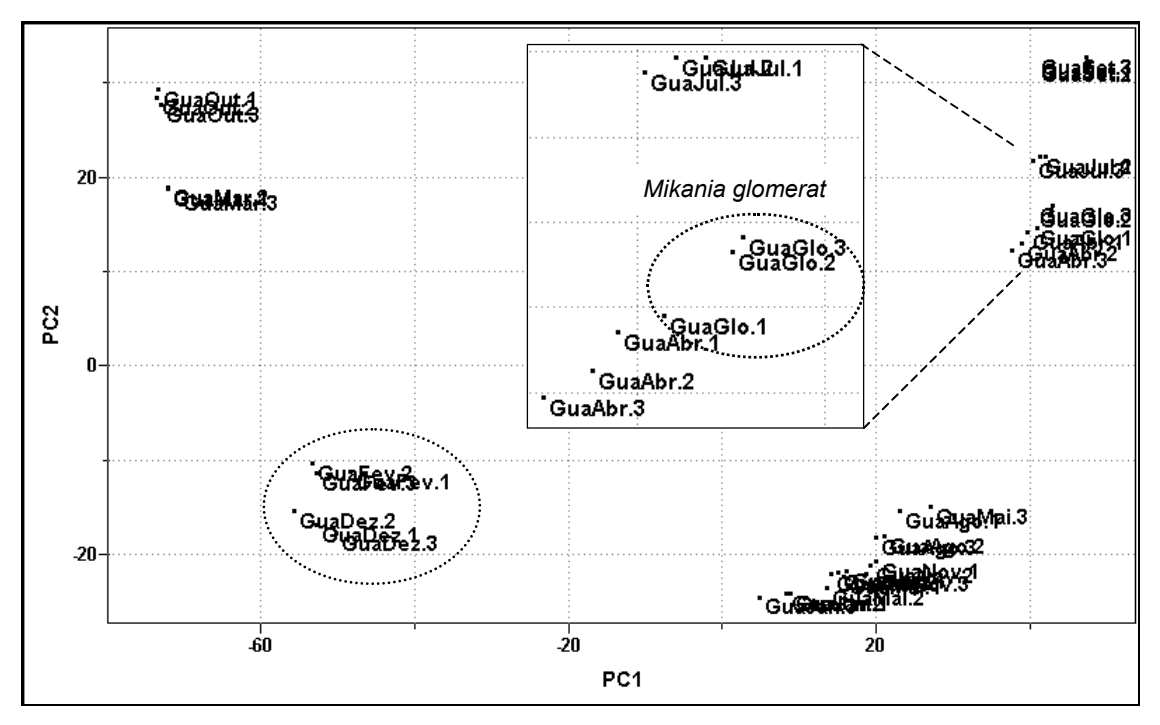

FIGURA 4.53: Gráfico de *scores* obtido para as espécies *M. laevigata* e *M. glomerata*: PC1 (65.9%) vs PC2 (15.4%).

No gráfico de *scores* acima podemos observar que as amostras de *Mikania laevigata* do estudo sazonal se distribuíram de forma aleatória não havendo grupamentos que indicassem as diferentes estações do ano. Apenas na parte inferior e à esquerda é que temos o grupamento das amostras referentes aos meses de fevereiro e dezembro que são meses quando as temperaturas estão mais elevadas. Já para a amostra de *Mikania glomerata* podemos observar seu grupamento com as replicatas referentes aos meses de abril e julho evidenciando uma tendência no que diz respeito a época de coleta, uma vez que este exemplar também foi coletado em Julho.

O segundo método estatístico empregado foi o HCA utilizando-se a conexão incremental e um índice de similaridade de 0.49. Na ampliaçâo do dendograma (FIGURA 4.54) a seguir podemos observar os mesmos resultados obtidos anteriormente para o PCA. Na ampliação à direita, na parte superior, é importante notar o grupamento da amostra referente a replicata de *Mikania glomerata* com a amostra de *M. ilicifolia* coletada no mês de julho, reafirmando assim, a influência da época de coleta. Diante desses resultados também podemos inferir que o perfil químico destas espécies é muito similar quando se utiliza a técnica HR-MAS.

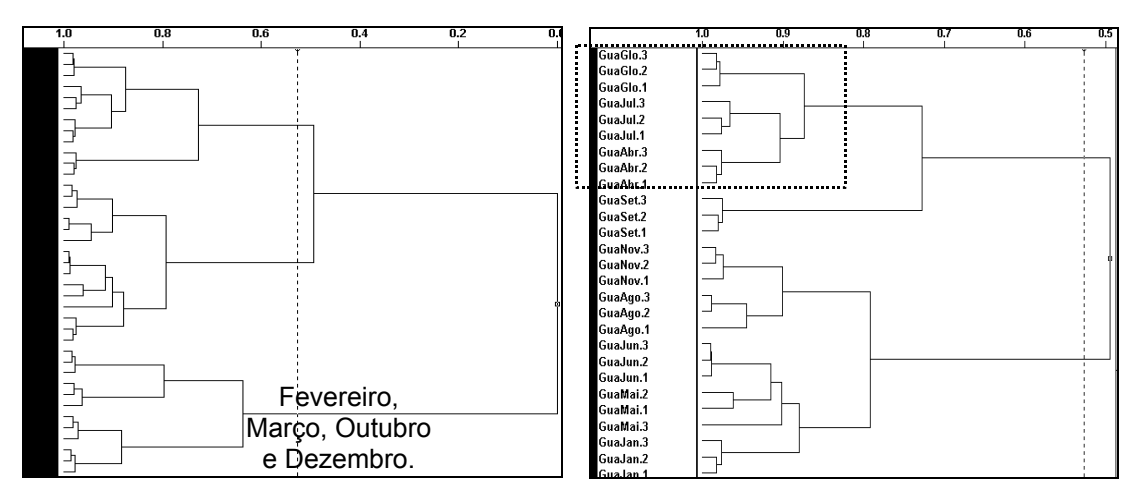

FIGURA 4.54: Gráfico de HCA para as amostras de *M. laevigata* e *M. glomerata*.

Para este fitomedicamento além da análise realizada com amostras coletadas mês-a-mês também foi possível realizar um estudo geográfico. Mais uma vez através da parceria com o CPQBA/UNICAMP foi possível a obtenção de amostras de *Mikania laevigata* provenientes de diferentes regiões do estado de São Paulo. Os exemplares foram coletados nas cidades de Altinópolis, Jales, São Carlos e Campinas (CPQBA) e o mapa abaixo mostra a localização geográfica dessas cidades no estado:

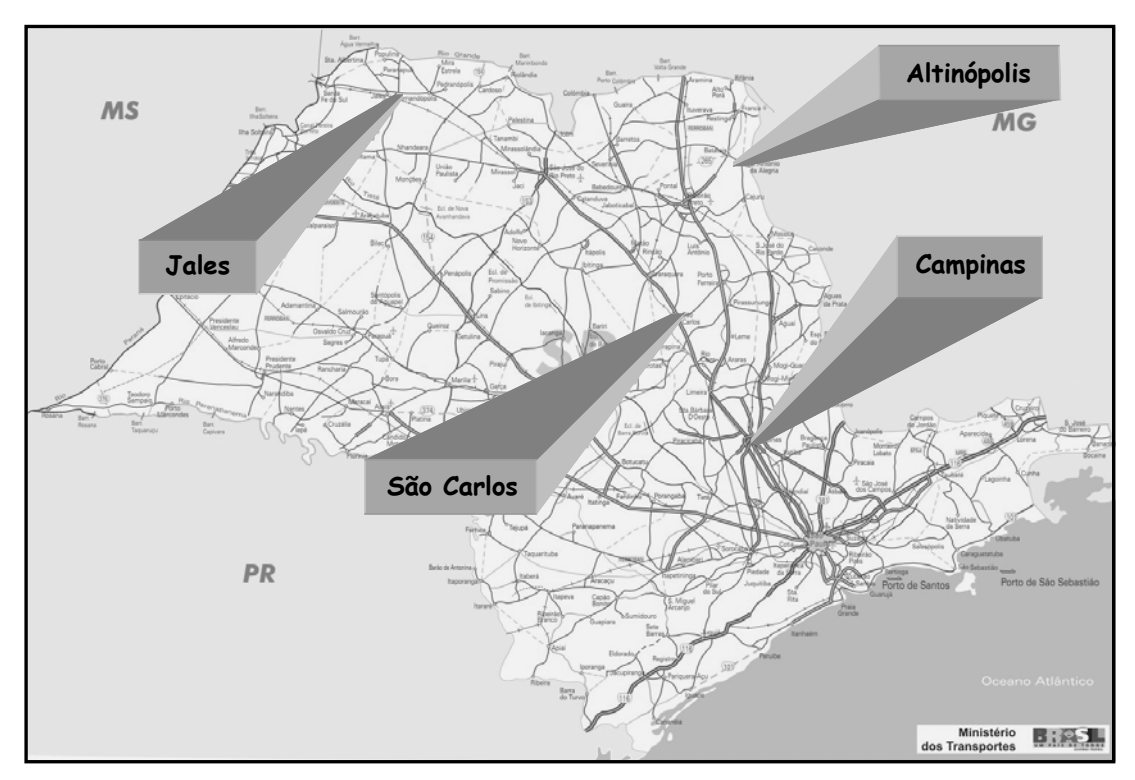

FIGURA 4.55: Mapa do estado de São Paulo com as cidades de coleta.

Com a obtenção desses novos padrões os respectivos espectros de <sup>1</sup>H HR-MAS, mostrados a seguir, foram obtidos e posteriormente adicionados à matriz anterior para a análise quimiométrica.

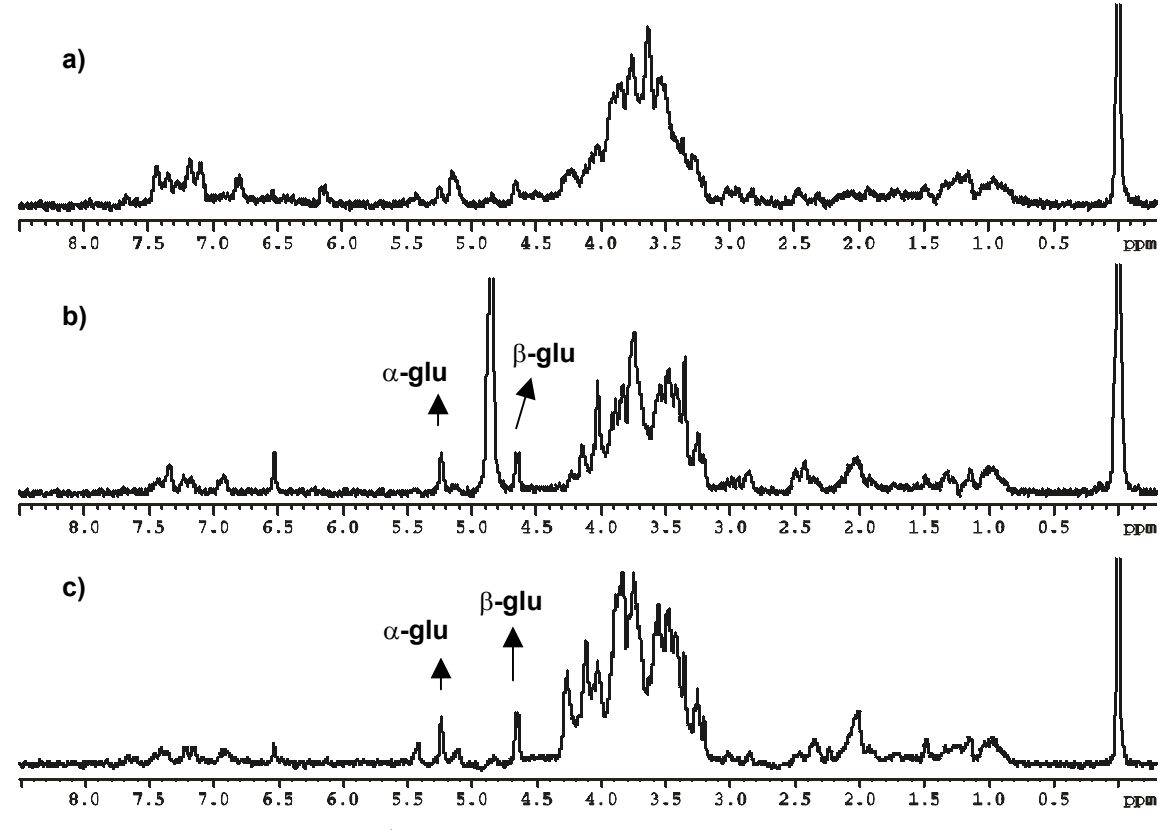

EsPECTRO 4.21: Espectros de <sup>1</sup>H HR-MAS para as espécies de *Mikania laevigata* provenientes de a) Altinópolis, b) Jales e c) São Carlos.

De acordo com os espectros apresentados acima é possível observar que o perfil de sinais para cada uma das amostras é característico, e que, apesar de serem da mesma espécie não existe similaridade entre os mesmos. O único padrão que se repete é a grande quantidade de sinais na região compreendida entre  $\delta$  3,0 e 5,0 ppm (carboidratos). Estes espectros foram acrescentados à matriz anterior e novamente aplicaram-se métodos estatísticos na tentativa de relacionar o comportamento anômalo dessas amostras.

Dando continuidade, os dados de variância foram obtidos e o posto da nova matriz também foi estimado como sendo 5 com 90,7% de representatividade. Posteriormente os dados foram centrados na média e normalizados e o gráfido de *scores* foi então obtido. O perfil distinto desses padrões foi confirmado no gráfico de PC1 versus PC2 (FIGURA 4.56) onde as amostras apresentam-se distribuídas aleatoriamente. A replicata referente à amostra coletada em Jales foi a que mais se mostrou distante das demais, seguida por São Carlos e Altinópolis. Provavelmente

107

esta distribuição se deve ao fato de uma maior proximidade entre as cidades de São Carlos, Altinópolis e Campinas, não conferindo assim grandes variações de clima e solo. Para a amostra da cidade de Jales possívelmente a diferença no perfil químico se deve ao fato da cidade estar situada na região noroeste do estado onde as diferenças climáticas são maiores e as temperaturas mais elevadas quando comparadas com a região sudeste, influenciando de maneira mais significativa o metabolismo da planta.

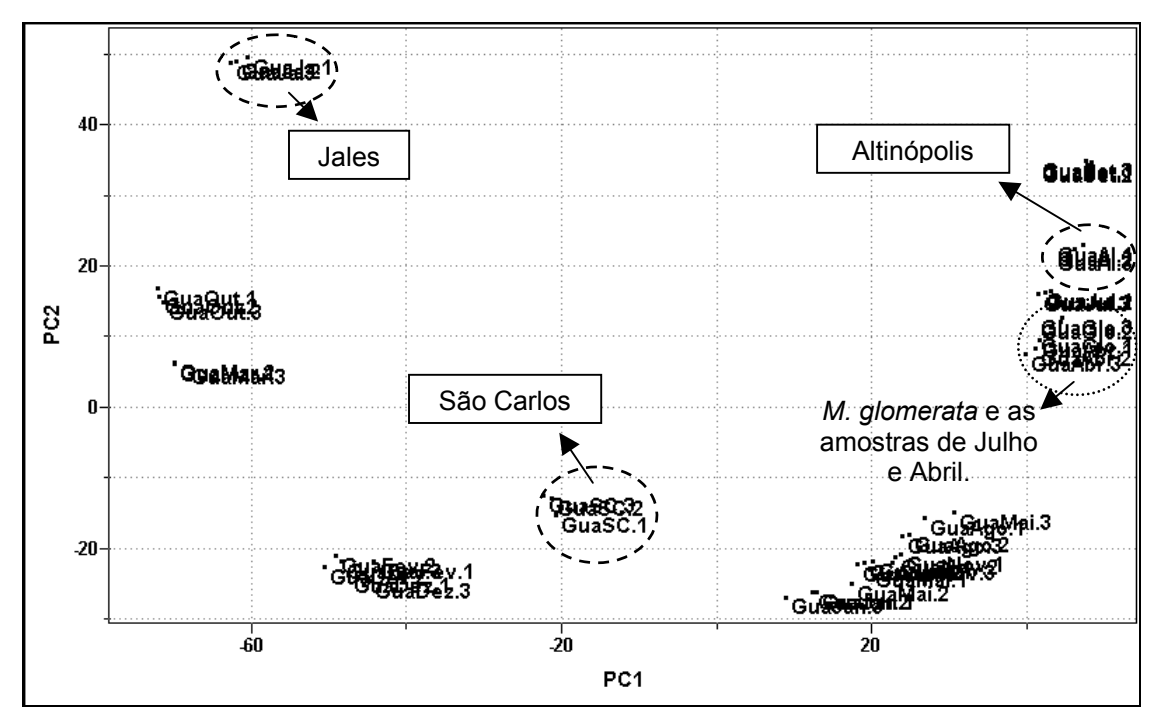

FIGURA 4.56: Gráfico de *scores* obtido para o estudo sazonal e geográfico da *M. laevigata*: PC1 (60.8%) vs PC2 (16.8%).

Ainda no gráfico de *scores* podemos observar a repetição do grupamento da amostra referente a *Mikania glomerata* com a amostra do estudo sazonal coletada em julho. O segundo método quimiométrico empregado para esse novo conjunto de dados foi o HCA mas o resultado obtido foi muito semelhante ao encontrado com o PCA e portanto, o dendograma náo é mostrado.

Após todas essas análises um novo conjunto de dados foi construído a partir da inserção dos espectros de <sup>1</sup>H HR-MAS das amostras comerciais na matriz anterior. Dando continuidade, os dados de variância foram obtidos e o posto foi estimado como sendo 6 com 85,3 % dos dados analisados. As amostras do estudo sazonal apresentaram o mesmo comportamento, seguidas pelas amostras do estudo geográfico e da replicata referente a espécie *Mikania glomerata*. Para as amostras comerciais os grupamentos foram diferentes. As triplicatas referentes às amostras GuaRo e GuaCal posicionaram-se próximas as amostras de *Mikania laevigata* o que nos permite inferir que o fitomedicamento emprega esta espécie em sua formulação, entretanto as replicatas se mostraram distintas não evidenciando qualquer relação com a época de coleta.

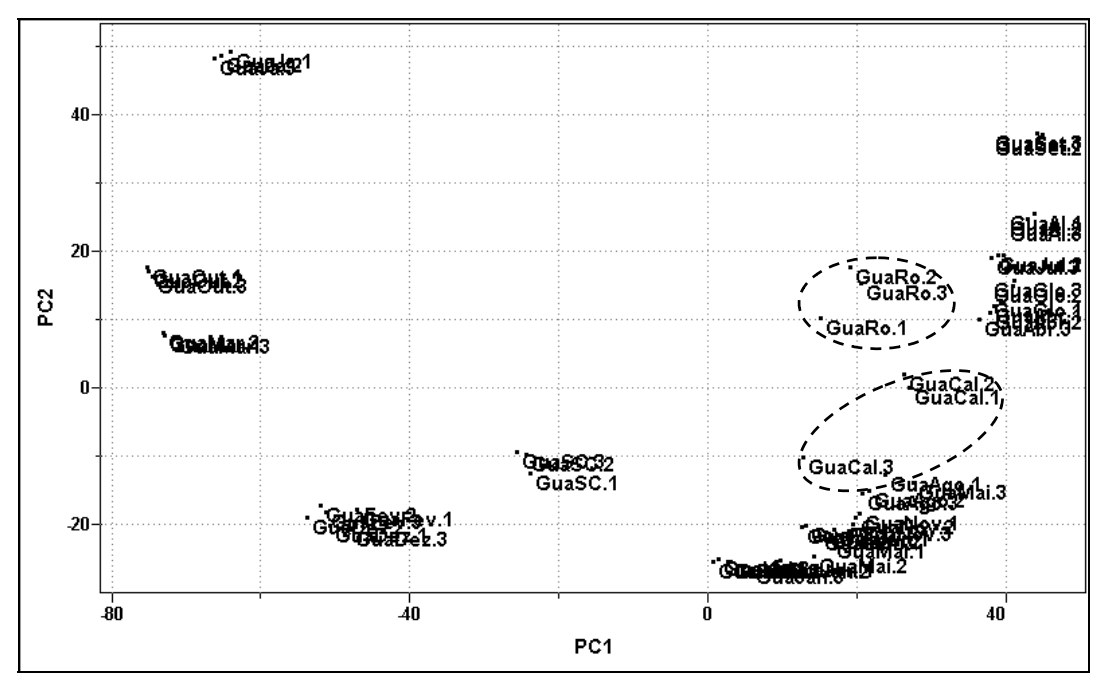

FIGURA 4.57: Gráfico de *scores* obtido para as amostras comerciais de guaco: PC1 (53.4%) vs PC2 (16.3%).

Na ampliação da região inferior do gráfico de *scores* acima, mostrada na FIGURA 4.58, podemos observar que as amostras comerciais GuaPil e GuaKal também se aproximaram da espécie *Mikania laevigata* confirmando os relatos da literatura de que a espécie *Mikania glomerata* é pouco utilizada na atualidade.

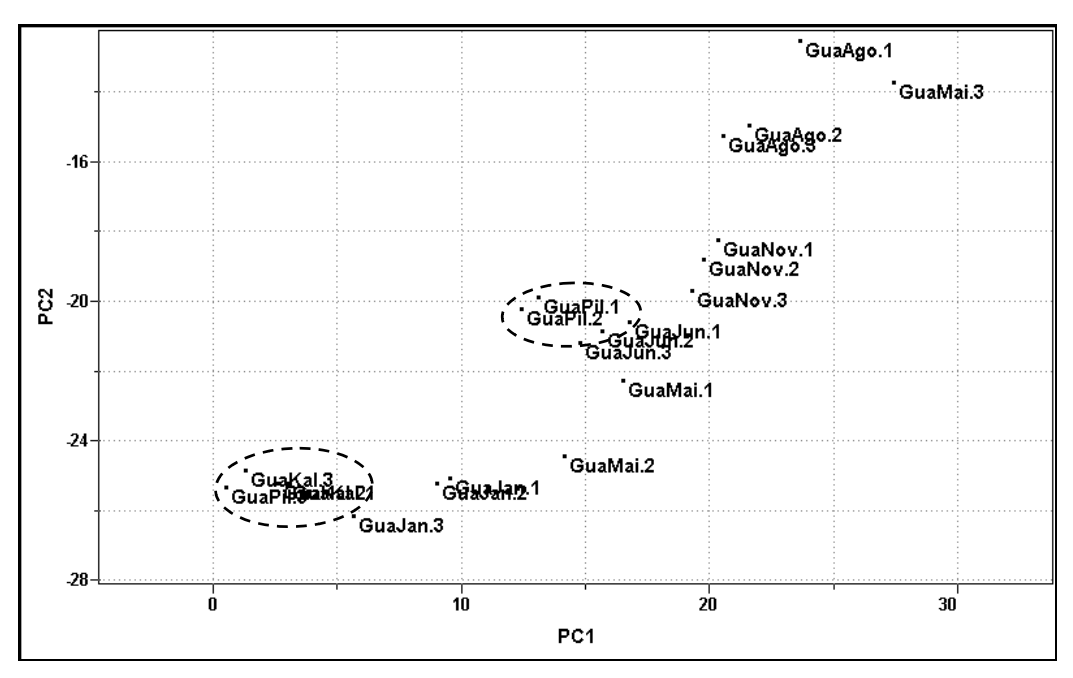

FIGURA 4.58: Ampliação do gráfico de *scores.*

Após a realização do PCA, o segundo método quimiométrico utilizado foi o HCA. A FIGURA 4.59 está representando apenas as ampliações do dendograma, devido a grande quantidade de amostras, obtido para os dados utilizando-se conexão incremental ou média ponderada.

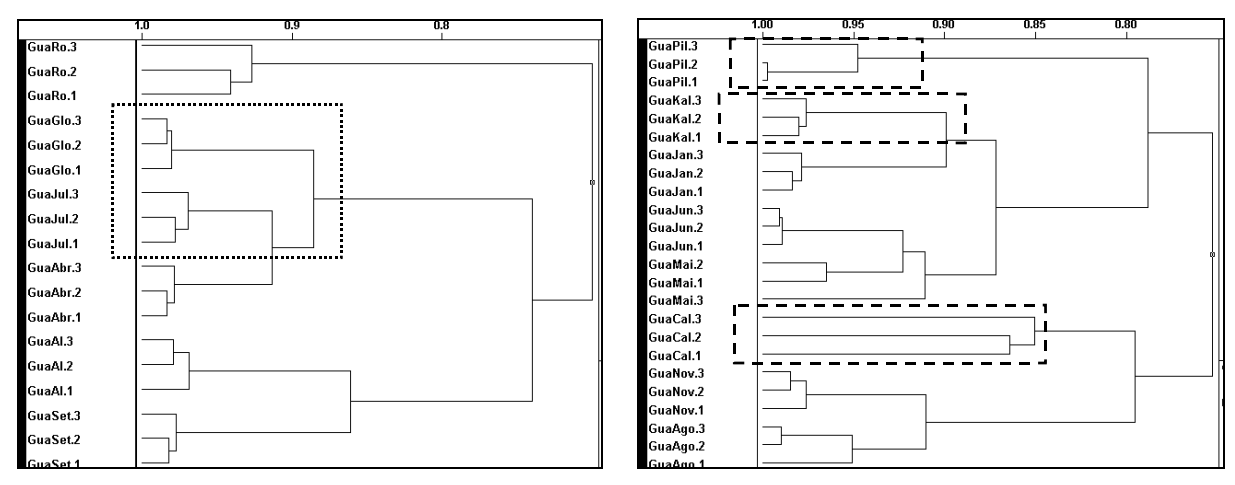

FIGURA 4.59: Ampliações do gráfico de HCA para as amostras comerciais de guaco.

É importante notar na ampliação à esquerda (FIGURA 4.59) que a replicata da espécie *Mikania glomerata* aparece muito próxima à amostra referente ao mês de julho ressaltando a similaridade do metabolismo primário de plantas pertencentes à mesma família e ao mesmo gênero. Na ampliação à direita podemos observar que as amostras comerciais pertencem a grupos previamente formados pela espécie *Mikania laevigata* confirmando os resultados obtidos anteriormente para o PCA.

### **4.3.2. Ressonância Magnética Nuclear de Líquidos**

As amostras utilizadas foram as mesmas empregadas no estudo com a técnica HR-MAS. Inicialmente obtiveram-se os espectros referentes às amostras de *Mikania laevigata* juntamente com a espécie *Mikania glomerata*, os quais são mostrados a seguir:

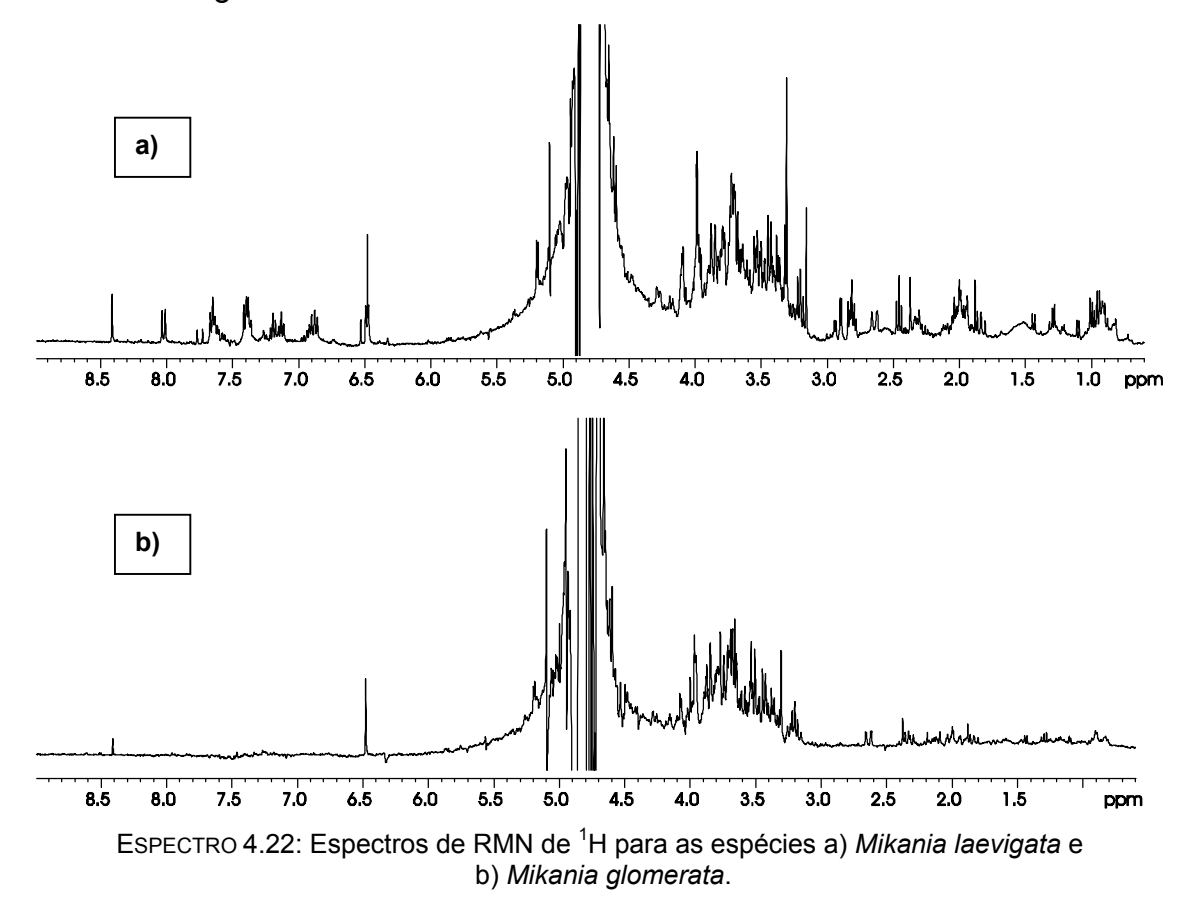

Os espectros de RMN de <sup>1</sup>H apresentaram uma quantidade de sinais muito maior quando comparado àqueles obtidos com a técnica HR-MAS. Além da predominância dos sinais na região dos carboidratos o processo de extração, que ocorre durante o preparo das amostras, faz com que as outras regiões espectrais também apresentam uma grande quantidade de sinais. Entretanto, o comportamento da região aromática quando comparamos as duas espécies se repete no estudo com a RMN de líquidos, pois os sinais apresentados pela *Mikania laevigata* não são encontrados na *Mikania glomerata*. Comparando-se os espectros da *Mikania laevigata* com o espectro de uma solução contendo a cumarina (1,2-benzopirona) em metanol- $d_4$  (ESPECTRO 4.23) podemos concluir que os sinais presentes na região aromática são referentes a essa substância, além de outras minoritárias, e que sua quantidade é realmente muito superior à encontrada na espécie oficial de guaco – *Mikania glomerata*.

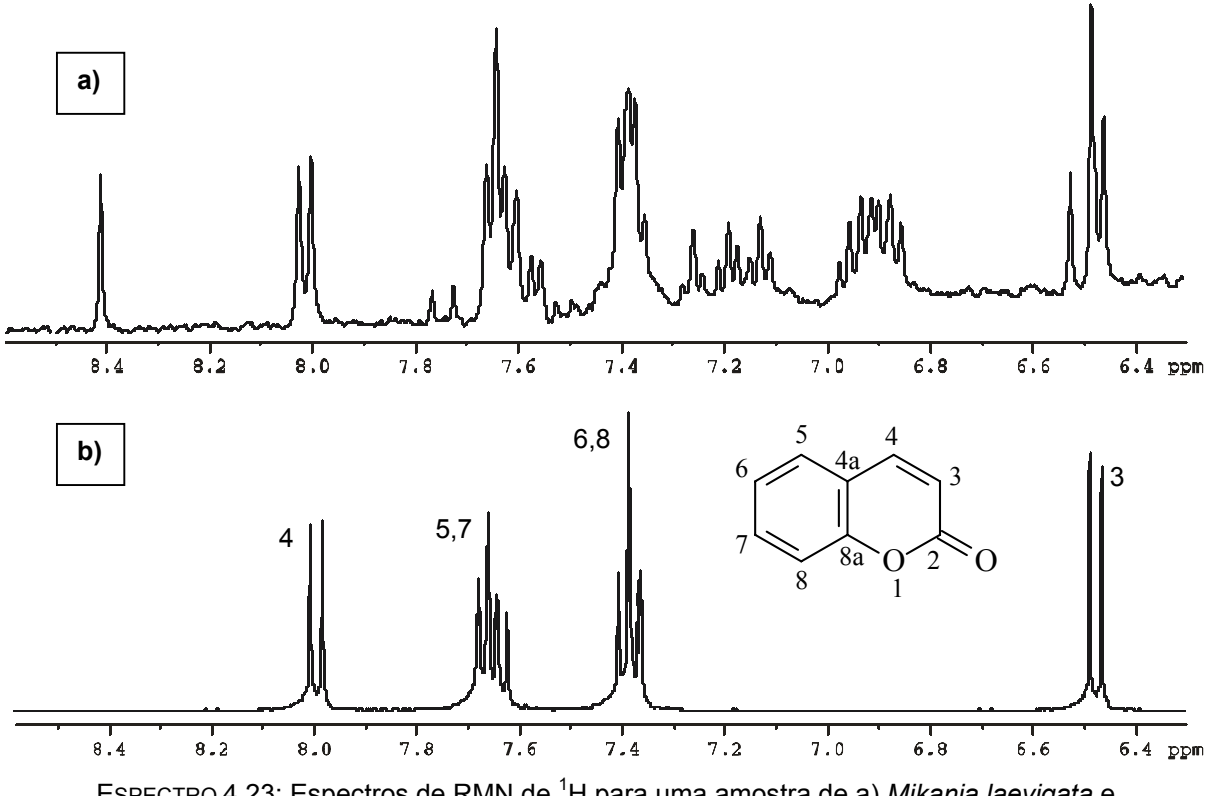

EsPECTRO 4.23: Espectros de RMN de <sup>1</sup>H para uma amostra de a) *Mikania laevigata* e b) para a cumarina 1,2 benzopirona.

Para o guaco o emprego dos métodos quimiométricos foi realizado como anteriormente, iniciando-se com o espectro total e em seguida avaliando regiões espectrais distintas. Apesar da grande quantidade de sinais na região aromática, evidenciando a presença da cumarina, os resultados provenientes do PCA e do HCA foram muito similares não sendo possível a obtenção de informações adicionais. Assim sendo, os resultados apresentados se remetem à utilização dos espectros em sua totalidade por serem mais representativos.

Todos os espectros de RMN de <sup>1</sup>H foram utilizados na construção da matriz para o emprego do PCA onde as amostras foram centradas na média e aplicou-se a função primeira derivada nas variáveis além de sua normalização. Para a obtenção do gráfico de *scores*, mostrado a seguir na FIGURA 4.60, estimou-se o posto da matriz como sendo 5, com 93,0 % de representatividade dos dados analisados.

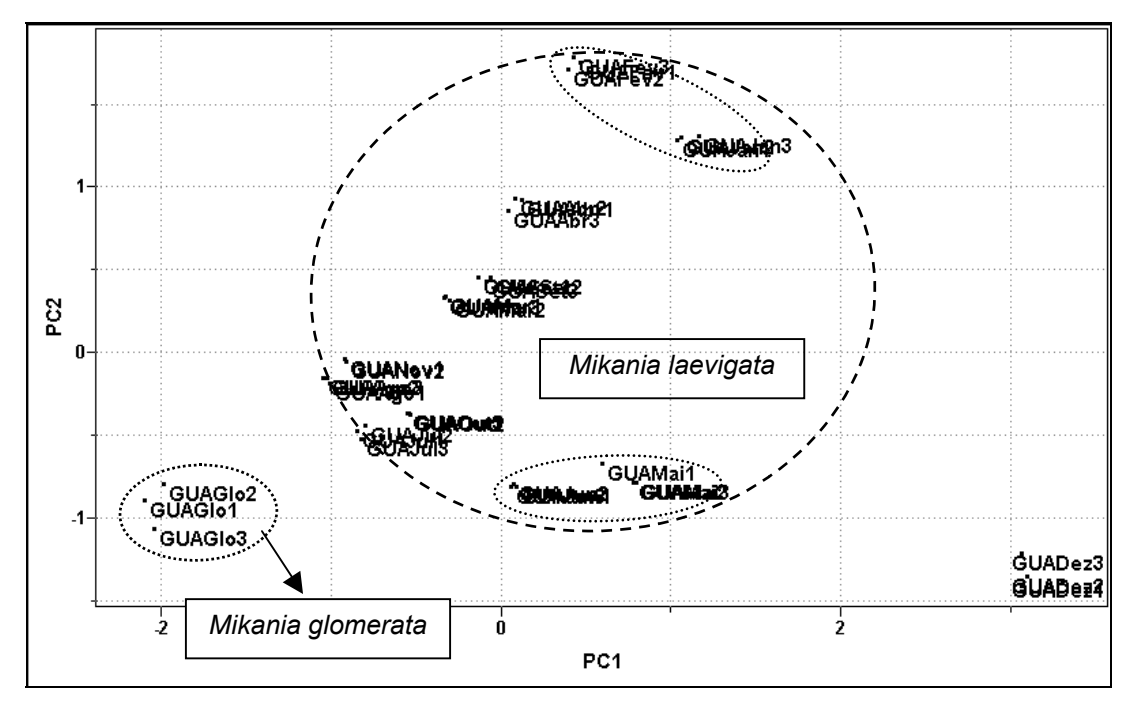

FIGURA 4.60: Gráfico de *scores* obtido para amostras de *M. laevigata* e *M. glomerata*: PC1 (44.2%) vs PC2 (23.7%).

No gráfico de *scores* acima podemos observar que a maioria das amostras de *Mikania laevigata* se agruparam na região central, a não ser pela triplicata referente ao mês de dezembro que se encontra distinta das demais. Dentro do grupo majoritário de *Mikania laevigata* existem subgrupos referentes aos meses subsequentes de janeiro e fevereiro (na parte superior) e aos meses de maio e junho (na parte inferior). A amostra de *Mikania glomerata* se mostrou diferente agrupandose na parte inferior e à esquerda do gráfico de *scores.*

O segundo método quimiométrico empregado foi o HCA com conexão incremental e os resultados foram idênticos aos obtidos para o PCA. A ampliação do dendograma a seguir (FIGURA 4.61) evidencia o perfil anômalo da amostra referente à coleta de dezembro assim como o comportamento diferenciado da amostra referente à espécie *Mikania glomerata*. Essas replicatas se encontram nas extremidades do dendograma.

113

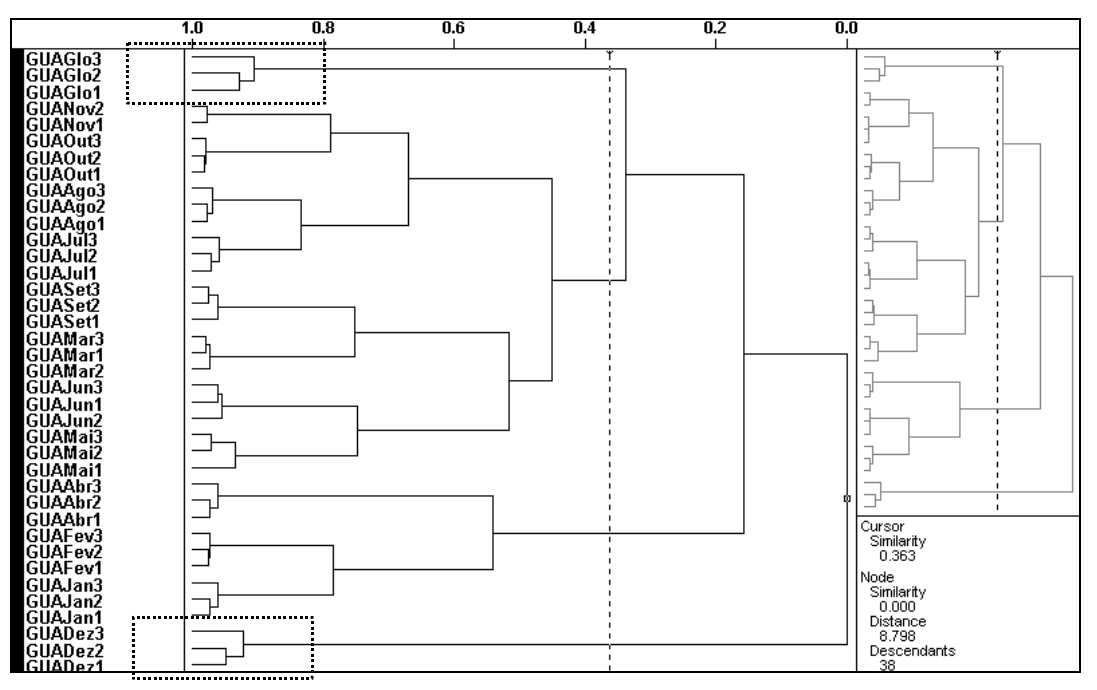

FIGURA 4. 61: Gráfico de HCA para as espécies de *Mikania.*

Assim como para a técnica HR-MAS foi possível a realização do estudo geográfico utilizando-se padrões de *Mikania laevigata* provenientes de Altinópolis, Jales e São Carlos. A partir dos chás dessas amostras os espectros de RMN de <sup>1</sup>H foram obtidos, mostrados a seguir, e adicionados à matriz anterior para o posterior emprego de métodos multivariados.

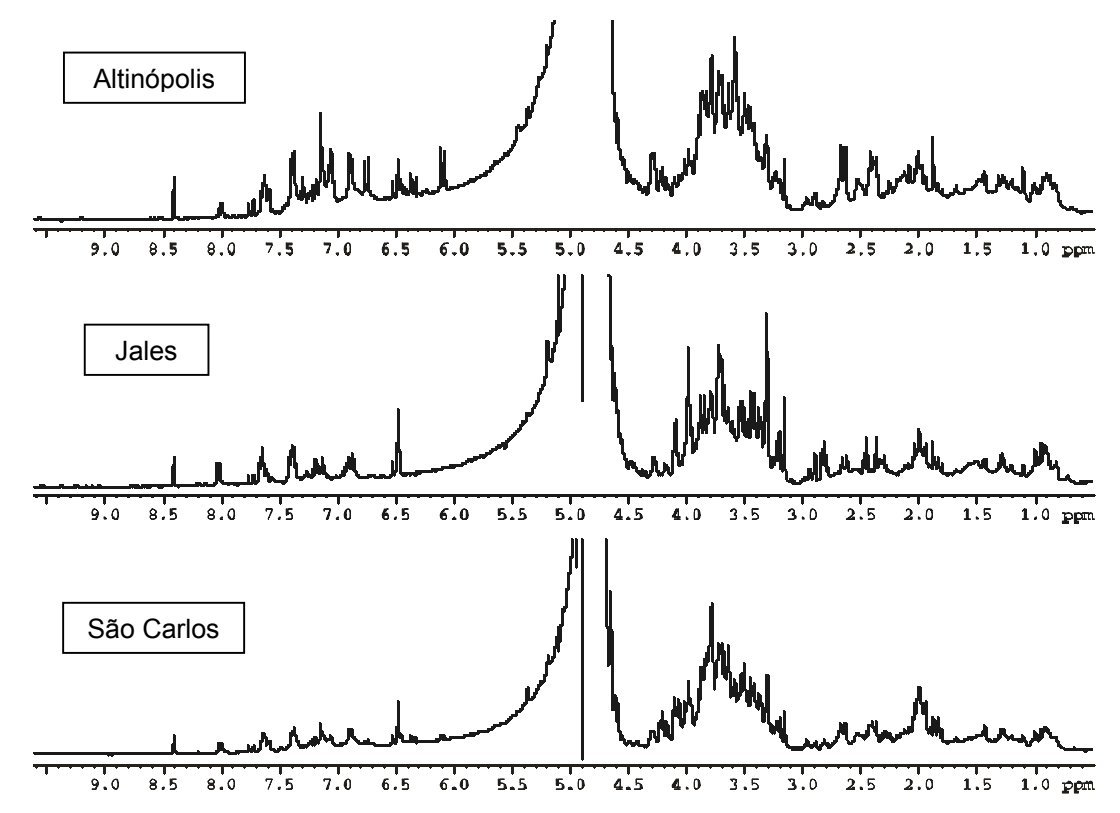

EsPECTRO 4.24: Espectros de RMN de <sup>1</sup>H para amostras de guaco provenientes de a) Altinópolis, b) Jales e c) São Carlos.

Da mesma maneira que para as análises prévias os dados de variância foram obtidos com a seleção de 5 PCs (posto da matriz) o que representa 89,0% dos dados. Para a obtenção do gráfico de *scores* as amostras foram novamente centradas na média e aplicou-se a função primeira derivada às variáveis além de sua normalização. Podemos observar no gráfico da FIGURA 4.62 que novamente as amostras do estudo geográfico apresentaram-se dispersas ao longo de PC1 e de PC2. A amostra de dezembro permaneceu distante dos demais padrões de *Mikania laevigata* e a replicata referente à espécie *Mikania glomerata* se agrupou na parte inferior à direita do gráfico de *scores*. Entretanto é importante notar que a variação que ocorre nos eixos PC1 e PC2 é relativamente pequena, caracterizando uma maior proximidade mesmo para as amostras mais distintas. Provavelmente, esse aumento de proximidade deve estar relacionado a uma presença mais efetiva dos metabólitos secundários.

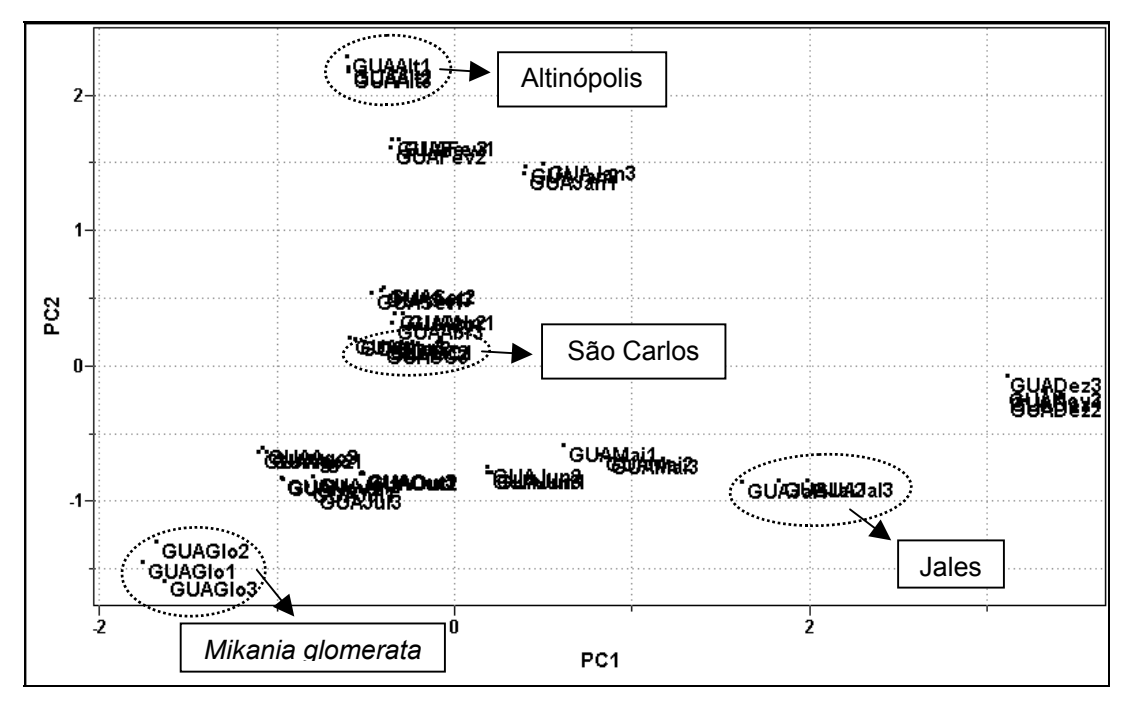

FIGURA 4.62: Gráfico de *scores* obtido para o estudo geográfico de *M. laevigata*: PC1 (40.2%)vs PC2 (26.3%).

Após a obtenção do gráfico de *scores* o segundo método estatístico empregado foi o HCA. Como os resultados foram muito similares aos obtidos anteriormente o dendograma não é mostrado.

Na sequência os espectros referentes às amostras comerciais foram adicionados à matriz de dados para posterior emprego do PCA. Inicialmente obtiveram-se os valores de variância para este novo conjunto de dados os quais foram utilizados para estimar o posto da matriz (5 com 84,3% dos dados). Para a obtenção do gráfico de *scores* o pré-processamento utilizado nas amostras foi centrado na média e como transformação das variáveis empregou-se a normalização e a primeira derivada. No gráfico de PC1 versus PC2 podemos observar o agrupamento da maioria das amostras de *Mikania laevigata* à direita do gráfico. Na parte superior desta mesma região temos a replicata referente a dezembro e na região inferior, a espécie *Mikania glomerata.* Algumas das amostras comerciais (GuaCal e GuaRos) apresentaram um comportamento totalmente diferente do encontrado para a técnica HR-MAS, onde elas se mostraram próximas a espécie *Mikania laevigata*. Para a RMN de líquidos essas amostras se apresentaram distintas desta espécie e dispersas ao longo de PC2. Adicionalmente a elas temos um *outlier* referente à replicata 1 da amostra comercial GuaKal.

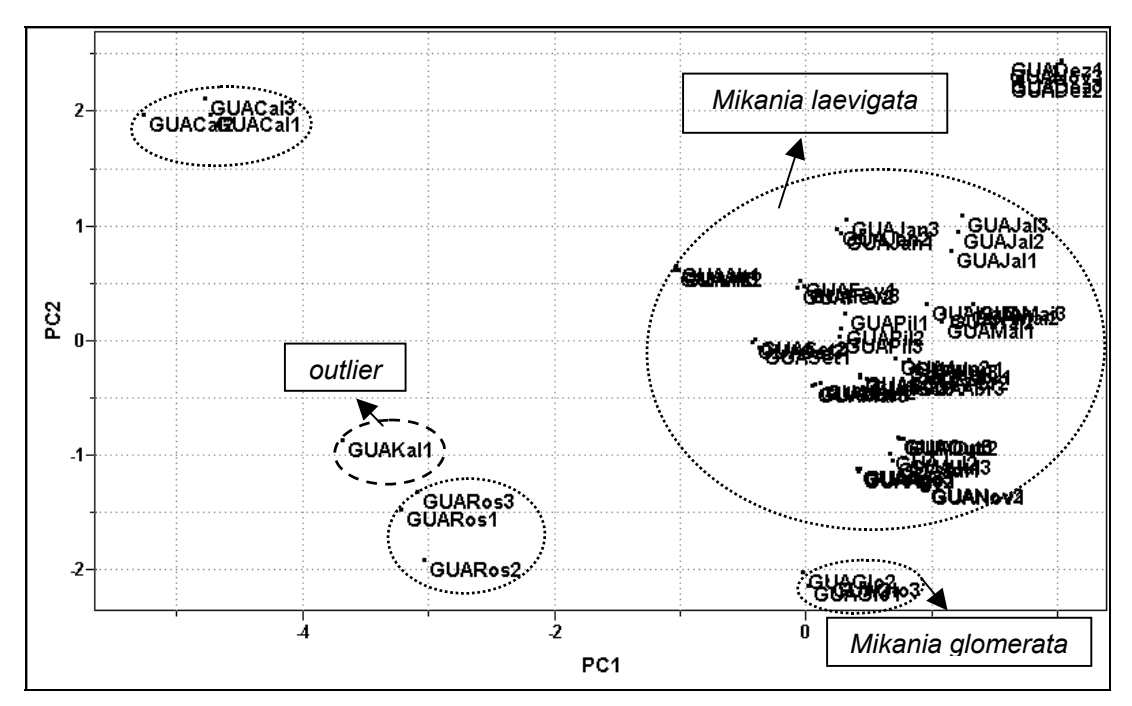

FIGURA 4.63: Gráfico de *scores* obtido para as amostras comerciais de guaco: PC1 (37.8%) vs PC2 (18.8%).

Na ampliação da região à direita do gráfico de *scores*, mostrada na FIGURA 4.64 a seguir, podemos observar o agrupamento das amostras comerciais GuaPil e GuaKal repetindo o resultado encontrado para a técnica HR-MAS corroborando para a conclusão de que esses fitomedicamentos utilizam a espécie *Mikania laevigata* em sua formulação.

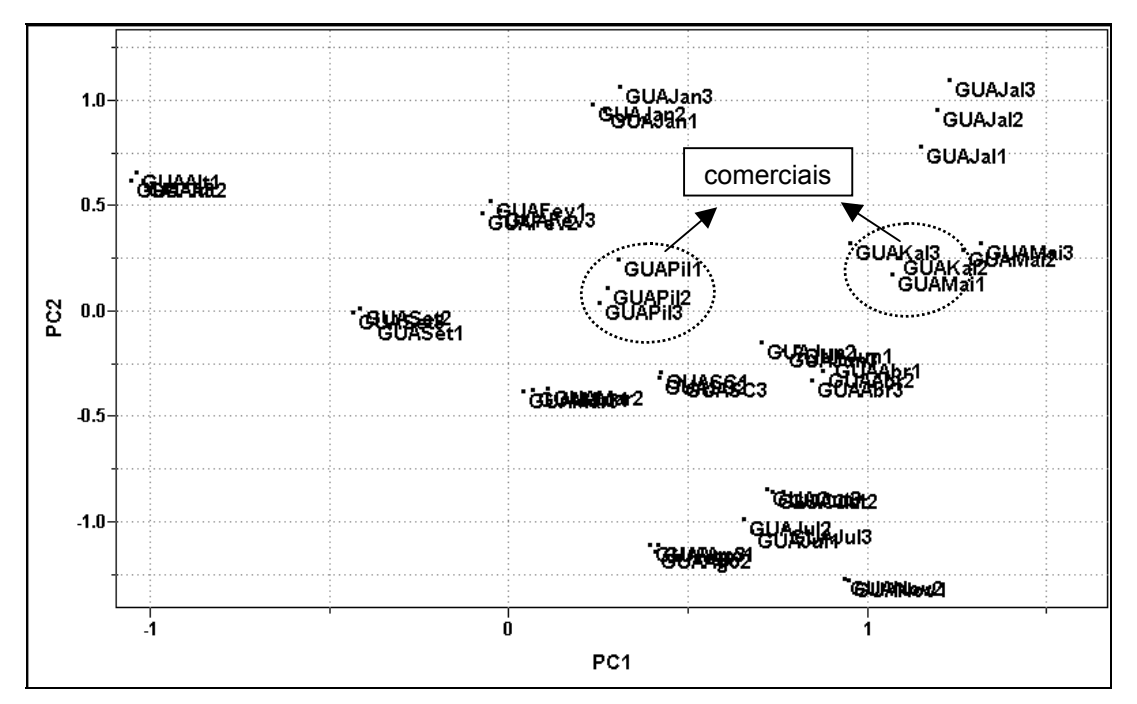

FIGURA 4.64: Ampliação do gráfico de *scores*.

Subsequentemente, aplicou-se o HCA a esse conjunto de dados e os resultados encontrados confirmam os previamente obtidos para o PCA. Na ampliação à esquerda (FIGURA 4.65) do dendograma podemos observar a formação de um grupo distinto referente às amostras comerciais GuaRo e GuaCal, além do *outlier* GuaKal1, sinalizando para o fato que, contrariamente ao que se obteve para a HR-MAS, esses fitofármacos utilizam uma outra espécie em sua fabricação. No dendograma à direita é possível verificar o grupamento das demais amostras comerciais assim como a formação de um grupo distinto, na extremidade inferior, referente à espécie *Mikania glomerata.*

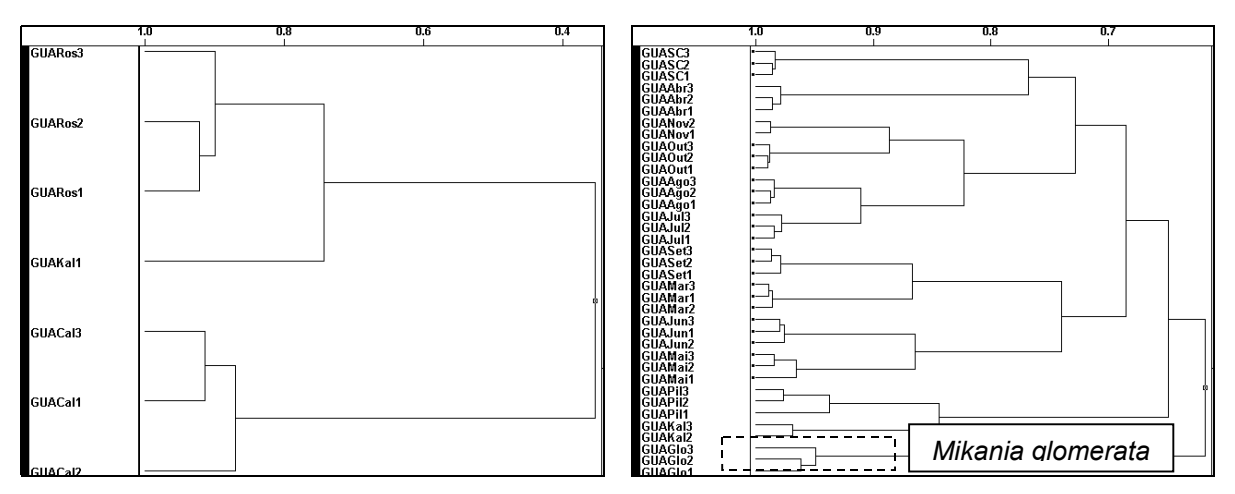

FIGURA 4. 65: Ampliação do gráfico de HCA para as amostras comerciais de guaco.

#### **4.3.3. Dados obtidos para a CLAE (**λ **274 nm)**

Assim como para a espinheira-santa as amostras de guaco também foram submetidas a um estudo utilizando-se a Cromatografia Líquida de Alta Eficiência (CLAE) com detector de Ultra-Violeta (U.V.). Mais uma vez empregou-se um detector por arranjo de fotodiodos selecionando-se o comprimento de onda de 274 nm por apresentar o maior número de absorções.

Para esse estudo as soluções de guaco utilizadas foram obtidas a partir de um extrato metanólico, empregando as amostras dos estudos anteriores. A seguir são mostrados alguns cromatogramas para as amostras de *Mikania laevigata*, com classificação botânica:

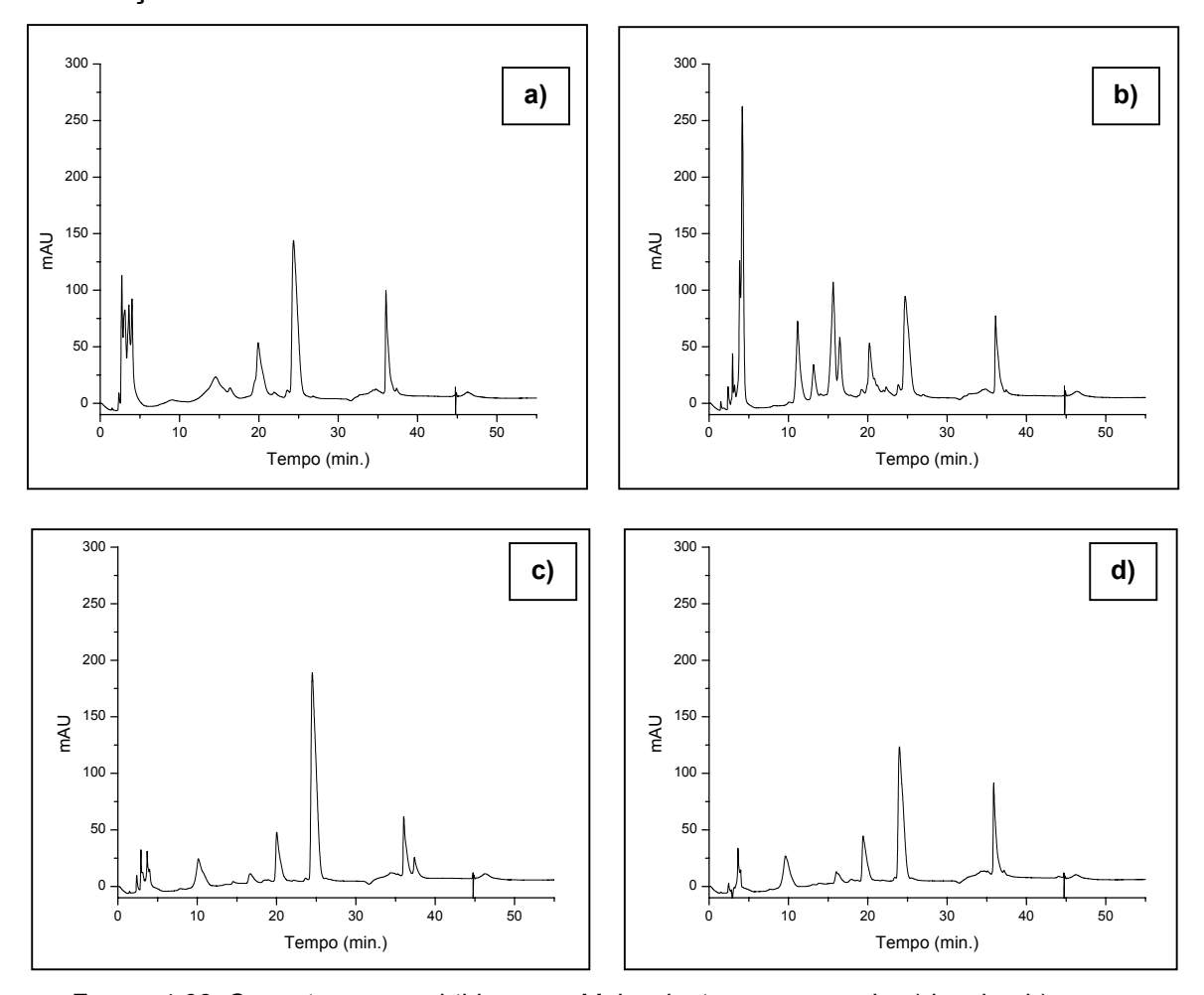

FIGURA 4.66: Cromatogramas obtidos para *M. laevigata* nos meses de a) janeiro, b) março, c) julho e d) outubro.

Através dos cromatogramas, apresentados na FIGURA 4.66, podemos observar que a maioria deles apresenta os picos com os seguintes tempos de retenção: 20, 25 e 36 minutos havendo uma diferença apenas com relação à intensidades dos mesmos, além da presença e ou ausência de alguns picos com

tempos de retenção inferiores. Já para o cromatogrma referente ao mês de março seu perfil se mostrou muito diferente dos demais não sendo possível obter qualquer informação relevante sobre esse conjunto de dados. Subsequentemente, esses cromatogramas foram utilizados para a construção de uma matriz a qual foi submetida à Análise de Componentes Principais. Inicialmente os dados de variância foram obtidos para a estimativa do posto da matriz que foi 5 com 92,6% dos dados analisados. Previamente à obtenção do gráfico de *scores* (FIGURA 4.67) os dados foram centrados na média e normalizados.

Podemos observar que na parte superior e à direita do gráfico temos um grupo referente às amostras dos meses com temperaturas um pouco mais elevadas e que, provavelmente, apresentaram um cromatograma muito similar ao encontrado para a amostra do mês de março.

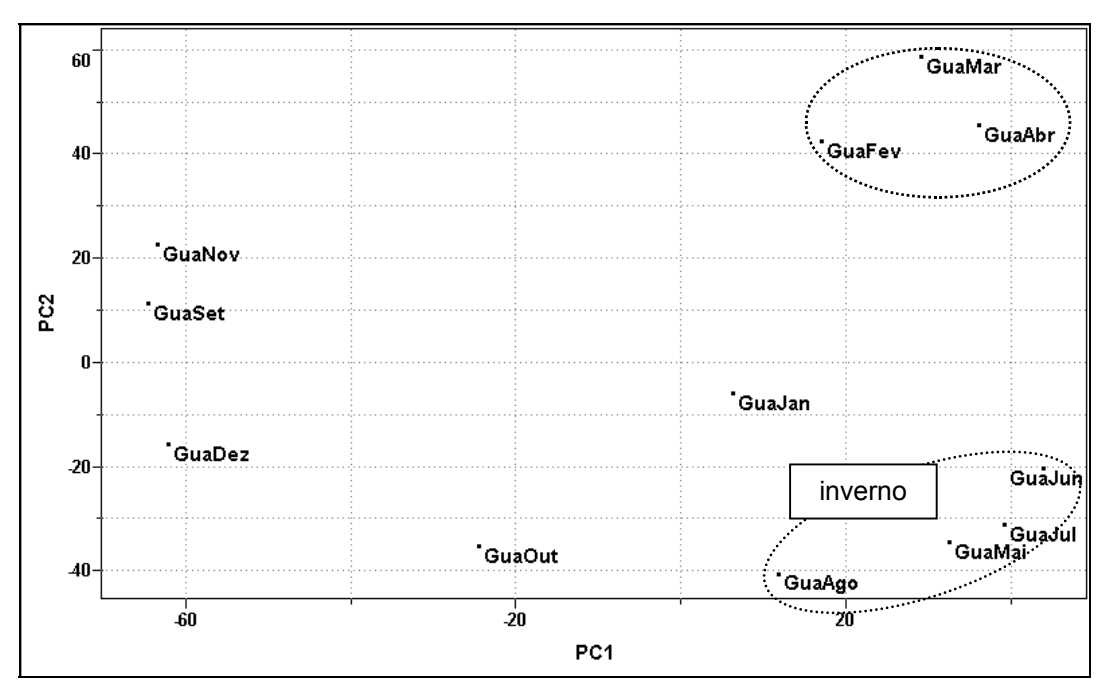

FIGURA 4.67: Gráfico de *scores* obtido para as amostras de *Mikania laevigata*: PC1 (38.8%) vs PC2 (26.8%).

Ainda no gráfico *scores* obtido para as amostras de *Mikania laevigata* temos o agrupamento dos meses subsequentes de maio, junho, julho e agosto posicionados na parte inferior à direita. Este grupo refere-se a estação de inverno onde existe uma escassez de chuva e as temperaturas são mais amenas. As demais amostras posicionaram-se de forma aleatória sendo que os meses de outubro e janeiro foram os que se mostraram mais distintos.

Da mesma forma que para as técnicas de Ressonância Magnética Nuclear a espécie *Mikania glomerata* e as amostras de *Mikania laevigata* provenientes de Altinópolis, Jales e São Carlos também foram analisadas por CLAE na tentativa de se estabelecer uma comparação entre as espécies. Os cromatogramas da FIGURA 4.68 mostram que a amostra proveniente de Altinópolis apresenta um perfil cromatográfico diferenciado com dois picos sobrepostos nos tempos de retenção de 13 e14 minutos. Já os demais cromatogramas são muito similares, havendo apenas uma pequena variação nas intensidades dos picos existentes.

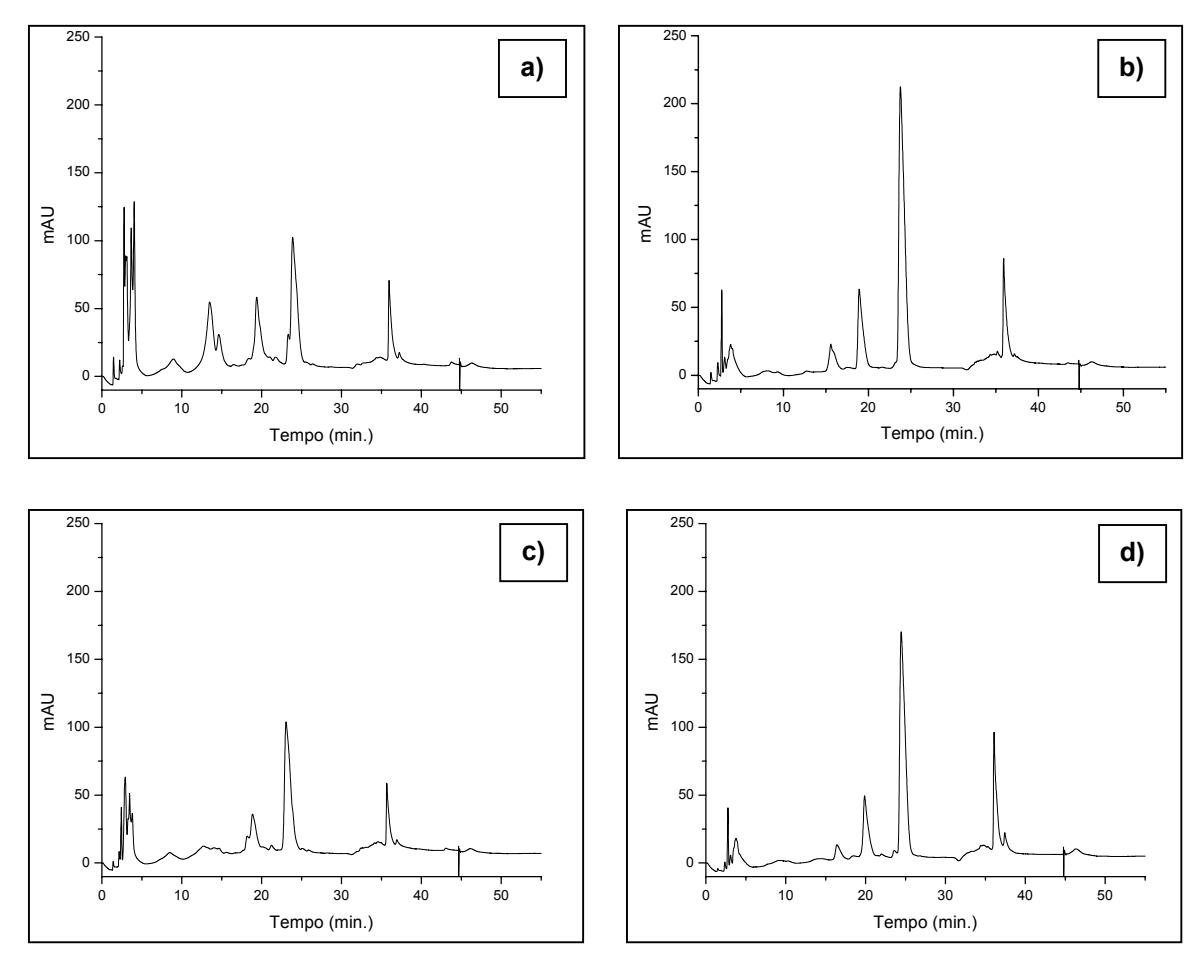

FIGURA 4.68: Cromatogramas obtidos para *M. laevigata* de a) Altinópolis, b) Jales, c) São Carlos e d) Campinas (CPQBA).

Posteriormente estes cromatogramas também foram adicionados à matriz prévia para novamente empregar-se métodos multivariados. Seguindo os estudos anteriores os dados de variância foram obtidos para esta nova matriz, seu posto foi estimado como sendo 5 com 86,5% dos dados analisados, e então, o gráfico de *scores* foi obtido. Para essa análise as amostras foram centradas na média e as variáveis normalizadas.

De acordo com o gráfico da FIGURA 4.69 podemos observar que o comportamento das amostras foi muito semelhante ao obtido anteriormente. As amostras referente à epoca do ano com temperaturas mais elevadas se agruparam na parte superior enquanto que os meses subsequentes de maio, junho e julho e agosto (referentes ao inverno) se posicionaram de maneira oposta. A amostra da espécie *M. glomerata,* assim como as amostras referente ao estudo geográfico, se aproximaram de um grupo de amostras de *M. laevigata* pertencentes ao segundo semestre, entretanto, este comportamento não confere nenhuma relação entre essas amostras.

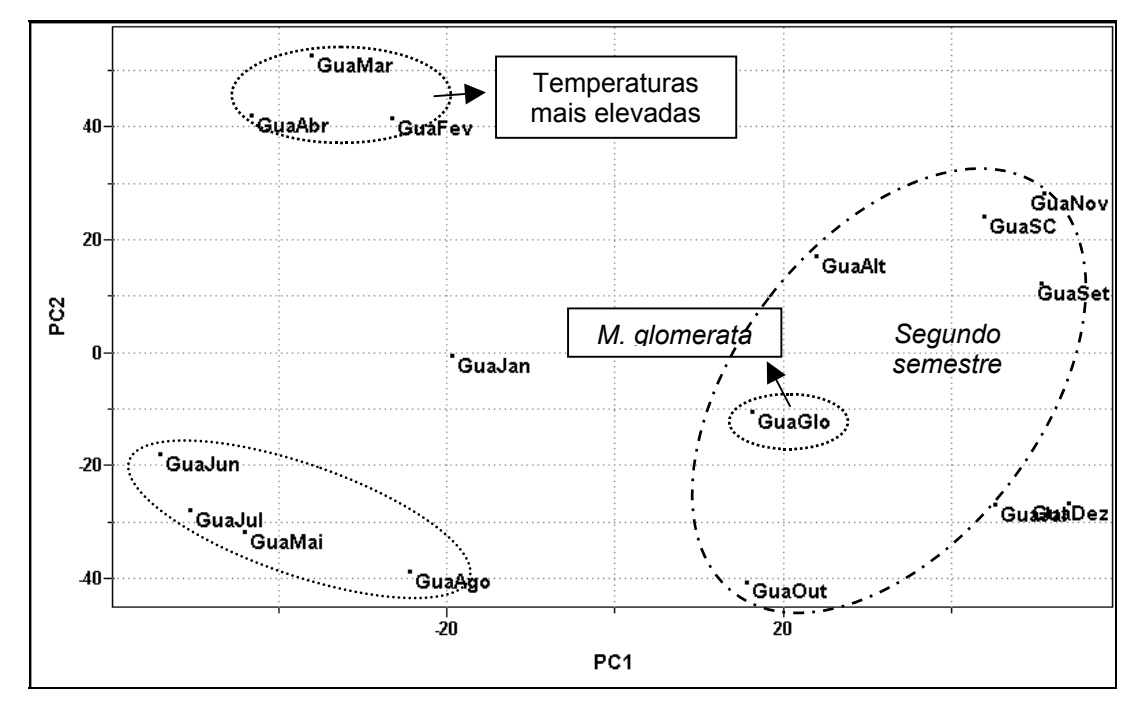

FIGURA 4.69: Gráfico de *scores* obtido para as amostras de *M. laevigata* e *M. glomerata*: PC1 (35.5%) vs PC2 (20.8%).

Diante desses resultados as amostras comerciais foram submetidas à análise por CLAE e seus respectivos cromatogramas, mostrados na FIGURA 4.70 a seguir, foram adicionados à matriz de dados para emprego do PCA.
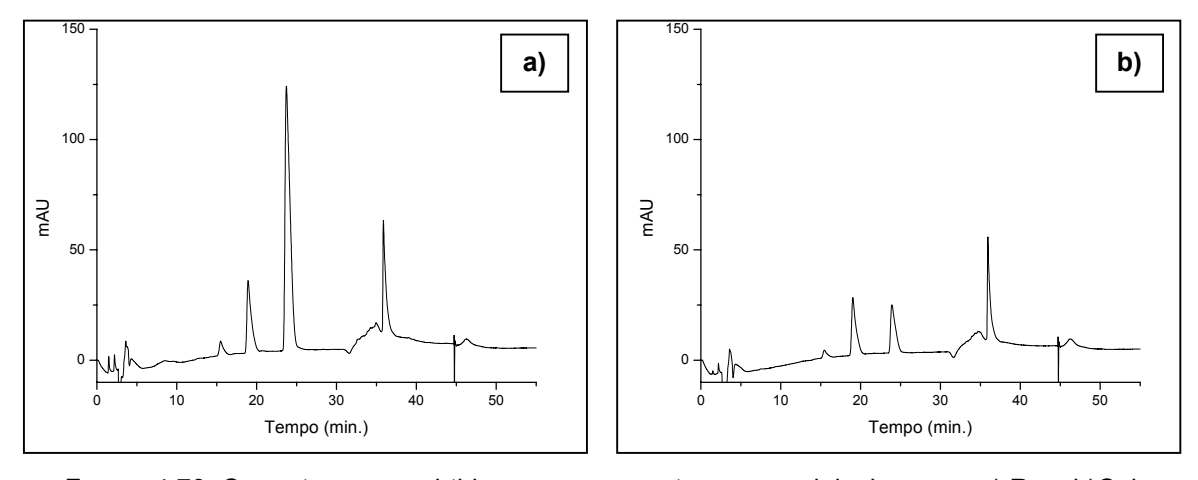

FIGURA 4.70: Cromatogramas obtidos para as amostras comerciais de guaco a) Ro e b)Cal.

Assim como para os estudos anteriores os dados de variância foram obtidos e o posto da matriz foi estimado como sendo 5 com 89,0%% de representação dos dados. Para a obtenção do gráfico de *scores* o pré-processamento centrado na média foi aplicado às amostras e as variáveis foram normalizadas.

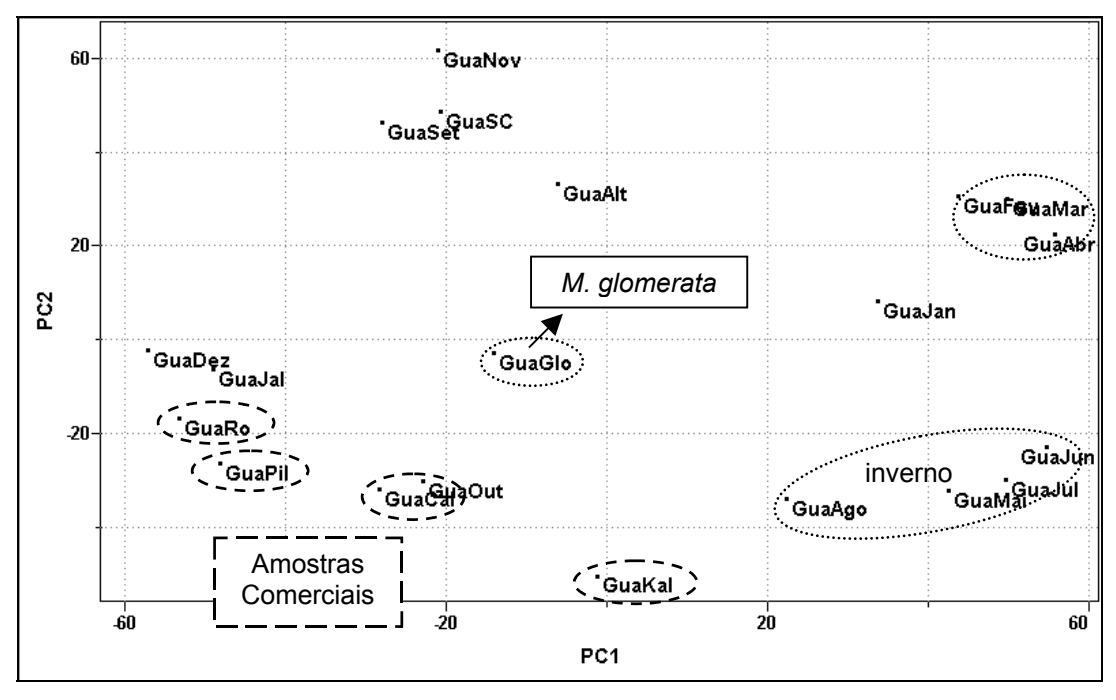

FIGURA 4.71: Gráfico de *scores* obtido para as amostras comerciais de guaco: PC1 (33.3%) vs PC2 (23.0%).

No gráfico de *scores* da FIGURA 4.71 temos a mesma disposição das amostras obtida anteriormente. O grupamento das amostras referentes aos meses com temperaturas mais elevadas se posicionou na parte superior à direita e o grupamento referente à estação de inverno na parte inferior. As demais amostras de

*Mikania laevigata* e do estudo geográfico dispuseram-se de forma aleatória ao longo dos eixos PC1 e PC2. Da mesma maneira as amostras comerciais se mostraram dispersas no gráfico de *scores*, mantendo-se próximas umas das outras. Não foi possível obter qualquer informação suplementar dessas amostras com relação ao estudo sazonal ou geográfico.

Ainda para esse conjunto de dados aplicou-se o HCA. A seguir temos o dendograma (FIGURA 4.72), com conexão incremental ou média ponderada, obtido para as amostras comerciais de guaco. Os resultados obtidos foram muito similares aos do PCA onde as amostras comerciais se aproximam da *M. laevigata*, entretanto, a amostra comercial GuaCal se aproximou da espécie *M. glomerata*. Para as técnicas de RMN esse comportamento não foi observado, o que não nos permite inferir sobre qual a espécie utilizada na fabricação deste fitomedicamento. Da mesma forma que a amostra comercial Ro, para a técnica de CLAE, se mostra similar às espécies de *M. laevigata*, na RMN de líquidos (FIGURA 4.63) o resultado foi contrário. Para maiores conclusões a respeito dessas amostras comerciais seria necessária a utilização de técnicas analíticas complementares.

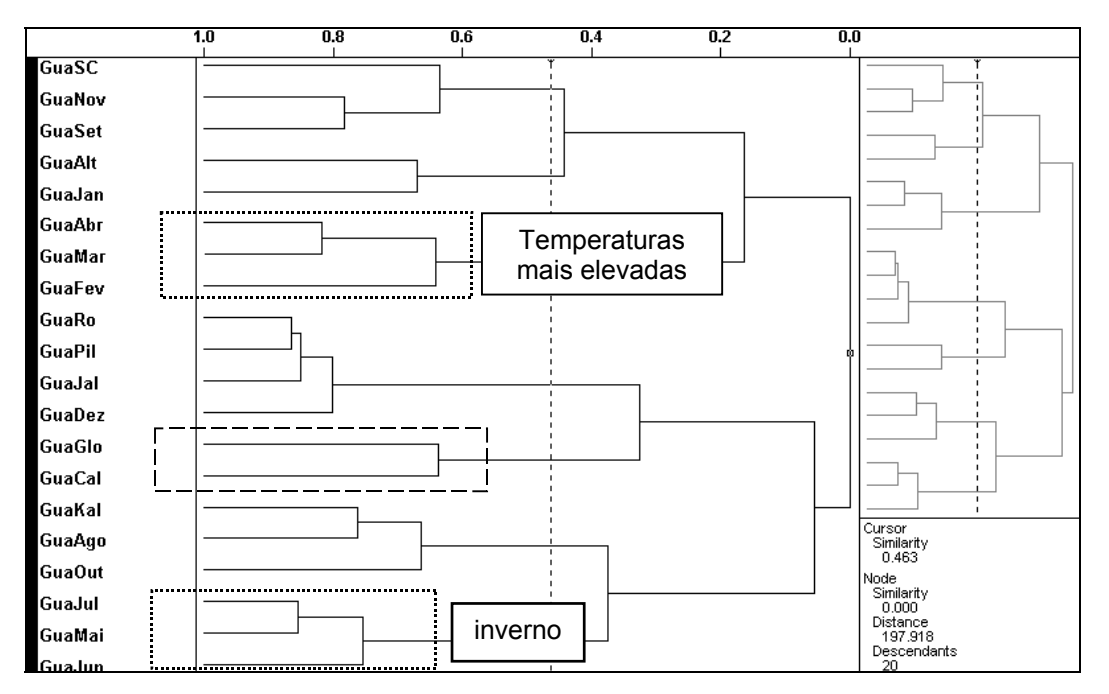

FIGURA 4. 72: Gráfico de HCA para as amostras comerciais de guaco.

#### **4.3.4. Dados quimiométricos para todas as técnicas**

Da mesma maneira que para a espinheira-santa uma nova matriz foi construída utilizando-se agora as próprias Componentes Principais geradas para cada técnica, individualmente, como variáveis de uma nova matriz. No caso do guaco para cada técnica foram selecionados 3 PCs (HR-MAS, RMN de líquidos, CLAE 274 nm) totalizando 9 novas variáveis. As amostras utilizadas para este estudo foram as mesmas dos estudos anteriores. Após a construção da nova matriz empregou-se a Análise de Componentes Principais com o pré-processamento autoescalado e a normalização das variáveis. A distribuição apresentada pelas amostras no gráfico de *scores* (FIGURA 4.73) foi muito similar àquelas obtidas nos estudos anteriores, onde as amostras de *M. laevigata* e aquelas referente ao estudo geográfico se agruparam. A amostra referente à espécie *M. glomerata* se mostrou um pouco distinta e as amostras comerciais Ros e Cal se diferenciaram das demais.

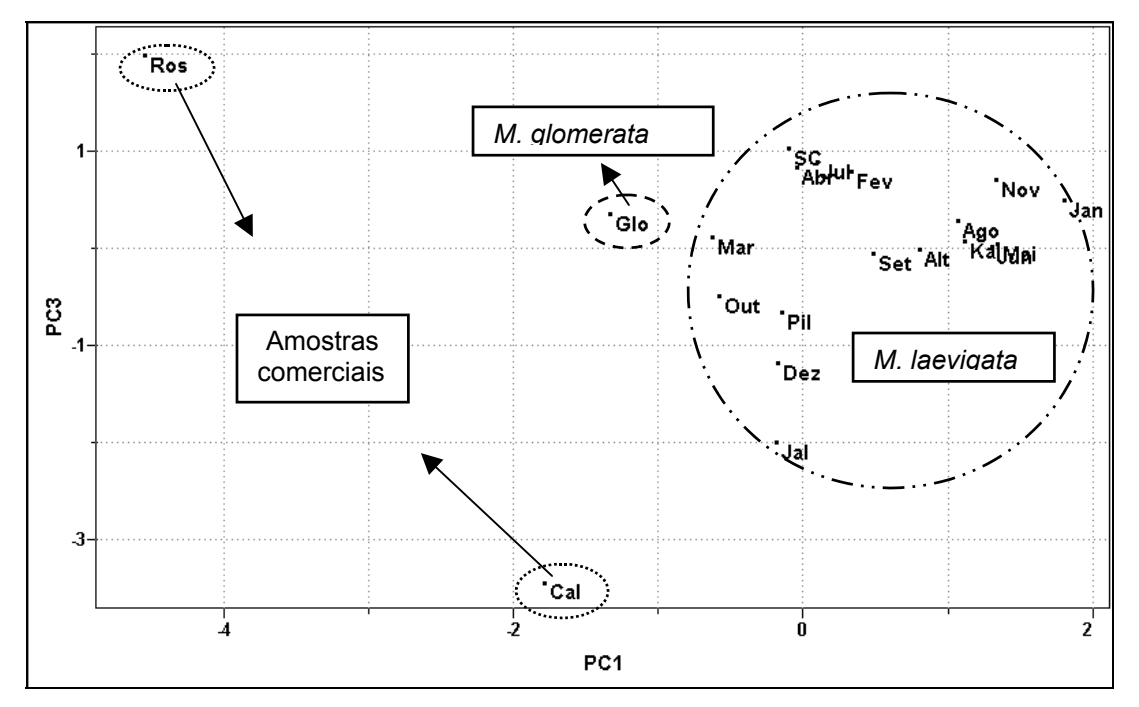

FIGURA 4.73: Gráfico de *scores* obtido para todas as técnicas: PC1 (21.4%) vs PC3 (16.5%).

Analisando o gráfico de *loadings* (FIGURA 4.74) podemos observar que os PCs à esquerda contribuem para o comportamento das amostras comerciais Ros e Cal. Esses PCs pertencem às três técnicas utilizadas neste estudo. Da mesma forma temos os demais PCs à direita do gráfico contribuindo para o grupamento das amostras de *M. laevigata* e a diferenciação da espécie *M. glomerata*.

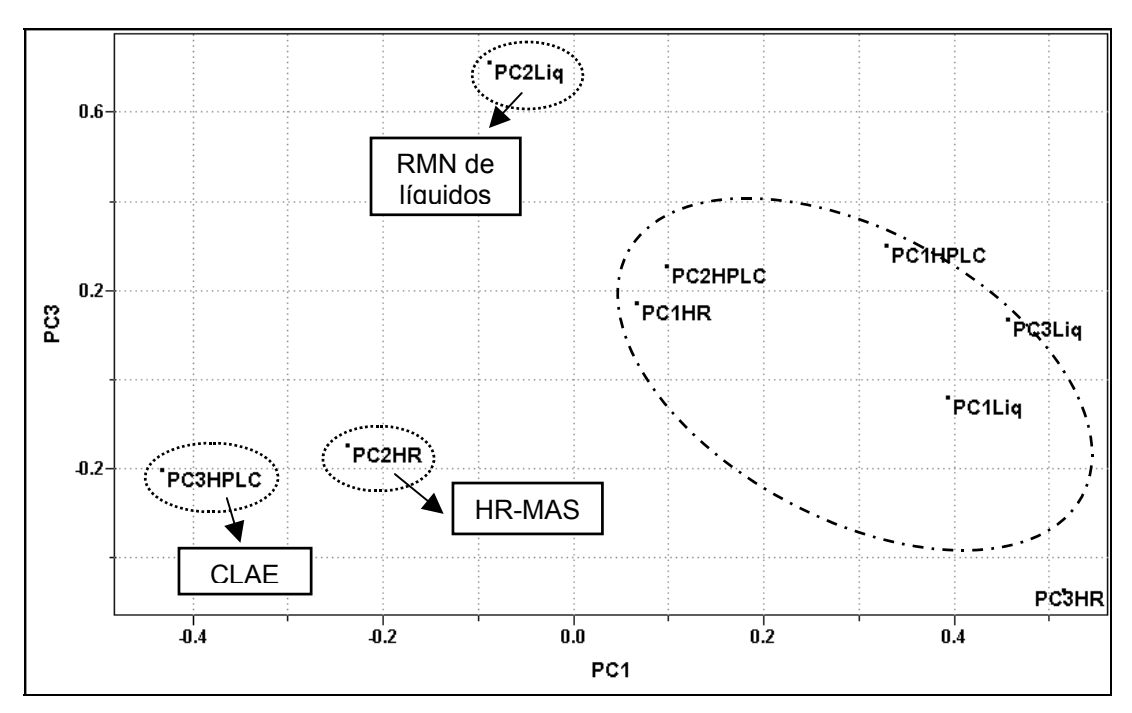

FIGURA 4.74: Gráfico de *loadings* obtido para todas as técnicas.

Para o estudo com o guaco uma técnica complementar seria necessária para conferir maior confiabilidade aos resultados obtidos. Dessa forma seria possível avaliar o perfil das amostras comerciais Cal e Ros quanto ao material vegetal utilizado em sua formulação.

### **4.3.5.** *SRM* **(***Selected Reaction Monitoring***)**

Inicialmente os extratos de guaco obtidos a partir de hexano, diclorometano, dicloro:metanol e metanol foram analisados por espectrometria de massas na tentativa de se encontrar a cumarina 1,2-benzopirona. A relação massa/carga dessa molécula tanto pela ionização por Eletrospray (ESI) no modo positivo quanto por Atmospheric Pressure Chemical Ionization (APCI) é igual a 147 [M+H]<sup>+</sup>, e como podemos observar na FIGURA 4.75, a seguir, ela só não é encontrada no extrato proveniente da extração com hexano:dicloro.

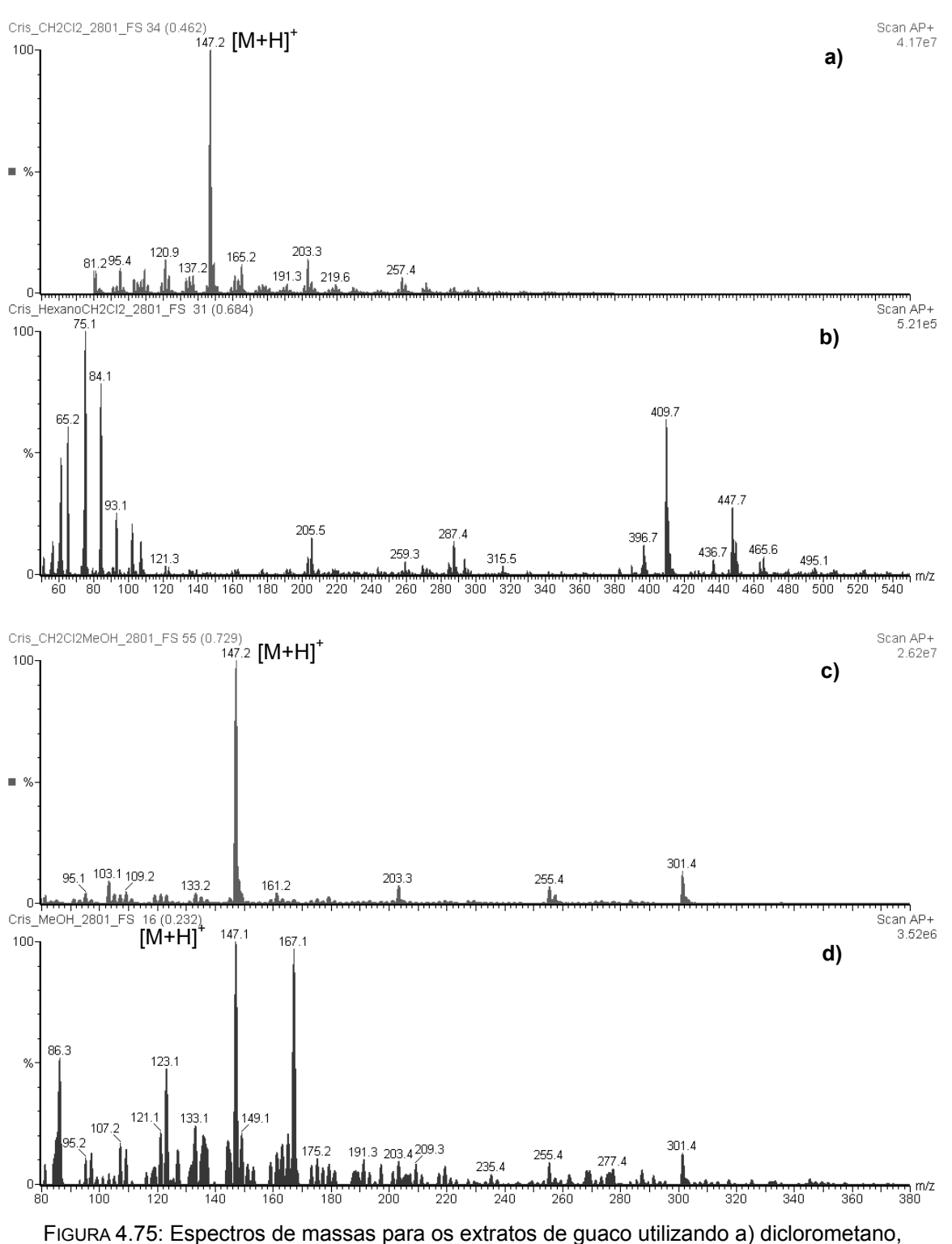

b) hexano:dicloro, c) dicloro:metanol e d) metanol.

Dentre os extratos analisados, o extrato diclorometânico foi o escolhido para o estudo da fragmentação da cumarina 1,2-benzopirona devido a uma maior concentração desta substância e uma melhor volatilidade do solvente. Em seguida foram testadas diversas energias de colisão de tal forma que o espectro de massas

no modo *full scan* pudesse fornecer a melhor relação entre a molécula protonada (*m/z* 147) e seus respectivos fragmentos. Esses espectros são mostrados a seguir:

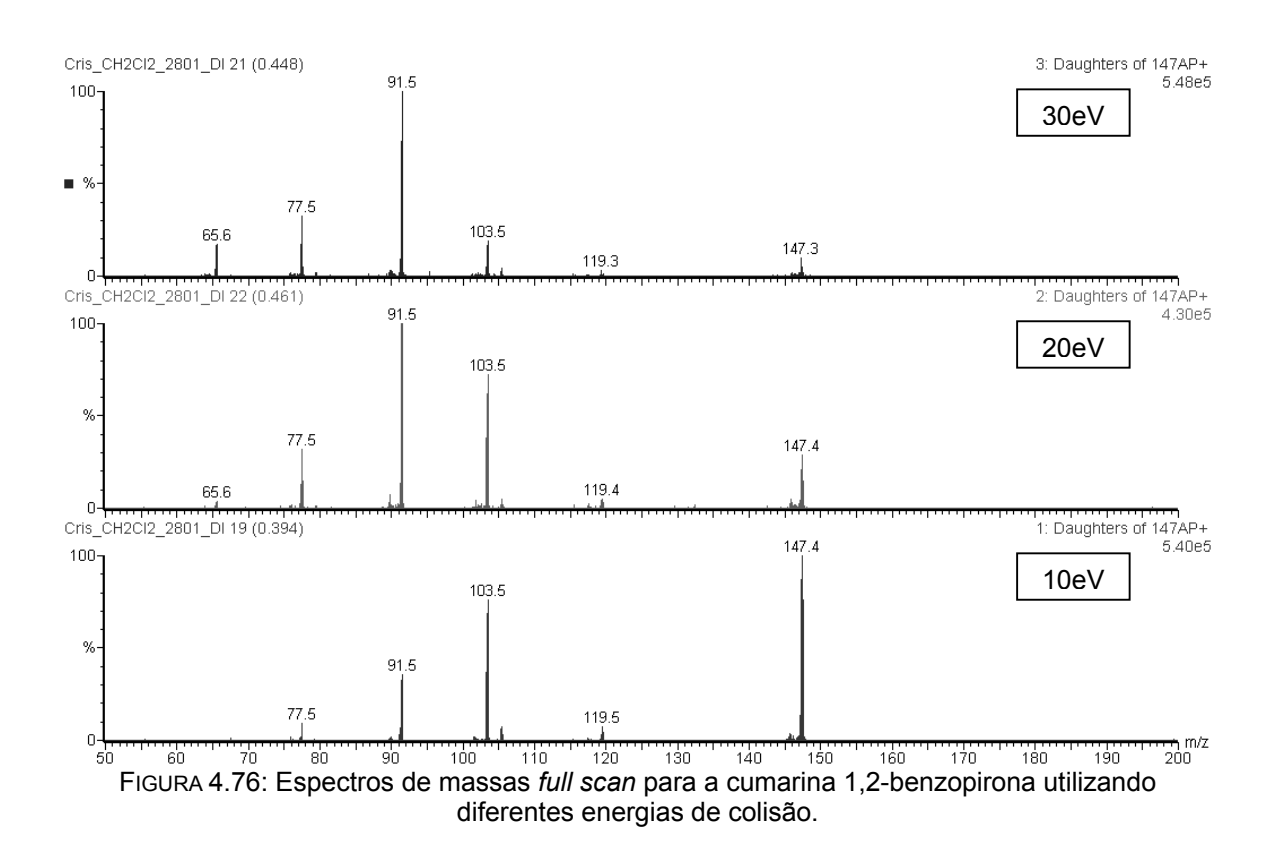

Dentre as energias de colisão utilizadas a de 20eV foi a que resultou em uma melhor relação, onde a molécula protonada ainda apresenta uma intensidade aproximada de 30%, e seus fragmentos (*m/z* 91 e 103) são os picos majoritários no espectro de massas *full scan*. Dessa forma foi possível estabelecer as transições utilizadas na técnica SRM como sendo *m/z* 147 → *m/z* 103 e *m/z* 147 → *m/z* 91. A escolha dessas transições se baseou na seguinte proposta de fragmentação para a cumarina 1,2-benzopirona, apresentada no ESQUEMA 4.1:

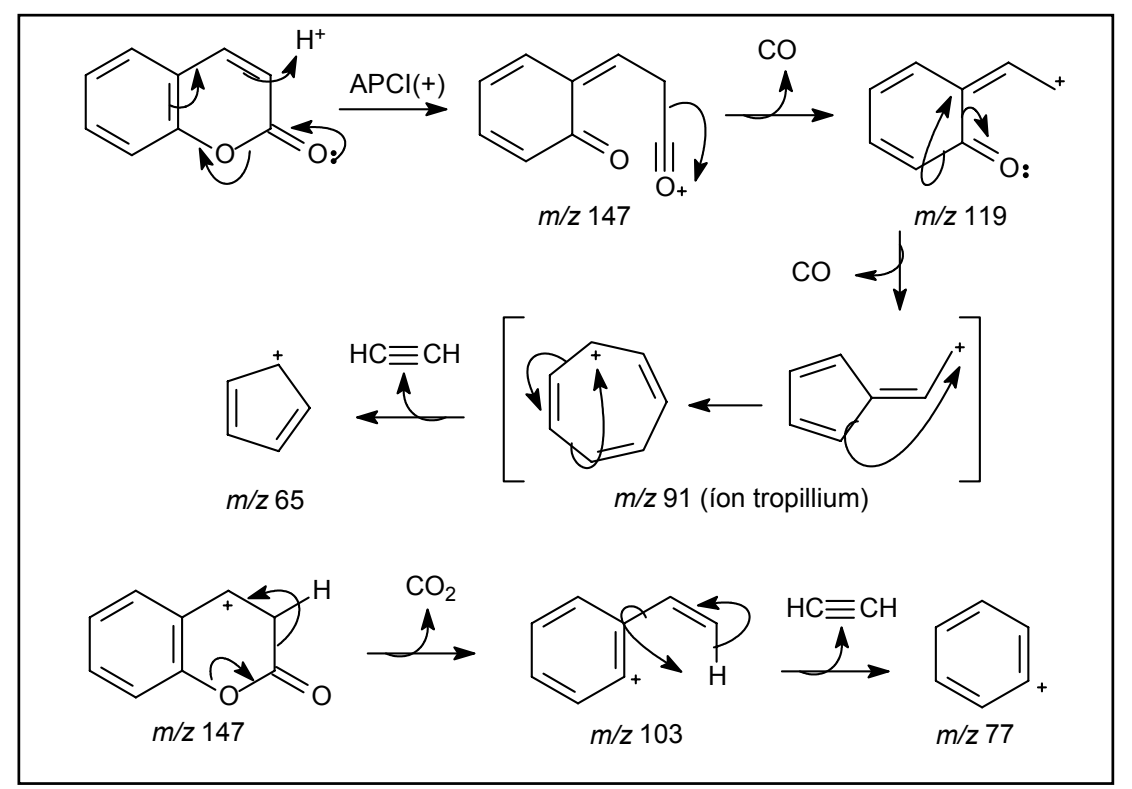

ESQUEMA 4.1: Proposta de fragmentação para a cumarina 1,2-benzopirona.

A escolha dessas transições para posterior emprego da SRM proporciona uma elevada seletividade a esta técnica, uma vez que, a possibilidade de existir um outro fragmento com mesma relação massa/carga (*m/z* 147) e que apresente o mesmo perfil de fragmentação, gerando *m/z* 103 e *m/z* 91, é quase nula. Assim sendo, a técnica SRM foi aplicada às amostras de guaco comerciais. Inicialmente os quadrupolos Q1 e Q3, FIGURA 4.77, foram fixados para detectar as transições *m/z* 147 → *m/z* 103 e *m/z* 147 → *m/z* 91:

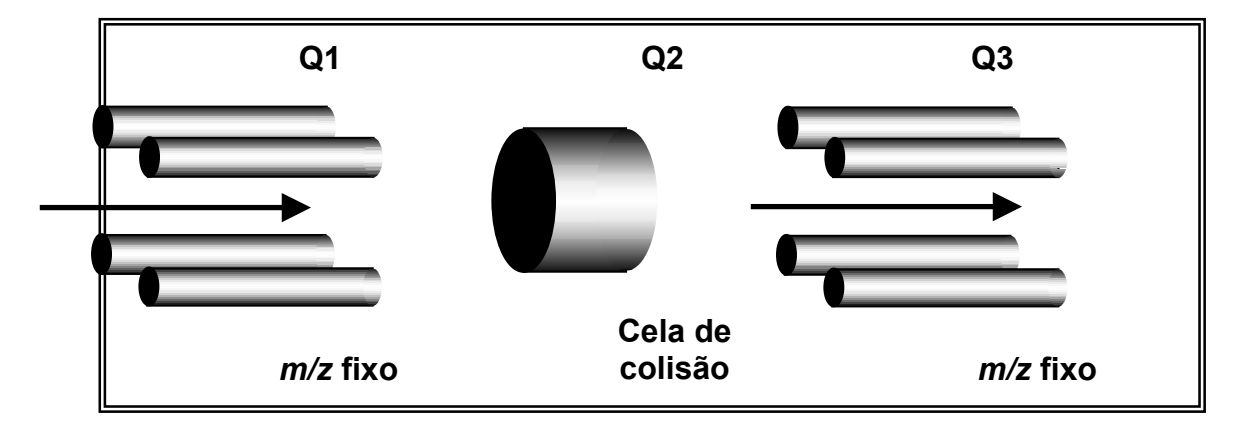

FIGURA 4.77: Esquema do funcionamento do analisador de massas em SRM.

Dessa forma, os extratos metanólicos feitos a partir das amostras comerciais de guaco e do padrão de *Mikania laevigata* foram analisados via CLAE-ESI-MS/MS. O emprego da técnica SRM mostrou uma curva Gaussiana no Cromatograma de Íons Totais (TIC) para a transição *m/z* 147→ *m/z* 103 em todas as amostras comerciais, indicando a presença da cumarina 1,2-benzopirona, como mostra a FIGURA 4.78:

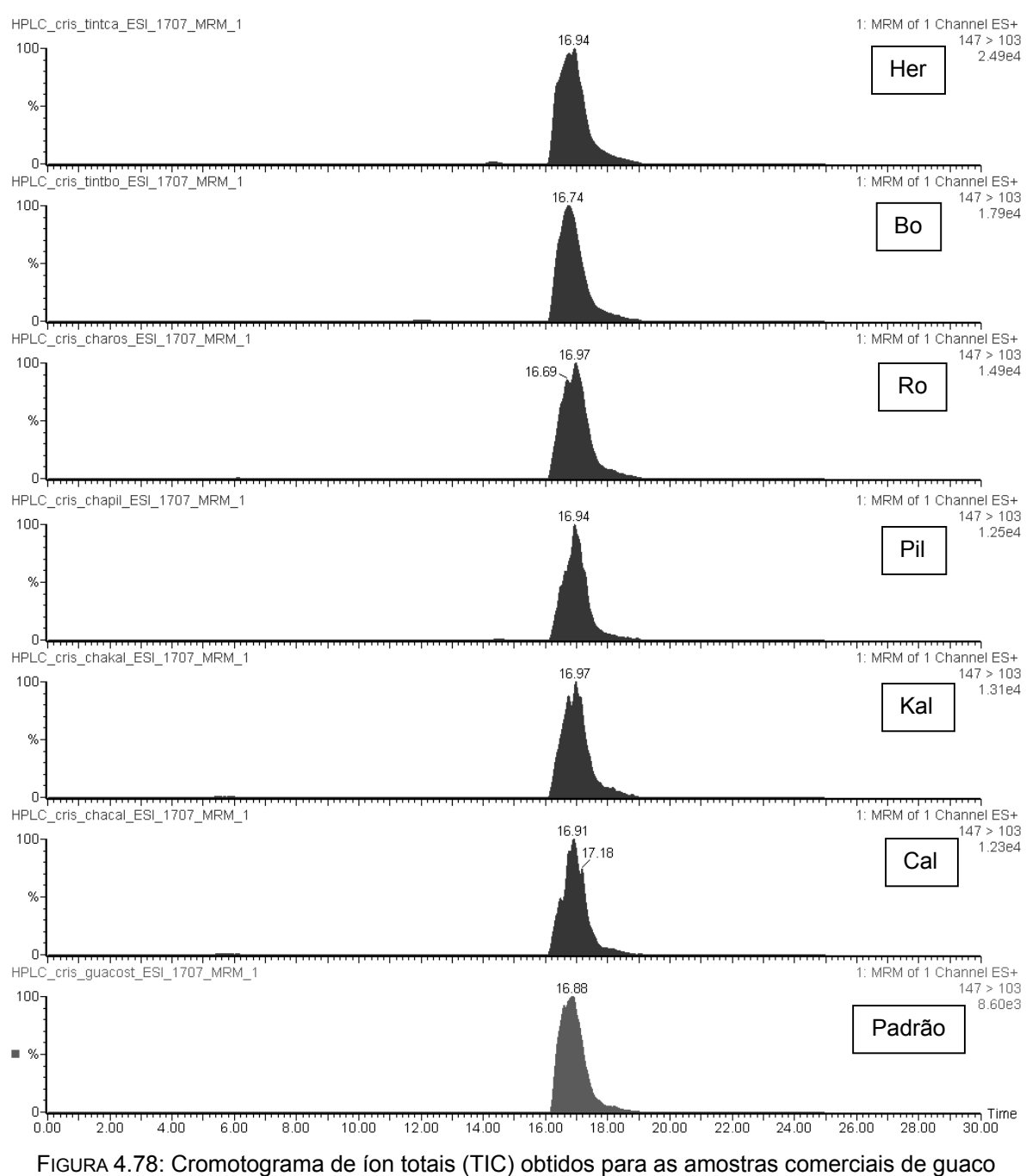

referentes a transição *m/z* 147→ *m/z* 103.

A mesma Gaussiana, referente a uma substância com o mesmo tempo de retenção de aproximadamente 17 minutos, também foi observada para a transição *m/z* 147→ *m/z* 91, como mostra a FIGURA 4.79, confirmando o resultado anterior.

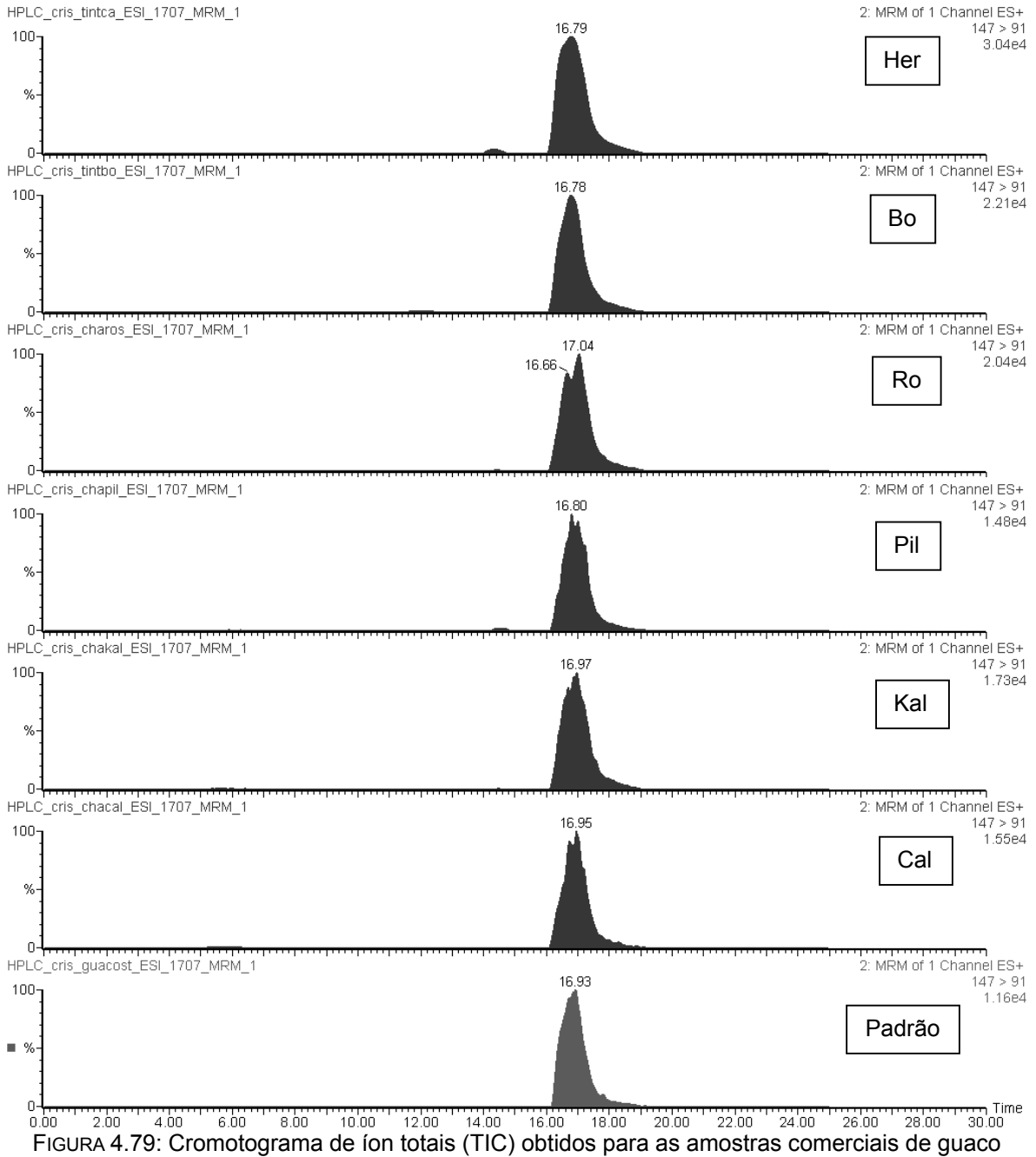

referente a transição *m/z* 147→ *m/z* 91.

Diante desses resultados, podemos concluir que todas as amostras comerciais possuem a cumarina 1,2-benzopirona, mesmo que em pequenas quantidades. Entretanto, o resultado obtido não nos permite concluir qual a espécie vegetal empregada na formulação desses fitomedicamentos. É possível inferir apenas que estes possuem o marcador químico para a espécie *Mikania laevigata*.

#### **5. Conclusões**

Os resultados obtidos durante a execução deste trabalho permitem concluir que a Ressonância Magnética Nuclear, assim como outras técnicas analíticas aliadas a Quimiometria, apresenta um grande potencial em estudos que visam a avaliação de matrizes complexas como é o caso dos medicamentos fitoterápicos.

 Dentre as técnicas utilizadas durante a execução deste trabalho a HR-MAS propicia uma maior confiabilidade dos resultados por se tratar de uma técnica não invasiva, conservando todas as propriedades do material vegetal em estudo. Entretanto, esta técnica apresentou algumas limitações com relação ao material analisado, uma vez que uma certa mobilidade dos metabólitos se faz necessária para a obtenção de espectros com uma quantidade de informação adequada. Assim sendo, a constituição fisiológica do material vegetal em estudo mostrou ser um fator limitante para a utilização desta técnica, mesmo quando aliada a métodos multivariados.

 Através do processo de extração envolvido na utilização de RMN de líquidos, ao contrário da HR-MAS, foi possível observar uma maior contribuição dos metabólitos secundários, que se apresentam em pequenas quantidades, e que muitas vezes, são responsáveis pela atividade farmacológica do fitofármaco. Contudo, o processamento das amostras pode interferir nas análises quimiométricas se a repetibilidade do método empregado não for garantida. Neste caso a confiabilidade nos resultados pode ser prejudicada. Entretanto, dependendo das características fisiológicas do material vegetal analisado a RMN de líquidos se caracteriza como a técnica analítica de escolha.

 O emprego da Cromatografia Líquida de Alta Eficiência possibilitou a seleção de classes de compostos de acordo com sua absorção no detector, por arranjos de fotodiodos, conferindo uma maior especificidade às análises. Apesar dessa maior especificidade a utilização do cromatograma como um todo, assim como para o espectro de RMN de <sup>1</sup>H, nos permitiu obter uma "impressão digital" para as espécies analisadas possibilitando a posteiror avaliação de amostras comerciais. Entretanto, este método também não fornece uma indicação quanto à presença de outros constituintes que podem ser extremamente tóxicos.

 Independentemente da técnica utilizada a complexidade dos dados gerados foi muito grande sendo necessária a utilização de métodos quimiométricos. Dentre as diversas técnicas existentes, a Análise de Componentes Principais (PCA) e a

131

Análise de Agrupamentos Hierárquicos (HCA) foram as que melhores resultados apresentaram, possibilitando a extração de informações relevantes de uma maneira simples e objetiva. A utilização do Reconhecimento de Padrão Supervisionado (SIMCA), para as amostras comerciais de Catuaba, possibilitou a sua classificação inequívoca reafirmando os resultados preliminares, que a espécie mais comercializada se tratava da espécie *Trichillia catigua*.

 De maneira complementar às técnicas anteriores, a utilização da SRM (*Selected Reaction Monitoring*) permitiu concluir inequivocamente que todas as amostras comerciais de Guaco apresentaram a cumarina 1,2-benzopirona, marcador químico para a espécie *M. laevigata*. Entretanto, ainda não foi possível atestar a autenticidade dessas amostras e, devido à seletividade desta técnica para esta substância, a análise de possíveis compostos tóxicos ficou inviabilizada.

 De uma maneira geral cada técnica individual, aliada ou não à quimiometria, é uma ferramenta poderosa, entretanto, é necessária uma avaliação prévia do material a ser estudado bem como do problema a ser resolvido para uma escolha adequada, observando as peculiaridades, e de tal forma, que os dados obtidos realmente representem a matriz de estudo propiciando confiabilidade dos resultados.

132

## **6. Bibliografia**

1. TESKE, M.; TRENTINI, A. M.; Compêndio de Fitoterapia, Curitiba: Herbarium Laboratório Botânico, 1995.

2. GURIB-FAKIM, A. Medicinal plants: Traditions of yesterday and drugs of tomorrow. *Molecular Aspects of Medicine*, **27**: 1-93, 2006.

3. WHO; Traditional and Alternative Medicine, June 2002, Fact Sheet No. 271, 2002.

4. CALIXTO, J.B. Twenty-five years of research on medicinal plants in Latin América. A personal view. *Journal of Ethnopharmacology*, **100**: 131-134, 2005.

5. CUZZOLIN, L.; ZAFFANI, S.; BENONI, G. Safety implications regarding use of phytomedicines. *European Journal of Clinical Pharmacology*, **62**: 37-42, 2006.

6. ANDRAWS, R.; CHAWLA, P.; BROWN, D.L. Cardiovascular effects of ephedra alkaloids: a comprehensive review. *Progress in Cardiovascular Diseases*, **47**, 217- 225, 2005.

7. FDA CFSAN CONSUMER ADVISORY. Kava-containing dietary suplements may be associated with severe liver injury. http://www.cfsan.fda.org/~dms/ds-wam.html (acesso em 18/04/2006).

8. WILLIAMSON, E. M. Drug interactions between herbal and prescription medicines. *Drug Safety*, **26**: 1075 – 1092, 2003.

9. IZZO, A. A.; ERNST, E. Interactions betweem herbal medicines and prescribed drugs: a systematic review. *Drugs*, **61**: 2163-2175, 2001.

10. DI CARLO, G.; BORELLI, F.; ERNST, E.; IZZO, A.A. St John's wort: prozac from the plant kingdom. *Trends in Pharmacology Science,* **22**: 292-297, 2001.

11. ONG, E. S. Extraction methods and chemical standardization of botanicals and herbal preparations. *Journal of Chromatography B*, **821**: 23-33, 2004.

12. WEISBORD, S.D.; SOULE, J.B.; KIMMEL, P.L. Poison on line – acute renal failure caused by oil of wormwood purchased through the Internet. *New England Journal of Medicine,* **337**(12): 825-827, 1997.

13. HAINER, M.I.; TSAI, N.; KOMURA, S.T.; CHIU, C.L. Fatal hepatorenal failure associated with hydrazine sulfate. *Annals of Internal Medicine,* **133**: 877-880, 2000.

14. BAUER, B.A.; ELKIN, P.L.; ERICKSON, D.; KLEE, G.G.; BRENNAN, M.D. Symptomatic hyperthyroidism in a patient taking the dietary supplement tiratricol. *Mayo Clinic Proceedings,* **77**: 587-590, 2002.

15. VERONIN, M.A.; RAMIREZ, G. The validity of health claims on the World Wide Web: a systematic survey of the herbal remedy Opuntia. *American Journal of Health Promotion,* **15**: 21-28, 2000.

16. BESSEL, T.L.; ANDERSON, J.N.; SILAGY, C.A.; SANSOM, L.N.; HILLER, J.E. Surfing, self-medicating and safety: buying non-prescription and complementary medicines via the Internet. *Quality and Safety in Health Care*, **12**: 88-92, 2003.

17. MORRIS, C.A.; AVORN, J. Internet marketing of herbal products. *Journal of the American Medical Association,* **290**: 1505-1509, 2003.

18. CARDELLINA, J.H. Challenges and opportunities confronting the botanical dietary supplement industry. *Journal of Natural Products*, **65**: 1073-1084, 2002.

19. HENDRIKS, M.M.W.B.; CRUZ-JUAREZ, L.; DE BONT, D.; HALL, R.D. Preprocessing and exploratory analysis of chromatographic profiles of plants extracts. *Analytica Chimica Acta*, **545**: 53-64, 2005.

20. WILLS, R.B.H.; BONE, K.; MORGAN, M. Herbal products: Active constituents, models of action and quality control. *Nutrition Research Reviews,* **13**: 47 - 77, 2000.

21. HARKEY, M.R.; HENDERSON, G.L.; GERSHWIN, M.E.; STERN, J.S.; HACKMAN, R.M. Variability in commercial ginseng products: an analysis of 25 preparations. *American Journal of Clinical Nutrition,* **73**(6): 1101-1106, 2001.

22. SUMMER, L.W.; MENDES, P.; DIXON, R.A. Plant metabolomics: large-scale phytochemistry in the functional genomics era. *Phytochemistry*, **62**: 817-836, 2003.

23. FIEHN, O.; KOPKA, J.; DORMANN, P.; ALTMANN, T. TRETHEWEY, R.N.; WILLMITZER, L. Metabolite profiling for plant functional genomics. *Natural Biotechnology,* **18**: 1157–1161, 2000.

24. FIEHN, O. Metabolomics - the link between genotypes and phenotypes. *Plant Molecular Biology,* **48**: 155-171, 2002.

25. GIDMAN, E.; GOODACRE, R.; EMMETT, B.; SMITH, A.R.; GWYNN-JONES, D. Investigating plant-plant interference by metabolic fingerprinting. *Phytochemistry*, **63**: 705-710, 2003.

26. FIEHN, O. Combining genomics, metabolome analysis, and biochemical modeling to understand metabolic networks. *Comparative and Functional Genomics*, **2**: 155-168, 2001.

27. CHOI, Y.H.; KIM, H.K.; HAZEKAMP, A.; ERKELENS, C.; LEFEBER, A. W.M.; Verpoorte, R. Metabolomic differentiation of *Cannabis sativa* cultivars using <sup>1</sup>H NMR spectroscopy and principal component analysis. *Journal of Natural Products*, **67***:*  953-957, 2004.

28. KRISHNAN, P.; KRUGER, N.J.; RATCLIFFE, R.G. Metabolite fingerprinting and profiling in plants using NMR. *Journal of Experimental Botany*, **56**: 255-265, 2005.

29. SUMNER, L.W.; MENDES, P.; DIXON, R.A. Plant metabolomics: large-scale phytochemistry in the functional genomics era. *Phytochemistry*, **62**: 817-836, 2003. 30. FIEHN, O. Metabolomics – the link between genotypes and phenotypes. *Plant Molecular Biology*, **48**: 155-171, 2002.

31. DUNN, W.B.; ELLIS, D.I. Metabolomics: current analytical platforms and methodologies. *Trends in Analytical Chemistry*, **24**(4): 285-294, 2005.

32. NICHOLSON, J.K.; LINDON, J.C.; HOLMES, E. Metabonomics: understanding the metabolic responses of living systems to pathophysiological stimuli via multivariate statistical analysis of biological NMR spectroscopic data. *Xenobiotica*, **29**(11): 1181-1189, 1999.

33. RATCLIFFE, R.G.; ROSCHER, A.; SHACHAR-HILL, Y. Plant NMR spectroscopy. *Progress in Nuclear Magnetic Resonance Spectroscopy*, **39**(4): 267-300, 2001.

34. DEFERNEZ, M.; COLQUHOUN, I. J. Factors affecting the robustness of metabolite fingerprinting using <sup>1</sup> H NMR spectra. *Phytochemistry*, **62**: 1009-1017, 2003.

35. SACCO, A.; BOLSI, I.N.; MASSINI, R.; SPRAUL, M.; HUMPFER, E.; GHELLI, S. Preliminary investigation on the characterization of Durum wheat flours coming from some areas of south Italy by means of  ${}^{1}H$  High-Resolution Magic Angle Spinning Nuclear Magnetic resonance. *Journal of Agricultural and Food Chemistry*, **46**: 4242- 4249, 1998.

36. KEIFER, P.A.; BALTUSIS, L.; RICE, D.M.; TYMIAK, A. A.; SHOOLERY, J.N. A comparison of NMR Spectra obtained for solid-phase-synthesis resins using conventional high-resolution, magic-angle-spinning, and high-resolution magic-anglespinning probes. *Journal of Magnetic Resonance*, series A, **119**: 65-75, 1996.

37. FITCH, W.L.; DETRE, G.; HOLMES, C.P. High-resolution <sup>1</sup>H NMR in solid-phase organic synthesis. *Journal of Organic Chemistry,* **59**: 7955-7956, 1994.

38. SHAPIRO, M.J.; GOUNARIDES, J.S. High-resolution Mas-NMR in combinatorial chemistry*. Biotechnology and bioengineering*, **71**(2): 130-148, 2000.

39. JACHYMEK, W.; NIEDZIELA, T.; PETERSSON, C.; LUGWSKI, C.; CZAJA, J.; KENNE, L. High-resolution magic-angle spinning NMR investigation of the o-specific polysaccharides in native lipopolysaccharides and directly on the surface of living bacteria. *Biochemistry*, **38**(36): 11788-11795, 1999.

40. SIZUN, C.; RAYA, J.; INTASIRI, A,; BOOS, A.; ELBAYED, K.; Investigation of the surfactants in CTBA-template mesoporous silica by <sup>1</sup>H HRMAS NMR. Microporous *and Mesoporous Mater*ials, **66**: 27-36, 2003.

41. GIL, A.M.; DUARTE, I.F.; DELGADILLO, I.; CASUSCELLI, F.; HUMPFER, E.; SPRAUL, M. Study of the compositional changes of mango during ripening by use of nuclear magnetic resonance spectroscopy. *Journal of Agricultural and Food Chemistry*, **48**(5): 1524-1536, 2000.

42. Chauton, M.S.; Storseth, T.R.; Johnsen, G. High-resolution magic angle spinning <sup>1</sup>H NMR analysis of whole cells of *Thalassiosira pseudonana* (Bacillariophyceae):

Broad range analysis of metabolic composition and nutritional value. *Journal of Applied Phycology*, **15**(6): 533-542, 2003.

43. TATE, A.R.; FOXALL, P.J.D.; HOLMES, E.; MOKA, D.; SPRAUL, M.; NICHOLSON, J.K.; LINDON, J.C. Distinction between normal and renal cell carcinoma kidney cortical biopsy samples using pattern recognition of  ${}^{1}$ H magic angle spinning (MAS) NMR spectra. *NMR in Biomedicine*, **13**: 64-71, 2000.

44. BROBERG, A.; KENNE, L. Use of high-resolution magic angle spinning nuclear magnetic resonance spectroscopy for in situ studies of low-molecular-mass compounds in *Red Algae*. *Analytical Biochemistry,* **284**: 367-374, 2000.

45. MOKA, D.; VORREUTHER, R.; SCHICHA, H.; SPRAUL, M.; HUMPFER, E.; LIPINSKI, M.; FOXALL, P.J.D.; NICHOLSON, J.K.; LINDON, J.C. Magic angle spinning proton nuclear magnetic resonance spectroscopic analysis of intact kidney tissue samples. *Analytical Communications*, **34**: 107-109, 1997.

46. CLARIDGE, T.D.W. *High-Resolution NMR Techniques in Organic Chemistry*, Tetrahedron Organic Chemistry Series. Oxford, Pergamon, vol.19, 1999.

47. SANDERS, J.K.M.; HUNTER, B. *Modern NMR Spectroscopy, a guide for chemists*. 1a ed. Oxford, Oxford University Press, 1987.

48. OLAH, T.V.; MCLOUGHLIN, D.A.; GILBERT, J.D. The Simultaneous determination of mixtures of drug candidates by liquid chromatography/atmospheric pressure chemical ionization mass spectrometry as an *in vivo* drug screening procedure. *Rapid Communication in Mass. Spectrometry,* **11**: 17-23, 1997.

49. ZHANG, N.; FOUNTAIN, S.T.; BI, H.; ROSSI, D.T. Quantification and rapid metabolite identification in drug discovery using API Time-of-Flight LC/MS. *Analytical Chemistry*, **72**: 800-806, 2000.

50. CLARKE, N.J.; RINDGEN, D.; KORFMACHER, W.A.; COX, K.A. Systematic LC/MS metabolite identification in drug discovery: a four-step strategy to characterize metabolites by LC/MS techniques early in the pharmaceutical discovery process. *Analytical Chemistry*, **73**: 431A-439A, 2001.

51. HOFFMANN, E. Tandem mass spectrometry: a primer. *Journal of Mass Spectrometry,* **31**: 129-137, 1996.

52. LIU, D.Q.; HOP, C.E.C.A. Strategies for characterization of drug metabolites using liquid chromatography–tandem mass spectrometry in conjunction with chemical derivatization and on-line H/D exchange approaches. *Journal of Pharmaceutical and Biomedical Analysis*, **37**: 1-18, 2005.

53. BRERETON, R.G. *Chemometrics: Data Analysis for the Laboratory and Chemical Plant.* Chichester, John Wiley & Sons Ltda, 2003.

54. BEEBE, K.; SCASCHOLTZ, R.P.M.B. *Chemometrics: a Pratical Guide*. New York, John Wiley & Sons Ltda, 1998.

55. WECKWERTH, W.; MORGENTHAL, K. Metabolomics: from pattern recognition to biological interpretation. *Drug Discovery Today*, **10**(22): 1551-1558, 2005

56. Manual do software PIROUETTE para análise quimiométrica, versão 3.02. Infometrix, Woodinville, 1990-2001.

57. SAVITZKY, A.; GOLAY, M.J.E. Smoothing and Differentiation of Data by Simplified Least Squares Procedures *Analytical Chemistry*, **36**: 1627-1639, 1964.

58. GALL, G.E.;COLQUHOUM, I.J. DEFERNEZ, M. Metabolite profiling using <sup>1</sup>H NMR spectroscopy for quality assessment of green tea, *Camellia sinensis* (L.) *Journal of Agricultural and Food Chemistry***, 52**: 692-700, 2004.

59. Manual do software AMIX-VIEWER para análise quimiométrica, versão 3.1. Bruker, Karlsruhe, 2002.

60. HOLMES, E.; ANTTI, H. Chemometric contributions to the evolution of metabonomics: mathematical solutions to characterizing and interpreting complex biological NMR spectra. *Analyst*, **127**: 1549-1557, 2002.

61. MARQUES, L.C.; "Produção e comercialização de fitoterápicos no Paraná: Uma abordagem da Vigilância Sanitária". Curitiba, Programa de Pós-Graduação em Biologia-UFPR, 1992. Dissertação de mestrado.

62. MARKUS, R. P.; GONÇALO, M.C.; LAPA, A.J.; SOUZA, L.C.; VALLE, J.R. "Atividade farmacológica dos extratos de catuaba, *Anemopaegma arvense* (Vell) Stell". Anais do VI Simpósio de Plantas Medicinais do Brasil. Fortaleza-CE, 1980. p. 130-135.

63. ALZUGARAY, D. *Plantas que curam*. São Paulo, Editora Três, 1996.

64. ANDERSON, D. C.; SIQUEIRA-BATISTA, R.; QUINTAS, L. E. M. *Plantas Medicinais – do Cultivo à Terapêutica*. 2a ed. Petrópolis, Editora Vozes, 1998.

65. PEREIRA, N.A. *Contribuição de Manuel Freire Alemão de Cisneiros para o Conhecimento de nossos Fitoterápicos*. Rio de Janeiro, Companhia Brasileira de Artes Gráficas, 1982.

66. SILVA, R.A.D. *Pharmacopéia dos Estados Unidos do Brasil*, 1a ed. São Paulo, Companhia Editora Nacional, 1929, p. 194.

67. BELTRAME, F.L. *Caracterização de Duas Espécies Vegetais (Trichilia catigua e Anemopaegma arvense) Usadas como 'Catuaba' por Métodos Cromatográficos Hifenados a Métodos Espectroscópicos e Análise Multivariada.* São Carlos, Programa de Pós-Graduação em Química-UFSCar, 2005.Tese de doutorado.

68. JORGE, L.I.F., *et al*. Determinação das principais características estruturais e químicas da droga *Anemopaegma* (VELL) STELLFELD (Catuaba). *Revista Instituto Adolfo Lutz*, **49**(2): 183-191, 1989.

69. ZANOLARI, B. Tropane Alkaloids from the Bark of *Erythroxylum vacciniifolium*. *Journal of Natural Products*, **66***:* 497-502, 2003.

70. MARQUES, L.C.; Contribuição ao Esclarecimento da Identidade Botânica da droga vegetal Catuaba. *Revista Racine*, **3**(43): 8-11, 1998.

71. PENNINGTON, T.D.; STYLES, B.D. A generic monograph of Meliaceae. *Blumea*, **22**(2): 419-540, 1975.

72. PIZZOLATI, M. G.; VENSON, A. F.; SMÂNIA, A.; SMÂNIA, E. F.; BRAZ-FILHO, R. Two epimeric flavalignans from *Trichilia catigua* (Meliaceae) with antimicrobial activity. *Zeitschrift für Naturforschung,* **57c**: 483-488, 2002.

73. GARCEZ, W.S. Sesquiterpenes from *Trichillia catigua*. *Fitoterapia*, **73**(1): 87-88, 1997.

74. CORTEZ, D. A. G.; FERNANDES, J. B.; VIEIRA, P. C.; SILVA, M. F. G.; FERREIRA, A. G. A Limonoid from *Trichillia estipulata* (Meliacea). *Phytochemistry*, **55**(7): 711-713, 2000.

75. KLETER, C.; GLAST, S.; PRESSER, A.; WERNER, I.; REZNICEK, G.; NARANTUYA, S.; CELLEK, S.; HASLINGER, E.; JURENITSCH, J. Morphological, chemical and functional analysis of catuaba preparations. *Planta Medica*, **70**: 993- 1000, 2004.

76. DREWES, S.E.; GEORGE, J.; KHAN, F. Recent findings on natural products with erectile-dysfunction activity. *Phytochemistry*, **62**: 1019-1025, 2003.

77. ZANOLARI, B., et al. On-line identification of tropane alkaloids from *Erythroxylum vacciniifolium* by liquid chromatography-UV detection-multiple mass spectrometry and liquid chromatography-nuclear magnetic resonance spectrometry. *Journal of Chromatography A*, **1020**: 75-89, 2003.

78. CARLINI, E.A. Estudo de ação antiúlcera gástrica de plantas medicinais brasileiras: *Maytenus ilicifolia* (espinheira-santa) e outras. Brasília: CEME, AFIP, p. 1-87, 1988.

79. ZHU, N.; SHARAPIN, N.; ZHANG, J. Three Glucosides from *Maytenus Ilicifolia*. *Phytochemistry*, **47**(2): 265-268, 1998.

80. SOUZA-FORMIGONI, M. L.; OLIVEIRA, M. G.; MONTEIRO, M. G.; DA SILVEIRA, N. G.; CARLINI, E. A. Anti-ulcerogenic effects of two *Maytenus* species in laboratory animals. *Journal of Ethnopharmacology*, **34**: 21-27, 1991.

81. BERSANI-AMADO, C. A.; MASSAO, L. B.; BAGGIO, S. R.; JOHASON, L.; ALBIERO, A. L. M.; KIMURA, E. Antiulcer effectiveness of *Maytenus aquifolium* spray dried extract. *Phytotherapy Research,* **14**: 543-545, 2000.

82. HARTWELL, J. L. Plants used against cancer: a survey. *Lloydia*, **31**(1): 97-194, 1970.

83. SOUZA-FORMIGONI, M. L. *et al*. Antiulcerogenic effects of two *Maytenus* species in laboratory animals. *Journal of Ethnopharmacology*, **30**: 250 -253, 1991.

84. ITOKAWA, H. I.; SHIROTA, O.; MORITA, H. Triterpenes from *Maytenus ilicifolia*. *Phytochemistry*, **30**: 3713-3716, 1991.

85. MONTANARI, T.; CARVALHO, J. E.; DOLDER, H. Effect of *Maytenus ilicifolia* Mart. Ex Reiss. on spermatogenesis. *Contraception*, **57**: 335-339, 1998.

86. TABACH, R.; RODRIGUES, E.; MOURA, Y. G.; CARLINI, E. L. A. Espinheira Santa (*Maytenus ilicifolia* Mart. ex Reiss), *Revista Racine*, **61**(3/4): 44-48, 2001.

87. PEREIRA, A. M. S.; RODRIGUES, D. C.; CERDEIRA, R. M.; FRANÇA, S.C. Isolamento de metabólitos de *Maytenus* associados a ação anti úlcera gástrica. Anais do XII Simpósio de Plantas Medicinais. Curitiba-PR, 1992. p. 72.

88. VASCONCELOS, E. C.; VILEGAS, J. H. Y.; LANCAS, F. M. Comparison of Extractions and Clean-up Methods for the Analysis of Friedelan – 3 – ol and Friedelin from Leaves of *Maytenus aquifolium* Martius (Celastraceae). *Phytochemical Analysis*, **11**: 247-250, 2000.

89. OLIVEIRA, A. F. M.; dos SANTOS, D. Y. A. C.; NEGRI, G.; da SILVA N. H. Análise Fitoquímica da infusão foliar de *Maytenus ilicifolia*: Composição versus bioatividade. Anais do XVI Simpósio de Plantas Medicinais do Brasil. Recife-PE, 2000. p. 177.

90. LEITE, J.P.V. *et al*. Isolation and HPLC Quantitative Analysis of Flavonoid Glycosides from Brazilian Beverages (*Maytenus ilicifolia* and *M. aquifolium*) *Journal of Agricultural Food Chemistry*, **49**: 3796-3801, 2001.

91. MENEZES JUNIOR, A. *et al.* Fitotécnica de medicinais: influência da adubação na produção de fitomassa de *Maytenus aquifolium*. Anais do XII Simpósio de Plantas Medicinais do Brasil. Curitiba-PR, 1992. p. 239.

92. GONZALEZ, F.G.; PORTELA, T.Y.; STIPP, E.J.; DI STASI, L.C. Antiulcerogenic and analgesic effects of *Maytenus aquifolium*, *Sorocea bomplandii* and *Zolernia ilicifolia*. *Journal of Ethnopharmacology*, **77**: 41-47, 2001.

93. ALBERTON, M.D.; FALKENBERG, D.B.; FALKENBERG, M.B. Análise cromatográfica de fitoterápicos à base de espinheira-santa (*Maytenus illicifolia*). Anais do XVI Simpósio de Plantas Medicinais do Brasil. Recife-PE, 2000. p. 178.

94. ALBERTON, M. D.; SOUZA, E. S.; FALKENBERG, D. B.; FALKENBERG, M. B. Identificação de marcadores cromatográficos de *Zollernia ilicifolia* e *Sorocea bomplandii* para o controle de qualidade de espinheira-santa. Anais do XVI Simpósio de Plantas Medicinais do Brasil. Recife-PE, 2000. p. 177-178.

95. LIMA, N. P.; BIASI, L.A.; ZANETTE, F.; NAKASHIMA, T. Produção de mudas por estaquia de duas espécies de guaco. *Horticultura Brasileira*, **21**(1): 106-109, 2003.

96. SILVA, R.A.D. *Pharmacopéia dos Estados Unidos do Brasil*. 1a ed. São Paulo, Companhia Editora Nacional, 1929. p. 237.

97. LORENZI, H.; MATOS, F. J. Plantas Medicinais no Brasil: Nativas e Exóticas. Nova Odessa, Ed. Instituto Plantarum de Estudos da Flora LTDA, 2002.

98. FIERRO, I.M.; SILVA, A.C.B.; LOPES, C.S.; MOURA, R.S.; BARJA-FIDALGO, C. Studies on the anti-allergic activity of *Mikania glomerata*. *Journal of Ethnopharmacology,* **66**: 19-24, 1999.

99. LEAL, L. K. A. M.; FERREIRA, A. A. G.; BEZERRA, G. A. et al. Antinociceptive and bronchodilator activities of Brazilian medicinal plants containing coumarin: a comparative study. *Journal of Ethnopharmacology,* **70**(2): 151 -159, 2000.

100. SOARES, M.R.; SILVA, V.M.; MAGALHÃES, V.C. Efeitos de algumas frações obtidas de extratos hidroalcoólicos e éter de petróleo de folhas de *Mikania glomerata* na traquéia isolada de cobaia. Anais do XI Simpósio de Plantas Medicinais do Brasil. João Pessoa-PB, 1990. p.11.

101. OLIVEIRA, F.; AKISUE, G.; AKISUE, M.K. Parâmetros físicos e químicos no efeito antiedema dos extratos fluidos de guaco (*Mikania glomerata* Sprengel) e de guaco do mato (*Mikania laevigata* Schultz Bip ex Baker). *Farmácia Química,* **25**(1/2): 50-54, 1985

102. OLIVEIRA, F.; ALVARENGA, M. A.; et al. Isolation and identification of components of *Mikania glomerata* Spreng and *Mikania laevigata* Schultz Bib ex Baker. *Revista Brasileira de Farmacologia*, **20**(2): 169-183, 1984.

103. LEITE, M. G.R.; SILVA, M.A.M.; LINO, C.S.; VIANA, G.S.B.; MATOS, F.J.A."Atividade broncodilatadora em *Mikania glomerata*, *Justicia pectoralis* e *Torresea cearensis*". Anais do XII Simpósio de Plantas Medicinais do Brasil. Curitiba-PR, 1992. p.21.

104. CABRAL, L.M.; SANTAS, T.C.; ALHAIQUE, F. Development of a profitable procedure for the extraction of 2-H-1-benzopyran-2-one (coumarin) from *Mikania glomerata*. *Drug Development and Industrial Pharmacy*, **27**(1): 103-106, 2001.

105. DAVINO, S.C.; GIESBRECHT, A.M.; ROQUE, N.F. Antimicrobial activity of kaurenoic acid derivatives substituted on carbon-15. *Brazilian Journal of Medical and Biological Research,* **22**: 1127-1129, 1989.

106. VILEGAS, J.H.Y.; MARCHI, E.; LANÇAS, F.M. Determination of coumarin and kaurenoic acid in *Mikania glomerata* ('Guaco') leaves by capillary gas chromatography. *Phytochemical Analysis*, **8**: 74-77, 1997.

107. BIAVATTI, M.W.; KOERICH, C.A.; HENCK, C.H.; ZUCATELLI, E.; MARTINELI, F.H.; BRESOLIN, T.B.; LEITE, S.N. Coumarin content and physicochemical profile of *Mikania laevigata* extracts. *Zeitschrift für Naturforschung*, **59c**: 197-200, 2004.

108. MARKHAN, K.R. *Techniques of Flavonoid Identification*. London, Academic Press INC., 1982. cap.3.

# **Livros Grátis**

( <http://www.livrosgratis.com.br> )

Milhares de Livros para Download:

[Baixar](http://www.livrosgratis.com.br/cat_1/administracao/1) [livros](http://www.livrosgratis.com.br/cat_1/administracao/1) [de](http://www.livrosgratis.com.br/cat_1/administracao/1) [Administração](http://www.livrosgratis.com.br/cat_1/administracao/1) [Baixar](http://www.livrosgratis.com.br/cat_2/agronomia/1) [livros](http://www.livrosgratis.com.br/cat_2/agronomia/1) [de](http://www.livrosgratis.com.br/cat_2/agronomia/1) [Agronomia](http://www.livrosgratis.com.br/cat_2/agronomia/1) [Baixar](http://www.livrosgratis.com.br/cat_3/arquitetura/1) [livros](http://www.livrosgratis.com.br/cat_3/arquitetura/1) [de](http://www.livrosgratis.com.br/cat_3/arquitetura/1) [Arquitetura](http://www.livrosgratis.com.br/cat_3/arquitetura/1) [Baixar](http://www.livrosgratis.com.br/cat_4/artes/1) [livros](http://www.livrosgratis.com.br/cat_4/artes/1) [de](http://www.livrosgratis.com.br/cat_4/artes/1) [Artes](http://www.livrosgratis.com.br/cat_4/artes/1) [Baixar](http://www.livrosgratis.com.br/cat_5/astronomia/1) [livros](http://www.livrosgratis.com.br/cat_5/astronomia/1) [de](http://www.livrosgratis.com.br/cat_5/astronomia/1) [Astronomia](http://www.livrosgratis.com.br/cat_5/astronomia/1) [Baixar](http://www.livrosgratis.com.br/cat_6/biologia_geral/1) [livros](http://www.livrosgratis.com.br/cat_6/biologia_geral/1) [de](http://www.livrosgratis.com.br/cat_6/biologia_geral/1) [Biologia](http://www.livrosgratis.com.br/cat_6/biologia_geral/1) [Geral](http://www.livrosgratis.com.br/cat_6/biologia_geral/1) [Baixar](http://www.livrosgratis.com.br/cat_8/ciencia_da_computacao/1) [livros](http://www.livrosgratis.com.br/cat_8/ciencia_da_computacao/1) [de](http://www.livrosgratis.com.br/cat_8/ciencia_da_computacao/1) [Ciência](http://www.livrosgratis.com.br/cat_8/ciencia_da_computacao/1) [da](http://www.livrosgratis.com.br/cat_8/ciencia_da_computacao/1) [Computação](http://www.livrosgratis.com.br/cat_8/ciencia_da_computacao/1) [Baixar](http://www.livrosgratis.com.br/cat_9/ciencia_da_informacao/1) [livros](http://www.livrosgratis.com.br/cat_9/ciencia_da_informacao/1) [de](http://www.livrosgratis.com.br/cat_9/ciencia_da_informacao/1) [Ciência](http://www.livrosgratis.com.br/cat_9/ciencia_da_informacao/1) [da](http://www.livrosgratis.com.br/cat_9/ciencia_da_informacao/1) [Informação](http://www.livrosgratis.com.br/cat_9/ciencia_da_informacao/1) [Baixar](http://www.livrosgratis.com.br/cat_7/ciencia_politica/1) [livros](http://www.livrosgratis.com.br/cat_7/ciencia_politica/1) [de](http://www.livrosgratis.com.br/cat_7/ciencia_politica/1) [Ciência](http://www.livrosgratis.com.br/cat_7/ciencia_politica/1) [Política](http://www.livrosgratis.com.br/cat_7/ciencia_politica/1) [Baixar](http://www.livrosgratis.com.br/cat_10/ciencias_da_saude/1) [livros](http://www.livrosgratis.com.br/cat_10/ciencias_da_saude/1) [de](http://www.livrosgratis.com.br/cat_10/ciencias_da_saude/1) [Ciências](http://www.livrosgratis.com.br/cat_10/ciencias_da_saude/1) [da](http://www.livrosgratis.com.br/cat_10/ciencias_da_saude/1) [Saúde](http://www.livrosgratis.com.br/cat_10/ciencias_da_saude/1) [Baixar](http://www.livrosgratis.com.br/cat_11/comunicacao/1) [livros](http://www.livrosgratis.com.br/cat_11/comunicacao/1) [de](http://www.livrosgratis.com.br/cat_11/comunicacao/1) [Comunicação](http://www.livrosgratis.com.br/cat_11/comunicacao/1) [Baixar](http://www.livrosgratis.com.br/cat_12/conselho_nacional_de_educacao_-_cne/1) [livros](http://www.livrosgratis.com.br/cat_12/conselho_nacional_de_educacao_-_cne/1) [do](http://www.livrosgratis.com.br/cat_12/conselho_nacional_de_educacao_-_cne/1) [Conselho](http://www.livrosgratis.com.br/cat_12/conselho_nacional_de_educacao_-_cne/1) [Nacional](http://www.livrosgratis.com.br/cat_12/conselho_nacional_de_educacao_-_cne/1) [de](http://www.livrosgratis.com.br/cat_12/conselho_nacional_de_educacao_-_cne/1) [Educação - CNE](http://www.livrosgratis.com.br/cat_12/conselho_nacional_de_educacao_-_cne/1) [Baixar](http://www.livrosgratis.com.br/cat_13/defesa_civil/1) [livros](http://www.livrosgratis.com.br/cat_13/defesa_civil/1) [de](http://www.livrosgratis.com.br/cat_13/defesa_civil/1) [Defesa](http://www.livrosgratis.com.br/cat_13/defesa_civil/1) [civil](http://www.livrosgratis.com.br/cat_13/defesa_civil/1) [Baixar](http://www.livrosgratis.com.br/cat_14/direito/1) [livros](http://www.livrosgratis.com.br/cat_14/direito/1) [de](http://www.livrosgratis.com.br/cat_14/direito/1) [Direito](http://www.livrosgratis.com.br/cat_14/direito/1) [Baixar](http://www.livrosgratis.com.br/cat_15/direitos_humanos/1) [livros](http://www.livrosgratis.com.br/cat_15/direitos_humanos/1) [de](http://www.livrosgratis.com.br/cat_15/direitos_humanos/1) [Direitos](http://www.livrosgratis.com.br/cat_15/direitos_humanos/1) [humanos](http://www.livrosgratis.com.br/cat_15/direitos_humanos/1) [Baixar](http://www.livrosgratis.com.br/cat_16/economia/1) [livros](http://www.livrosgratis.com.br/cat_16/economia/1) [de](http://www.livrosgratis.com.br/cat_16/economia/1) [Economia](http://www.livrosgratis.com.br/cat_16/economia/1) [Baixar](http://www.livrosgratis.com.br/cat_17/economia_domestica/1) [livros](http://www.livrosgratis.com.br/cat_17/economia_domestica/1) [de](http://www.livrosgratis.com.br/cat_17/economia_domestica/1) [Economia](http://www.livrosgratis.com.br/cat_17/economia_domestica/1) [Doméstica](http://www.livrosgratis.com.br/cat_17/economia_domestica/1) [Baixar](http://www.livrosgratis.com.br/cat_18/educacao/1) [livros](http://www.livrosgratis.com.br/cat_18/educacao/1) [de](http://www.livrosgratis.com.br/cat_18/educacao/1) [Educação](http://www.livrosgratis.com.br/cat_18/educacao/1) [Baixar](http://www.livrosgratis.com.br/cat_19/educacao_-_transito/1) [livros](http://www.livrosgratis.com.br/cat_19/educacao_-_transito/1) [de](http://www.livrosgratis.com.br/cat_19/educacao_-_transito/1) [Educação - Trânsito](http://www.livrosgratis.com.br/cat_19/educacao_-_transito/1) [Baixar](http://www.livrosgratis.com.br/cat_20/educacao_fisica/1) [livros](http://www.livrosgratis.com.br/cat_20/educacao_fisica/1) [de](http://www.livrosgratis.com.br/cat_20/educacao_fisica/1) [Educação](http://www.livrosgratis.com.br/cat_20/educacao_fisica/1) [Física](http://www.livrosgratis.com.br/cat_20/educacao_fisica/1) [Baixar](http://www.livrosgratis.com.br/cat_21/engenharia_aeroespacial/1) [livros](http://www.livrosgratis.com.br/cat_21/engenharia_aeroespacial/1) [de](http://www.livrosgratis.com.br/cat_21/engenharia_aeroespacial/1) [Engenharia](http://www.livrosgratis.com.br/cat_21/engenharia_aeroespacial/1) [Aeroespacial](http://www.livrosgratis.com.br/cat_21/engenharia_aeroespacial/1) [Baixar](http://www.livrosgratis.com.br/cat_22/farmacia/1) [livros](http://www.livrosgratis.com.br/cat_22/farmacia/1) [de](http://www.livrosgratis.com.br/cat_22/farmacia/1) [Farmácia](http://www.livrosgratis.com.br/cat_22/farmacia/1) [Baixar](http://www.livrosgratis.com.br/cat_23/filosofia/1) [livros](http://www.livrosgratis.com.br/cat_23/filosofia/1) [de](http://www.livrosgratis.com.br/cat_23/filosofia/1) [Filosofia](http://www.livrosgratis.com.br/cat_23/filosofia/1) [Baixar](http://www.livrosgratis.com.br/cat_24/fisica/1) [livros](http://www.livrosgratis.com.br/cat_24/fisica/1) [de](http://www.livrosgratis.com.br/cat_24/fisica/1) [Física](http://www.livrosgratis.com.br/cat_24/fisica/1) [Baixar](http://www.livrosgratis.com.br/cat_25/geociencias/1) [livros](http://www.livrosgratis.com.br/cat_25/geociencias/1) [de](http://www.livrosgratis.com.br/cat_25/geociencias/1) [Geociências](http://www.livrosgratis.com.br/cat_25/geociencias/1) [Baixar](http://www.livrosgratis.com.br/cat_26/geografia/1) [livros](http://www.livrosgratis.com.br/cat_26/geografia/1) [de](http://www.livrosgratis.com.br/cat_26/geografia/1) [Geografia](http://www.livrosgratis.com.br/cat_26/geografia/1) [Baixar](http://www.livrosgratis.com.br/cat_27/historia/1) [livros](http://www.livrosgratis.com.br/cat_27/historia/1) [de](http://www.livrosgratis.com.br/cat_27/historia/1) [História](http://www.livrosgratis.com.br/cat_27/historia/1) [Baixar](http://www.livrosgratis.com.br/cat_31/linguas/1) [livros](http://www.livrosgratis.com.br/cat_31/linguas/1) [de](http://www.livrosgratis.com.br/cat_31/linguas/1) [Línguas](http://www.livrosgratis.com.br/cat_31/linguas/1)

[Baixar](http://www.livrosgratis.com.br/cat_28/literatura/1) [livros](http://www.livrosgratis.com.br/cat_28/literatura/1) [de](http://www.livrosgratis.com.br/cat_28/literatura/1) [Literatura](http://www.livrosgratis.com.br/cat_28/literatura/1) [Baixar](http://www.livrosgratis.com.br/cat_30/literatura_de_cordel/1) [livros](http://www.livrosgratis.com.br/cat_30/literatura_de_cordel/1) [de](http://www.livrosgratis.com.br/cat_30/literatura_de_cordel/1) [Literatura](http://www.livrosgratis.com.br/cat_30/literatura_de_cordel/1) [de](http://www.livrosgratis.com.br/cat_30/literatura_de_cordel/1) [Cordel](http://www.livrosgratis.com.br/cat_30/literatura_de_cordel/1) [Baixar](http://www.livrosgratis.com.br/cat_29/literatura_infantil/1) [livros](http://www.livrosgratis.com.br/cat_29/literatura_infantil/1) [de](http://www.livrosgratis.com.br/cat_29/literatura_infantil/1) [Literatura](http://www.livrosgratis.com.br/cat_29/literatura_infantil/1) [Infantil](http://www.livrosgratis.com.br/cat_29/literatura_infantil/1) [Baixar](http://www.livrosgratis.com.br/cat_32/matematica/1) [livros](http://www.livrosgratis.com.br/cat_32/matematica/1) [de](http://www.livrosgratis.com.br/cat_32/matematica/1) [Matemática](http://www.livrosgratis.com.br/cat_32/matematica/1) [Baixar](http://www.livrosgratis.com.br/cat_33/medicina/1) [livros](http://www.livrosgratis.com.br/cat_33/medicina/1) [de](http://www.livrosgratis.com.br/cat_33/medicina/1) [Medicina](http://www.livrosgratis.com.br/cat_33/medicina/1) [Baixar](http://www.livrosgratis.com.br/cat_34/medicina_veterinaria/1) [livros](http://www.livrosgratis.com.br/cat_34/medicina_veterinaria/1) [de](http://www.livrosgratis.com.br/cat_34/medicina_veterinaria/1) [Medicina](http://www.livrosgratis.com.br/cat_34/medicina_veterinaria/1) [Veterinária](http://www.livrosgratis.com.br/cat_34/medicina_veterinaria/1) [Baixar](http://www.livrosgratis.com.br/cat_35/meio_ambiente/1) [livros](http://www.livrosgratis.com.br/cat_35/meio_ambiente/1) [de](http://www.livrosgratis.com.br/cat_35/meio_ambiente/1) [Meio](http://www.livrosgratis.com.br/cat_35/meio_ambiente/1) [Ambiente](http://www.livrosgratis.com.br/cat_35/meio_ambiente/1) [Baixar](http://www.livrosgratis.com.br/cat_36/meteorologia/1) [livros](http://www.livrosgratis.com.br/cat_36/meteorologia/1) [de](http://www.livrosgratis.com.br/cat_36/meteorologia/1) [Meteorologia](http://www.livrosgratis.com.br/cat_36/meteorologia/1) [Baixar](http://www.livrosgratis.com.br/cat_45/monografias_e_tcc/1) [Monografias](http://www.livrosgratis.com.br/cat_45/monografias_e_tcc/1) [e](http://www.livrosgratis.com.br/cat_45/monografias_e_tcc/1) [TCC](http://www.livrosgratis.com.br/cat_45/monografias_e_tcc/1) [Baixar](http://www.livrosgratis.com.br/cat_37/multidisciplinar/1) [livros](http://www.livrosgratis.com.br/cat_37/multidisciplinar/1) [Multidisciplinar](http://www.livrosgratis.com.br/cat_37/multidisciplinar/1) [Baixar](http://www.livrosgratis.com.br/cat_38/musica/1) [livros](http://www.livrosgratis.com.br/cat_38/musica/1) [de](http://www.livrosgratis.com.br/cat_38/musica/1) [Música](http://www.livrosgratis.com.br/cat_38/musica/1) [Baixar](http://www.livrosgratis.com.br/cat_39/psicologia/1) [livros](http://www.livrosgratis.com.br/cat_39/psicologia/1) [de](http://www.livrosgratis.com.br/cat_39/psicologia/1) [Psicologia](http://www.livrosgratis.com.br/cat_39/psicologia/1) [Baixar](http://www.livrosgratis.com.br/cat_40/quimica/1) [livros](http://www.livrosgratis.com.br/cat_40/quimica/1) [de](http://www.livrosgratis.com.br/cat_40/quimica/1) [Química](http://www.livrosgratis.com.br/cat_40/quimica/1) [Baixar](http://www.livrosgratis.com.br/cat_41/saude_coletiva/1) [livros](http://www.livrosgratis.com.br/cat_41/saude_coletiva/1) [de](http://www.livrosgratis.com.br/cat_41/saude_coletiva/1) [Saúde](http://www.livrosgratis.com.br/cat_41/saude_coletiva/1) [Coletiva](http://www.livrosgratis.com.br/cat_41/saude_coletiva/1) [Baixar](http://www.livrosgratis.com.br/cat_42/servico_social/1) [livros](http://www.livrosgratis.com.br/cat_42/servico_social/1) [de](http://www.livrosgratis.com.br/cat_42/servico_social/1) [Serviço](http://www.livrosgratis.com.br/cat_42/servico_social/1) [Social](http://www.livrosgratis.com.br/cat_42/servico_social/1) [Baixar](http://www.livrosgratis.com.br/cat_43/sociologia/1) [livros](http://www.livrosgratis.com.br/cat_43/sociologia/1) [de](http://www.livrosgratis.com.br/cat_43/sociologia/1) [Sociologia](http://www.livrosgratis.com.br/cat_43/sociologia/1) [Baixar](http://www.livrosgratis.com.br/cat_44/teologia/1) [livros](http://www.livrosgratis.com.br/cat_44/teologia/1) [de](http://www.livrosgratis.com.br/cat_44/teologia/1) [Teologia](http://www.livrosgratis.com.br/cat_44/teologia/1) [Baixar](http://www.livrosgratis.com.br/cat_46/trabalho/1) [livros](http://www.livrosgratis.com.br/cat_46/trabalho/1) [de](http://www.livrosgratis.com.br/cat_46/trabalho/1) [Trabalho](http://www.livrosgratis.com.br/cat_46/trabalho/1) [Baixar](http://www.livrosgratis.com.br/cat_47/turismo/1) [livros](http://www.livrosgratis.com.br/cat_47/turismo/1) [de](http://www.livrosgratis.com.br/cat_47/turismo/1) [Turismo](http://www.livrosgratis.com.br/cat_47/turismo/1)